GEFÖRDERT VOM

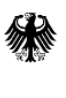

Bundesministerium für Bildung und Forschung

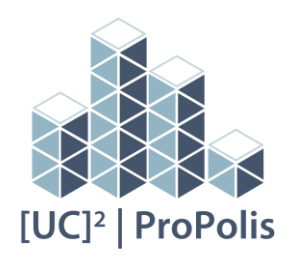

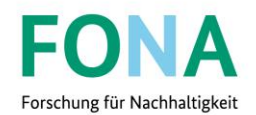

## **[UC]² - Stadtklima im Wandel – Phase 2 // Modul C**

Grundlagen für die Operationalisierung von PALM-4U – Praktikabilität und Verstetigungsstrategie

# **PALM-4U Anwendungskatalog für die kommunale Praxis**

**April 2023**

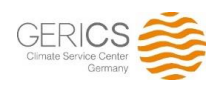

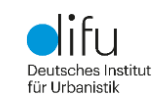

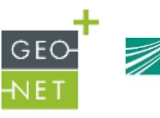

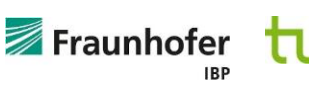

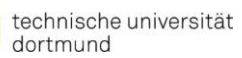

ï

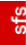

**Dieser Anwendungskatalog wurde im Rahmen des Arbeitspakets 3 Anwendungsfelder von PALM-4U erarbeitet.**

Bearbeitung: GEO-NET Umweltconsulting GmbH (Leitung), GERICS, Fraunhofer-Institut für Bauphysik IBP, Difu

Deliverable 3.1: Anwendungskatalog

### **Autor:innen:**

### **GEO-NET Umweltconsulting GmbH**

Dr. Cornelia Burmeister, Katja Mendzigall, Dr. Dirk Pavlik

### **HEREON, Climate Service Center Germany (GERICS)**

Antonina Krüger, Alexander Reinbold, Martina Schubert-Frisius, Dr. Claas Teichmann

### **Fraunhofer Institut für Bauphysik (IBP)**

Johanna Henning, Sebastian Stadler, Matthias Winkler

### **Deutsches Institut für Urbanistik (difu)**

Vera Völker, Björn Weber, Luise Willen

#### **Co-Autor:innen**

### **[Senatsverwaltung für Umwelt, Mobilität, Verbraucher-](https://www.berlin.de/sen/uvk/) und Klimaschutz Berlin**

Dr. Andreas Kerschbaumer, Andrea Niesel

#### **FU Berlin**

Dr. Sabine Banzhaf, Ilona Jäkel

Coverfoto: PALM-4U Eingangsdaten © GERICS (2022)

ProPolis in der Fördermaßnahme "Stadtklima im Wandel" wurde vom Bundesministerium für Bildung und Forschung (BMBF) im Rahmen der Strategie "Forschung für Nachhaltigkeit" (FONA) mit dem Förderkennzeichen 01LP1913 A-E gefördert

# <span id="page-2-0"></span>Inhaltsverzeichnis

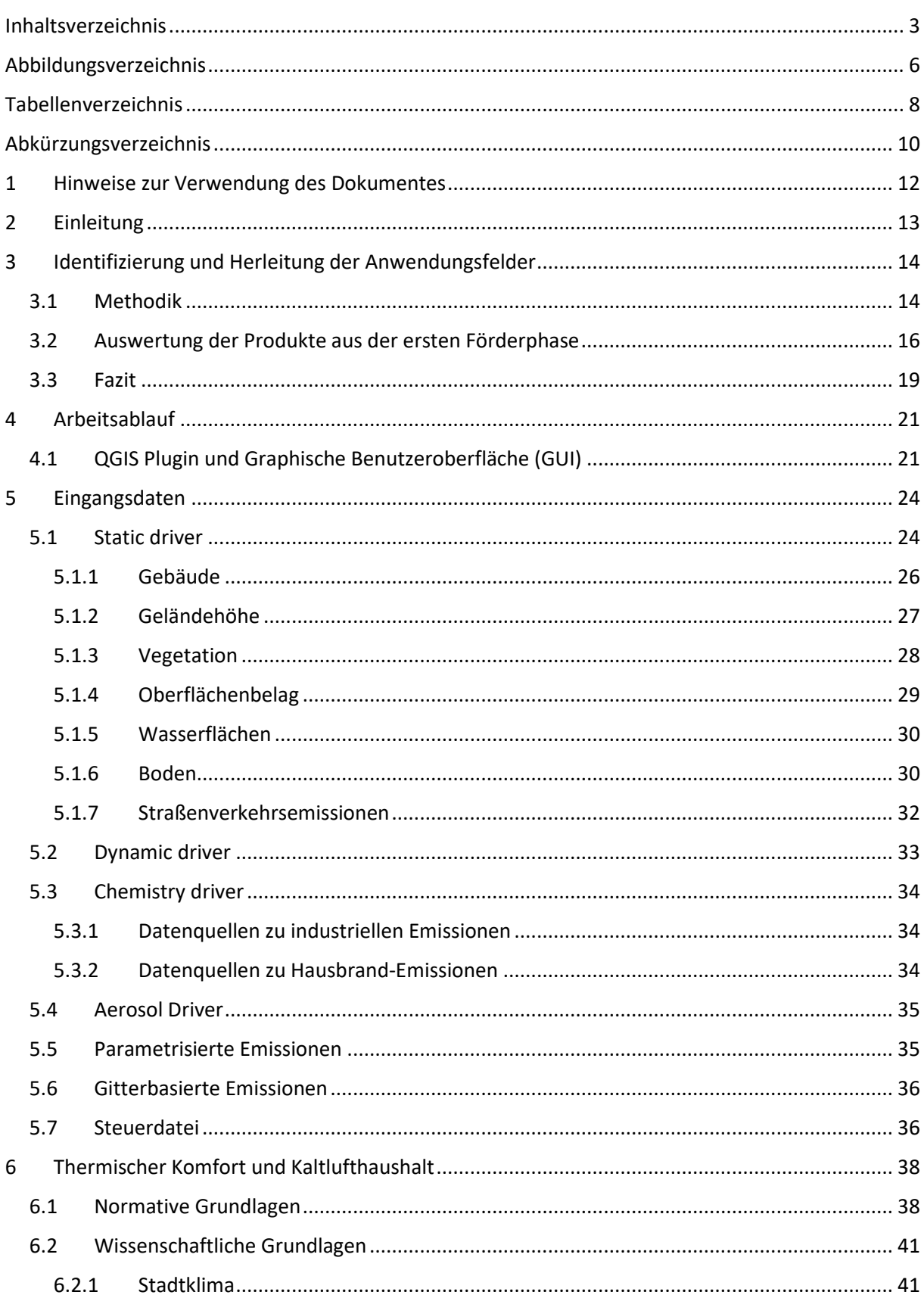

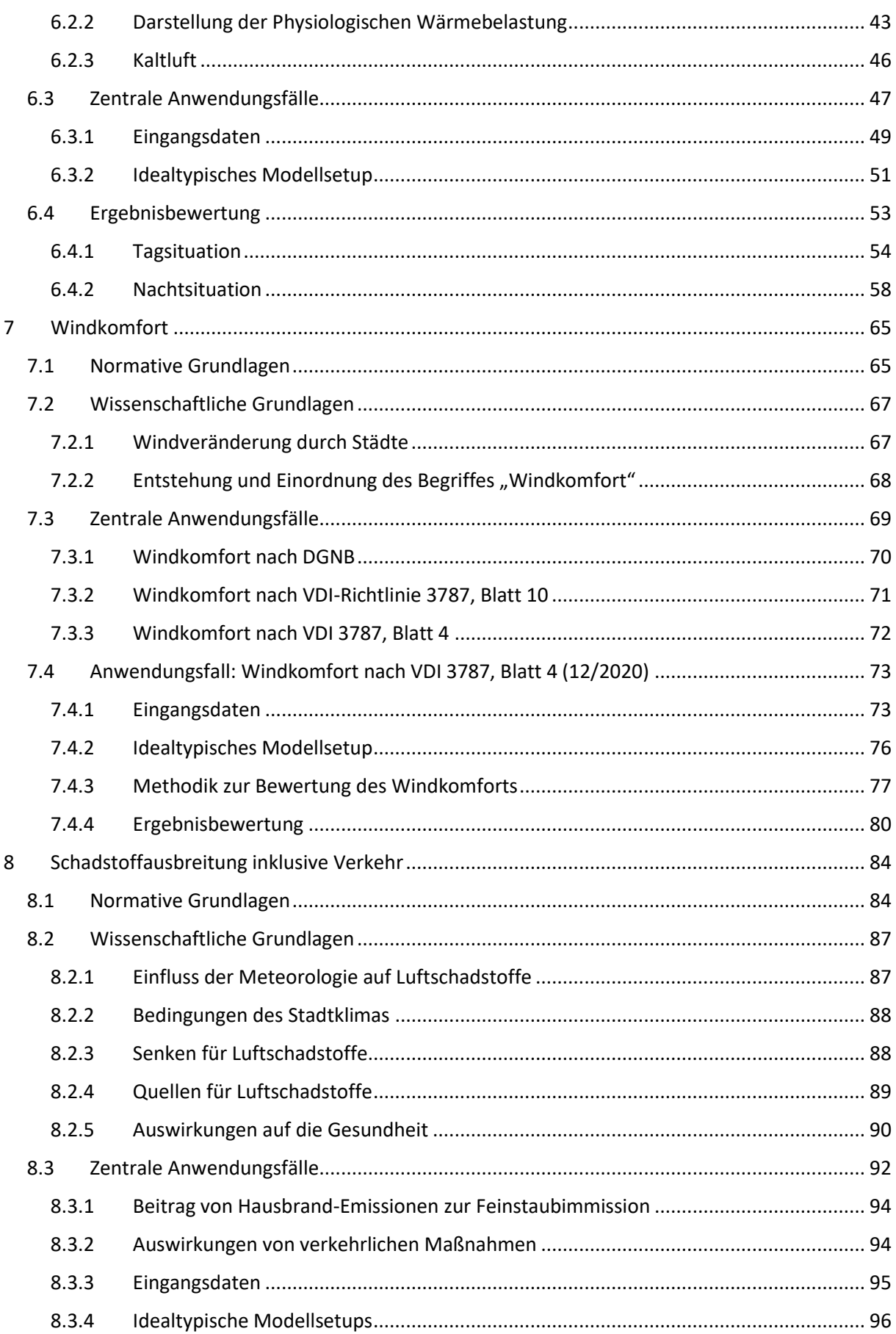

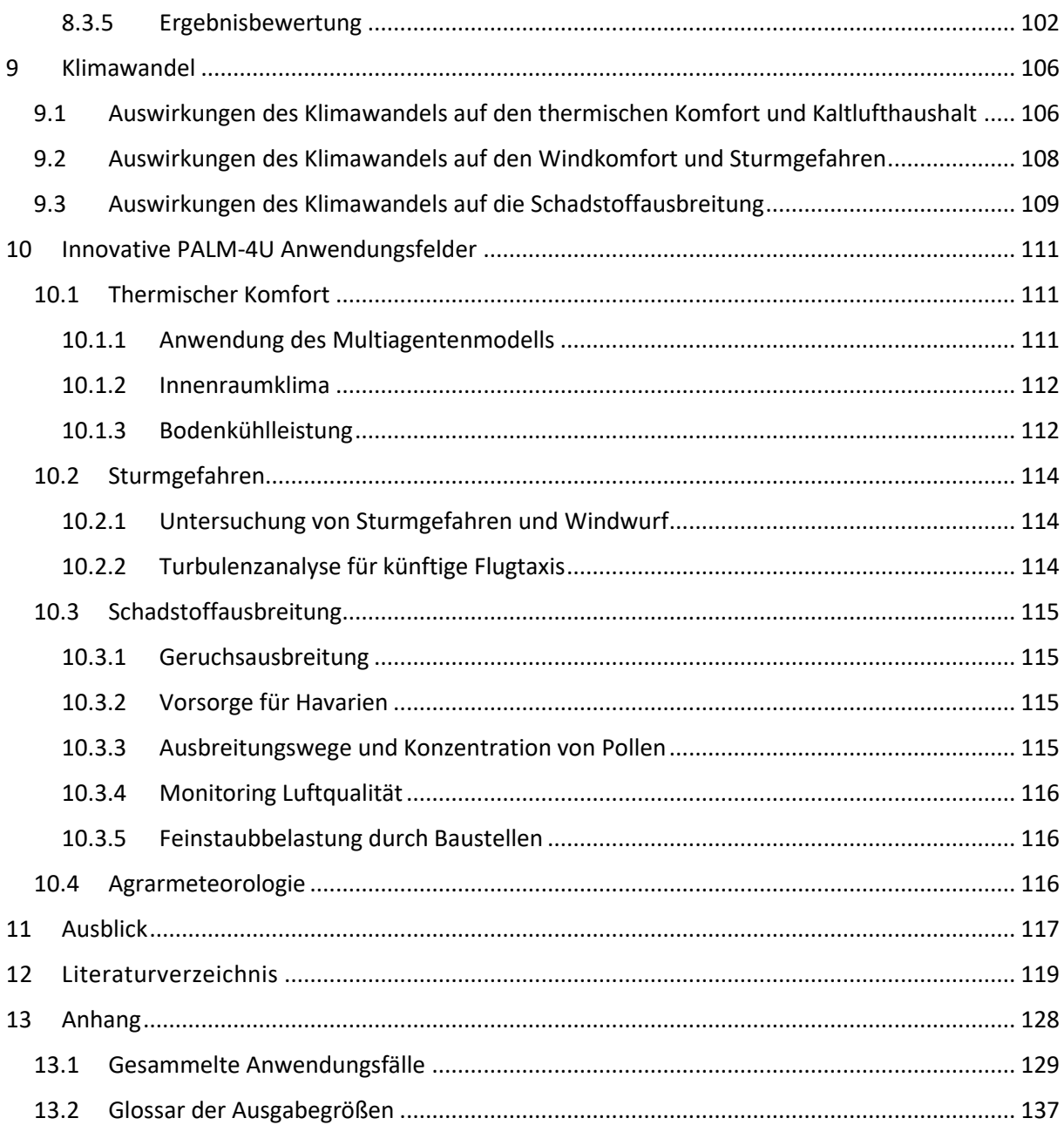

# <span id="page-5-0"></span>**Abbildungsverzeichnis**

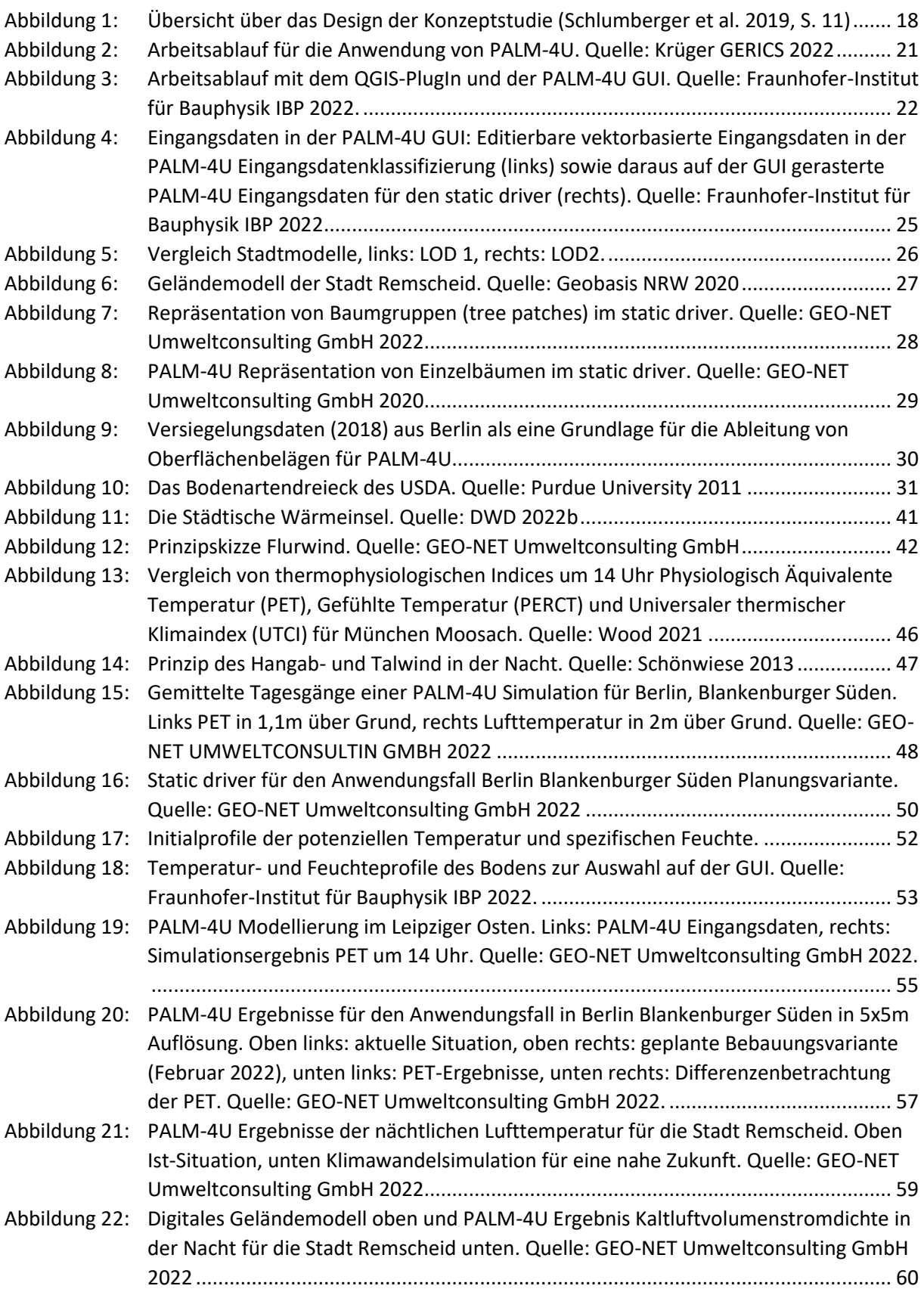

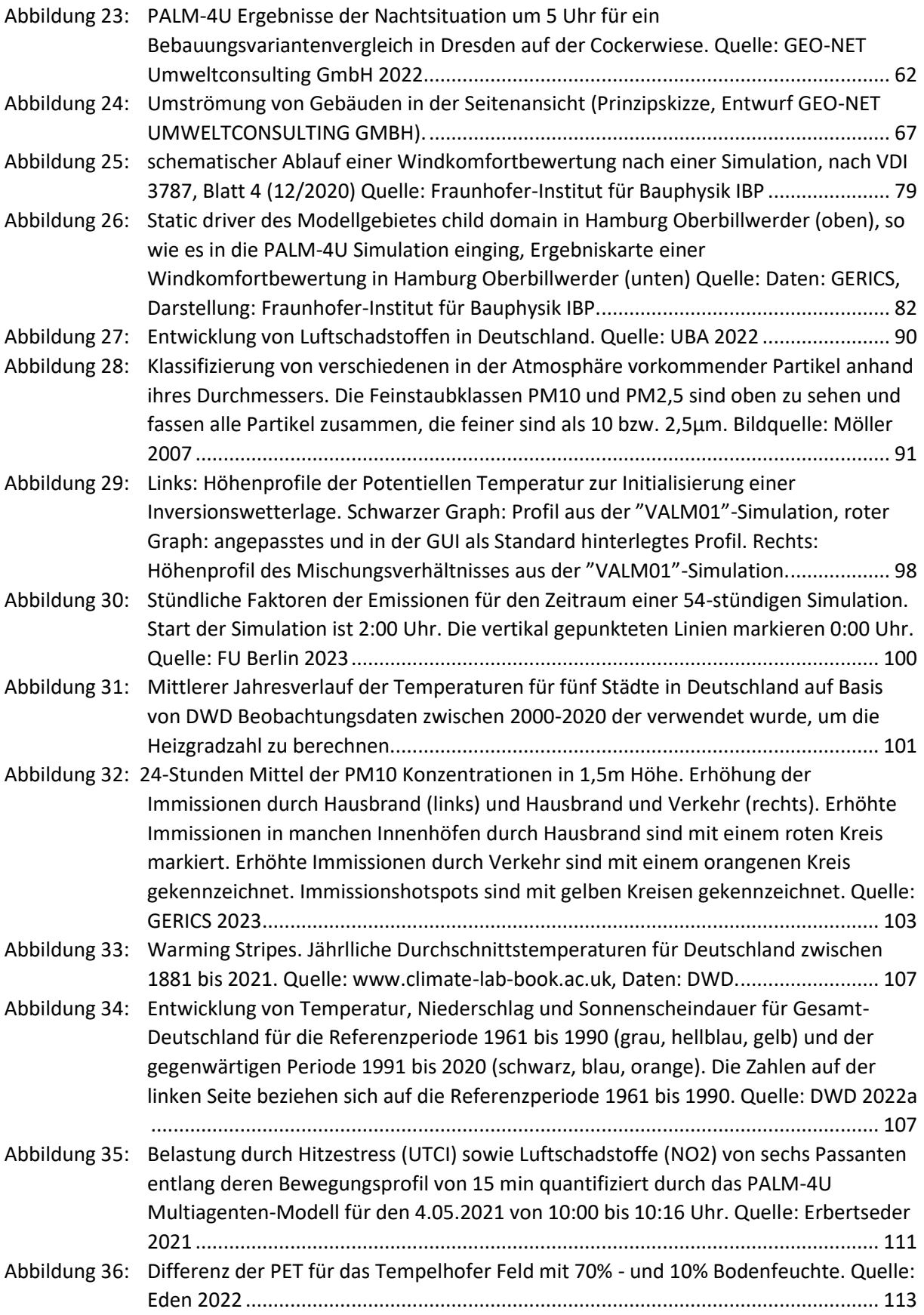

# <span id="page-7-0"></span>**Tabellenverzeichnis**

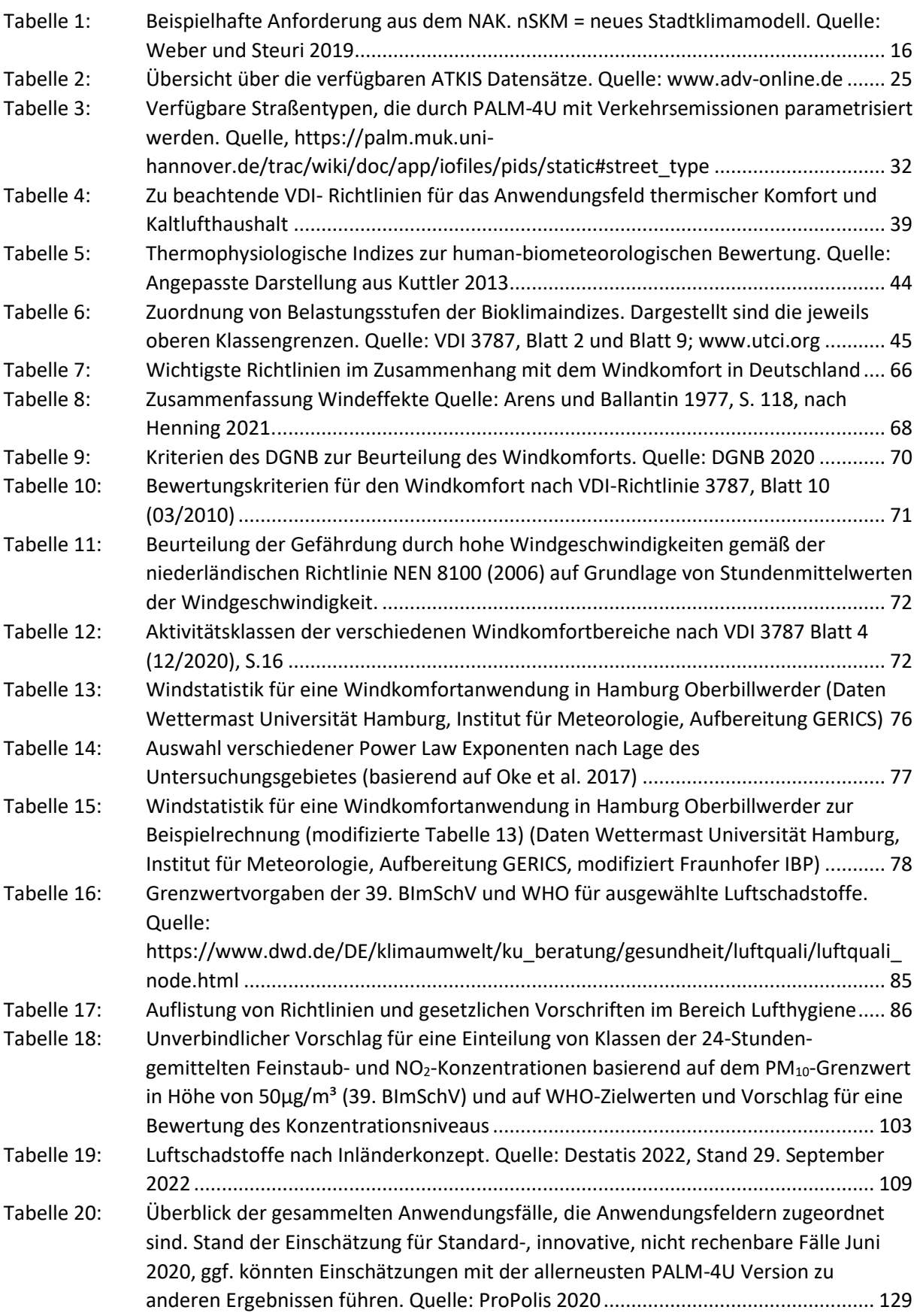

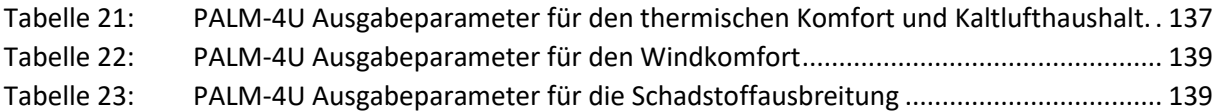

# <span id="page-9-0"></span>**Abkürzungsverzeichnis**

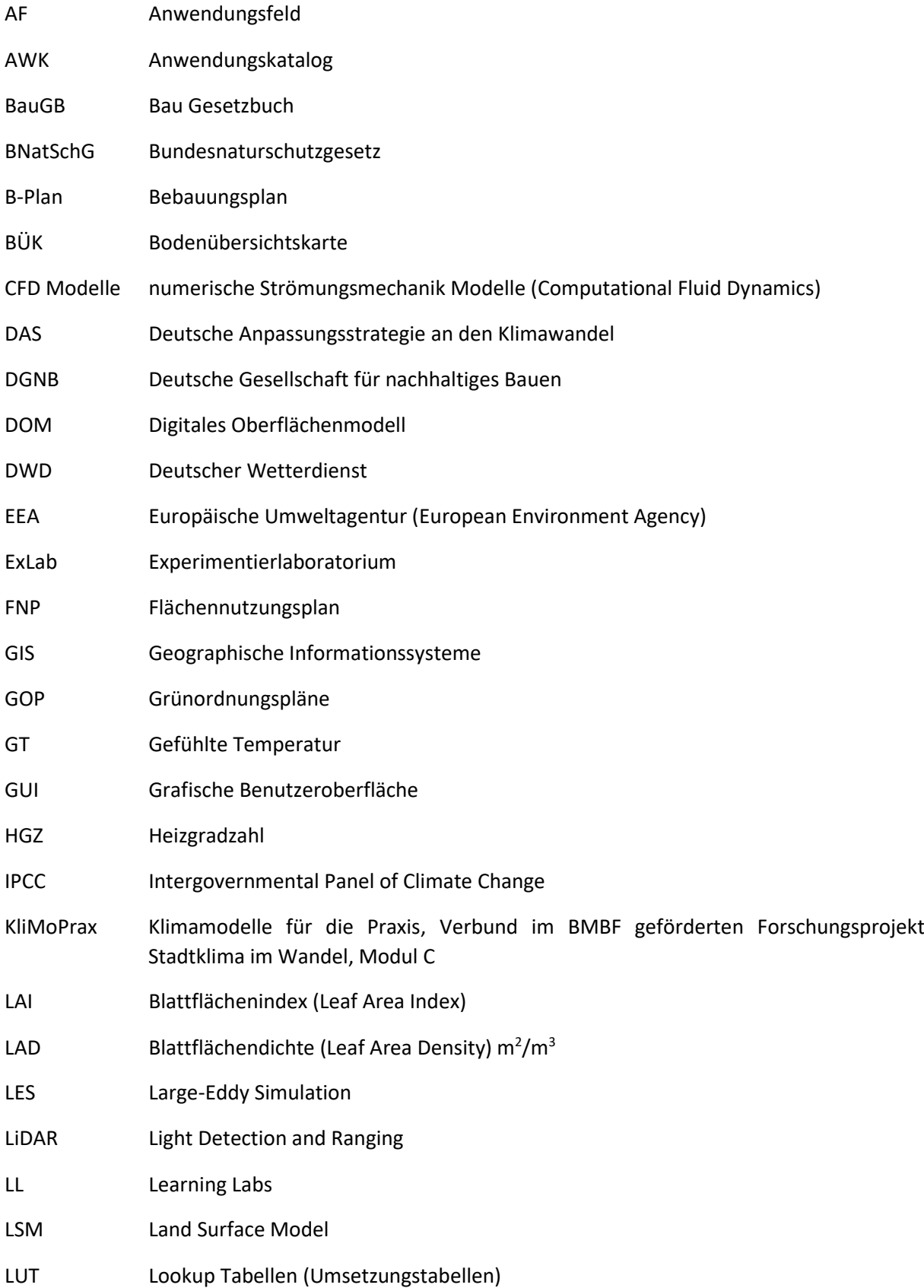

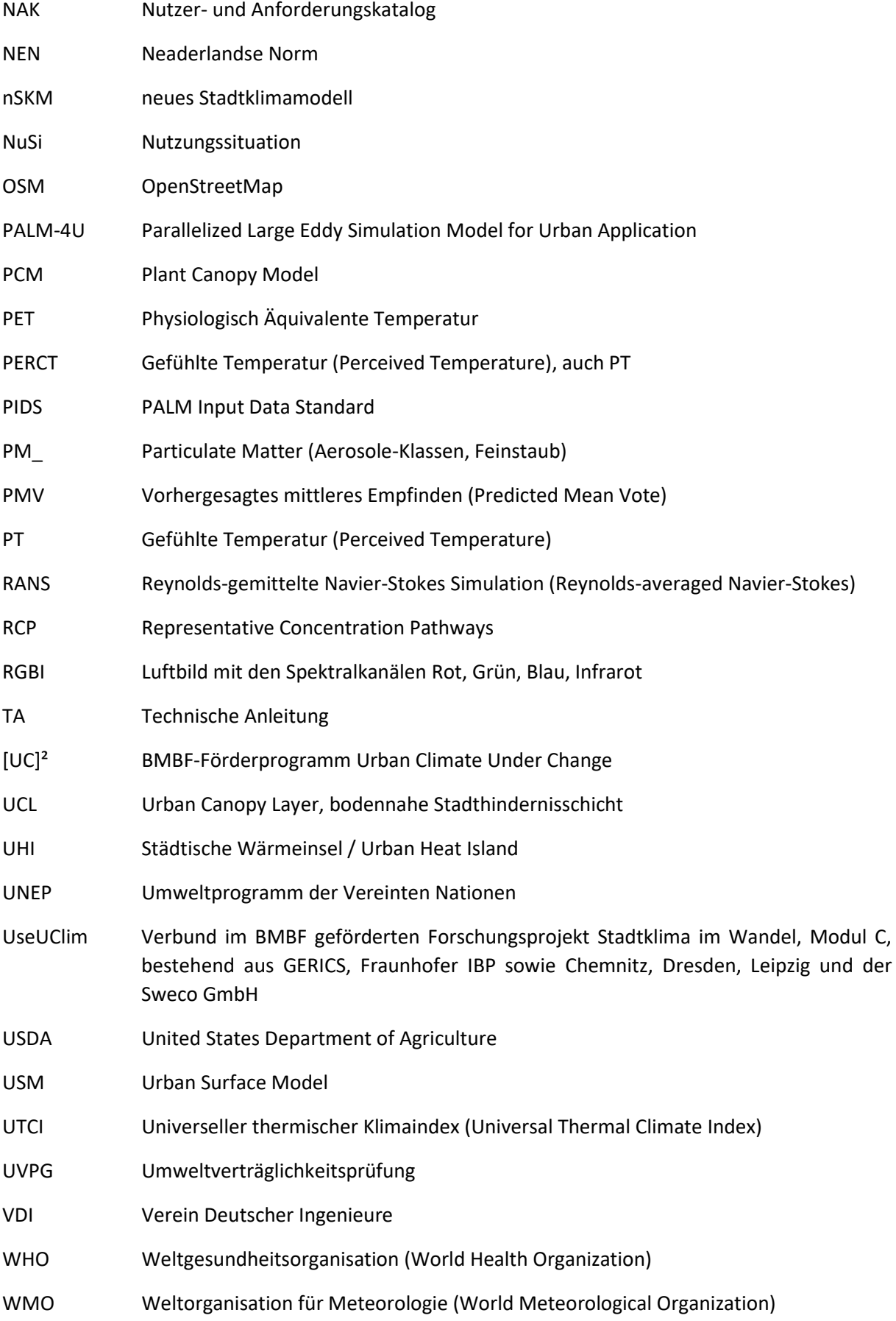

## <span id="page-11-0"></span>**1 Hinweise zur Verwendung des Dokumentes**

Der **Anwendungskatalog** (AWK) ist eines von drei ProPolis-Produkten, die die PALM-4U Anwendung den Nutzer:innen näherbringt. Neben dem AWK stehen das PALM-4U **Handbuch für die Praxis<sup>1</sup>** und das **GUI-Nutzerhandbuch** zur Verfügung. Alle Dokumente sind auf der Projekt-Webseite zu finden: [https://www.uc2-propolis.de.](https://www.uc2-propolis.de/)

Das PALM-4U Handbuch für die Praxis dient als übergeordnetes Dokument und gibt einen Überblick über vorhandene Grundlagen und Informationsquellen für die Anwendung von PALM-4U, hauptsächlich durch Querverweise auf die betreffenden Produkte, Services und Supportangebote.

Der vorliegende AWK soll den Nutzer:innen als Informationspool dienen und die identifizierten Anwendungsfelder von PALM-4U erläutern. Gesetzes- und wissenschaftliche Grundlagen werden je Anwendungsfeld dar- und die benötigten Eingangsdaten vorgestellt. Außerdem werden die Hintergründe für die idealtypischen Setups aufgezeigt, die in die Graphische Nutzeroberfläche (GUI) implementiert wurden. Im Detail werden die hier begonnenen Erläuterungen und Beschreibungen im GUI-Nutzerhandbuch fortgeführt.

Als Auswertungsanleitung oder -hilfe der erzeugten Ergebnisse kann der AWK wieder hinzugezogen werden, da er für jedes Anwendungsfeld beispielhafte Ergebnisbewertungen liefert.

Wir wünschen Ihnen viel Erfolg bei der Anwendung von PALM-4U und beim Nutzen des AWK!

<sup>1</sup> <https://www.uc2-propolis.de/palm-4u-handbuch-fuer-die-praxis>

## <span id="page-12-0"></span>**2 Einleitung**

Ziel des Projektverbundes ProPolis ist die Praxistauglichkeit und Anwenderfreundlichkeit des Stadtklimamodells PALM-4U zu testen und zu verbessern. Ein Produkt, um dieses Ziel zu erreichen, ist u. a. der hier vorliegende Anwendungskatalog, der die benötigten Methodiken und Herangehensweisen für die Anwendung von PALM-4U zusammenträgt, so dass am Ende des Projektes ein Nachschlagewerk für kommunale Fragestellungen bereitsteht. Ergänzt wird der Anwendungskatalog durch das Produkt des GUI-Nutzerhandbuches.

Ziel der Anwendung des PALM-4U durch die Praxispartner:innen im ProPolis Projekt und darüber hinaus ist die Erzeugung von hochwertigen sowie aktuellen Daten- und Kartenmaterial als Abwägungsgrundlage für Planungs- und Entscheidungsprozesse. Dies erfolgt für unterschiedliche Themenbereiche, den Anwendungsfeldern mit nur einem Modell, was einen großen Vorteil einer praxistauglichen Anwendung darstellt.

Typisch für numerische Modellanwendungen sind die Komplexität in der Anwendung und ein hoher Anspruch an das Fachwissen der Nutzenden. Dies betrifft gleichermaßen die Spezifizierung des Anwendungsfalles, die Auswahl und Aufbereitung der Eingangsdaten, den eigentlichen Betrieb der Klimamodelle und die Interpretation der Ergebnisse. Für das Modell PALM-4U gilt dies aufgrund seiner umfangreichen Modellphysik und -komponenten in noch höherem Maße als für andere, bereits etablierte Modelle wie FITNAH-3D, ASMUS\_green, EnviMET, MISKAM oder KLAM21.

Das ProPolis Projekt hat sich daher zum Ziel gesetzt, Hilfestellungen in Form von Schulungen und Tools zu entwickeln, die die Komplexität der PALM-4U-Anwendung minimieren und einen breiten Anwender:innenkreis initiieren sollen. Die graphische Nutzeroberfläche spielt dabei eine große Rolle, um die Modellsteuerung anwenderfreundlich zu gestalten. Die entwickelten Workflows für die Bearbeitung der Anwendungsfelder, wie sie hier im Anwendungskatalog dargestellt werden, finden in die GUI Eingang.

Im Anwendungskatalog finden sich zu den drei identifizierten Standard-Anwendungsfeldern: Thermischer Komfort und Kaltlufthaushalt, Windkomfort und Schadstoffausbreitung die dahintersteckenden normativen als auch fachlichen Grundlagen und der Stand der Technik zur Operationalisierung wieder. Ebenfalls werden die benötigten Eingangsdaten benannt und das idealtypische Setup je Anwendungsfeld kurz erläutert. Die innovativen Anwendungsfelder werden in einem separaten Kapitel beispielhaft vorgestellt.

# <span id="page-13-0"></span>**3 Identifizierung und Herleitung der Anwendungsfelder**

## <span id="page-13-1"></span>**3.1 Methodik**

Die Identifizierung und Herleitung der übergeordneten Anwendungsfelder (AF) und dazugehörigen Anwendungsfälle basiert auf den Berichten und Studien aus der Förderphase 1, den Antragsdokumenten der Förderphase II aus dem Stadtklima im Wandel Verbund [UC]² und einer Literatur- und Projektrecherche. Dies betrifft v. a. folgende Unterlagen:

- ◼ Nutzer- und Anforderungskatalog (NAK) für das neue Stadtklimamodell PALM-4U
- Wünsche und Anwender:innenumfrage durch UseUClim aus der 1. Förderphase
- ◼ Endberichte der Verbünde UseUClim und KliMoPrax
- Konzeptstudie: Mainstreaming (Stadt-)Klimawandel im Planungs- und Stadtentwicklungsalltag, Nutzerhandbuch
- Präsentationen und Anträge von Modul A (inkl. PALM-Seminar) und Modul B
- Projekte: Zukunftsstadt, RegiKlim, ZURES, KLIMPRAX-Stadtklima, Heat Resilient City, ExWost, etc.

Im ersten Schritt werden thematisch übergeordnete Anwendungsfelder erarbeitet, die die vielfältigen Fragestellungen des kommunalen Handelns zusammenfassen. Anwendungsfälle werden zu den Anwendungsfeldern geclustert. Diese greifen konkrete stadtklimatologische Fragestellungen auf, die im Zusammenhang mit der Erfüllung der kommunalen Aufgaben stehen.

In einem weiteren Schritt werden die gesammelten Anwendungsfälle dann mit den Projektanträgen aus Modul A und B sowie der Operationalisierung (Umsetzbarkeit) der Anwendungsfälle mit PALM-4U überprüft. Dieser Schritt lieferte dann die Einschätzung, ob ein Anwendungsfall in die Kategorie "Standard", "innovativ" oder "innovativ, aber nicht rechenbar" eingeordnet wird.

Die Literatur- und Projektrecherchen wurden anhand von Leitfragen durchgeführt:

- Was wird mit (gängigen) Stadtklimamodelle modelliert und welche kommunalen Anwendungsfälle und –felder ergeben sich daraus? Was kann zu Standardanwendungen und was zu innovativen Anwendungen zugeordnet werden?
- Was wird in anderen Projekten mit Stadtklimamodellen untersucht und kann Anwendungsfeldern zugeordnet werden?

Für die **Produkte aus der Förderphase 1**, wie dem Nutzer- und Anforderungskatalog für das Stadtklimamodell PALM-4U (NAK), dem Nutzungssituationsbericht (NuSi Bericht), dem Endbericht vom Verbund UseUClim und KliMoPrax, sowie die erhobenen Feedbackbögen aus den Schulungen und Interviews wurden folgende Leitfragen für die Herausarbeitung der Anwendungsfelder zugrunde gelegt:

- Was sind für die Kommunen Standardaufgaben, für die sie eine Modellierung mit einem Stadtklimamodell benötigen?
- Wofür nutzen Kommunen Stadtklimamodelle und kann diese Anwendung einem Anwendungsfeld zugeordnet werden?

Unter einem **Standardanwendungsfall** ist ein Anwendungsfall zu verstehen, der:

◼ die Bearbeitung der Pflichtaufgaben der Kommunen möglich macht. Es sind also Standardaufgaben, für die eine Modellierung mit einem Stadtklimamodell benötigt wird und für die bereits Modellierungen durchgeführt werden. Die Pflichtaufgaben sind in Gesetzen festgehalten (bspw. Baugesetzbuch oder Bundes-Immissionsschutzgesetz)

- den Stand der Technik widerspiegeln. Der Stand der Technik wird bspw. in den VDI- Richtlinien oder DIN-Normen beschrieben.
- ◼ mit PALM-4U rechenbar ist.

### Ein **innovativer Anwendungsfall**:

- ist eine Testanwendung, die nicht in die Pflichtaufgaben von Kommunen fallen, also keine Kapazitäten für die Bearbeitung innerhalb der Kommune dafür vorhanden sein müssen.
- geht über den Stand der Technik hinaus.
- ist mit PALM-4U rechenbar.

### Ein **innovativer nicht rechenbarer Anwendungsfall**:

- ◼ ist eine Testanwendung, die nicht in die Pflichtaufgaben von Kommunen fallen, also keine Kapazitäten für die Bearbeitung innerhalb der Kommune dafür vorhanden sein müssen.
- geht über den Stand der Technik hinaus.
- ist mit PALM-4U nicht rechenbar, da das Modell noch keine Funktionalitäten dafür bereithält.

Parallel dazu wurde eine intensive Diskussion mit den Praxispartner:innen, die im ProPolis Projekt involviert sind, durchgeführt. Nach dem ersten fachlichen Experimentierlaboratorium (ExLab A) wurde eine nicht repräsentative Befragung der Praxispartner:innen durchgeführt. Anschließend wurde die Sortierung der Anwendungsfälle überprüft.

◼ .

Nach der Identifizierung der Anwendungsfelder, erfolgte die Erarbeitung von idealtypischen Setups je Anwendungsfeld, um den PALM-4U Nutzer:innen einen Großteil der Eingaben vorzugeben und mit standardisierten Setups eine Anwendung der GUI zu erleichtern.

Dazu wurden je Anwendungsfeld typische Simulationen gerechnet, Ergebnisse qualitätsgesichert und hinsichtlich ihrer Anwendung überprüft. Ein wesentlicher methodischer Baustein für diese Erarbeitung stellten die ProPolis-internen Diskussionen, als auch die Diskussionen mit Modul A sowie die Durchführung der Learning Labs (LL) dar. Letztgenannte LL sind Veranstaltungen, die über den gesamten ProPolis-Projektverlauf auf Modellierer:innen-Ebene Erkenntnisse und Problemstellungen offen diskutiert haben und Lösungsansätze hervorgebracht haben.

## <span id="page-15-0"></span>**3.2 Auswertung der Produkte aus der ersten Förderphase**

Der **Nutzer- und Anforderungskatalog** entstand, indem Anforderungen an das Stadtklimamodell PALM-4U in der ersten Förderphase (2016 bis 2019) durch Umfragen und unterschiedliche Veranstaltungsformate gesammelt wurden (Weber und Steuri 2019). Der NAK lieferte in der Analyse eine erhebliche Anzahl an Anwendungsfällen, v.a. die Anforderungen der Kategorie "4.2 Fachliche und wissenschaftliche Anforderungen". Beispielhaft sollen an dieser Stelle Anforderungen aufgezählt werden, die Eingang in die Identifizierung von typischen Anwendungsfällen von PALM-4U gefunden haben:

<span id="page-15-1"></span>*Tabelle 1: Beispielhafte Anforderung aus dem NAK. nSKM = neues Stadtklimamodell. Quelle: Weber und Steuri 2019*

| Anforderungs- | Anforderung                                                                                                    |  |  |
|---------------|----------------------------------------------------------------------------------------------------|--|--|
| nummer        |                                                                                                    |  |  |
| $4.2 - 44$    | Das nSKM muss die Ausbreitungswege und Konzentration von Luftschadstoffen<br>berechnen können.                                                                                 |  |  |
| $4.2 - 45$    | Das nSKM muss Punktquellen und lineare Emissionsquellen simulieren können. Zu<br>den wichtigsten Emissionen gehören Gerüche und Luftschadstoffe.                               |  |  |
| $4.2 - 50$    | Das nSKM berechnet thermische Parameter und Indizes (UTCI gemäß COST Action<br>730, gefühlte Temperatur, PET und PMV) auf der Basis von Energiebilanzmodellen<br>des Menschen. |  |  |
| $4.2 - 51$    | Das nSKM muss in der Lage sein, das Innenraumklima (insbesondere die<br>Temperatur) in Abhängigkeit von Gebäude- und Raumparametern zu berechnen.                              |  |  |
| $4.2 - 56$    | Das nSKM muss die Kaltluftproduktion in der Nacht [m <sup>3</sup> /m <sup>2</sup> h] simulieren können.                                                                        |  |  |
| $4.2 - 58$    | Das nSKM muss die Kaltluftmächtigkeit / Schichtdicke (m über Grund) simulieren<br>können.                                                                                      |  |  |
| $4.2 - 60$    | Das nSKM muss in der Lage sein, Auswirkungen von baulichen Verdichtungen auf<br>das Stadtklima simulieren zu können.                                                           |  |  |
| $4.2 - 61$    | Das nSKM muss in der Lage sein, Windkomfort (gemäß VDI 3785, Blatt 1) als Teil<br>des planungsrelevanten Stadtklimas zu simulieren.                                            |  |  |

Die **Anwender:innenbefragung des Projektverbundes UseUClim** (Steuri, B., Cortekar, J. & Bender, S. 2018) lieferte ebenfalls detaillierte Anwendungswünsche für das Modell PALM-4U , die ebenfalls Eingang in die Anwendungsfälle und -felder gefunden haben. Die Wünsche bezogen sich zum einen auf Planungsebenen:

- Regional- / Landschaftsplan
- Stadtentwicklungs-/ Flächennutzungsplan
- Ortsteil mit Flächennutzungs-/ Bauleitplanung
- Bebauungsstruktur/ Block- und Bauleitplanung/ Freiraumplanung
- Gebäudearchitektur/ Bauantrag.

Zum anderen wurde eine Bandbreite von Anwendungen der Praxispartner:innen im Verbund UseUClim in der Befragung genannt, die sich auf die Auswirkungen des Klimawandels, den thermischen Komfort und Kaltlufthaushalt als auch den Windkomfort erstreckte. Als konkrete Anwendungsfälle wurden dabei bspw. die Identifizierung von kritischen überwärmten innerstädtischen Bereichen, die Reichweite der Kühlwirkung von Freiflächen bei bspw. Nachverdichtungsvorhaben, die Prüfung von städtebaulichen Entwürfen auf das Stadtklima oder die Wirkung von neu angelegten Parkanlagen genannt. Auch die Wirkung von stadtklimatischen Anpassungsmaßnahmen, wie Dach- und Fassadenbegrünung sowie Anlegen von Wasserflächen wurden dabei angegeben.

Weiterhin zeichnet sich in der Anwender:innenumfrage ab, dass ein Interesse besteht, PALM-4U für die energetische Optimierung von städtebaulichen Entwürfen einzusetzen. Diese Analysen erlauben es, eine Schätzung des Energiebedarfs von Quartieren oder Wohngruppen zur Wärme- und Energieplanung in verschiedenen Betrachtungsebenen durchzuführen. Dieser Wunsch wurde als innovative Anwendung aufgenommen, der nicht rechenbar ist, da er momentan noch nicht mit den vorhandenen Funktionalitäten von PALM-4U umgesetzt werden kann.

Auch im **Endbericht des Verbundes KliMoPrax** (Weber et al. 2019) aus der Förderphase 1 sind typische Anwendungsfälle für die Arbeit mit PALM-4U ableitbar. Im Kapitel II.1.4 sind die Funktionalitäten des neuen Stadtklimamodells PALM-4U und damit auch Anwendungsfelder für PALM-4U auf der Grundlage der kommunalen Aufgaben gelistet (Weber et al.2019, 23f), siehe auch [Abbildung](#page-17-0) 1. Vor allem ist die Stadtplanung hier mit ihren Planungs-, Prüfungs- und Genehmigungsprozessen hinsichtlich der thermischen Belastung für alle Planungsebenen (Quartier, kommunal, regional) genannt. Weitere kommunale Fachplanungen, wie die Stadtentwicklung, Grün- und Freiraumplanung sind als Anwender:innen von Stadtklimamodellen, wie auch dem PALM-4U, aufgeführt. Als Instrument für den Einsatz von Modellierungen mit PALM-4U ist bspw. die Umweltverträglichkeitsprüfung genannt, die mit der Anwendung des Modells Analysen für die unterschiedlichen Schutzgüter erlaubt. Diese benannten Funktionalitäten wurden unterschiedlichen Anwendungsfeldern zugeordnet und daraus Anwendungsfälle generiert.

Die Ermittlung der Hitzebelastung für bspw. die Vorsorge, Information, Sensibilisierung und Schutz der Bevölkerung, Unternehmen, Gesundheits- und Betreuungseinrichtungen vor den Folgen von Hitze und Trockenheit in Städten kann ebenfalls mit PALM-4U bearbeitet und dem Anwendungsfeld thermischer Komfort zugeordnet werden. Dieser Anwendungsfall wird als innovativer Fall geführt. Ebenso wird die Optimierung von Gebäuden, Gebäudegruppen und Quartieren hinsichtlich des Schutzes der Gesundheit der Bewohner:innen als innovativer Fall aufgenommen.

Neben den Thematiken, die den thermischen Komfort und Hitzebelastung im städtischen Raum adressieren, wurde die Untersuchung der Luftqualität als eine gewünschte Funktionalität benannt. Hierzu zählen die Genehmigung von Industrieanlagen, die Erstellung von Luftreinhalteplänen oder die Reduzierung von verkehrsbedingten Luftschadstoffbelastungen. Diese Funktionalitäten lassen sich in das Anwendungsfeld Schadstoffausbreitung einordnen. Ebenso die genannte Funktionalität der Katastrophenvorsorge, bspw. aufgrund eines Großschadensfalls fällt in dieses Anwendungsfeld.

Weiterhin wird die Auswirkung von Klimawandelfolgen genannt, die allen Standardanwendungsfällen zugeordnet werden kann (vgl. [Abbildung](#page-17-0) 1, Punkt 5).

Auch der **Mainstreaming Bericht** (Schlumberger et al. 2019) aus der Förderphase 1 liefert Anwendungsszenarien und damit Anwendungsfelder und -fälle: In der Studie wurde die Vision beschrieben, dass PALM-4U in der Zukunft ein etabliertes Instrument in der kommunalen Anwendung ist. Über Entwicklungspfade werden die notwendigen Schritte für die Visionserreichung beschrieben. Als Szenarien wurden 4 unterschiedliche Aufgabenstellungen ausgewählt. Das Szenario 1: Erarbeitung eines Bebauungsplanes für ein Neubaugebiet ist ein bereits gängiges Verfahren in der kommunalen Praxis und kann dem Anwendungsfeld Thermischer Komfort zugeordnet werden.

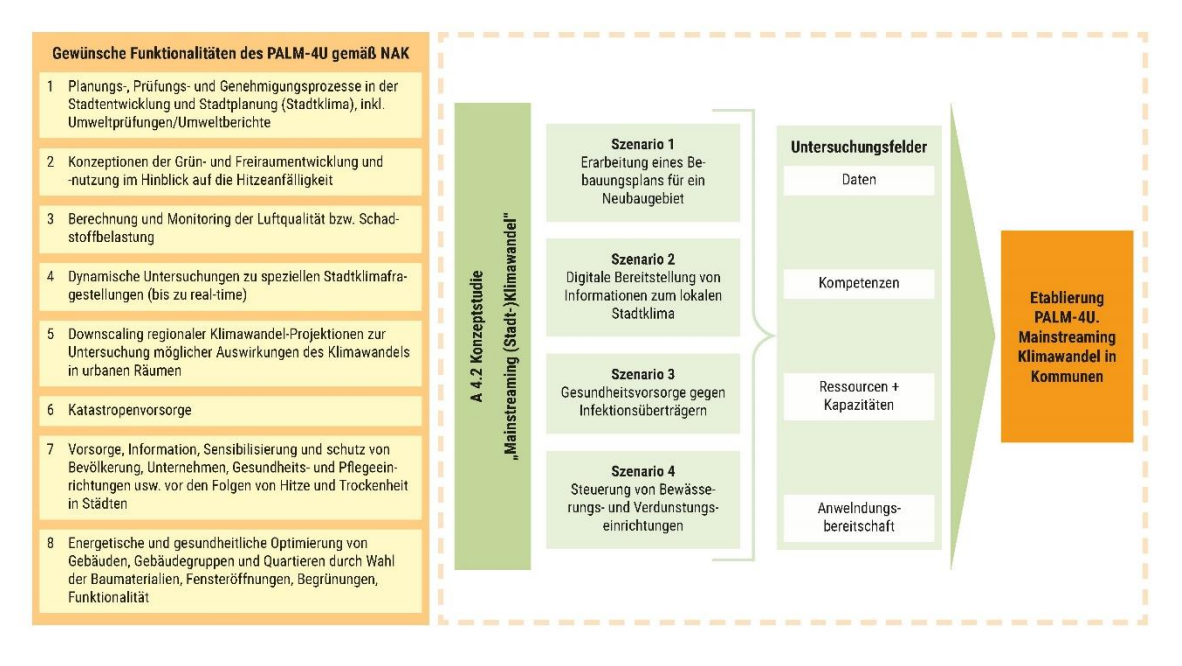

<span id="page-17-0"></span>*Abbildung 1: Übersicht über das Design der Konzeptstudie (Schlumberger et al. 2019, S. 11)*

Szenario 2 beschreibt die Bereitstellung von dynamischen Informationen zum lokalen Stadtklima wie bspw. die Hitzebelastung, Windkomfort, Schadstoffbelastung oder Pollenkonzentrationen für Allergiker und zeigt dem Nutzer (Bürger:innen, Tourist:innen) den belastungsärmsten Weg durch die Stadt. Dieses Szenario verknüpft mehrere Anwendungsfelder wie den thermischen Komfort, Windkomfort aber auch das Anwendungsfeld der Schadstoffausbreitung wird angesprochen.

Das Szenario 3 befasst sich mit der Gesundheitsvorsorge durch vorausschauende Erarbeitung von Maßnahmen gegen eine Ausbreitung von Infektionsträgern in der Zukunft und analysiert bspw. die Entstehung von neuen Habitaten für Insekten, die aufgrund des Klimawandels (heißer, feuchter) entstehen könnten und die eine Gefahr für die Menschen darstellen können, da sie Krankheitsüberträger sind (Malaria, Dengue- oder andere Fieber). Dieses Szenario ist kein Standardanwendungsfall einer Kommune und beschreibt daher einen innovativen Anwendungsfall.

Das Szenario 4 ist ein Anwendungsfall, der modell- und sensorgesteuerte Steuerung von Bewässerungseinrichtungen für Stadtgrün durch einen kommunalen Betrieb beschreibt. Hier wird die automatisierte bedarfsgerechte Bewässerung von städtischen Grünflächen durchgespielt. Dieses Szenario ist ebenfalls einem innovativen Anwendungsfeld (Agrarmeteorologie) zuzuordnen, da es auf Managementpraktiken abzielt und hauptsächlich die Arbeitsorganisation im Amt für Stadtgrün ändert und nicht auf einer gesetzlichen Grundlage beruht.

Die **Literatur- und Projektrecherche** diente am Projektanfang von ProPolis dazu, festzustellen, zu welchen Fragestellungen Stadtklimamodelle in Forschungsprojekten angewendet werden, die eine bestimmte oder mehrere Städte als Untersuchungsgegenstand haben (ZURES 2016 - 2020; HRC 2017 - 2021; HLNUG). Unter anderem durch die Praxispartner:innen in ProPolis wurde deutlich, dass Stadtklimaanalysen für viele Kommunen im Rahmen von Forschungsprojekten entstanden sind und ihre Ergebnisse viele Jahre lang Anwendung finden. Bei der Literaturrecherche zu Modelluntersuchungen finden sich Grundlagen wie bspw. die VDI-Richtlinien, die u. a. die Methodik für Modellanwendungen beinhalten.

Ebenso Eingang in den Anwendungskatalog fanden Anwendungen des PALM-4U, wie sie in Präsentationen und Schriftstücken von Modul A und Modul B beschrieben werden. Hierbei fanden nur diejenigen Berücksichtigung, die als interessant für die Praxis erachtet wurden. Einige Beispiele der wissenschaftlichen PALM-4U- Anwendungen finden sich im Kapitel [10](#page-110-0) wieder. Die Herleitung der Anwendungsfälle erfolgte also einerseits aus Richtung der Nutzung von anderen Stadtklimamodellen in der Praxis und andererseits aus Richtung der wissenschaftlichen Nutzung von PALM-4U selbst.

### <span id="page-18-0"></span>**3.3 Fazit**

Alle gesichteten Unterlagen aus der Förderphase 1 wurden mit den Projektanträgen der Module A und B, wie bereits oben beschrieben, abgeprüft und die Einteilung der Anwendungsfälle und -felder damit vorgenommen. Parallel wurde ein Diskussionsprozess über die Anwendungsfelder mit den Praxispartner:innen begonnen, bspw. wurden diese auf dem Kick-Off-Meeting des Gesamtverbundes in Berlin im November 2019 vorgestellt. Dort wurden ausgesuchte Inhalte, wie bspw. "Städte und Praxispartner:innen und mögliche Anwendungsfelder" mit allen Projektpartner:innen diskutiert. Bereits dort zeichneten sich die ersten wichtigen kommunalen Anwendungsfelder, wie die des thermischen Komforts und Kaltlufthaushaltes und Schadstoffbelastungen durch den Verkehr, ab. Dieser gestartete Dialog wurde Anfang 2020 beim Kick-Off Meeting in Dortmund fortgeführt und weiter konkretisiert. Es wurden seitens der ProPolis-Projektmitarbeiter:innen Anwendungsfelder vorgestellt und durch die Kommunen um das Feld des Klimawandels und der Agrarmeteorologie (Wasserbedarf von städtischen Grünflächen, Bewässerungsmanagement) ergänzt und anschließend hinsichtlich ihrer Bedeutung für die Kommunen priorisiert. Eine kleine Umfrage zu der Einteilung der Anwendungsfälle in Standard und innovativ unter den Praxispartner:innen führte zu einem Gegencheck der vorgenommenen Einteilungen. Im Anwendungsfeld Windkomfort ist ursprünglich die Sturmgefahr mitgedacht worden. Im Laufe der Projektlaufzeit zeichnete sich jedoch ab, dass es als ein innovatives Anwendungsfeld eingeordnet werden muss.

Im Ergebnis sind drei Anwendungsfelder identifiziert und für die Weiterarbeit im ProPolis Projekt benannt worden:

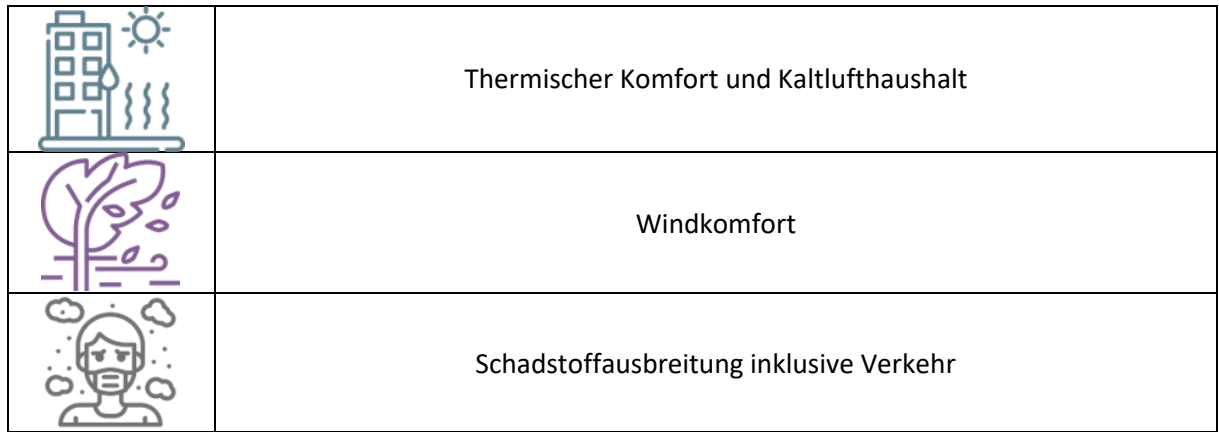

Quellen Piktogramme: © flaticon.com v. o. n. u: von freepik, von mangsaabguru, von photo3idea studio

Die [Gesammelte Anwendungsfälle](#page-128-0)

[Tabelle 20](#page-128-0) i[m Anhang](#page-127-0) zeigt alle gesammelten Anwendungsfälle je Anwendungsfeld und die Einordnung in Standard- und innovative Anwendungsfälle, sowie noch nicht rechenbare Anwendungsfälle.

Weitere Anwendungsfelder und dazugehörige Anwendungsfälle, die nicht mit PALM-4U bearbeitet werden können, da dafür noch keine Funktionalitäten bereitstehen, wurden dennoch erfasst. Dies betrifft v. a. die AF: Energie, Klimaschutz und Monitoring, Niederschlag / Starkregen, Lärm sowie Geruchsausbreitung.

Ein kleiner Teil der gesammelten Anwendungsfälle spiegelt sich in den mit den ProPolis-Praxispartner:innen vereinbarten Untersuchungen wider. Neun der 13 Praxispartner:innen Anwendungsfälle finden sich im Anwendungsfeld Thermischer Komfort und Katlufthaushalt wieder und behandeln bspw. Neubebauungen, Umbau oder Variantenprüfungen in Berlin Blankenburger Süden, Chemnitz, Dresden, Essen, Leipzig und dem Anwendungsfall der Sweco GmbH. In Solingen und Remscheid (gesamtstädtisch) werden die Klimawandelwirkungen ausgewertet und Effekte von Anpassungsmaßnahmen in Solingen, Essen und München getestet.

Im Anwendungsfeld Windkomfort sind zwei Praxispartner:innen verortet, die Stadt Stuttgart mit dem Neubauquartier Stuttgart 21 und die Stadt Hamburg mit der Neubebauung in Oberbillwerder.

Im Anwendungsfeld Schadstoffausbreitung findet sich die Senatsverwaltung Berlin mit der Ermittlung von Emissionsfahnen und -konzentrationen wieder.

Diese Anwendungsfälle dienen u. a. dazu, die geeigneten Workflows und Setups für die Anwendungsfelder zu erarbeiten, so dass diese dann auf der Graphischen Nutzeroberfläche implementieren werden können.

## <span id="page-20-0"></span>**4 Arbeitsablauf**

Bei einer Anwendung von PALM-4U werden jeweils dieselben Arbeitsschritte durchlaufen. Ein idealisierter Ablauf der PALM-4U Anwendung ist in der [Abbildung](#page-20-2) 2 dargestellt. Ein 5-stufiger Arbeitsprozess ist zu durchlaufen, der in Schritt 1 die Definierung des konkreten Anwendungsfalls beinhaltet. Für die Darstellung des Ablaufs wird angenommen, dass dieser reale Anwendungsfall den vorangegangenen genannten Anwendungsfeldern zugeordnet werden kann. Im 2. Schritt werden die Eingangsdaten für den Anwendungsfall aufbereitet. Die Eingangsdaten werden im Kapite[l 5](#page-23-0) vorgestellt. Das im ProPolis-Projekt entwickelte QGIS-Plugin PALMClassify vom Fraunhofer Institut für Bauphysik hilft dabei, die kommunalen Geodaten in die von PALM-4U benötigen Eingangsdatenklassen zu übersetzen und in das Eingangsdatenformat der grafischen Nutzeroberfläche zu exportieren (siehe Abschnitt [4.1\)](#page-20-1). Auf der grafischen Nutzeroberfläche können die Eingangsdaten weiter angepasst und verfeinert werden und letztlich daraus der "static driver", PALM-4Us Eingangsdatenformat (siehe Abschnitt [5.1\)](#page-23-1) erstellt werden. Mit Hilfe der Nutzeroberfläche können anschließend dies Modellsetups erstellt und die Simulationen in der Cloud gestartet werden. Ein anwenderfreundliches Formular leitet den/die Benutzer:innen durch die Simulationsangaben. Der 4. Arbeitsschritt beinhaltet die Auseinandersetzung mit den Ergebnissen. Diese müssen nach Ende der Simulation auf Plausibilität geprüft werden. Im 5. Arbeitsschritt erfolgt die Interpretation der Ergebnisse.

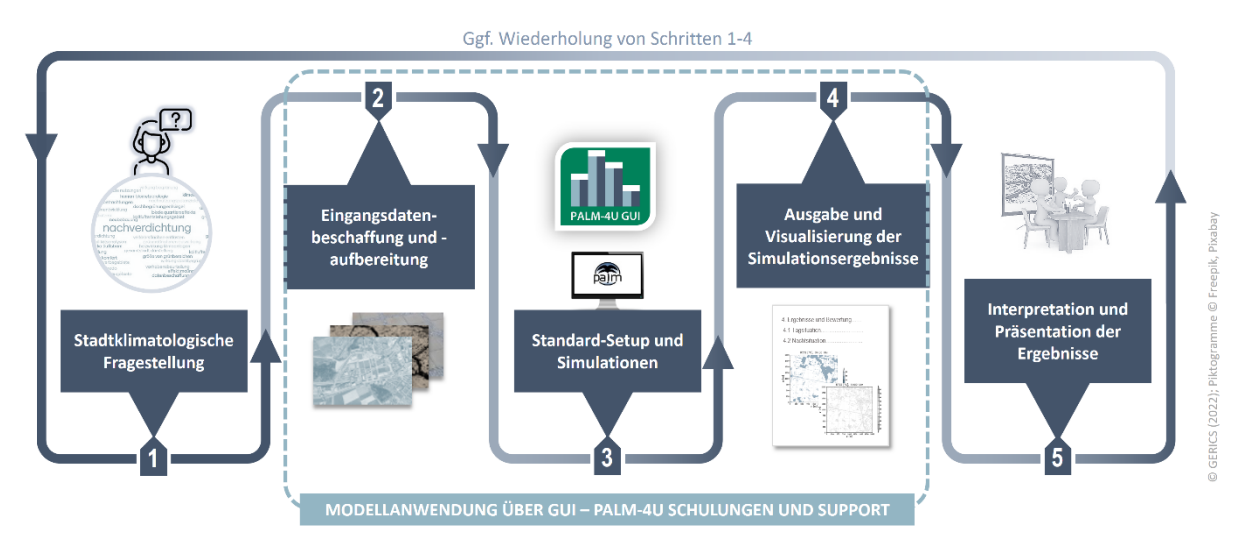

<span id="page-20-2"></span>*Abbildung 2: Arbeitsablauf für die Anwendung von PALM-4U. Quelle: Krüger GERICS 2022*

## <span id="page-20-1"></span>**4.1 QGIS Plugin und Graphische Benutzeroberfläche (GUI)**

Im ProPolis-Projekt wurde für die aufwändige Erarbeitung der PALM-4U Eingangsdaten Werkzeuge erstellt, um die Erstellung der Eingangsdaten zu vereinfachen:

• Das QGIS-Plugin **PALMClassify** (Fraunhofer-Institut für Bauphysik IBP 2022a) ermöglicht es, vorhandene Geodaten im typischen Shape-Datenformat in die PALM-4U Modellklassen zu übersetzen. Dazu sind im Plugin bereits Vorlagen wie Lookup Tabellen (LUT) für die Klassifizierung typischer kommunaler (z.B. AAA-Anwendungsschema) und Open Data wie z.B. OpenStreetMap Datensätze (OSM) enthalten. Anwender:innen können auch selbst LUT erstellen und so das Plugin auf die eigenen kommunalen Datensätze anpassen. Mit Hilfe des

Plugins können die klassifizierten Datensätze in das für die PALM-4U GUI benötigte Eingangsdatenformat für Stadtmodelle abgespeichert werden.

• Die **PALM-4U GUI** ist eine grafische Benutzeroberfläche für PALM-4U, die in Form einer webbasierten Anwendung den gesamten Arbeitsablauf mit PALM-4U abbildet (siehe [Abbildung](#page-20-2) 2). Sie stellt zur Aufbereitung von Eingangsdaten, zur Erstellung von Modelsetups, zum Durchführen der Simulation und zur Darstellung und Analyse der Simulationsergebnisse Werkzeuge bereit. Die bereit eine eine der anteren der eine bereit. Die bereit eine bereit. Die bereit eine bereit eine bereit eine bereit. Die bereit eine bereit eine bereit eine bereit eine bereit eine bereit eine bereit

Die Aufbereitung der Eingangsdaten in der PALM-4U GUI basiert auf einer Kartenanwendung mit der das Stadtmodell (static driver) visualisiert und editiert werden kann. Neben der Anpassung der PALM-4U Modellklassen können für alle Objekte auch tiefergehende Modellparameter des PALM-Input-Data-Standards (PIDS 2019) editiert werden, was es beispielsweise ermöglicht, Gebäudebegrünungen zu definieren. Kopier- und Zeichenfunktionen erlauben das flexible Modifizieren des Stadtmodells und das Erstellen von Varianten. Die PALM-4U GUI arbeitet mit einem vektorbasierten Stadtmodell und erstellt daraus über ein integriertes Rasterisierungswerkzeug den für PALM-4U nötigen statischen Treiber (static driver). Diese Funktionalität unterstützt flexible Gitterweiten, Domaingrößen (Rechengebiete) und erlaubt sowohl die Erstellung einzelner Domains als auch die gleichzeitige Erstellung von Parent/Child-Domains. Integrierte Datenprüfungen füllen Datenlücken und filtern Eingangsdaten passend zur gewählten Rasterauflösung. Das interaktive Rasterisierungswerkzeug ermöglicht bereits vor der Erstellung des static drivers die visuelle Kontrolle der Lage des Rechengebietes (Domain), wodurch dessen Positionierung optimiert werden kann.

Der Arbeitsablauf der beiden Werkzeuge ist in [Abbildung 3](#page-21-0) zusammengefasst.

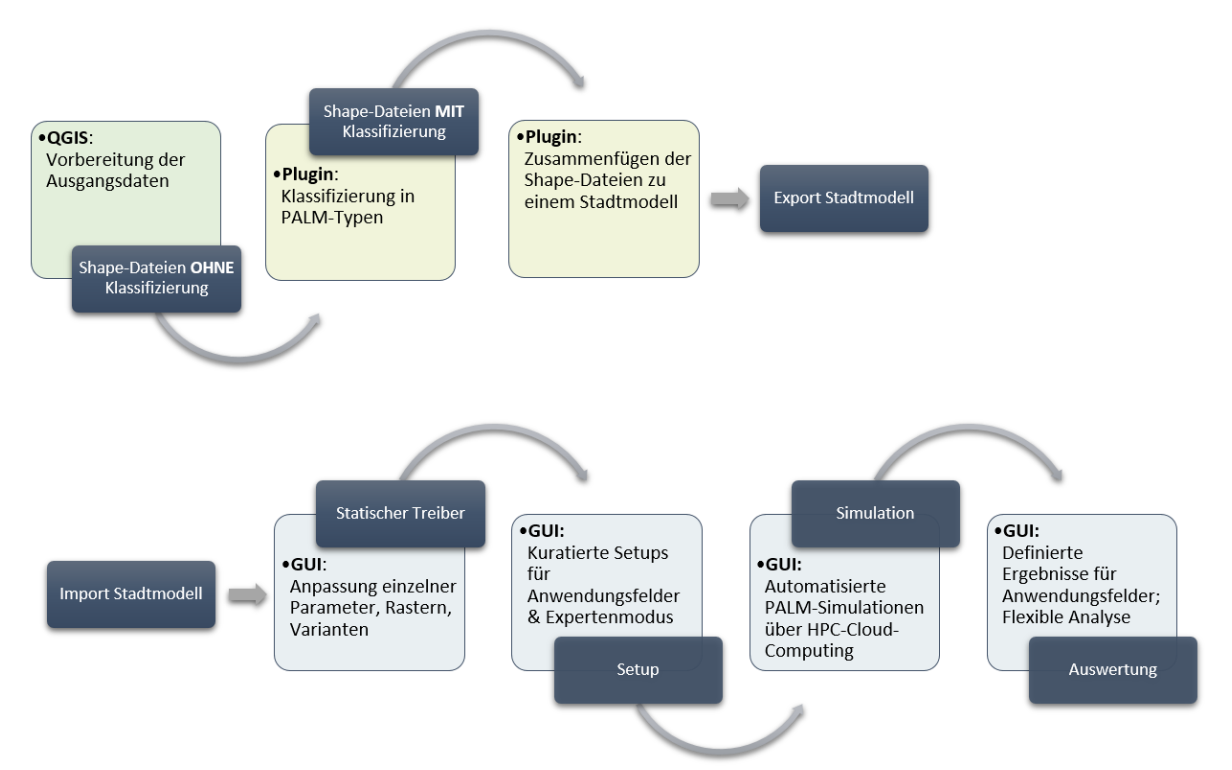

<span id="page-21-0"></span>*Abbildung 3: Arbeitsablauf mit dem QGIS-PlugIn und der PALM-4U GUI. Quelle: Fraunhofer-Institut für Bauphysik IBP 2022.*

Im Rahmen des ProPolis-Projektes wurden Anwenderschulungen für die praktische Arbeit mit PALM-4U erstellt. Diese beinhalten Schulungsmodule zur Aufbereitung der Eingangsdaten sowie zu den Simulationen für die Anwendungsfelder: Thermischer Komfort und Kaltlufthaushalt, Windkomfort und Schadstoffausbreitung. Das entwickelte Schulungsmaterial in Form von Vorträgen, Schulungsvideos und Übungen steht während der Projektlaufzeit den Praxispartner:innen zur Verfügung, um den Umgang mit PALM-4U und den in ProPolis entwickelten Werkzeugen zu erlernen. Die Schulungen werden nach Projektende auf Grundlage des Anwenderfeedbacks sowie zwischenzeitlicher Entwicklungen der PALM-4U GUI aktualisiert und weiter durch das Fraunhofer IBP angeboten.

Das QGIS Plugin ist als Open Source Software verfügbar und kann über dessen Repository [\(https://gitlab.cc-asp.fraunhofer.de/matw/palmclassify\)](https://gitlab.cc-asp.fraunhofer.de/matw/palmclassify) heruntergeladen werden.

Während der Projektlaufzeit von ProPolis war der Zugang zur PALM-4U GUI auf Projektbeteiligte beschränkt. Zum Projektende im März 2023 wird die PALM-4U GUI als Open Source Software über ein Repository veröffentlicht. Die Weiterführung eines cloud-basierten Angebotes ist angedacht.

Die Integration der Anwendungsfelder in die PALM-4U GUI ist in den jeweiligen Kapiteln der Anwendungsfelder kurz beschrieben. Für weitere Informationen zur PALM-4U GUI und deren Funktionalitäten wird auf das in der GUI integrierte Benutzerhandbuch verwiesen.

## <span id="page-23-0"></span>**5 Eingangsdaten**

Allen Stadtklimamodellen ist gemein, dass sie Informationen zur:

- Landbedeckung/-nutzung sowie
- deren Höhe (Vegetation, Gebäude),
- zur Orographie als auch
- zu den meteorologischen Randbedingungen
- und bei Bedarf zu den luftchemischen Zusammensetzungen

benötigen. Je nachdem, in welcher horizontalen Auflösung die Modelle angewandt werden, sind unterschiedliche Detaillierungsgrade und Qualitäten von Eingangsdaten vonnöten.

PALM-4U benötigt je nach Anwendungsziel unterschiedliche Eingangsdaten, die als "driver" bezeichnet werden (PIDS 2019):

- Static driver, der die Orographie und Erdoberflächeneingangsdaten für das Modell enthält
- Dynamic driver, der die meteorologische Randbedingungen enthält
- Chemistry driver, der die Emissionen von bestimmten chemischen Stoffen und Feinstaub enthält
- Aerosol driver, der Oberflächenemissionsinformationen von Aerosolpartikeln für das Aerosolmodul SALSA enthält

Dabei hat die Aktualität und Auflösung der Daten großen Einfluss auf die Qualität der einzelnen PALM-4U Datensätze (driver).

Die Erzeugung des static drivers wird über das QGIS Plugin und die im ProPolis Projekt entwickelte Benutzeroberfläche unterstützt und erleichtert (siehe Abschnitt [4.1\)](#page-20-1).

### <span id="page-23-1"></span>**5.1 Static driver**

Der static driver beinhaltet Informationen zu den Gebäuden und deren Höhen (build\_type, build\_id, build\_z), zur niedrigen und hohen Vegetation (vegetation\_type), zu Oberflächentypen (pavement\_type), Wasserflächen (water\_type) sowie Bodeninformationen (soil\_type) (PIDS 2019).

Hauptsächlich werden öffentliche Daten für das Aufsetzen von Stadtklimamodellen verwendet, die entweder durch die Vermessungs- und Katasterverwaltungen der Bundesländer oder durch die Kommunen zur Verfügung gestellt werden [\(https://www.adv-online.de\)](https://www.adv-online.de/). Weiterhin stehen Open Source Daten aus Projekten wie bspw. OSM zur Verfügung, bei der jede:r nach standardisierten Vorgaben Objekte der Erdoberfläche kartieren und damit erfassen kann (OpenStreetMap (OSM)). Gängige öffentliche Daten sind das Amtliche Topographisch-Kartographische Informationssystem (ATKIS) in unterschiedlichen räumlichen Maßstabsebenen oder auch die Flurstücksdaten des Amtlichen Liegenschaftskatasterinformationssystems (ALKIS). Diese Daten werden standardisiert nach vorgegebenen Schemata und Objektklassen erfasst und laufend fortgeschrieben (AAA-Modell). In [Tabelle 2](#page-24-1) sind die verfügbaren Datensätze, die zum ATKIS gehören, aufgeführt. Die Tabelle zeigt weiterhin, in welchen Maßstabsbereichen die Daten zur Verfügung stehen. Neben den Landschaftsmodellen (für die Landbedeckung und -nutzung) gehören Geländemodelle, topographischen Karten und Orthophotos dazu.

|              | Themen                                         | <b>Maßstäbe</b>                                                                                                    |
|--------------|------------------------------------------------|----------------------------------------------------------------------------------------------------|
| <b>ATKIS</b> | Landschaftsmodelle<br><b>Digitale</b><br>(DLM) | 1:10.000 bis 1:25.000 (Basis- DLM)<br>1:50.000 (DLM50)<br>1:250.000 (DLM250)<br>1:1.000.000 (DLM1000)                         |
|              | Digitale Geländemodelle (DGM)                  | Gitterweite 1m, 2m, 5m, 10m, 25m, 50m, 200m,<br>1.000m                                                                        |
|              | Digitale Topographische Karten<br>(DTK)        | 1:10.000 (DTK10)<br>1:25.000 (DTK25)<br>1:50.000 (DTK50)<br>1:100.000 (DTK100)<br>1:250.000 (DTK250)<br>1:1.000.000 (DTK1000) |
|              | Digitale Orthophotos (DOP)                     | Bodenauflösung 20cm (DOP20)<br>Bodenauflösung 40cm (DOP40)                                                                    |

<span id="page-24-1"></span>*Tabelle 2: Übersicht über die verfügbaren ATKIS Datensätze. Quelle: www.adv-online.de*

Neben den amtlichen Informationssystemen halten zum Teil auch Regionalverbände oder Städte eigene Flächennutzungskartierungen vor, welche die Landnutzung im Gebiet realistischer und den vorherrschenden Charakteristika der Region entsprechend wiedergeben. Diese bieten eine gute Grundlage für die Berücksichtigung der Landnutzung bei der Eingangsdatenaufbereitung.

Das bereits im Abschnitt [4.1](#page-20-1) erwähnte QGIS Plugin und die GUI erleichtern die Übersetzung in die PALM-4U Modellklassen und die Erstellung eines static drivers (siehe ebenso [Abbildung](#page-24-0) 4).

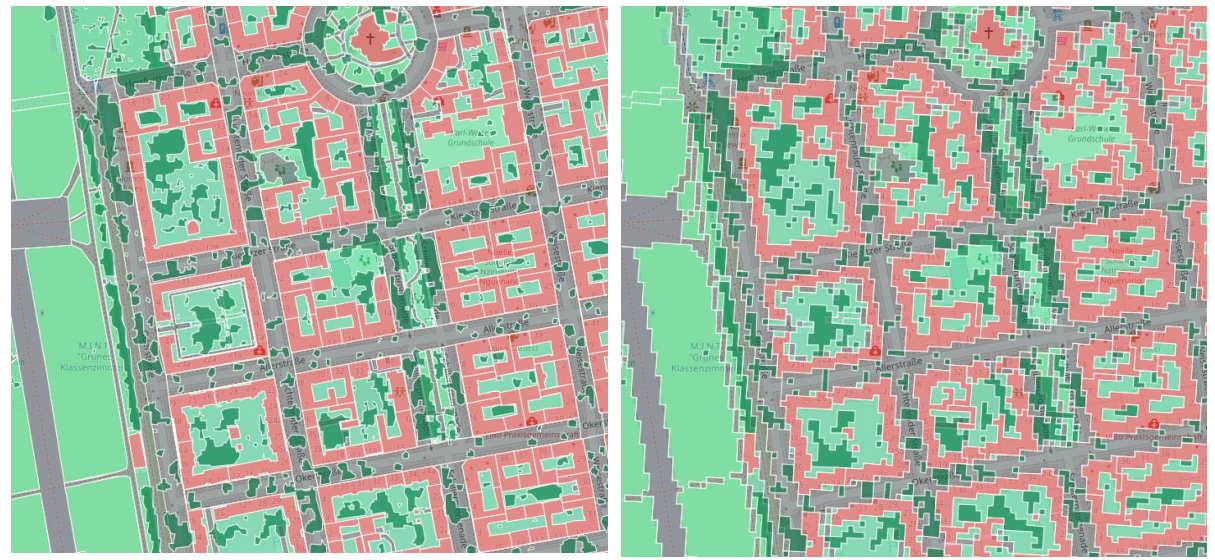

<span id="page-24-0"></span>*Abbildung 4: Eingangsdaten in der PALM-4U GUI: Editierbare vektorbasierte Eingangsdaten in der PALM-4U Eingangsdatenklassifizierung (links) sowie daraus auf der GUI gerasterte PALM-4U Eingangsdaten für den static driver (rechts). Quelle: Fraunhofer-Institut für Bauphysik IBP 2022*

In den folgenden Abschnitten wird auf einzelne zur Verfügung stehende Eingangsdatenquellen und die PALM-4U Modellklassen detaillierter eingegangen.

### <span id="page-25-0"></span>5.1.1 Gebäude

Das Klima in der Stadt wird wesentlich durch die Anzahl, Dichte und Höhe, also die räumliche Struktur von Gebäuden, geprägt. Gebäude haben einen großen Einfluss auf die Strahlung und die Strömung. Sie beeinflussen den Wärmehaushalt von Städten, wobei ihre Materialeigenschaften eine wesentliche Rolle bei der Ausprägung des Wärmeinseleffekts spielen. Die Höhe und die räumliche Anordnung von Gebäuden haben modifizierenden Einfluss auf das Windfeld und können dämpfend, verstärkend oder kanalisierend wirken.

PALM-4U benötigt detaillierte Informationen zu den Gebäuden. Im einfachsten Fall sind das die Lage im Raum, der Grundriss und die Höhe. Aus diesen Angaben können sogenannte Klötzchenmodelle (level of detail 1, LOD 1 (Arbeitsgemeinschaft der Vermessungsverwaltungen der Länder der Bundesrepublik Deutschland)) generiert werden [\(Abbildung](#page-25-1) 5), mit welchen die Stadtstruktur modellhaft nachgebildet wird. PALM-4U kann jedoch neben dem Gebäudegrundriss und der Höhe noch die Dachform (LOD 2, (Arbeitsgemeinschaft der Vermessungsverwaltungen der Länder der Bundesrepublik Deutschland)) verarbeiten. Zu beachten ist, dass aktuell (Stand November 2022) in PALM-4U die Geometrie auch bei LOD2-Gebäuden gerastert im kartesischen Modellgitter abgebildet wird. Eine Integration schräger Oberflächen ist für künftige Modellreleases geplant, siehe Kapite[l 11.](#page-116-0)

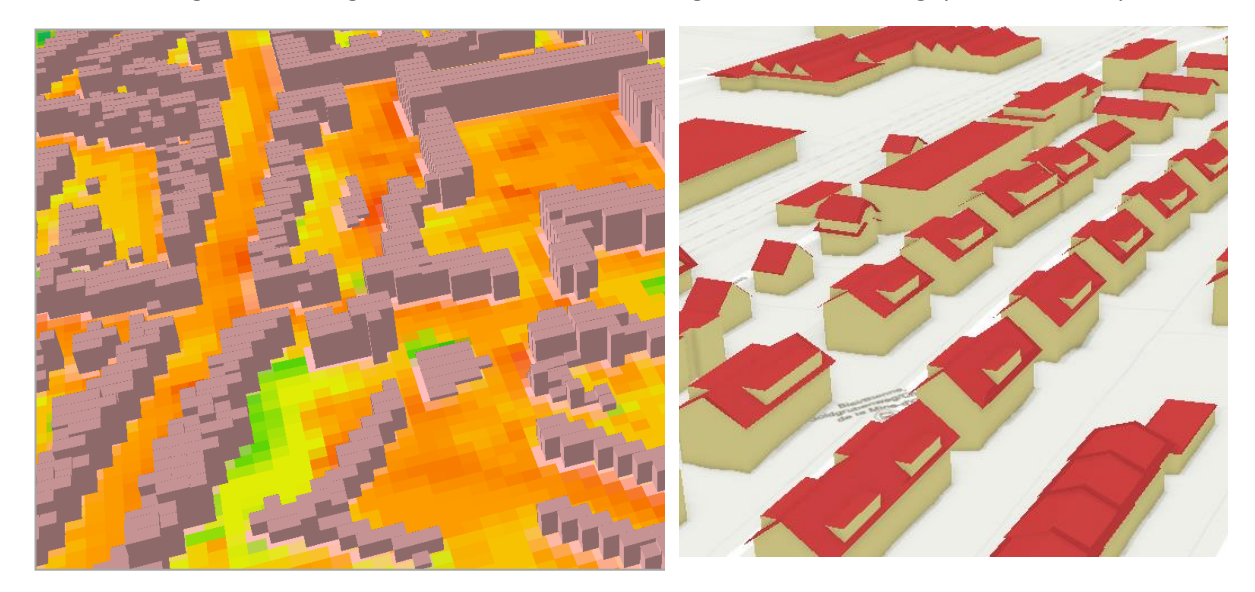

*Abbildung 5: Vergleich Stadtmodelle, links: LOD 1, rechts: LOD2.*

<span id="page-25-1"></span>Architektonische Parameter beschreiben, wie die Gebäude gebaut und strukturiert sind. Hierzu zählen die verwendeten Baumaterialien für Wände und Dächer, die Wandstärken, Dach- und Fassadenbegrünung sowie die Anzahl und Lage von Fenstern. Die Wahl des Baumaterials und die Struktur von Gebäuden beeinflussen den Wärmetransport, die physikalischen Eigenschaften von Dächern und Wänden den Strahlungsaustausch mit der Atmosphäre. Die Gebäudeeigenschaften haben einen wesentlichen Einfluss auf den Wärmeinseleffekt und können im Rahmen von Anpassungsstrategien verhältnismäßig einfach modifiziert werden.

Der Wandaufbau, die Lage und Größe von Fenstern, sowie Dach- und Fassadenbegrünung kann PALM-4U ebenfalls berücksichtigen. Da diese architektonischen Parameter nur selten flächendeckend vorliegen, werden diese Angaben im PALM-4U über die Gebäudetypen oder Gebäudeklassen (building\_type) im Hintergrund zugewiesen. Anhand der Gebäudetypen können dann die entsprechenden physikalischen Parameter jedem einzelnen Gebäude zugeordnet werden. Dabei wird davon ausgegangen, dass Gebäude je nach Alter sowie individueller Nutzung aus typischen Baumaterialien errichtet wurden. So können anhand dieser Parameter die physikalischen Eigenschaften von Gebäuden abgeschätzt werden.

### <span id="page-26-0"></span>5.1.2 Geländehöhe

Im gegliederten Gelände werden durch Tages- und Jahreszeit sowie durch Neigung und Exposition der Oberflächen (Hänge) die Strahlungsverhältnisse bestimmt (Kuttler 2009). Unter mitteleuropäischen Strahlungsbedingungen treten die größten Unterschiede in den Monatssummen der Globalstrahlung zwischen Nord- und Südhängen mit zunehmender Hangneigung auf. Im Tagesgang sind Hanglagen einer unterschiedlich starken Einstrahlung in Abhängigkeit von der räumlichen Ausrichtung der Talachse (Nord-Süd, West-Ost) oder der Exposition ausgesetzt. Dies kann kleinräumige Strömungsbewegungen in der hangnahen Luftschicht auslösen und zu sogenannten Hangauf- und Hangabwinden führen. Solche mikroskaligen Luftbewegungen spielen für den Luftaustausch in Siedlungsgebieten eine wichtige Rolle. Reliefbedingte mesoskalige Strömungsmuster, die ebenfalls aufgrund von räumlichen Unterschieden in der Einstrahlung hervorgerufen werden, sind Berg- und Talwinde. Zu diesen lokalen Windsystemen zählen in Deutschland die Höllentäler bei Freiburg.

Daten für digitale Geländemodelle sind bei ATKIS verfügbar (siehe [Tabelle 2\)](#page-24-1). Diese werden oftmals durch Befliegungen mit Laserscannern (LiDAR) erhoben, bei denen die Oberfläche und die Geländeoberfläche erfasst bzw. vermessen wird. Diese Befliegungen werden turnusmäßig aller 2 bis 5 Jahre durchgeführt, um Änderungen zu erfassen. Digitale Geländemodelle sind in unterschiedlichen Auflösungen verfügbar (siehe [Tabelle 2\)](#page-24-1).

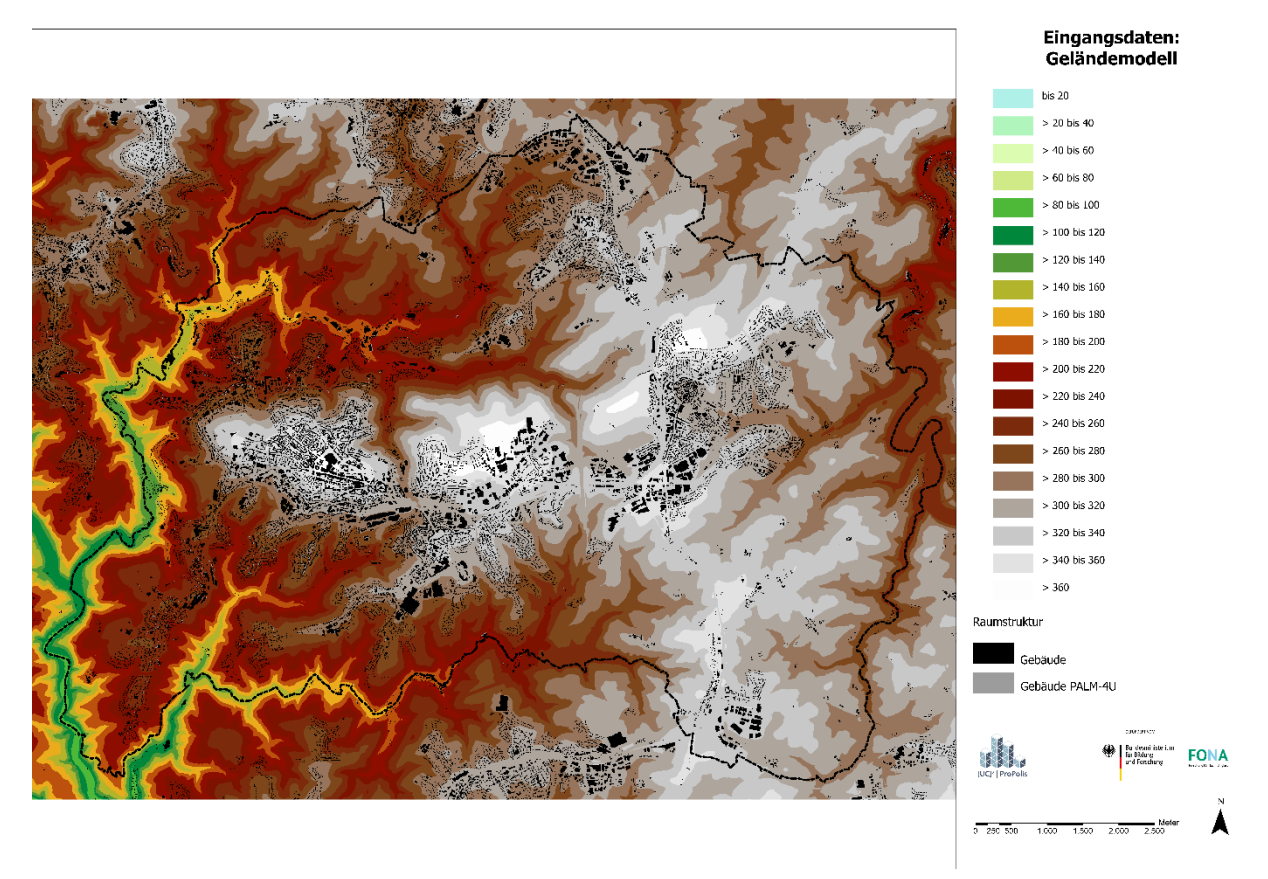

<span id="page-26-1"></span>*Abbildung 6: Geländemodell der Stadt Remscheid. Quelle: Geobasis NRW 2020*

### <span id="page-27-0"></span>5.1.3 Vegetation

Vegetation hat in Städten vielfältige Funktionen und kann im Verbund mit anderen Oberflächenelementen sehr kleinräumig strukturiert sein. Grünflächen, Parks, Wälder, Sportanlagen, Friedhöfe oder auch begrünte Höfe sind stadtklimatisch bedeutende Elemente. Die Evapotranspiration von Pflanzen benötigt Energie, die bei ausreichender Wasserversorgung nicht mehr zur Erwärmung der Umgebungsluft zur Verfügung steht. Grünstrukturen tragen somit in Städten, neben lufthygienischen Effekten und Verschattung zur Verminderung der Erwärmung bei.

PALM-4U benötigt Informationen von räumlich verorteten Vegetationsklassen. Bei einer > 2m bis 50m horizontalen Auflösung wird empfohlen, Bäume in Baumgruppen als sogenannte tree\_patches (Baumgruppen) an das Modell zu übergeben (sieh[e Abbildung](#page-27-1) 7). Hier ist neben Laub- oder Nadelbaum die Baumhöhe als auch die Blattflächendichte (LAD) anzugeben.

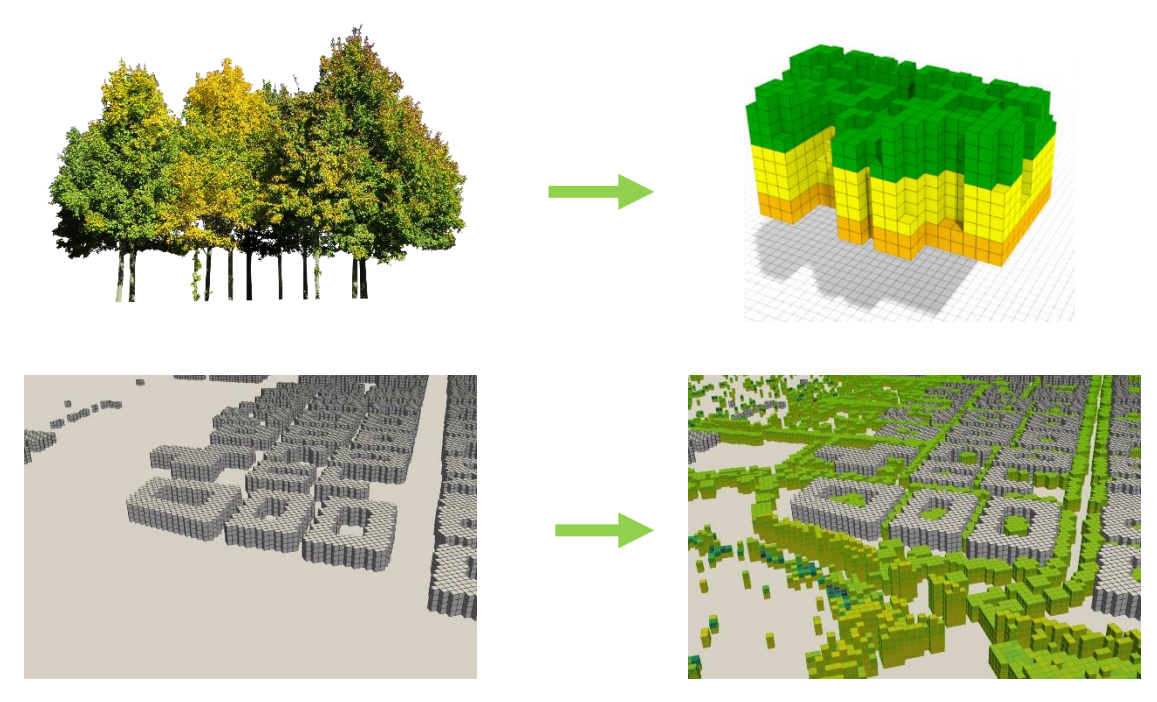

<span id="page-27-1"></span>*Abbildung 7: Repräsentation von Baumgruppen (tree patches) im static driver. Quelle: GEO-NET Umweltconsulting GmbH 2022*

Bei höheren horizontalen Auflösungen (unter 2m) wird empfohlen, Bäume als 3D-Einzelbäume dem Modell vorzugeben (siehe [Abbildung](#page-28-1) 8). Hier werden Angaben zur Position, Baumart, Baumhöhe, Blattflächendichte, Kronendurchmesser, Kronen-Stammlängenverhältnis benötigt (PIDS 2019). Über einen zur Verfügung gestellten Präprozessor, der in der GUI im Hintergrund implementiert ist, werden diese Angaben in das für PALM-4U lesbare Format übertragen.

PALM-4U nimmt für die Bäume ein konstantes Wasserdargebot an, was während des Verdunstungsprozess nicht reduziert wird. Trockenstress kann im momentanen Stand des Modells über die Bodenfeuchte vorgegeben werden.

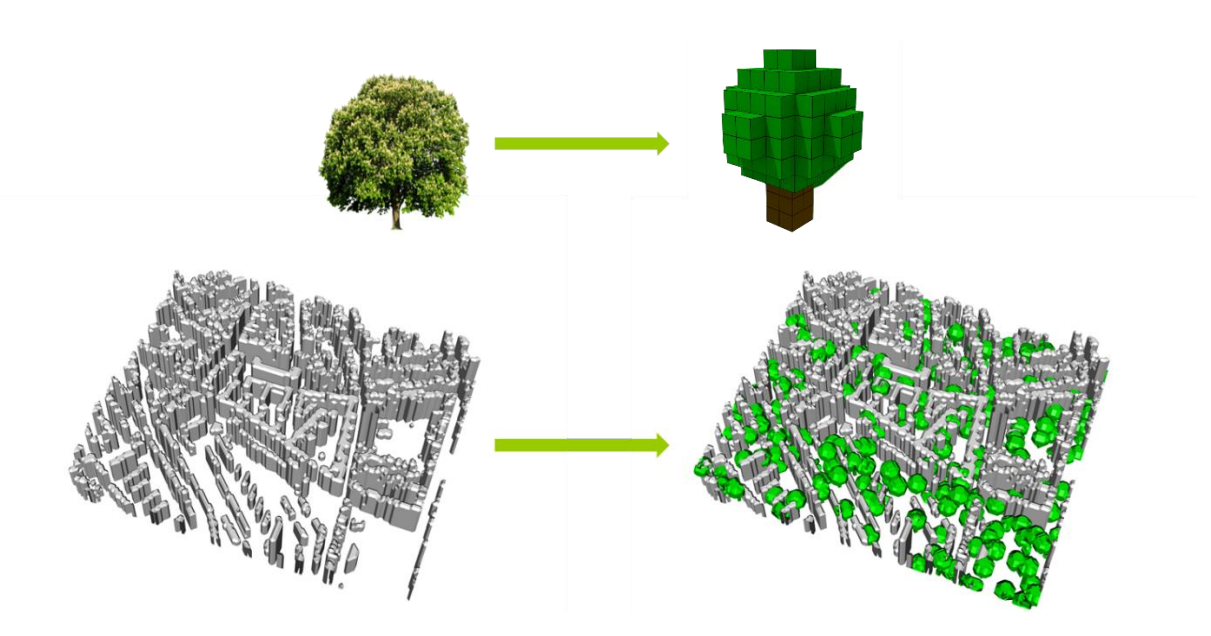

<span id="page-28-1"></span>*Abbildung 8: PALM-4U Repräsentation von Einzelbäumen im static driver. Quelle: GEO-NET Umweltconsulting GmbH 2020*

Die Daten, die für die Beschreibung der Vegetation im PALM-4U benötigt werden, sind vielfältig. Oftmals sind Biotoptypenkartierungen verfügbar, wie bspw. in Berlin, die in die PALM-4U Klassen übersetzt werden müssen. Diese Daten sind für die Ableitung von 2D-Vegetation und Baumgruppen (tree\_patches) günstig. Sind Angaben zu Einzelbäumen nötig, sollten idealerweise Vegetationsdaten aus Befliegungen (LiDAR) oder ein Grünflächen- und Baumkataster verfügbar sein. Die beiden letztgenannten Datensätze enthalten jedoch häufig nur die öffentlichen Grünstrukturen. Informationen zu privatem Grün in Gärten oder Hinterhöfen ist oftmals nicht flächendeckend verfügbar, kann jedoch über andere Eingangsdaten wie einem RGBI-Luftbild sowie mithilfe eines Digitalen Oberflächenmodells (DOM) abgeleitet werden.

### <span id="page-28-0"></span>5.1.4 Oberflächenbelag

Weitere wichtige Informationen für die Modellierung des Stadtklimas sind der Oberflächenbelag, also die Versiegelung von Oberflächen. PALM-4U benötigt Angaben zu den Materialien (pavement\_type), wie bspw. Beton, Asphalt, Kopfsteinpflaster oder auch offener Boden.

Die Art der Versiegelung hat Einfluss auf den Wärmehaushalt (Strahlung, Energiebilanz) und auf den Wasserhaushalt (Abfluss, Versickerung). Letzterer wird von PALM-4U nicht berücksichtigt. Versiegelte Oberflächen weisen weitaus höhere sensible Wärmeflüsse auf als mit Pflanzen bedeckte Oberflächen, auf denen aufgrund der Evapotranspiration größere latente Wärmeflüsse auftreten. Versiegelungsinformationen gibt es in Deutschland oftmals bei der Stadtentwässerung, die die Einwohnenden der Stadt aufgrund der Versiegelung der Grundstücke an den Abwasserkosten beteiligt. Diese werden häufig als Versiegelungsgrade erfasst. Daten zum Oberflächenmaterial (Asphalt, Beton, Kopfsteinpflaster) sind nur sehr selten vorhanden und müssen semantisch aus vorhandenen Daten abgeleitet werden. So bestehen bspw. Straßen oftmals aus Asphalt oder Sportplätze aus Tartan. Auch Biotoptypenkartierungen erlauben die Ableitung von Oberflächenbelägen. Denkbar ist auch die Verwendung von Versiegelungsrastern oder Landbedeckungsklassifizierungen, bspw. gibt es diese Daten für Berlin, Leipzig und München, die auf der Grundlage von Satelliten- oder Luftbildern abgeleitet wurden. Anhand dieser kann zum Beispiel eine Unterscheidung in Schotter vorgenommen

werden. Auch Daten zum Grünvolumen können helfen, einzelne Oberflächenbeläge abzuleiten. Über eine Luftbildkartierung können ebenfalls Oberflächenbeläge abgegrenzt werden. Hierbei muss der Kosten-Nutzen-Aufwand berücksichtigt werden, da diese Arbeiten mit einem hohen Zeitaufwand verbunden sind.

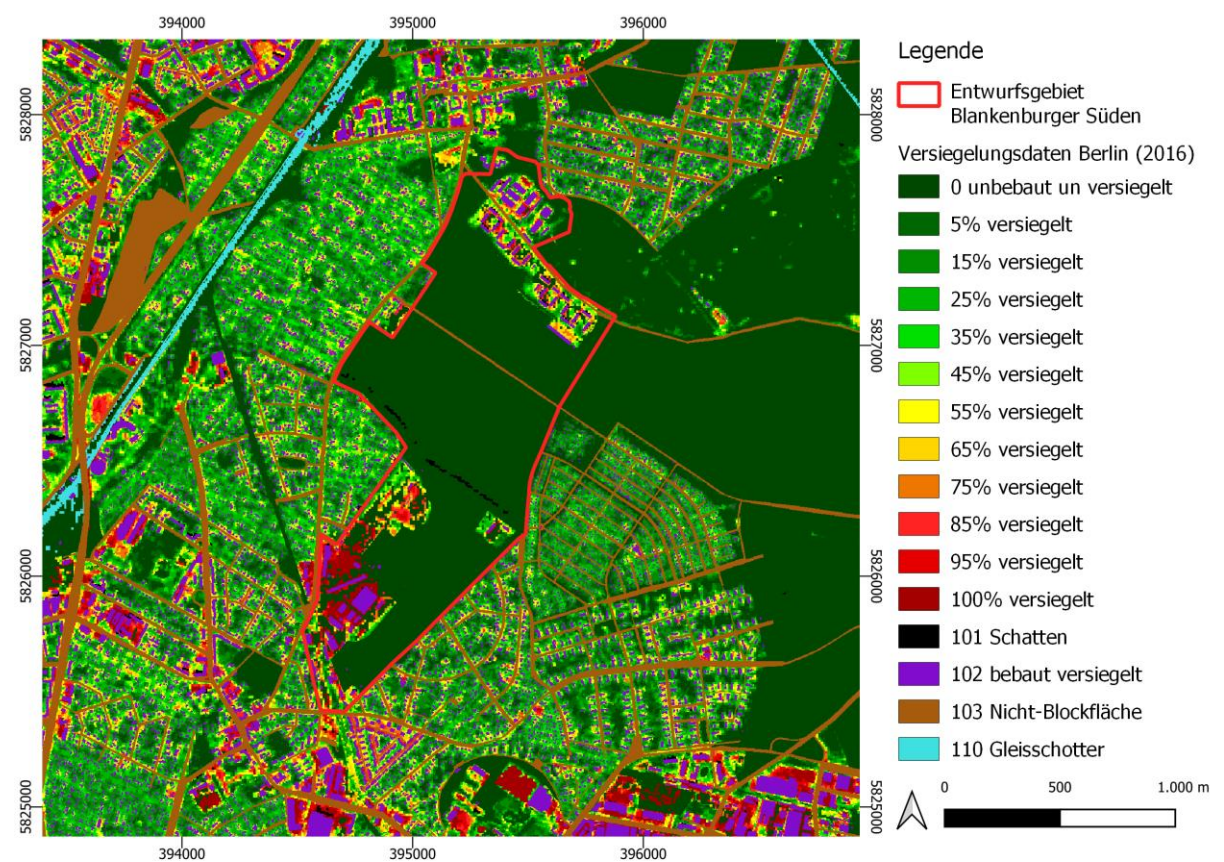

<span id="page-29-2"></span>*Abbildung 9: Versiegelungsdaten (2018) aus Berlin als eine Grundlage für die Ableitung von Oberflächenbelägen für PALM-4U.*

### <span id="page-29-0"></span>5.1.5 Wasserflächen

Wasser kann über die Verdunstung der Luft Energie entziehen und wirkt daher am Tag kühlend in der städtischen Umgebung. PALM-4U unterscheidet Wasserklassen (water\_type) in Form der Typen: See, Fluss, Ozean, Teich und Springbrunnen. Zum aktuellen Stand der Modellentwicklung (November 2022) sind allen Wasser-Typen dieselben physikalischen Parameter zugeordnet. Sie unterscheiden sich daher nicht in ihrer Wirkung. Sobald Wasserflächen im Modellgebiet relevant werden, sollte ebenfalls eine Wassertemperatur, die je nach Gewässerzelle variieren kann, dem Modell vorgegeben werden. Der Standardtemperaturwert in PALM-4U beträgt 10°C. Die Wassertemperatur wird während der Simulation nicht verändert und konstant gehalten. Auch das Wasservolumen ändert sich nicht. Informationen zur Ableitung von Wasserflächen können bspw. aus den ATKIS, ALKIS oder OSM Daten extrahiert werden.

### <span id="page-29-1"></span>5.1.6 Boden

Der Boden und die Atmosphäre tauschen wechselseitig Energie aus. Sonneneinstrahlung erwärmt den Boden, wobei die Wärme von der Bodenoberfläche in tiefere Bodenschichten weitergeleitet wird. Vom Boden zur Atmosphäre erfolgt der Energieaustausch über die Abgabe von Strahlungsenergie und latenter Wärme. Die Abgabe latenter Wärme geschieht über die Verdunstung von Wasser im Boden. Ist der Boden relativ trocken, kann weniger latente Wärme an die Atmosphäre abgegeben werden. Dies führt zu einer verstärkten Erwärmung des Bodens und zu einer Aufheizung der über dem Boden befindlichen unteren Atmosphäre. Die Prozesse des Energieaustauschs zwischen Boden und Atmosphäre werden in PALM-4U mit der Angabe zum soil\_type abgebildet. Hierfür werden strukturelle Informationen über die Bodenart, die Horizontierung und die Tiefe des Bodens bzw. Mächtigkeit der einzelnen Bodenschicht benötigt. Für PALM-4U kann eine Information als homogener Boden (LOD1) angegeben oder die einzelnen Bodenschichten in vertikaler Richtung in bis zu 12 Schichten unterschieden werden (LOD2). Die sechs verfügbaren Bodenklassen lauten wie folgt:

- coarse (grob)
- medium (mittel)
- medium fine = moderate fine (mittelfein)
- fine (fein)
- very fine (sehr fein)
- organic (organisch)

Auch diese Informationen sind in den meisten Fällen nicht flächendeckend in den Städten verfügbar und müssen über Datenquellen erarbeitet werden. Oftmals gibt es landesweite Erhebungen in Form von Bodenübersichtskarten (BÜK) im Maßstab 1:50.000 mit typischen Leitböden und dazugehörigen Profilen mit Angaben zur Bodenart und Mächtigkeit der Horizonte. Liegen die Karten in digitaler Form vor, so sind diese mit Informationen zur Schichtung und der Bodenart bereits verknüpft. Bohrungen mit erhobenen Bodenprofilen können kleinräumig Informationen über Bodenart und -horizonte liefern.

Die Bodenarten aus den Bodenprofilen müssen in die von PALM-4U verstandenen Bodenklassen übersetzt werden, die an den USDA Klassifikationsschlüssel angelehnt sind (sieh[e Abbildung](#page-30-0) 10). Wenn keine Bodeninformationen verfügbar sind, empfiehlt es sich, die Bodenklasse "medium (mittel)" zu verwenden.

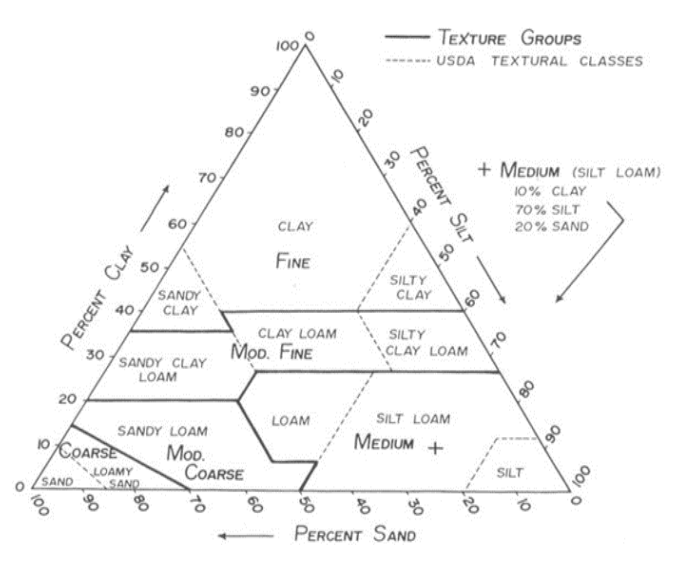

<span id="page-30-0"></span>*Abbildung 10: Das Bodenartendreieck des USDA. Quelle: Purdue University 2011*

### <span id="page-31-0"></span>5.1.7 Straßenverkehrsemissionen

Für das AF Schadstoffausbreitung sind neben den oben genannten Eingangsdaten, auch Eingangsdaten für Emissionen nötig. Dies betrifft v. a. Emissionen aus dem Verkehr, Hausbrand und Industrieanlagen.

Um Straßenverkehrsemissionen zu bestimmen, sind grundsätzlich das Verkehrsaufkommen, die Verkehrs- und Flottenzusammensetzung und die Verkehrsdynamik entscheidend. Diese Daten werden mit Emissionsfaktoren kombiniert, um Emissionen pro Zeiteinheit und Strecke zu erhalten. In Europa wird zur Bestimmung der Emissionsfaktoren auf das Handbuch für Emissionsfaktoren (HBEFA, Notter et al. 2022) zurückgegriffen, das je nach Fahrzeugtyp und Fahrverhalten entsprechende Faktoren in einer Datenbank bereitstellt. Die genaue Verfahrensweise zur Bestimmung der Kfz-Emissionen und die nötigen Eingangsgrößen werden in der VDI-Richtlinie "Umweltmeteorologie – Kfz-Emissionsbestimmung – Luftbeimengungen" (VDI 3782 Blatt 7, 05/2020) detailliert beschrieben.

<span id="page-31-1"></span>*Tabelle 3: Verfügbare Straßentypen, die durch PALM-4U mit Verkehrsemissionen parametrisiert werden. Quelle, https://palm.muk.uni-hannover.de/trac/wiki/doc/app/iofiles/pids/static#street\_type*

| <b>Street Types</b>     | <b>Name [Englisch]</b> | <b>Name [Deutsch]</b>                       | <b>Bemerkung</b>                             |
|-------------------------|------------------------|---------------------------------------------|----------------------------------------------|
| ID                      |                        |                                             |                                              |
| $\mathbf{1}$            | unclassified           | Nicht klassifiziert                         |                                              |
| $\overline{2}$          | cycleway               | Fahrradspur                                 | z.B. neben d. Straße                         |
| 3                       | footway/pedstrian      | Fußweg/Bürgersteig                          |                                              |
| $\overline{\mathbf{4}}$ | path                   | Allgemeine Wege                             | z.B. Fuß-, Fahrrad-, Reitweg                 |
| 5                       | track                  | Wirtschaftsweg                              |                                              |
| 6                       | living street          | Straßen<br>im<br>verkehrsberuhigten Bereich | z.B. Wohngebiet - Spielstraße<br>für Kinder  |
| $\overline{7}$          | service                | Zufahrtswege                                | z.B. zur Tankstelle, zum Strand              |
| 8                       | residential            | Anliegerstraße<br>(Siedlungsbereich)        |                                              |
| 9                       | tertiary               | Kreisstraße                                 | zw. Dörfern<br>Verbindung<br>u.<br>Gemeinden |
| 10                      | tertiary link          | Kreisstraße (Abbiegespur)                   |                                              |
| 11                      | secondary              | Landstraße                                  | Verbindung<br>größeren<br>ZW.<br>Orten       |
| 12                      | secondary link         | Landstraße (Abbiegespur)                    |                                              |
| 13                      | primary                | Hauptstraße/Bundesstraße                    | Verbindung<br>größeren<br>ZW.<br>Städten     |
| 14                      | primary link           | Hauptstraße (Abbiegespur)                   |                                              |
| 15                      | trunk                  | Schnellstraße                               |                                              |
| 16                      | trunk link             | Schnellstraße (Abbiegespur)                 |                                              |
| 17                      | motorway               | Autobahn                                    |                                              |
| 18                      | motorway link          | Autobahn (Abbiegespur)                      |                                              |
| 19                      | raceway                | Rennstrecke                                 |                                              |

Die Verkehrsemissionen werden durch PALM-4U parametrisiert und können dem Modell als Straßentypen vorgegeben werden. Dies kann z.B. eine "Kreisstraße" oder eine "Landstraße" sein. Eine Liste aller verfügbarer Straßentypen findet sich in den PALM-4U Input Data Standard (PIDS 2019). Bei den parametrisierten Straßenemissionen handelt es sich um Flächenemissionen, die als Polygone mit

dem Typ der Straße als Attribut vorliegen. Die Straßentypen entsprechen denen, die in OpenStreetMap verwendet werden, und werden gemäß den PIDS in den static driver eingefügt. Diesen Typen sind Standardwerte hinterlegt, welche die Menge der Emissionen widerspiegeln. In PALM-4U wird zwischen Haupt- und Nebenstraßen unterschieden und dementsprechend Emissionsfaktoren angesetzt (1,667 für Haupt- und 0,334 für Nebenstraßen), die mit dem Emissionswert für Straßen multipliziert werden. Straßentypen IDs von 7 und weniger werden in PALM-4U nicht mit Emissionen versehen (vergleiche [Tabelle 3\)](#page-31-1). Dies sind z.B. Fußwege, Wirtschaftswege oder Zufahrtswege auf denen keine bis sehr wenig Emissionen aus dem Straßenverkehr anfallen. Straßentypen IDs zwischen 8 und 10 werden als Nebenstraßen deklariert. Dies sind Anliegerstraßen und Kreisstraßen. Straßentypen IDs über 11 hingegen, werden mit Emissionen für Hauptstraßen versehen (Landstraßen, Hauptstraßen, Bundesstraßen, Schnellstraßen, Autobahnen, Rennstrecken).

Grundsätzlich können Straßenverkehrsemissionen auch explizit dem Modell PALM-4U vorgegeben werden, wobei dann eine Zuteilung von Werten zu jedem einzelnen Straßenpolygon möglich sind.

Die Angabe des Straßentyps ist erforderlich für die Anwendung von Straßenemissionen und bei der Anwendung des Multiagenten-Systems.

Bis zur nächsten Release-Version von PALM-4U (23.04), das schräge Oberflächen einführt, gibt es einen Fehler, der in Zusammenhang mit emittierenden Flächen auftreten kann. Unebenheiten in der Orographie (im DGM) in diesen Flächen, so auch Unebenheiten in Straßen, können zu einer unrealistischen Konzentrationszunahme der Luftschadstoffe führen. Aus diesem Grund empfehlen wir, das Terrain im static driver für Schadstoff-Untersuchungen gänzlich flach (horizontal eben) an das Modell zu übergeben, solange eine PALM-4U-Version verwendet wird, die noch keine schrägen Oberflächen beinhaltet.

### <span id="page-32-0"></span>**5.2 Dynamic driver**

Eine weitere Möglichkeit meteorologische Randbedingungen für PALM-4U zu definieren ist die Verwendung eines dynamic drivers. Mit einem dynamic driver werden während der Simulation an den Rändern der Domain (Domain = Modellierungsgebiet) zu bestimmten Zeitschritten die meteorologischen Bedingungen vorgegeben. Die Daten des dynamic drivers werden von PALM-4U zur Initialisierung sowie während der laufenden Simulation eingelesen. Ein dynamic driver ist eine Datei im NetCDF-Format, wobei wie beim static driver feste Vorgaben für die Struktur gelten (https://palm.muk.uni-hannover.de/trac/wiki/doc/app/iofiles/pids/dynamic).

Bei zyklischen Randbedingungen wird das Modell einmal mit Vertikalprofilen der meteorologischen Parameter initialisiert. Über die Simulationszeit entwickelt sich das Mikroklima durch die Berechnung der relevanten Prozesse der Atmosphärenphysik eigenständig, ausgehend von den initialen Profilen und Modelleinstellungen. Im Gegensatz dazu übergibt der dynamic driver zu jedem Zeitschritt der Simulation meteorologische Parameter an den Rändern der Domain und erlaubt dadurch differenziertere Betrachtungen während einer Simulation, z.B. drehenden Wind oder Fronten. Die Nutzung eines dynamic drivers beeinflusst damit die Entwicklung des Mikroklimas während der Simulation.

Bei dynamischen Randbedingungen besteht, mehr noch als bei zyklischen Randbedingungen, für den Anwender die Herausforderung die erforderlichen meteorologischen Parameter zu akquirieren und in der vom Modell geforderten Form bereitzustellen. Daten für meteorologische Initialisierungs- und Randbedingungen können nur bedingt aus meteorologischen Stationsdaten oder vollumfänglich aus Klima- oder Wettermodellen entnommen oder abgeleitet werden. Für die Modelle COSMO

(https://www.cosmo-model.org) und WRF (https://www.mmm.ucar.edu/weather-research-andforecasting-model) stehen von PALM-4U mitgelieferte Programme (Kadasch et al. 2021) zur Verfügung, die aus den Modelldaten einen von PALM-4U lesbaren dynamic driver erzeugen können. Insbesondere für WRF, welches als Open Source Software frei verfügbar ist, gibt es bereits weitere Veröffentlichungen und Programme um Regionalklimasimulationen mit PALM-4U zu koppeln (Lin et al. 2021; Vogel et al. 2022). Die Akquise von COSMO-Daten2 (betrieben vom Deutschen Wetterdienst) ist für die nichtwissenschaftliche Nutzung kostenpflichtig. COSMO und WRF sind als freie Software auch selbst bedienbar. Dafür ist jedoch meteorologisches und rechentechnisches Know-How notwendig und die erforderlichen Arbeiten sind mit einem hohen Aufwand verbunden.

## <span id="page-33-0"></span>**5.3 Chemistry driver**

Schadstoff-Emissionen werden als externer Input an PALM-4U übergeben, oder über Parametrisierungen direkt im Modell berechnet. Die Parametrisierungen werden über das Simulationssetup gesteuert, greifen aber auch auf Daten des static driver zurück, wie z.B. die Straßentypen der Verkehrsemissionen (siehe Abschnitt [5.1.7\)](#page-31-0).

Der chemische Treiber (chemistry\_driver) beinhaltet die explizit definierten Emissionen. Er dient dazu in einer detaillierten Art und Weise Emissionen von chemischen Stoffen einzulesen und so im Modelllauf zu berücksichtigen. Er ist sowohl im RANS- als auch im LES Modus verfügbar (PIDS 2019).

Dies sind z.B. Emissionen aus Punktquellen, wie bspw. aus Schornsteinen aufgrund von Hausbrand, die mit Tagesgängen im sogenannten "Level of Detail 2" eingebracht werden (siehe auch Kapitel [8.3\)](#page-91-0). Diese Emissionsdaten sind als einzelne Punkte auf dem Modellgitter das auch der static driver verwendet, definiert. Bei der Simulation von Feinstaubausbreitung sind das bspw. zwei sogenannte passive Tracer für die beiden Feinstaub-Klassen PM2,5 und PM10.

Zur Erstellung des chemistry drivers können verschiedene Datenquellen für Emissionen herangezogen werden. Im Folgenden werden zwei Datenquellen beispielhaft beschrieben.

### <span id="page-33-1"></span>5.3.1 Datenquellen zu industriellen Emissionen

Gewerbliche oder industrielle Emissionsquellen werden bei Unternehmen abgefragt. Häufig sind, v. a. bei komplexeren Untersuchungen, Messungen erforderlich, um die Emissionen zu bestimmen. Hinweise zur groben Abschätzung von Emissionen aus diffusen Quellen geben z. B. die VDI-Richtlinien 3790 Blatt 1 (07/2015), 2 (06/2017), 3 (01/2010) und 4 (09/2018). In der VDI- Richtlinie VDI 4285 Blatt 1 (06/2005) und 2 (03/2011) werden Hinweise gegeben, wie von einer Messung auf die Emission zurückgeschlossen werden kann.

### <span id="page-33-2"></span>5.3.2 Datenquellen zu Hausbrand-Emissionen

Die Emissionsquellengruppe Gebäudeheizung umfasst die Luftschadstoffemissionen aus nicht genehmigungsbedürftigen Kleinfeuerungsanlagen im Bereich Gewerbe, Handel und Dienstleistungen und in öffentlichen Gebäuden sowie in privaten Haushalten.

<sup>&</sup>lt;sup>2</sup> Der Betrieb des Modells COSMO durch den DWD wird demnächst eingestellt. Nachfolger ist das Modell ICON. An einem Programm zur Konvertierung von ICON-Daten in einen von PALM-4U lesbaren dynamic driver wird momentan gearbeitet (mdl. Mitteilung DWD 2022).

Die Emissionen dieser Quellgruppe, die sich aus einer Vielzahl von kleinen Quellen zusammensetzt, sind in den letzten Jahren verstärkt in den Fokus geraten. Gerade Holzheizungen verursachen hohe PM10-Emissionen.

Die Schwierigkeiten bei der Ermittlung der Emissionen aus Kleinfeuerungsanlagen zur Gebäudeheizung ergeben sich vor allem bei der differenzierten Ermittlung des Endenergieeinsatzes pro Energieträger, da die Berechnung der Emissionen auf diesen Daten basiert.

Hierzu wird der Heizwärmebedarf in Wohn- und Nichtwohngebäuden bestimmt. Dieser wird durch unterschiedliche Energieträger gedeckt. Die Differenzierung nach Energieträgern erfolgt kleinräumig und soweit möglich auf Baublock-Ebene. Die Emissionen ergeben sich als Produkt aus den Endenergieeinsätzen der einzelnen Energieträger in Kleinfeuerungsanlagen mit entsprechenden Emissionsfaktoren. Anhand der Kenntnis der vorwiegenden Gebäudenutzung kann dann eine Differenzierung des Energieträgers auf Gebäudeebene erfolgen.

Nach dieser Methode wurden Emissionswerte für Schornsteine für den Schillerkietz in Berlin berechnet. In städtischer Umgebung sind die Hauptemissionsquellen für Hausbrand Gas, Öl, Holz und Kohle. Diese Werte können sich je nach betrachteter Region stark unterscheiden und sollten möglichst für das zu untersuchende Gebiet berechnet werden. Beispielsweise gibt es in Einfamilienhäusern weniger Hausbrandemissionen als in Mehrfamilienhäusern, da das zu heizende Innenraumvolumen kleiner ist. Die Default-Werte der GUI dienen nur der Orientierung und geben einen Anhaltspunkt für die Größenordnung in der sich typischerweise Hausbrandemissionen in städtischer Umgebung bewegen.

## <span id="page-34-0"></span>**5.4 Aerosol Driver**

Der aerosol driver enthält Oberflächenemissionsinformationen von Aerosolpartikeln für das Aerosolmodul SALSA.

Dieses Modul ist in ProPolis nicht Untersuchungsgegenstand in einem Anwendungsfall und wurde daher im ProPolis Projekt nicht bearbeitet. Weitere Informationen zur Verwendung von SALSA in PALM-4U finden sich in der Veröffentlichung von (Kurppa et al. 2019).

## <span id="page-34-1"></span>**5.5 Parametrisierte Emissionen**

Emissionsquellen, die nicht explizit pro Gitterbox angegeben werden, sondern über ein oder mehrere Parameter bestimmt werden, können als sogenannte "parametrisierte Emissionen" in Simulationen berücksichtigt werden. Hierbei werden Parameter in der Steuerungsdatei (p3d-Datei) angegeben. Parametrisierte Emissionen sind mit weniger Vorbereitungsaufwand verbunden und können für bestimmte Anwendungsszenarien in denen diese Emissionsquelle nicht im Hauptinteresse liegen, ausreichend sein. Dies sind z.B. die parametrisierten Verkehrsemissionen die im Fall der Analyse des Einflusses von Hausbrandemissionen auf die Luftqualität in Innenhöfen die Hintergrundemissionen liefern.

Zurzeit ist es möglich die Verkehrsemissionen in PALM-4U als parametrisierte Emissionen anzugeben (siehe Abschnitt [5.1.7\)](#page-31-0). Zukünftig wird es auch möglich sein, Hausbrandemissionen parametrisiert zu berücksichtigen (siehe auch Kapite[l 11,](#page-116-0) Ausblick). Die Emissionen des Straßenverkehrs werden aus den Straßentypen abgeleitet (siehe Kapitel [5.1.7\)](#page-31-0). Unterschieden wird hier zwischen Haupt- und Nebenstraßen für die jeweils die Flächenemissionen durch PALM-4U angegeben werden. Die Emissionen werden dabei pro Tag angegeben. Für Gase in μmol/m²/d und für PM in kg/m²/d. Dabei

wird den täglichen Emissionen ein typischer Tagesverlauf eines Wochentages aufgeprägt, um stündliche Emissionswerte zu erhalten. Die Emissionswerte müssen für die jeweilige Stadt aus Messungen oder der Literatur abgeleitet werden. Weitere Details zu parametrisierten Emissionen finden sich in Kapitel [8.3.](#page-91-0)

## <span id="page-35-0"></span>**5.6 Gitterbasierte Emissionen**

Der "Level of Detail 0" (LOD0) stellt den niedrigsten Detailgrad dar. Hier werden einfache Annahmen bezüglich der Emissionen getroffen und in einfacher Art und Weise in die Simulation eingebracht. Die Komplexität und der Detailgrad steigt mit dem LOD. Zusätzlich zum LOD0 gibt es den LOD1 und den LOD2, deren Definition sich je nach Datensatz unterscheiden. Die unterschiedlichen LODs werden im Folgenden in der für die Schadstoffsimulation wichtigen Emissionsdatenerläuterung verwendet.

Es werden zwei Emissionstypen unterschieden: Flächen- und Volumenemissionen. Punktförmige Emissionsquellen können nicht kleiner als eine Gitterzelle repräsentiert werden und entsprechen damit einer Flächenquelle oder Volumenquelle mit Kantenlänge der Gitterweite. Um Punktquellen adäquat zu berücksichtigen, muss also eine entsprechend hohe Auflösung der Modellsimulation gewählt werden. Für Hausbrandemissionen ist beispielsweise eine Gitterweite von 1m empfehlenswert. Je nach Gebiet und Anwendung können auch gröbere Auflösungen sinnvoll sein.

Für beide Emissionstypen sind die verschiedenen LODs implementiert: Für **Flächenemissionen** werden im LOD0 nur Verkehrsemissionen berücksichtigt. Hierbei kann ein für das Modellgebiet typischer Emissionswert für Haupt- und Nebenstraßen angegeben werden. Die Zuordnung zu Haupt- und Nebenstraßen erfolgt über die Straßentypen die im static driver angegeben werden (diese Typen entsprechen den OpenStreetMap Konventionen, siehe [Tabelle 3\)](#page-31-1). In zukünftigen PALM-Versionen ist geplant, für LOD0 auch die Hausbrandemissionen mit aufzunehmen und durch PALM-4U zu parametrisieren. Im LOD1 werden für Flächenemissionen jährliche gegitterte Werte angegeben und für LOD2 gegitterte zeitlich höher aufgelöste Werte.

Für **Volumenemissionen**, wie sie z.B. bei den Hausbrandemissionen verwendet werden, können jährliche Emissionen in LOD0 als Punktquellen im Setup der Modellsimulation (p3d-File, siehe Kapitel [5.7](#page-35-1) Steuerdatei) ohne die Verwendung einer separaten Datei (den chemistry driver) angegeben werden. Diese sind jedoch auf 200 unterschiedliche Punktquellen limitiert. Im LOD2 ist es hingegen möglich, zeitlich höher aufgelöste Daten (z.B. stündliche Werte) in gegitterter Form anzugeben. Generell ist es ratsam, für Emissionsquellen die von besonderem Interesse sind, einen hohen LOD zu verwenden, da sie dann in hohem Detaillierungsgrad in die Modellsimulation eingehen.

## <span id="page-35-1"></span>**5.7 Steuerdatei**

Jede PALM-4U Simulation erhält über die Steuerdatei (\*\_p3d) sämtliche Informationen zum Modelllauf. In dieser Datei werden Angaben zu Modellparametern, die in der Simulation berücksichtigt werden sollen, gesetzt. Alle Parameter, die nicht in der Steuerdatei mit direktem Wert gesetzt werden, erhalten PALM-4U intern einen Default-Wert.

Die Steuerdatei ist eine strukturierte Textdatei, die in sogenannten namelist-Gruppen gegliedert ist. Jede namelist-Gruppe enthält Angaben für bestimmte, der Gruppe zugehörige Modellparameter. Eine
ausführliche Auflistung aller namelist-Gruppen und ihrer Modellparameter ist auf der PALM-4U-Website zu finden [\(https://palm.muk.uni-hannover.de/trac/wiki/doc/app/initialization\\_parameters\)](https://palm.muk.uni-hannover.de/trac/wiki/doc/app/initialization_parameters).

In der Steuerdatei werden Angaben zur Initialisierung, also den Startbedingungen festgehalten. Auch die Laufzeit des Modells sowie Ausgabeintervalle wird über die Steuerdatei festgelegt. Zudem wird hier vom Nutzer festgelegt, welche Variablen in welcher Form (2d, 3d, Zeitreihen, Profile, gemittelt) ausgegeben werden sollen (siehe dazu auch die möglichen Ausgabegrößen je Anwendungsfeld in [Tabelle 21,](#page-136-0) [Tabelle 22,](#page-138-0) [Tabelle 23.](#page-138-1)

Es werden beispielhaft einige Parameterlisten aus der Steuerdatei nun vorgestellt. Die Steuerdatei dient auch dazu, Parameter für das Urban Surface Model (USM), das Land Surface Model (LSM) oder das Plant Canopy Model (PCM) zu übergeben. Das USM berechnet Energiebilanzen auf den Gebäudeoberflächen<sup>3</sup>. Das LSM dient dazu, die im static driver gesetzten Oberflächenklassen<sup>4</sup> (vegetation: type, pavement\_type, water\_type) zu parametrisieren. Das PCM<sup>5</sup> dient dazu, die Wirkung der Vegetation auf die Strömung zu simulieren. Dabei wird die Vegetationsschicht als poröses viskoses Medium modelliert, das der Strömung Impuls entzieht und als Quelle oder Senke für Wärme, Feuchtigkeit oder passive Tracer fungiert.

Wenn gewollt, können für die genutzten Modelle USM, LSM usw. individuelle physikalische Parameterwerte vorgegeben werden, sonst greift PALM-4U auf Standardwerte (Defaultwerte) zurück.

Die Verwendung des LSM erfordert die Aktivierung und Verwendung eines Strahlungsmodells. Auch hier können Vorgaben in der Steuerdatei über die anzuwendende Methodik gemacht werden.

Die Steuerdatei ist alsidealtypisches Setup für jedes Anwendungsfeld vordefiniert worden und liegt im Hintergrund auf der GUI. Einzelne Angaben wie bspw. die Start- oder Bodentemperatur für die Berechnung des thermischen Komforts können individuell auf der GUI gesetzt werden.

<sup>&</sup>lt;sup>3</sup> [https://palm.muk.uni-hannover.de/trac/wiki/doc/app/urban\\_surface\\_parameters](https://palm.muk.uni-hannover.de/trac/wiki/doc/app/urban_surface_parameters)

<sup>4</sup> [https://palm.muk.uni-hannover.de/trac/wiki/doc/app/land\\_surface\\_parameters](https://palm.muk.uni-hannover.de/trac/wiki/doc/app/land_surface_parameters)

<sup>5</sup> [https://palm.muk.uni-hannover.de/trac/wiki/doc/app/plant\\_canopy\\_parameters](https://palm.muk.uni-hannover.de/trac/wiki/doc/app/plant_canopy_parameters)

# **Die Anwendungsfelder im Detail**

Die Grundlagenkapitel in den jeweiligen Anwendungsfeldern gliedern sich wie folgt:

- a. Welche Anforderungen bestehen auf der Grundlage von Gesetzen und aus Pflichtaufgaben der Kommunen heraus ein Stadtklimamodell zu nutzen?
- b. Welche Richtlinien, Gesetze erfordern eine Anwendung eines Stadtklimamodells?
- c. Welche Methodik ergibt sich aus den Richtlinien, Gesetzen und wissenschaftlichen Grundlagen?
- d. Wie wird das Anwendungsfeld mit PALM-4U umgesetzt?

## **6 Thermischer Komfort und Kaltlufthaushalt**

Autor:innen: Cornelia Burmeister, Katja Mendzigall, Dirk Pavlik GEO-NET Umweltconsulting GmbH

### **6.1 Normative Grundlagen**

Das Schutzgut "Klima" ist ein wichtiger Aspekt der räumlichen Planung und vor dem Hintergrund konkurrierender Planungsziele sind flächenbezogene Fachinformationen ein wichtiges Hilfsmittel zu dessen sachgerechter Beurteilung. Aus der Kenntnis des in einer Stadt vorherrschenden Lokalklimas und den klimatischen Funktionszusammenhängen lassen sich Schutz- und Entwicklungsmaßnahmen ableiten, die der Erhaltung günstiger bioklimatischer Verhältnisse dienen bzw. auf eine Verbesserung des Stadtklimas in ungünstig bewerteten Teilräumen abzielen (VDI 3787, Blatt 1 02/2014; VDI 3787, Blatt 9 12/2004). Um diesen Leitgedanken langfristig verfolgen zu können, ist es zudem erforderlich, die Auswirkungen des Klimawandels zu berücksichtigen (siehe Abschnit[t 9.1\)](#page-105-0).

Mit dem **Gesetz zur Förderung des Klimaschutzes bei der Entwicklung in den Städten und Gemeinden**  im Jahr 2011 sind die Belange von Klimaschutz und Klimaanpassung in der Bauleitplanung gestärkt (Novellierung des Baugesetzbuchs (2018)) und nun ausdrücklich zu einer Aufgabe der Bauleitplanung nach § 1 (5) BauGB erklärt worden: "Die Bauleitpläne sollen [...] dazu beitragen, eine menschenwürdige Umwelt zu sichern, die natürlichen Lebensgrundlagen zu schützen und zu entwickeln sowie den **Klimaschutz und die Klimaanpassung**, insbesondere auch in der Stadtentwicklung, zu fördern [...]." Zusätzlich heißt es in § 1a (5) BauGB: "Den Erfordernissen des Klimaschutzes soll sowohl durch Maßnahmen, die dem **Klimawandel** entgegenwirken, als auch durch solche, die der **Anpassung an den Klimawandel** dienen, Rechnung getragen werden."

In **Flächennutzungsplänen** (FNP; vorbereitende Bauleitplanung) können z.B. Anlagen, Einrichtungen und sonstige Maßnahmen dargestellt werden, die der Anpassung an den Klimawandel dienen (§ 5 (2) S. 2c BauGB). So bietet sich durch den FNP bspw. die Möglichkeit der Sicherung von Freiflächen, die der Kaltluftproduktion dienen, sowie von Frischluft- und Ventilationsbahnen (Belüftungsachsen; siehe Stadt Karlsruhe 2014). In FNP wird vor allem das mesoskalige Klima betrachtet (räumliche Auflösung der Karten ca. 25 m bis 100 m), während in **Bebauungsplänen** (B-Plan; verbindlichen Bauleitplanung) das Mikroklima in den Vordergrund rückt (ca. 2 m bis 10 m; VDI 3787, Blatt 1 (02/2014)). Nach § 8 (2) BauGB sind B-Pläne aus dem FNP zu entwickeln, sodass die dort getroffenen Regelungen berücksichtigt werden müssen. B-Pläne bieten u.a. über folgende Festsetzungen die Möglichkeit stadtklimatischen Anforderungen zu begegnen (vgl. § 9 (1) BauGB):

- Gebäudekörperstellung und Maß der baulichen Nutzung (u.a. Grundflächenzahl, Geschossflächenzahl, Zahl der Vollgeschosse, Höhe der baulichen Anlage), jeweils auch mit dem Ziel klimarelevante Luftströmungen zu unterstützen und Belüftungsachsen zu sichern
- Öffentliche und private Grünflächen (Parkanlagen, Kleingärten, Sportplätze, Friedhöfe etc.)
- Begrünung von Straßenzügen, Parkplätzen und Gleistrassen
- Anpflanzen bzw. Erhalt von Bäumen, Sträuchern und sonstigen Bepflanzungen
- Dach- und Fassadenbegrünung

Ein weiteres Steuerungsinstrument ist die Erstellung von **Grünordnungsplänen** (GOP). Eine rechtliche Verpflichtung zur Aufstellung von GOP gibt es nicht, doch können ihre Inhalte durch die Integration in B-Pläne Rechtsverbindlichkeit erlangen. GOP ergeben sich aus dem Bundesnaturschutzgesetz (BNatSchG), in dem auf die klimatische Wirkung der Landschaft verwiesen wird: "Zur dauerhaften Sicherung der Leistungs- und Funktionsfähigkeit des Naturhaushalts sind insbesondere Luft und Klima auch durch Maßnahmen des Naturschutzes und der Landschaftspflege zu schützen; dies gilt insbesondere für Flächen mit günstiger lufthygienischer oder klimatischer Wirkung wie Frisch- und Kaltluftentstehungsgebiete oder Luftaustauschbahnen […]" (§ 1 (3) Nr. 4 BNatSchG).

Nach § 11 (1) BauGB können Gemeinden, insb. zur Vorbereitung und Durchführung städtebaulicher Maßnahmen durch einen Vertragspartner, **städtebauliche Verträge** schließen. Diese können ein geeignetes Mittel zur Umsetzung von Klimaschutz- und Klimaanpassungsmaßnahmen in der Bauleitplanung sein, sofern sie frühzeitig in dem öffentlich-rechtlichen Vertrag vereinbart werden. Im Zuge der **Stadtsanierung** sind auch **informelle Planungsinstrumente**, wie ein **städtebaulicher Rahmenplan**, denkbar (§ 140 BauGB), um städtebauliche Vorgaben und Ziele zum Klima zu definieren.

Mit der Novellierung des *Gesetzes über die Umweltverträglichkeitsprüfung* (UVPG) finden die Belange des Klimaschutzes und der Klimaanpassung verstärkt Eingang in die **Umweltverträglichkeitsprüfung** (UVP) als übergeordnetes umweltpolitisches Instrument.

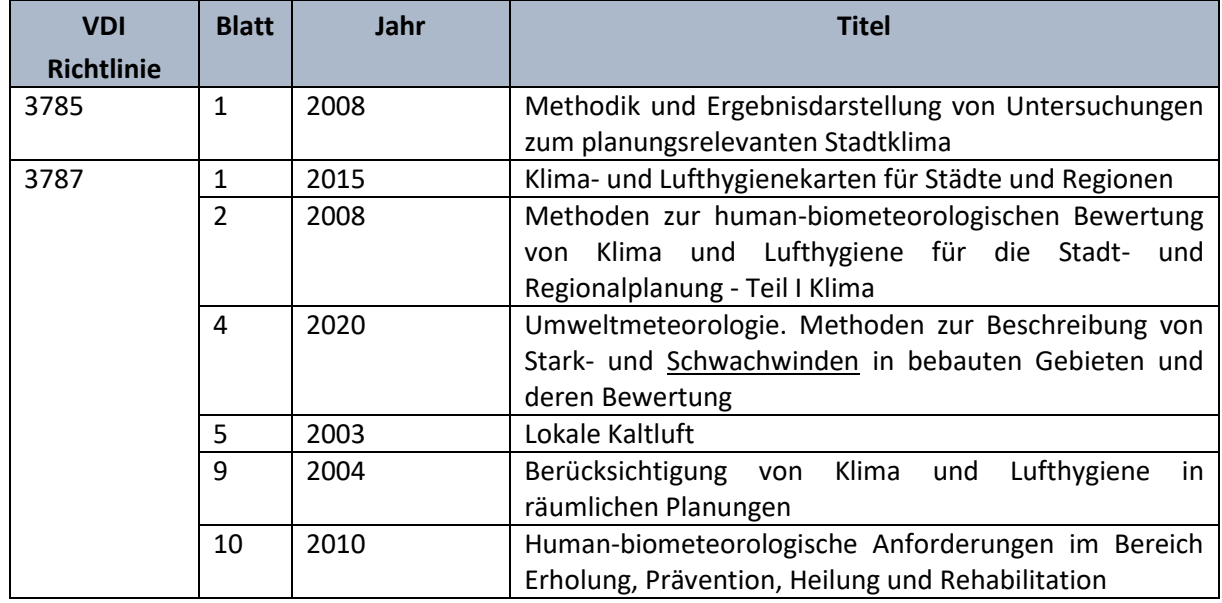

<span id="page-38-0"></span>*Tabelle 4: Zu beachtende VDI- Richtlinien für das Anwendungsfeld thermischer Komfort und Kaltlufthaushalt*

Darüber hinaus gibt es weitere Richtlinien, die in Bezug auf die Analyse des Stadtklimas berücksichtigt werden müssen und die den Stand der Technik wiedergeben. Hier sind vor allem die VDI-Richtlinien zu nennen (siehe [Tabelle 4\)](#page-38-0), die für das Anwendungsfeld thermischer Komfort und Kaltlufthaushalt gelten. Anders als bei Belastungen durch Luftschadstoffe oder Verkehrslärm, für die in Verordnungen konkrete Grenz- oder Richtwerte genannt werden, gibt es für den thermischen Komfort keine festgelegten Temperaturgrenzwerte, die zum Handeln auffordern. Lediglich die Erhaltung der menschlichen Gesundheit und die Arbeitsbedingungen stehen im Vordergrund.

Die **VDI-Richtlinie 3785, Blatt 1** (12/2008) stellt u.a. die Methoden für die Bewertung des thermischen Komforts in Form von Wärmebelastung vor. Tagsüber wird die human-bioklimatische Situation mit der thermophysiologischen Belastung dargestellt, also das Wärmeempfinden des Menschen zugrunde gelegt. Für die nächtliche Situation gibt die VDI-Richtlinie vor, dass Auswertungen hinsichtlich der Anzahl der belastenden Situationen (Tropennächte) dargestellt werden als auch über das Aufzeigen einer gesunden Schlaftemperatur<sup>6</sup>. Letzteres kann durch die nächtliche Lufttemperatur erfolgen. Beide Tagessituationen Tag/Nacht können also über Absoluttemperaturen als auch über bioklimatische Indizes abgebildet werden. Dies wird durch die **VDI-Richtlinie 3787, Blatt 2** (02/2022) hinsichtlich Bewertungsmethodik zur Beschreibung des Wärmehaushaltes des Menschen für die Größen der physiologischen Belastung vorgestellt:

- ◼ Physiologisch Äquivalente Temperatur (PET)
- Gefühlte Temperatur (GT) und
- Vorhergesagtes mittleres Empfinden (Predicted Mean Vote, PMV).

Die **VDI-Richtlinie 3787, Blatt 1** (02/2014) enthält Vorgaben für Inhalte und Methoden für die Erstellung von Karten wie die Klimaanalyse- und Planungshinweiskarte, auch in kartographischer Form. Die VDI-Richtlinie beruht v. a. auf der Anwendung von Klimatopen für die Planungshinweiskarte. Klimatope sind räumliche Bereiche, die vergleichbare, einheitliche lokalklimatische Verhältnisse aufweisen. Sie definieren sich hauptsächlich über die Nutzungsform (Grünflächen, Siedlungsraum, Wasser). Die VDI gibt ebenfalls Vorschläge für Planungshinweise zum Erhalt der Klimafunktion oder Reduktion von wärmebelasteten Gebieten.

Die **VDI-Richtlinie 3787, Blatt 4** (12/2020) enthält als einen Teil Angaben und Vorgehensweisen zur Bewertung von Schwachwinden (langjähriges Mittel im Sommer < 2m/s), die bei thermischer Belastung in Tal- und Kessellagen eine negative Rolle spielen, da sie dazu beitragen, dass die Überwärmung bestehen bleibt und nicht reduziert wird. Daher gilt diese Richtlinie sowohl für das Anwendungsfeld thermischer Komfort als auch für das AF Windkomfort, dann aber für die Starkwinde, vgl. Kapitel [7.](#page-64-0)

Die **VDI-Richtlinie 3787, Blatt 5** (12/2003) fasst die Grundlagen für Entstehung und Fluss von Kaltluft und ihrer Bewertung zusammen. In der Richtlinie wird klargestellt, dass die Lufttemperatur und bspw. nicht die PET der entscheidende meteorologische Parameter ist, um die Wirkung der Kaltluft in der Nacht kenntlich zu machen. Die Windgeschwindigkeit spielt in der Nacht dahingehend eine Rolle, dass sie die Wirkrichtung des Kaltluftabflusses zeigt. Auch für die Kaltluft gibt es für die Beeinflussung des keine allgemeingültigen Bewertungsmaßstäbe. Die Richtlinie gibt ein quantitatives "Maß der Beeinflussung" vor. Eine Reduktion der Abflussvolumina um mehr als 10 Prozent im Umfeld von bioklimatisch belasteten Siedlungsgebieten stellt eine "hohe vorhabenbedingte Auswirkung" dar. Eine

<sup>6</sup> Die gesunde Schlaftemperatur liegt zwischen 16 und 18 °C. Bundesamt für Strahlenschutz 2005.

Verringerung um 5 – 10 Prozent wird als "mäßige Auswirkung" eingestuft, unterhalb von 5 Prozent wird die Auswirkung einer Volumenstromverringerung als "geringfügig" angesehen.

Die **VDI-Richtlinie 3787, Blatt 9** (12/2004) gibt den verantwortlichen Stadt- und Regionalplaner einen Überblick, wie das Klima in der räumlichen Planung berücksichtigt werden kann. Ebenso geht die Richtlinie auf Bewertungen in Gutachten ein und empfiehlt die Variantenprüfungen von Bauvorhaben wie bspw. Trassenführungen oder städtebaulichen Entwürfen. Hierzu sollen bspw. Modellsimulationen oder Messungen zugrunde gelegt werden. Beispielhaft werden Bewertungen in der VDI vorgenommen. Weiterhin sind Empfehlungen zum Schutz und zu den Möglichkeiten einer Bebauung von Grün- und Freiflächen in der VDI-Richtlinie enthalten, an denen sich orientiert werden kann. Beispielsweise wird für Kaltluftabflussgebiete genannt, dass die "Besiedlung oder Errichtung von abflusshemmenden Bauten" vermieden werden soll. Diese Hinweise werden für die drei Ebenen der Raumplanung: Landes-, Regional- und Bauleitplanung separat vorgestellt.

Die **VDI-Richtlinie 3787, Blatt 10** (03/2010) beinhaltet das Vorgehen hinsichtlich der klimatischen Bewertung von Erholungs- und Kurorten, die ein bestimmtes Schon- oder Reizklima für Patienten vorschreiben.

## **6.2 Wissenschaftliche Grundlagen**

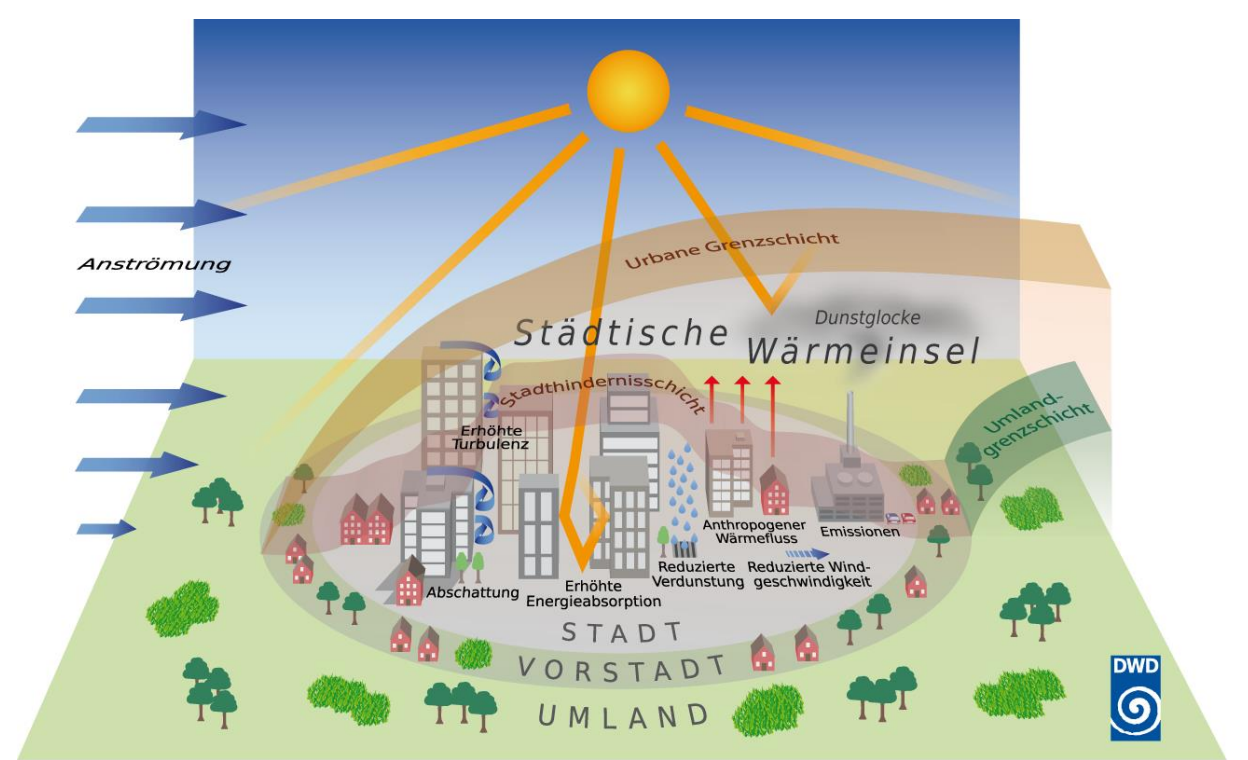

#### <span id="page-40-1"></span>6.2.1 Stadtklima

#### <span id="page-40-0"></span>*Abbildung 11: Die Städtische Wärmeinsel. Quelle: DWD 2022b*

Durch den anthropogenen Einfluss herrschen in einer Stadt modifizierte Klimabedingungen vor, die tendenziell mit steigender Einwohnerzahl bzw. Stadtgröße stärker ausgeprägt sind (Oke 1973). Gründe hierfür sind bspw. der hohe Versiegelungsgrad, dem ein geringer Anteil an Vegetation und natürlicher Oberfläche gegenübersteht, die Oberflächenvergrößerung durch Gebäude (Beeinträchtigung der Strömung durch höhere Rauigkeit, Mehrfachreflexion der Gebäude) sowie Emissionen durch Verkehr,

Industrie und Haushalte (anthropogener Wärmefluss). Im Vergleich zum natürlicheren, weniger bebauten Umland führen diese Effekte im Sommer zu höheren Temperaturen und bioklimatischen Belastungen. Das Phänomen der Überwärmung kommt vor allem nachts zum Tragen und wird als **Städtische Wärmeinsel** (auch Urban Heat Island, UHI) bezeichnet [\(Abbildung](#page-40-0) 11).

Für die Stadtbevölkerung entstehen hohe Belastungen vornehmlich bei sommerlichen Hochdruckwetterlagen, die durch einen ausgeprägten Tagesgang von Strahlung, Temperatur, Luftfeuchtigkeit, Wind und Bewölkung bestimmt sind (autochthone Wetterlagen). Unter diesen Rahmenbedingungen kommt es tagsüber zu einem konvektiven Aufsteigen warmer Luft über dem überwärmten Stadtkörper. Als Folge des entstehenden bodennahen Tiefdruckgebietes treten Ausgleichsströmungen auf, d.h. Luftmassen aus dem Umland können bis in das Stadtgebiet hineinströmen (**Flurwinde**; [Abbildung](#page-41-0) 12). Nachts kann kühlere Umgebungsluft aus stadtnahen (und ggf. innerstädtischen) Grünflächen in das wärmere Stadtgebiet strömen und für Entlastung sorgen. Der bodennahe Zufluss dieser "Kaltluft" erfolgt mit geringen Strömungsgeschwindigkeiten und reagiert sensibel auf Strömungshindernisse, sodass er nur entlang von Flächen ohne blockierende Bebauung bzw. sonstige Hindernisse erfolgen kann (insb. über sogenannte Kaltluftleitbahnen)<sup>7</sup>. Dieser Prozess kann auch sehr lokal und kleinräumig zwischen einem Park und umgebender Bebauung auftreten, dann wird von **Strukturwinden** gesprochen.

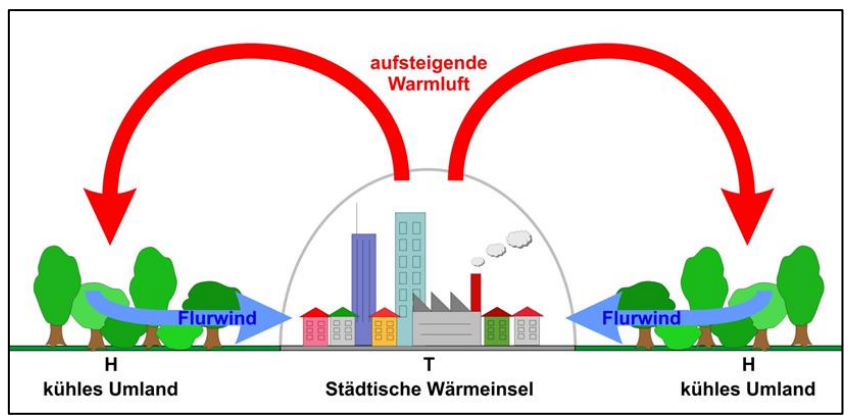

<span id="page-41-0"></span>*Abbildung 12: Prinzipskizze Flurwind. Quelle: GEO-NET Umweltconsulting GmbH*

Neben der vom Menschen freigesetzten Abwärme (anthropogener Wärmefluss), kommt es durch den hohen Versiegelungsgrad zu einer Erwärmung des Stadtgebietes. Während unbebaute Flächen im Umland schnell auskühlen, erfolgt der Prozess des Abkühlens bei städtischen, versiegelten Flächen über einen längeren Zeitraum. Asphalt besitzt eine geringe Albedo<sup>8</sup>, sodass tagsüber viel Strahlung in Form von Wärme absorbiert wird und sich die Flächen stark aufwärmen. In der Nacht kann die gespeicherte Wärme als langwellige Ausstrahlung an die Atmosphäre abgegeben werden (Malberg 1985; Kuttler 2009; Häckel 2012; Oke et al. 2017). Dies passiert nicht gesamthaft innerhalb eines kurzen Zeitraums, sondern es wird während der gesamten Nacht Wärme durch versiegelte Flächen an die Umgebung abgegeben. Aufgrund der stärkeren Versiegelung bzw. des geringeren Grünanteils (und

<sup>7</sup> In den Nachtstunden sind autochthone Wetterlagen durch stabile Temperaturschichtungen der bodennahen Luft gekennzeichnet. Damit wird eine vertikale Durchmischung unterbunden und eine ggf. überlagerte Höhenströmung hat keinen Einfluss mehr auf das bodennahe Strömungsfeld, das entsprechend sensibel auf Hindernisse reagiert. Tagsüber sind die Verhältnisse weniger stabil. Durch das Aufsteigen von Warmluftblasen aus der bodennah nachströmenden Luft (Böigkeit) ist eine vertikale Durchmischung der Luftschichten möglich, sodass Strömungshindernisse ggf. überwunden werden können.

zudem meist geringerer Wasserverfügbarkeit) ist am Tage die Verdunstung und damit verbundene Kühlleistung in der Stadt herabgesetzt<sup>9</sup> (Schönwiese 2013).

#### 6.2.2 Darstellung der Physiologischen Wärmebelastung

Meteorologische Parameter wirken nicht unabhängig voneinander, sondern in thermischen Wirkungskomplexen auf das Wohlbefinden des Menschen ein. Zur Bewertung werden Indizes verwendet (Kenngrößen), welche die einzelnen meteorologischen Elemente wie Lufttemperatur, Luftfeuchte, Windgeschwindigkeit sowie kurz- und langwelligen Strahlungsflüsse in ihrer Wirkung auf den Menschen beschreiben (VDI 3787, Blatt 9 12/2004). Wärmehaushaltsmodelle berechnen den Wärmeaustausch einer "Norm-Person" mit der Umgebung<sup>10</sup>, da die Thermoregulation des Menschen sich an die ihn umgebenden Witterungen anpassen muss. Dies belastet grundsätzlich das Herz-Kreislaufsystem.

Für die thermophysiologische Belastung gibt es sowohl unterschiedliche thermische Indizes als auch physiologische Kenngrößen wie bspw. Predicted Mean Vote (PMV, Vorhergesagtes mittleres Empfinden), Perceived Temperature (PT, Gefühlte Temperatur), Physiological Equivalent Temperature (PET, Physiologisch Äquivalente Temperatur) oder Universal Thermal Climate Index (UTCI, Universeller thermischer Klimaindex) (siehe [Tabelle 5\)](#page-43-0).

In der Fachwelt hat sich die PET zu einer Art "Quasi-Standard" entwickelt und ist weitverbreitet (Matzarakis et al. 2015). Die Anwendung des UTCI setzt sich ebenfalls immer weiter durch. Letzterer wurde seit den 2010er Jahren entwickelt. Die human-biometeorologischen Indizes beziehen sich auf außenklimatische Bedingungen und zeigen eine starke Abhängigkeit von der Strahlungstemperatur (Kuttler 2009). Mit Blick auf die Wärmebelastung sind sie damit vor allem für die Bewertung des Aufenthalts im Freien und am Tage einsetzbar. Lediglich PMV beschreibt die Wärmebelastung in Innenräumen (siehe [Tabelle 5\)](#page-43-0). Ein großer Unterschied zwischen PET und UTCI ist, dass beim PET die Bekleidung nicht variiert, wohingegen beim UTCI dem Wetter angepasste Kleidung getragen wird (Matzarakis et al. 2015).

Welcher Index letztendlich verwendet werden sollte, ist schwer zu empfehlen. In einer Auswertung von Matzarakis et al. (2015) zeigte sich, dass die saisonalen Mittelwerte für Sommer (JJA) und Herbst (SON) für PET und UTCI für eine 10-Jahres Messreihe in Freiburg gleich waren. Im Herbst und Winter gab es höhere Abweichungen. Ein direkter Vergleich der PET- und UTCI-Werte ist schwierig, da sich Behaglichkeit beim UTCI zwischen 9 und 26 °C einstellt und die angenommene Bekleidung nicht dieselbe ist. Es zeigte sich in der Auswertung, dass der UTCI in der extremen Wärmebelastung höhere Werte aufzeigte und die PET v.a. bei einer extremen Kältebelastung geringere Werte aufwies. Der UTCI liefert bessere Ergebnisse für Gegenden mit höherem Dampfdruck (bspw. Tropen), die jedoch nicht in Mitteleuropa zu finden sind. Matzarakis et al. (2015) empfehlen für extreme Bedingungen beide Indizes zu verwenden.

<sup>9</sup> In der Stadt steht dem geringeren latenten Wärmestrom ein höherer fühlbarer Wärmetransport gegenüber.

<sup>10</sup> Energiebilanzmodelle für den menschlichen Wärmehaushalt bezogen auf das Temperaturempfinden einer Durchschnittsperson ("Klima-Michel" mit folgenden Annahmen: 1,75 m, 75 kg, 1,9 m<sup>2</sup> Körperoberfläche, etwa 35 Jahre; vgl. Jendritzky 1990).

<span id="page-43-0"></span>*Tabelle 5: Thermophysiologische Indizes zur human-biometeorologischen Bewertung. Quelle: Angepasste Darstellung aus Kuttler 2013*

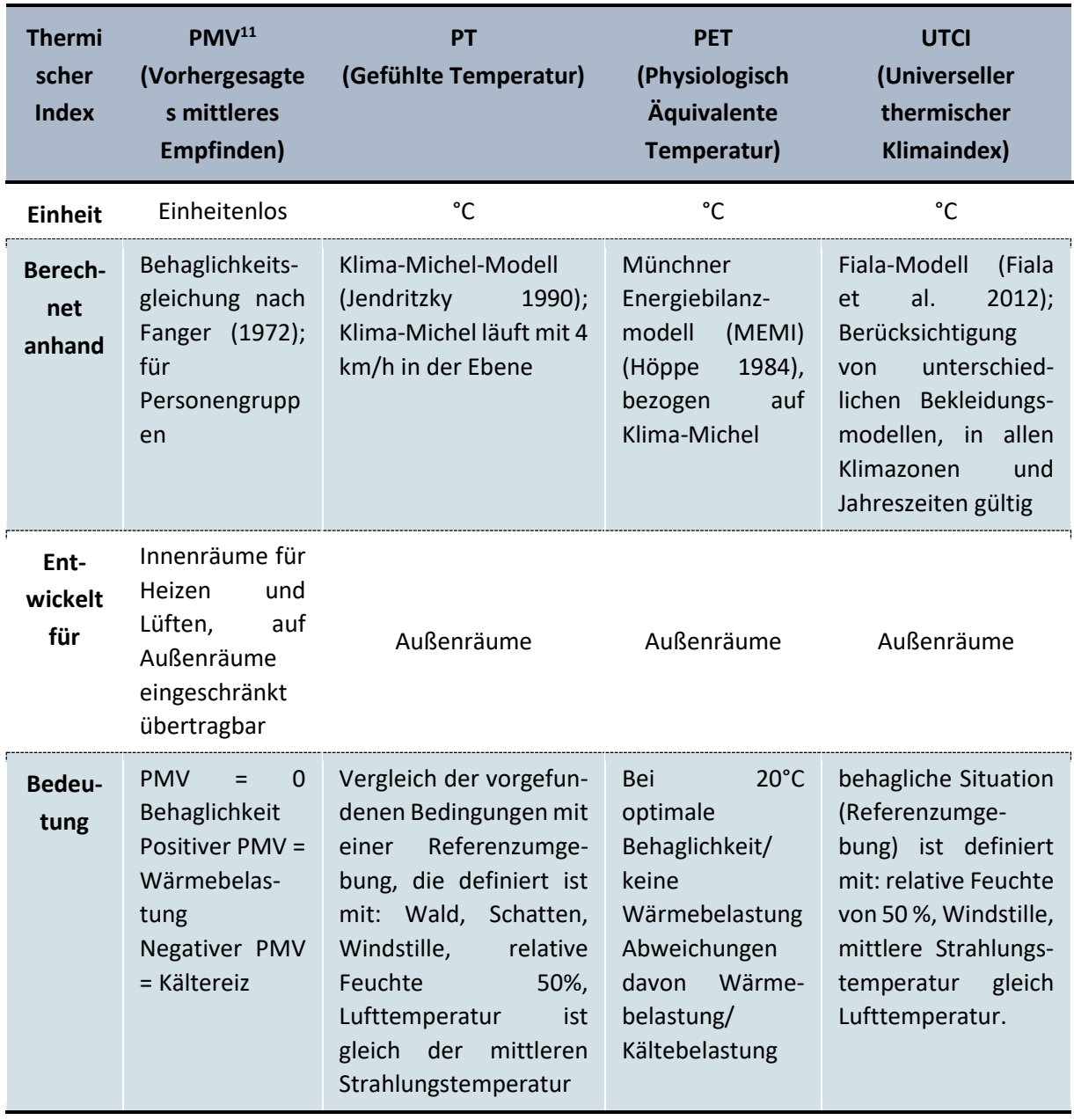

Die Einteilung der Belastungsklassen der Indizes variieren leicht, wie bspw. [Tabelle 6](#page-44-0) zeigt. Der PMV ist mit den anderen Größen nicht direkt zu vergleichen, da er einheitenlos ist. Außerdem gilt er für die physiologische Belastung in den Innenräumen, wohingegen die anderen Indizes für die Außenräume gelten.

<sup>11</sup> Nicht in PALM-4U verfügbar.

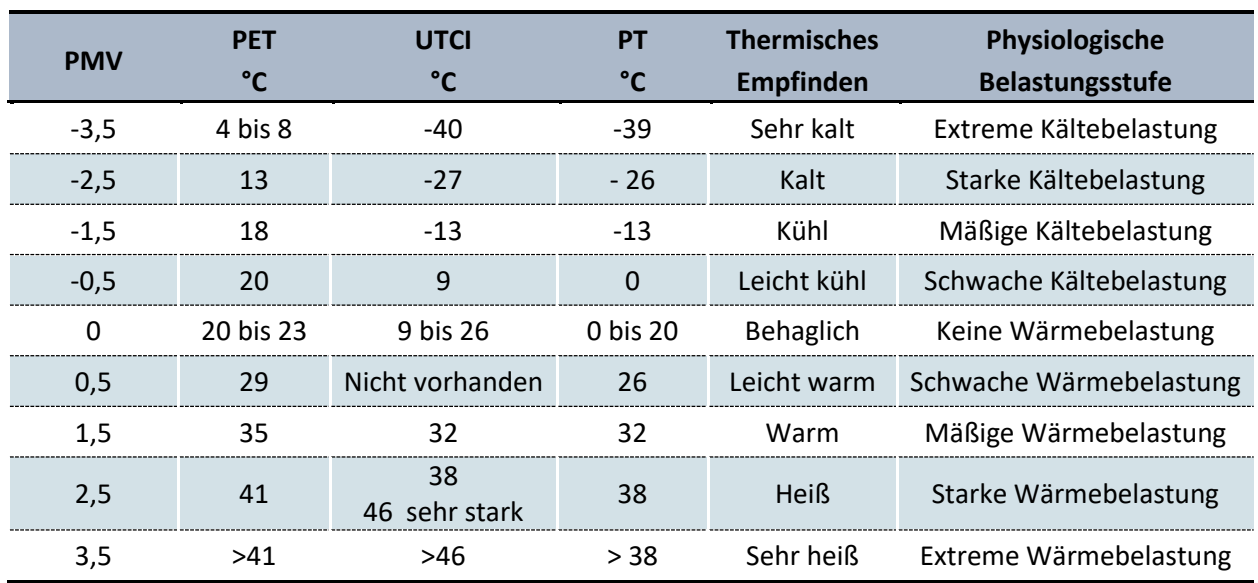

<span id="page-44-0"></span>*Tabelle 6: Zuordnung von Belastungsstufen der Bioklimaindizes. Dargestellt sind die jeweils oberen Klassengrenzen. Quelle: VDI 3787, Blatt 2 und Blatt 9; www.utci.org*

In [Abbildung](#page-45-0) 13 sind die thermophysiologischen Indizes, die PALM-4U ausgeben kann, dargestellt. Zu sehen sind Ergebnisse einer Simulation im Stadtgebiet München Moosach. Es zeigen sich bei gleicher Farblegende die Unterschiede deutlich. Die PET ist dabei die Größe, welche die höchsten Werte aufweist, die Gefühlte Temperatur (hier: PERCT) zeigt die niedrigsten Werte. Die Abbildung bestätigt, dass ein unmittelbarer Vergleich der Größen schwierig ist.

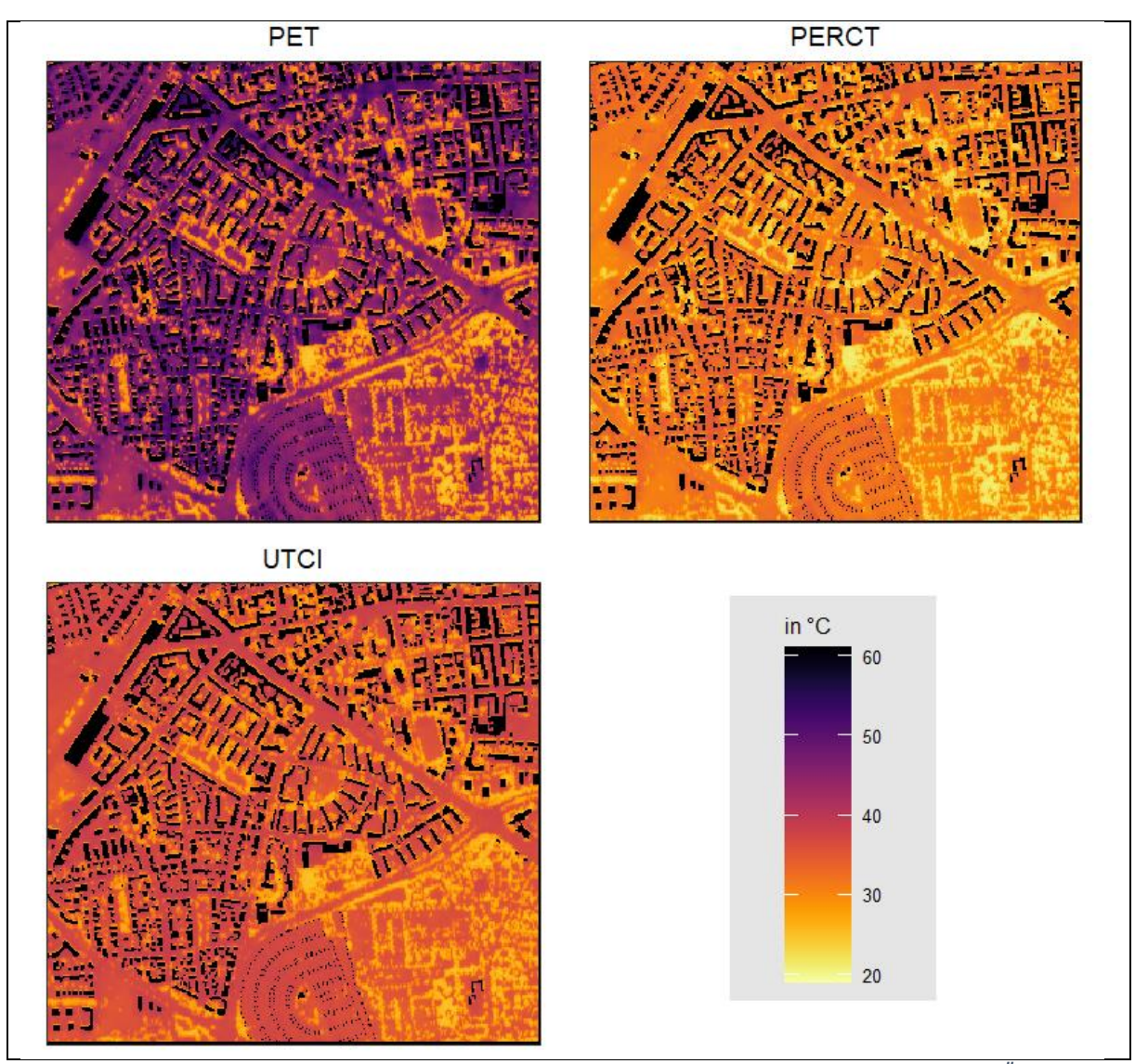

<span id="page-45-0"></span>*Abbildung 13: Vergleich von thermophysiologischen Indices um 14 Uhr Physiologisch Äquivalente Temperatur (PET), Gefühlte Temperatur (PERCT) und Universaler thermischer Klimaindex (UTCI) für München Moosach. Quelle: Wood 2021*

#### 6.2.3 Kaltluft

Der Kaltluft kommt eine große Bedeutung zu, da sie überwärmte Siedlungskörper mit kühlerer Luft versorgt und somit zu einer Reduktion der Wärmebelastung in der Nacht führen kann.

In windschwachen wolkenlosen Sommernächten (autochthone Wetterlage) entwickeln sich die Kaltluftströmungssysteme in der zweiten Nachthälfte vollständig. **Kaltluft** entsteht durch die langwellige Wärmeabstrahlung der Grün- und Freiflächen in die Atmosphäre. Die wichtigsten Kaltluftentstehungsgebiete sind v.a. Wiesen und Ackerflächen. Dabei spielt zum einen die tagsüber gespeicherte Wärme eine Rolle als auch die ungehinderte Ausstrahlung in die Atmosphäre ohne Wolken und Hindernisse (Baumkronen). Nach Sonnenuntergang erreichen die Abkühlungsraten ihre Maximalwerte und schwächen sich im Laufe der Nacht ab (VDI 3787, Blatt 5 12/2003). Durch die beständige Abkühlung kann sich eine mehrere Dekameter mächtige **Kaltluftschicht** ausbilden, die aufgrund ihrer höheren Dichte gegenüber wärmerer Luft (in größeren Höhen) zu einer **Bodeninversion** führt und Luftaustauschprozesse unterbindet.

Im Folgenden sollen die Prozesse des Fließens der Kaltluft kurz idealtypisch erläutert werden. Zu unterscheiden sind bei einem vorhandenen Kaltluftabfluss Berg-Tal-Winde, die sich in der Nacht als **Hangabwinde** ausprägen. Sie entstehen durch die Orographie und sind deutlich stärker ausgeprägt durch bspw. höhere Fließgeschwindigkeiten als die thermisch geprägten **Flur- und Strukturwinde**. Oftmals überlagern sich die unterschiedlichen Prozesse.

[Abbildung](#page-46-0) 14 zeigt den Zustand des Hangab- und Talwindes in der Nacht um 6 Uhr schematisch. Ab ca. 1° Geländeneigung beginnt die Kaltluft aufgrund der Schwerkraft hangabwärts zu fließen. Die Kaltluft bewegt sich in diesem Fall, bedingt durch ihre höhere Dichte im Vergleich zu überliegenden Luftmassen, entlang des Gefälles gravitativ zur Talsohle. In der Talsohle können bei konkaver oder flacher Geländeneigung **Kaltluftsammelgebiete**, auch **Kaltluftseen** genannt, entstehen. Ist die Talsohle wie, in der Prinzipskizze dargestellt, ebenfalls geneigt, fließt die Kaltluft dann zum Talausgang und bildet eine **linienhafte Kaltluftleitbahn** aus. Meistens sind solche Täler an Bach- und Flussläufe gebunden.

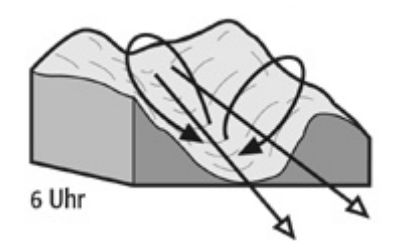

<span id="page-46-0"></span>*Abbildung 14: Prinzip des Hangab- und Talwind in der Nacht. Quelle: Schönwiese 2013*

**Strömungshindernisse** wie Straßendämme oder Gebäude können luvseitig markante Kaltluftstaus auslösen. Werden die Hindernisse von größeren Luftvolumina über- oder umströmt, kommt es im Lee zu bodennahen Geschwindigkeitsreduktionen, die in Verbindung mit vertikalen oder horizontalen Verlagerungen der Strömungsmaxima stehen können. Die Eindringtiefe von Kaltluft in bebautes Gebiet hängt folglich von der Siedlungsgröße, der Bebauungsdichte sowie der anthropogenen Wärmefreisetzung und Menge der einströmenden Kaltluft ab.

Je nach Situation und Planungsvorhaben muss hier immer im Einzelfall abgewogen werden, was stärker zu gewichten ist.

Als Ergebnisgröße für die Bewertung sollte die Kaltluftvolumenstrom**dichte** (in PALM-4U vfd\* benannt, siehe [Tabelle 21\)](#page-136-0) genutzt werden. Diese Kaltluftvolumenstromdichte steht in PALM-4U für unterschiedliche Integrationshöhen zur Verfügung (25m, 50m, 75m, 100m). Sie ist, anders als der Kaltluftvolumenstrom, eine normierte Größe und ist somit zwischen einzelnen Rechnungen mit unterschiedlichen Auflösungen vergleichbar.

## <span id="page-46-1"></span>**6.3 Zentrale Anwendungsfälle**

Die Analyse erfolgt für das Anwendungsfeld Thermischer Komfort und Kaltlufthaushalt hinsichtlich Wärmebelastung und Durchlüftungssituation in Siedlungsräumen. Die Darstellung der Wärmebelastung des Menschen steht dabei im Vordergrund.

Dazu ist es sinnvoll, Absolutwerte der (Strahlungs-)Temperatur, bioklimatische Indizes, Kaltluftströme oder Oberflächentemperaturen zu analysieren.

Im Fokus steht mindestens der Zeitpunkt am Tag, an dem die stärkste Einstrahlung vorliegt (14 Uhr) oder der Zeitpunkt an dem die höchste Lufttemperatur am Tag erreicht wird (zwischen 17 bis 18 Uhr), um die maximale Wärmebelastung der Bevölkerung bewerten zu können (sieh[e Abbildung](#page-47-0) 15).

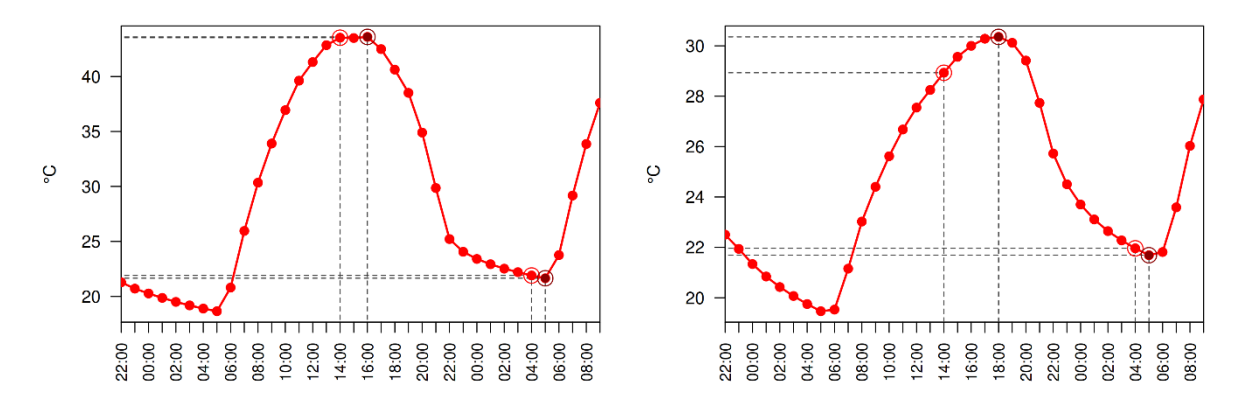

<span id="page-47-0"></span>*Abbildung 15: Gemittelte Tagesgänge einer PALM-4U Simulation für Berlin, Blankenburger Süden. Links PET in 1,1m über Grund, rechts Lufttemperatur in 2m über Grund. Quelle: GEO-NET UMWELTCONSULTIN GMBH 2022*

Zum anderen wird die Nachtsituation hinsichtlich eines erholsamen Schlafes analysiert. Der Zeitpunkt innerhalb des Tagesganges, der das stabil ausgeprägte Kaltlufthaushaltsgeschehen in der Nacht am besten abbildet, ist 4 Uhr. Dies entspricht nicht dem kühlsten Zeitpunkt innerhalb des Tagesganges, ermöglicht aber die Kaltluftprozesse bewerten zu können. In der Nacht ist das Volumen und der Fließweg der Kaltluft von zentraler Bedeutung, um die Durchlüftung des Siedlungskörpers analysieren sowie Aussagen zur klimaökologischen Wirkung der Kaltluft treffen zu können.

Als zentrale Anwendungsfälle für das AF Thermischer Komfort und Kaltlufthaushalt sind 15 Fälle in [Gesammelte Anwendungsfälle](#page-128-0)

[Tabelle 20](#page-128-0) im [Anhang](#page-127-0) (Seite [129](#page-128-0) im [Anhang\)](#page-127-0) gelistet. Sie befassen sich u.a. mit der Analyse der Ist-Situation, der Analyse der klimatischen Funktionen an und im Umfeld einzelner Gebäude, Grünflächenund Freiraumentwicklung, Auswirkungen des Klimawandels und der -anpassung oder bspw. der Prüfung von städtebaulichen Entwurfsvarianten.

Alle gesammelten Anwendungsfällen beinhalten gemeinsame zentrale Untersuchungsfragen. Für die Analyse der Bestandssituation ist es zentral zu wissen:

- Wo befinden sich Räume mit einer hohen thermischen Belastung?
- Wo sind die Hitzeinseln?
- Kann die ankommende Kaltluft im Siedlungsraum ihre Klimawirksamkeit entfalten?
- Wo gibt es Strömungshindernisse?

Liegt eine Prüfung von städtebaulichen Entwurfsvarianten der Analyse zugrunde oder Umbau- oder Neubebauungsplanungen, so wird hauptsächlich untersucht, welche Auswirkungen in welchem Ausmaß die geplanten Neubebauungen oder Umbauten auf das Mikroklima haben. Weiterhin wird hier analysiert, ob eine Bebauungsvariante in ihrer Auswirkung vertretbarer ist oder welche stadtklimatischen Anpassungsmaßnahmen die größten Effekte bewirken.

Spielen in der Analyse die Auswirkungen des Klimawandels eine Rolle, so sind diese zu quantifizieren als auch räumlich darzustellen. Je nach zugrundeliegender Fragestellung des Anwendungsfalles unterscheiden sich somit die Anzahl der Simulationen. Wird die Bestandssituation analysiert, so reicht eine Rechnung aus. Bei einem Anwendungsfall, der die Prüfung von städtebaulichen Entwurfsvarianten beinhaltet, muss für jede Variante eine Simulation mit den gleichen Simulationsrandbedingungen durchgeführt werden, um im Anschluss Vergleiche ziehen zu können. Bei einer Simulation zu den Auswirkungen des Klimawandels kann eine Rechnung ausreichen, sollen jedoch Aussagen über "was verändert sich wo" getroffen werden, so muss neben der Klimawandelrechnung eine weitere Rechnung der gegenwärtigen Situation durchgeführt werden. Beinhaltet die Fragestellung die Prüfung der Wirksamkeit von Maßnahmen, so ist für jede Maßnahmenvariante eine Rechnung durchzuführen.

Die Standardanwendungsfälle für das AF Thermischer Komfort und Kaltlufthaushalt können mithilfe der GUI berechnet werden, siehe Kapitel [4.1.](#page-20-0)

Als innovative Anwendungsfälle im AF Thermischer Komfort und Kaltlufthaushalt sind in der [Tabelle](#page-128-1)  [20](#page-128-1) im [Anhang](#page-127-0) bspw. die Anwendung des Multiagentenmodells, die Übertragung von Krankheitserregern, die Analyse des Innenraumklimas, die Bodenkühlleistung, Vulnerabilitätsanalysen, Tageslichtanalysen sowie die Ökosystemdienstleistung der Vegetation aufgeführt.

#### 6.3.1 Eingangsdaten

Für Simulationen im Anwendungsfeld Thermischer Komfort und Kaltlufthaushalt werden Eingangsdaten benötigt (static driver, siehe Kapitel [5.1\)](#page-23-0), die charakteristisch für die Landschaft sind. Konkret handelt es sich um die Oberflächeneigenschaften des Untersuchungsgebietes (siehe [Abbildung](#page-49-0) 16).

Für das zu untersuchende Gebiet müssen flächendeckend mindestens folgende Daten vorliegen:

- Gebäudeinformationen mind. LOD1 (building type, building id, building z, siehe [5.1.1\)](#page-25-0),
- Geländehöhe (topography, siehe [5.1.2\)](#page-26-0),
- Vegetation (vegetation\_type z.B. kurzes Gras, Sträucher, Wald/Bäume, sieh[e 5.1.3\)](#page-27-0),
- Oberflächenbelag (pavement\_type, siehe [5.1.4\)](#page-28-0),
- Wasser (water type, sieh[e 5.1.5\)](#page-29-0),
- Bodenart (soil type, siehe [5.1.6\)](#page-29-1).

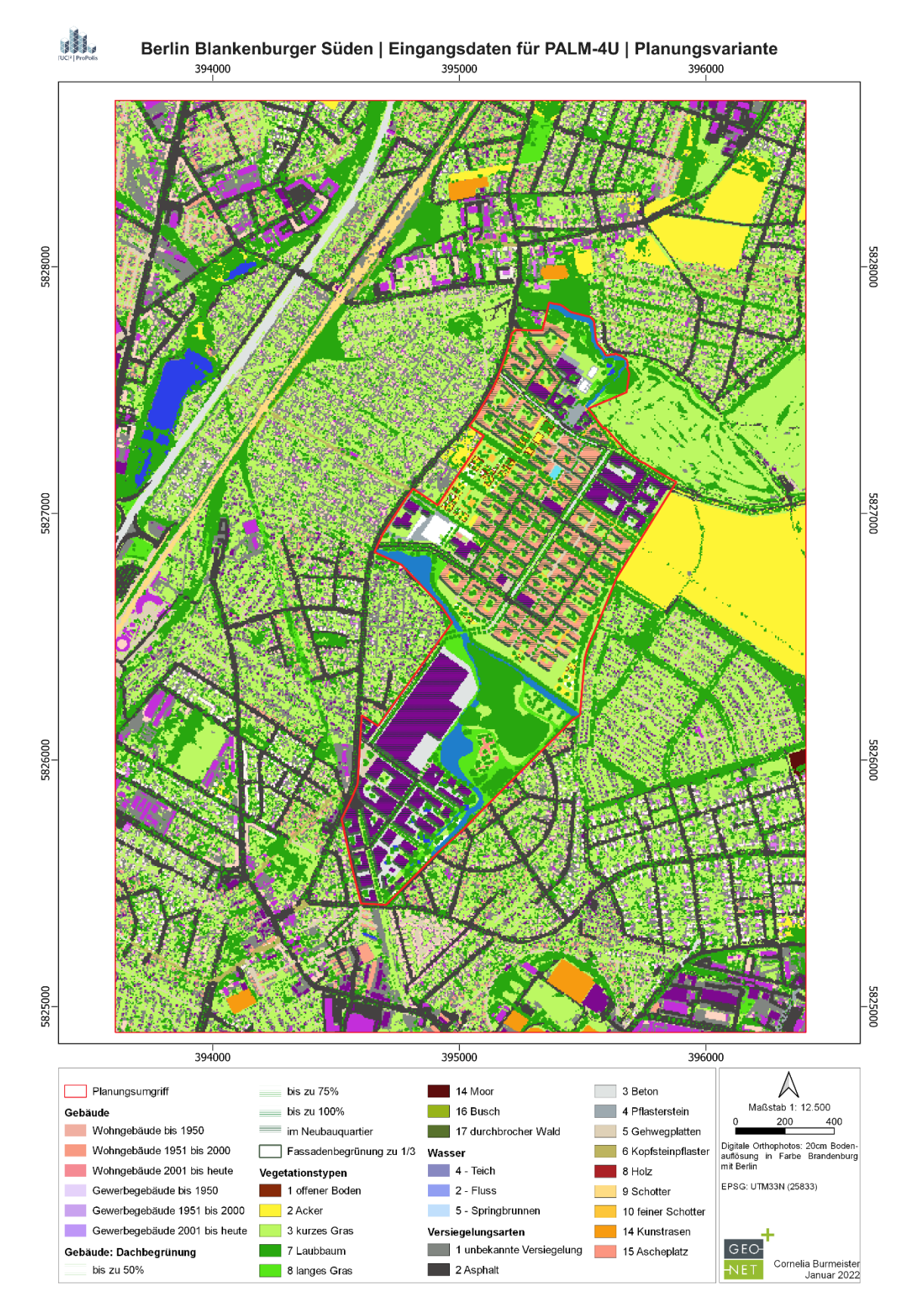

<span id="page-49-0"></span>*Abbildung 16: Static driver für den Anwendungsfall Berlin Blankenburger Süden Planungsvariante. Quelle: GEO-NET Umweltconsulting GmbH 2022*

Für das Aufsetzen von Simulationen für den thermischen Komfort und Kaltlufthaushalt sollten weiterhin folgende Überlegungen Beachtung finden.

#### *6.3.1.1 Wie ist das Untersuchungsgebiet bzw. Rechengebiet zu wählen?*

Das Untersuchungsgebiet sollte mindestens eine Kantenlänge von 2 km Ausdehnung besitzen, damit die Simulation plausible Ergebnisse liefert. Das Untersuchungsgebiet sollte dabei so groß gewählt werden, dass relevante Prozesse abgebildet werden können. Um bspw. Kaltluftflüsse korrekt zu erfassen, sollte das Untersuchungsgebiet bis zu den nächsten Höhenrücken gezogen werden. Das Analysegebiet sollte sich im zentralen Bereich des Rechengebietes befinden.

Wird ein Nesting durchgeführt, indem in ein gröber aufgelöstes Rechengebiet, dem Parent (Elternteil) ein Rechengebiet mit einer höheren Auflösung, ein Child (Kind), eingebettet wird, ist auf einen ausreichend großen Pufferbereich im Nest/Child zur Elterndomain zu achten. Empfehlenswert ist ein Puffer von 100 Gitterzellen am Einströmrand vorzusehen.

#### *6.3.1.2 Wie wähle ich die richtige Auflösung?*

Bei der Wahl der horizontalen Auflösung ist zu beachten, dass Straßen und bspw. Hinterhöfe ausreichend räumlich aufgelöst werden, um belastbare Ergebnisse zu erhalten. Empfehlenswert ist eine Abbildung von Straßen und Hinterhöfen mit mindestens 5 Gitterzellen im Querschnitt, damit die relevanten Strömungsprozesse mit PALM-4U abgebildet werden können. In vertikaler Richtung sollte ebenfalls eine zur Stadtstruktur bzw. zum Quartier passende Auflösung gewählt werden. Da PALM-4U äquidistant parametrisiert werden sollte, bedeutet die Wahl der horizontalen Auflösung auch die Festlegung der Auflösung in die Vertikale (in z-Richtung). Bei einer 10 x 10m Auflösung in xy-Richtung bedeutet das, dass der untere Bereich des Gitters in z-Richtung ebenfalls einen Gitterabstand von mindestens 10 m aufweisen sollte. Ab etwa 200m (besser 500m) über maximaler Gebäudehöhe kann die Gitterweite durch Angabe von sogenannten stretching Faktoren auch größer als 10m gewählt werden. Gebäude und Bäume, die kleiner als die Hälfte der räumlichen Auflösung sind, in dem Beispiel also kleiner als 5m, würden n diesem Fall herausgefiltert und nicht berücksichtigt werden, da sie subskalig sind.

Für viele Anwendungen ist eine 10x10m Auflösung bereits zu grob um relevante Strukturen der Stadt in PALM-4Uadäquat abzubilden. Es gilt jedoch zu bedenken, dass eine höhere räumliche Auflösung mehr Rechen- und Speicherplatzkapazitäten benötigt und die Simulationen entsprechend länger dauern.

#### 6.3.2 Idealtypisches Modellsetup

Die Vorgaben aus den VDI-Richtlinien und anderen Grundlagen erfordern eine Wetterlage für die Modellierung zugrunde zu legen, die für den Menschen eine hohe physiologische Wärmebelastung darstellt. Dies ist durch eine sommerliche Hochdruckwetterlage gegeben, eine sogenannte autochthone Wetterlage, welche durch eine uneingeschränkte Sonneneinstrahlung am Tag bei wolkenfreiem Himmel charakterisiert ist. In der Nacht kommt es zu einer negativen Strahlungsbilanz und der Entstehung von Kaltluft. Bei geringen überprägenden Gradientwinden kommt es zu Austauschbewegungen, wobei sich die Kaltluft in Richtung überwärmter Areale bewegt. Eine stabil geschichtete Atmosphäre sorgt für die Ausbildung einer Bodeninversion. Die meteorologischen Größen weisen einen ausgeprägten Tagesgang auf. Es entstehen durch lokale Temperaturunterschiede Ausgleichsströmungen wie Berg-/ Talwinde, Land-/ Seewinde oder Flurwinde (VDI 3787, Blatt 9 12/2004).

Für die Initialisierung einer autochthonen Wetterlage wurde im Teilprojekt ProPolis ein Modellsetup entwickelt, welches die charakteristischen meteorologischen Eigenschaften abbildet. Im Wesentlichen werden die Variablen Lufttemperatur = 21°C, relative Feuchte = 50% und Windgeschwindigkeit = 2 bis 3m/s an der Oberfläche zum Zeitpunkt des Modellstarts vorgegeben. Die als wichtige Voraussetzung geltende stabile Schichtung der Atmosphäre in den Nachtstunden wird durch die Vorgabe entsprechender Vertikalprofile der potenziellen Temperatur und der spezifischen Feuchte definiert (siehe [Abbildung](#page-51-0) 17). Weiterhin wird der Zeitpunkt des Modellstarts in die späten Abendstunden gelegt, damit sich bereits in der ersten Nacht des Modelllaufs eine typische autochthone Situation einstellt. Auf der graphischen Nutzeroberfläche wird die Simulation um 00:00 Uhr gestartet, bei einer vorgegebenen Simulationszeit von 30 Stunden. Für die Nachsituation wird dann die Nacht des zweiten Tages ausgewertet.

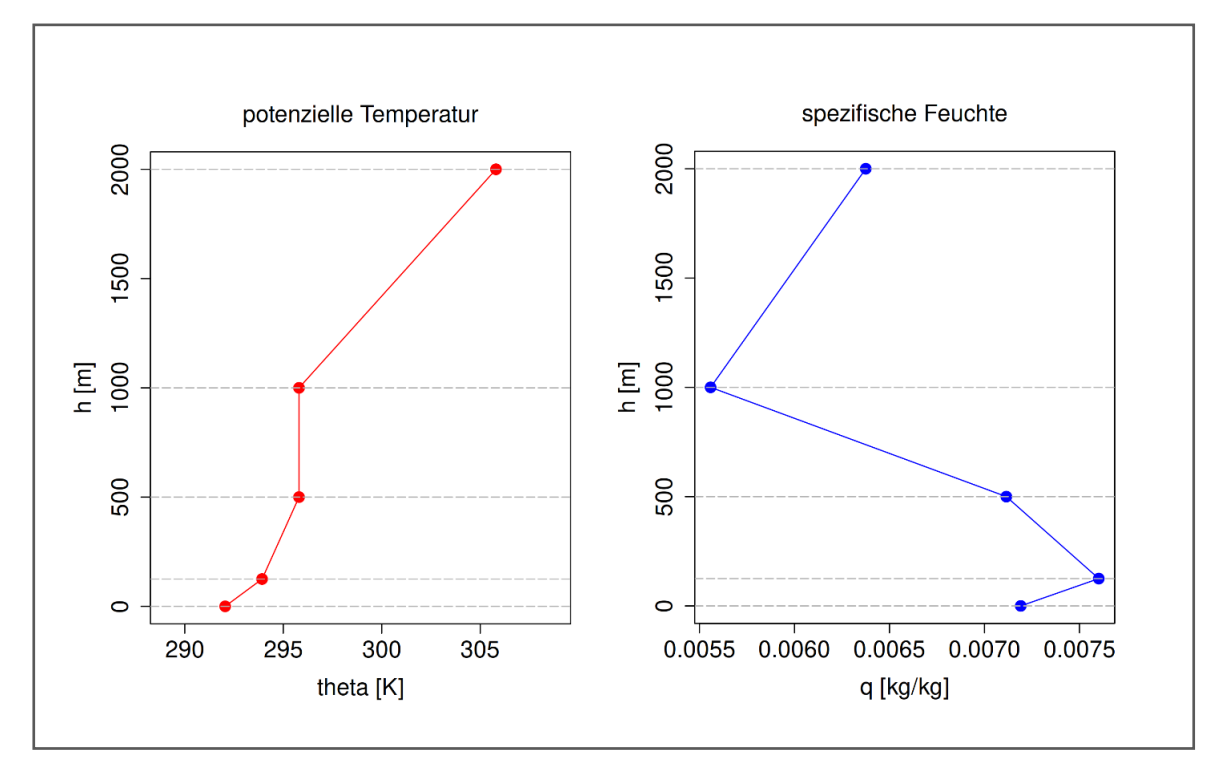

<span id="page-51-0"></span>*Abbildung 17: Initialprofile der potenziellen Temperatur und spezifischen Feuchte.*

Neben den meteorologischen Eigenschaften der Atmosphäre sind die Temperatur- und Feuchtebedingungen des Bodens ebenfalls wichtig, da zwischen Boden und unterer Atmosphäre Austauschbeziehungen von Temperatur und Feuchte bestehen. Während die atmosphärischen Variablen relativ gut bestimmt werden können trifft das für die Bodenparameter nicht zu. Hier werden, vor allem aufgrund des Fehlens eindeutiger Referenzdaten, Annahmen getroffen, die bis zu einem gewissen Grad auch variabel von Situation zu Situation sein können. Im Zuge der Entwicklung der graphischen Nutzeroberfläche für PALM-4U wurde deshalb entschieden mehrere Temperatur- und Feuchteprofile des Bodens zur Auswahl anzubieten [\(Abbildung](#page-52-0) 18).

Die hier beschriebenen Vorgaben beziehen sich auf die Anwendung zyklischer Randbedingungen im Modell. Werden Antriebsdaten eines mesoskaligen Modells verwendet, in Form eines dynamic drivers, muss geprüft werden, ob der ausgewählte Antrieb den Voraussetzungen einer autochthonen Wettersituation entspricht.

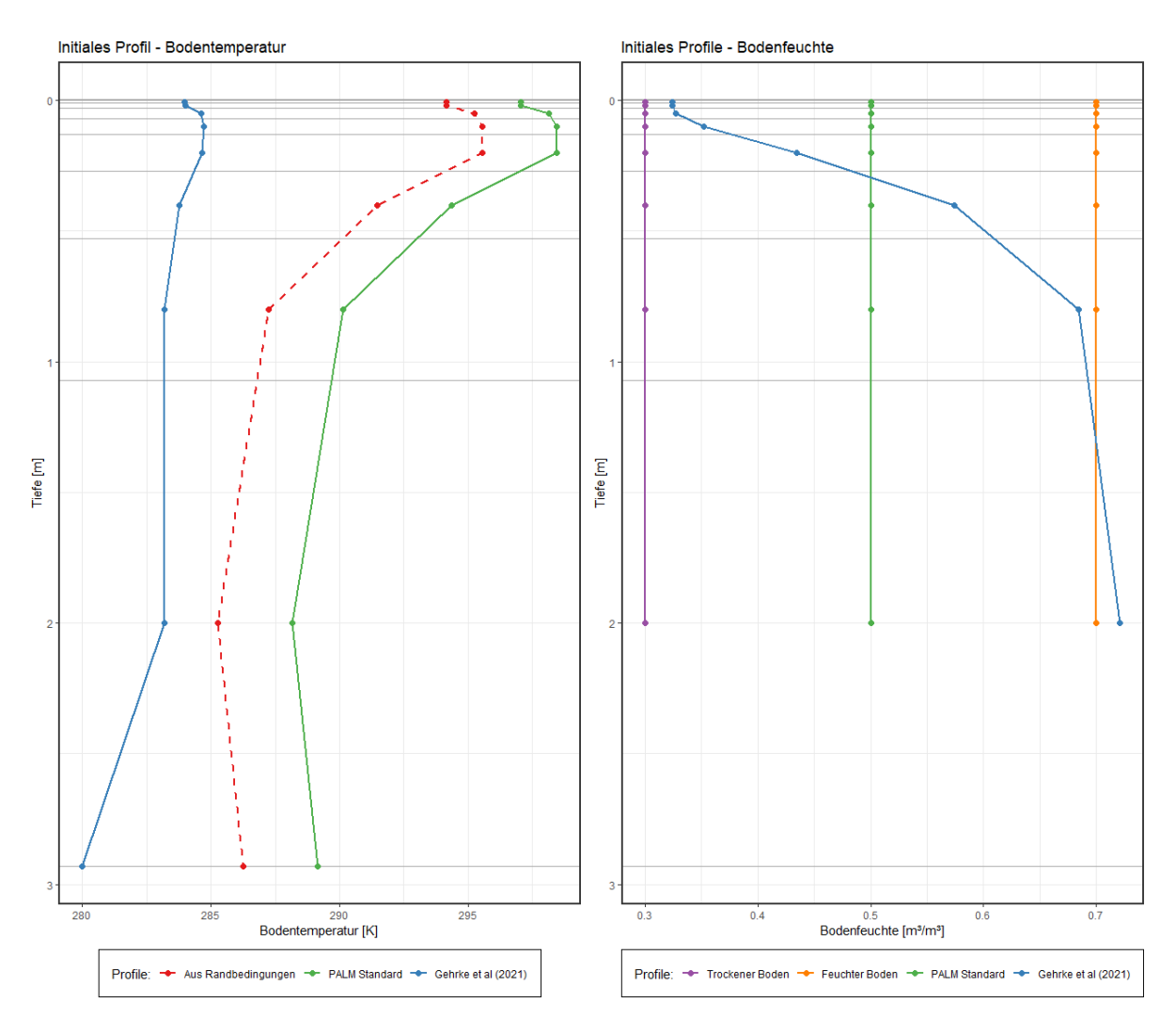

<span id="page-52-0"></span>*Abbildung 18: Temperatur- und Feuchteprofile des Bodens zur Auswahl auf der GUI. Quelle: Fraunhofer-Institut für Bauphysik IBP 2022.*

## **6.4 Ergebnisbewertung**

Je nachdem, welche Fragestellung mit der Modellierung beantwortet werden soll, kann die Auswertung variieren. Grundlegend sollten die Anwender:innen von PALM-4U sich mit dem Modellgebiet vertraut machen. Die natürlichen Gegebenheiten wie die Geländehöhe, das Relief, Neigung und Exposition sollten in die Bewertung einfließen. Ebenso wichtig sind Kenntnisse über die Stadtstruktur in Form von versiegelten und dicht bebauten Bereichen, aber auch stark durchgrünten Gebieten sowie die Lage und Ausstattung der Grün- und Freiflächen.

Für die Bewertung des Thermischen Komforts wird in der Praxis ein **Tages**- und ein **Nachtzeitpunkt** ausgewählt (siehe auch Abschnitt [6.3\)](#page-46-1), um Aussagen zur Wärmebelastung der Bevölkerung treffen zu können (VDI 3785, Blatt 1). Da die menschliche Gesundheit und die Arbeitsbedingungen im Vordergrund stehen, wird zum einen auf den erholsamen Schlaf in der Nacht und zum anderen auf die Hitzebelastung beim Aufenthalt im Freien am Tag geschaut.

Die Ergebnisse sollten den Aufenthaltsbereich des Menschen abbilden, was mit dem 2m-Niveau für die Lufttemperatur gegeben ist. Da die thermophysiologischen Indizes auf den Menschen bezogen sind, entsprechen sie im Allgemeinen der Körpermitte in 1,1 m Höhe. Die Oberflächentemperaturen

zeigen Ergebnisse für die jeweiligen Oberflächen. Diese können direkt am Erdboden oder bei Dächern auf Dachhöhe verortet sein. Da der Kaltluftvolumenstrom über unterschiedliche Höhen aufsummiert (integriert) wird, kann keine abschließende Empfehlung gegeben werden, welche Ausgabegröße idealerweise genutzt werden soll. Orientierung gibt die mittlere Gebäudehöhe im Gebiet, welche einen guten Anhaltspunkt zur Auswahl der Integrationshöhe darstellt. Der Kaltluftvolumenstrom ist für Höhen bis zu 25m, 50m, 75m oder 100m verfügbar. Ist die Orographie im Gebiet sehr ausgeprägt, empfiehlt es sich, größere Integrationshöhen zu nutzen. Als Ergebnisgröße für die Bewertung wird empfohlen die Kaltluftvolumenstrom**dichte** zu nutzen. Die Kaltluftvolumenstromdichte stellt eine normierte Größe dar und kann somit zwischen einzelnen Rechnungen mit unterschiedlichen Auflösungen verglichen werden.

Im Folgenden wird anhand von Leitfragen und Beispielen die Bewertung von Tag- und Nachtergebnissen kurz vorgestellt.

#### 6.4.1 Tagsituation

Am Tag wird die Aufenthaltsqualität im Freien bewertet, also die Hitzebelastung in den Siedlungsgebieten und die Erholungsmöglichkeiten in den Grün- und Freiflächen. Dafür sollten vordergründig thermophysiologische Indizes genutzt werden. Der Zeitpunkt der maximalen Einstrahlung (14 Uhr) sollte den Auswertungen für die thermophysiologischen Indizes (bioklimatische Indizes PET, UTCI oder PMV) zugrunde gelegt werden. Ergänzend dazu kann das Maximum der Lufttemperatur, welches im Tagesgang zwischen 16 bis 18 Uhr erreicht wird, genutzt werden (siehe [Abbildung](#page-47-0) 15). Die humanbioklimatischen Indizes sind jedoch für die Bewertung der Wärmebelastung des Menschen aussagefähiger. Weitere Auswertegrößen, je nach Fragestellung, können die Absolutwerte der Strahlungs- oder Oberflächentemperaturen sein (siehe [Tabelle 21\)](#page-136-0).

Als erster Bewertungs-Schritt sollten die Muster der Wärmebelastung analysiert werden. Dabei gilt es gleichzeitig zu bedenken, dass die Verteilung der Wärmebelastung plausibel erscheint, indem Nutzungsstrukturen oder das Geländemodell aus den Eingangsdaten mit dem Ergebnis in Zusammenhang gebracht werden. Das bedeutet, dass Gebiete mit schattenspendenden Elementen wie Bäumen oder Gebäuden eine geringere Wärmebelastung im Schattenbereich aufweisen sollten als solche mit stark versiegelten Flächen oder die Südseiten der Gebäude. Es sollte Wärmebelastungsunterschiede in Ost-West- (geringer) und Nord-Süd (höher) ausgerichteten Straßen geben. Auch der Einfluss von Straßenbäumen sollte sich in den Ergebnissen bemerkbar machen.

Anhand folgender Leitfragen kann die Bewertung der Modellierungsergebnisse für die Tagsituation angegangen werden:

#### **Wo befinden sich Gebiete mit einer starken und extremen Wärmebelastung? Wie sehen die Verteilungsmuster der Wärmebelastung aus?**

In der [Abbildung](#page-54-0) 19 ist ein Beispiel aus der Praxispartnerstadt Leipzig dargestellt. Für die Simulation mit PALM-4U wurde ein Sommertag angenommen und das Modell um 21 Uhr mitteleuropäischer Zeit mit 22 °C gestartet. Die PET um 14 Uhr zeigt die Wärmebelastung, die ein Mensch erfahren würde, wenn er sich im Freien aufhält. Die Darstellung beruht auf der Einteilung der Wärmebelastungsklassen nach VDI 3787, Blatt 2 (siehe auch [Tabelle 6\)](#page-44-0). In [Abbildung](#page-54-0) 19 ist zu erkennen, dass Bäume und der Schattenwurf von Gebäuden, was v.a. in Ost-West-Richtung ausgerichtete Straßen zu sehen ist, eine schwache bis mäßige Wärmebelastung aufweisen. Auch Innenhöfe, die mit Bäumen bestanden sind, weisen eine schwache bis mäßige Wärmebelastung auf. Eine starke, v.a. extreme Wärmebelastung ist für weite Teile des Rechengebietes in Form der lila-Färbung zu sehen. Hierbei sind sowohl die

Gleisbereiche (gelblicher Farbton in den Eingangsdaten links für die Klasse Schotter) als auch die Flächen mit kurzem Gras und die versiegelten Bereiche, in dieser Wärmebelastungsstufe zu finden. Die Ursache der extremen Wärmebelastung liegt hier in der ungehinderten Einstrahlung und fehlender Verschattung.

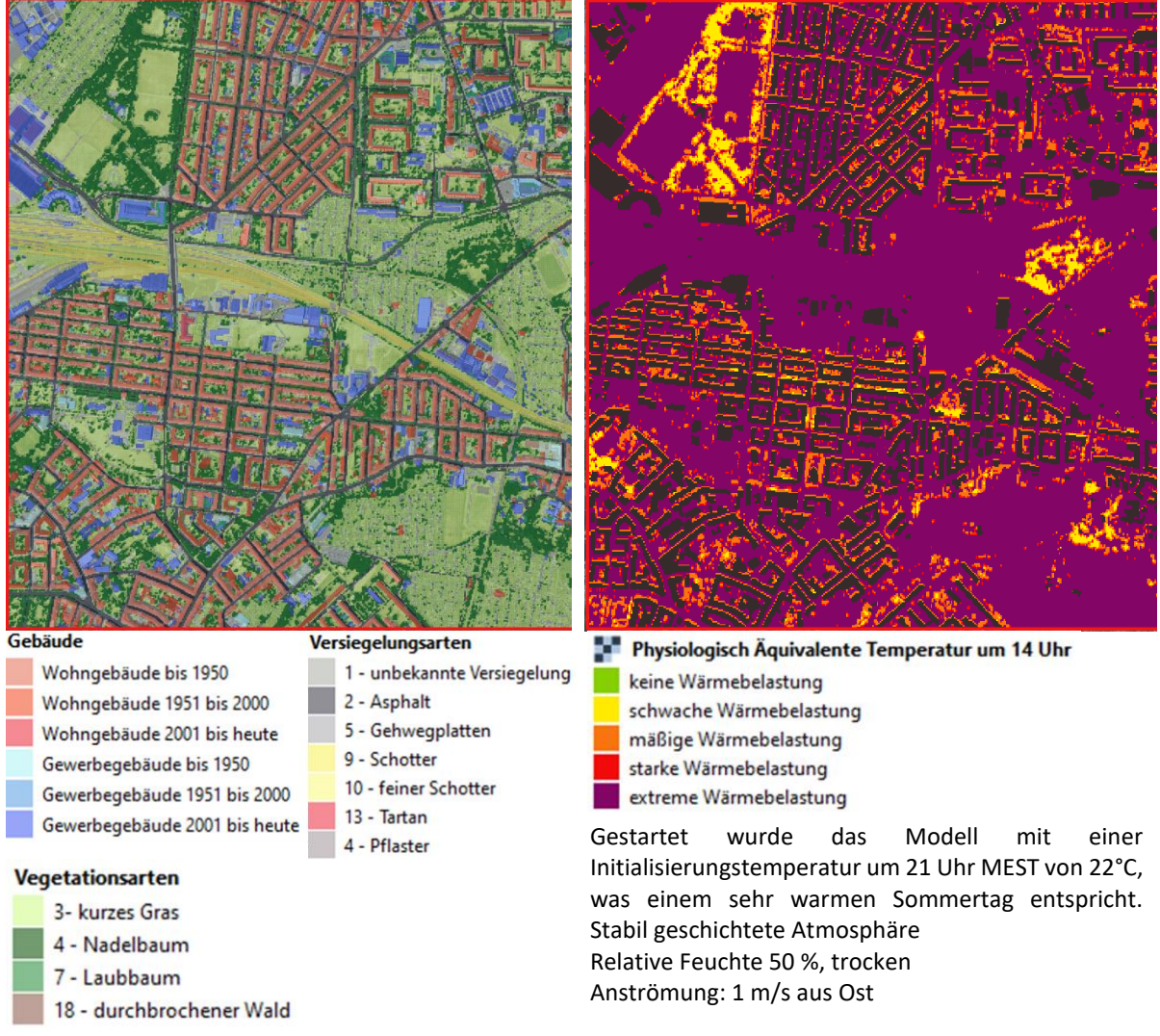

<span id="page-54-0"></span>*Abbildung 19: PALM-4U Modellierung im Leipziger Osten. Links: PALM-4U Eingangsdaten, rechts: Simulationsergebnis PET um 14 Uhr. Quelle: GEO-NET Umweltconsulting GmbH 2022.*

#### **Welche Wärmebelastung weisen die Grünflächen auf? Gibt es Grün- und Freiflächen mit einer mäßigen bis hohen Aufenthaltsqualität?**

Wird wieder di[e Abbildung](#page-54-0) 19 für die Beantwortung dieser Frage herangezogen, ist zu sehen, dass nur die Grünflächen, die mehrere Baumgruppen aufweisen, eine schwache bis mäßige Wärmebelastung zeigen und damit eine gute bis mäßige Aufenthaltsqualität besitzen. Da für die Modellierung ein sehr warmer Sommertag herangezogen wurde, ist eine Wärmebelastung bereits in den baumbestandenen Freiflächen spürbar. Die Kleingartenanlagen im Südosten und Osten zeigen eine extreme Wärmebelastung, was an der geringen Bestandsdichte von großen Bäumen liegt. Hier können sich die Einwohner:innen an einem sehr warmen Sommertag nicht mehr von der Hitzebelastung am Tag erholen. Einzelne, mit Bäumen bestandene Innenhöfe sind mit einer geringeren Wärmebelastung verbunden.

#### **Wenn es in der Fragestellung um Neubebauungsvarianten/Umbauten geht, lauten die Fragen: An welchen Stellen kommt es zu einer Verbesserung, wo kommt es zu einer Verschlechterung der Situation? Wo sollte noch einmal umgeplant werden?**

In [Abbildung](#page-56-0) 20 sind die Ergebnisse der PALM-4U Simulation für ein neu zu errichtendes Stadtquartier im Blankenburger Süden in Berlin dargestellt. Im oberen Teil der Abbildung sind die Modelleingangsdaten zu sehen. Eine Ackerfläche, sowie bereits nördlich und südlich bestehende Strukturen werden be- und umgebaut. Es soll ein Wohn- und Geschäftsquartier mit Schulen und einem Park mit Wasserflächen geschaffen werden. Die Planungsvariante sieht neben der Dach- und Fassadenbegrünung wenig versiegelte Flächen vor. Das Gebiet wird zudem stark mit Bäumen durchgrünt sein (oben rechts in der Abbildung zu sehen). Für die Modellrechnung wurde ein Heißer Tag (> 80. Perzentil) angenommen, der aus vorhandenen Daten der DWD-Station Berlin-Buch abgeleitet wurde. Ziel war es, das Klima aus 2030 zu simulieren, was durch die Verwendung eines Heißen Tages simuliert werden konnte. Somit wurde PALM-4U um 21 Uhr mit 24°C gestartet. Die Wassertemperatur wurde auf 21 °C gesetzt und dem Modell eine Anströmung aus Ost mit 1m/s vorgegeben.

In [Abbildung](#page-56-0) 20, unten links sind die Ergebnisse der PET um 14 Uhr für die Ist-Situation (Prognose Nullfall) zu sehen. Es herrscht eine starke bis extreme Wärmebelastung auf der Ackerfläche. Lediglich bei Baumgruppen tritt eine mäßige Wärmebelastung unter 29 °C PET auf. Unterschiede zwischen versiegelten Flächen im Süden des Planumgriffes zu der Ackerfläche sind nicht auszumachen, was jedoch plausibel ist. Die Differenzendarstellung unten rechts zeigt die Veränderung vom Ist-Zustand zum Prognosefall (Planvariante). Hier ist eine flächendeckende Verbesserung im Planungsgebiet zu beobachten (blaue Farbtöne), da es durch die Verschattung von Bäumen und Gebäuden zu einer Reduktion der PET gegenüber der baumlosen Ackerfläche kommt. Hier kann die Wärmebelastung auf eine mäßige bis starke Wärmebelastung reduziert werden. Doch es gibt auch Zunahmen der PET (rote Farbtöne), v. a. im östlichen Bereich, wo eine Schule mit Betonplatten im Außenbereich geplant ist. Hier wird es zu einer Zunahme der Wärmebelastung durch die Bebauung kommen. An dieser Stelle könnte optimierter geplant werden, indem bspw. weitere Bäume für die Außenanlagen und den Schulhof umgesetzt werden.

Außerhalb des Planumgriffs sind ebenfalls Änderungen zu sehen (siehe [Abbildung](#page-56-0) 20, unten rechts). Die Zunahme der PET im nordwestlichen Bereich ist nicht sofort erklärbar und hängt mit Auf- und Abwinden zusammen, die sich zwischen den zwei Simulationen Prognosenullfall und Planung unterscheiden. Zum Zeitpunkt der Berichtserstellung (November 2022) konnten diese mehrfach auftretenden Änderungen bei PET-Vergleichen nicht abschließend behoben werden. Damit gestalten sich Interpretationen der Auswirkungen von Planungen nicht eindeutig.

Die momentan noch in PALM-4U implementierte Klötzchen-Topographie verstärkt Artefakte in Form von Stufen in den PET-Ergebnissen. Diese Geländestufen führen zu großen Wertesprünge an den Kanten, die es dort in der Realität nicht gibt. An der Implementierung von schrägen Oberflächen für die Topographie wird modellseitig gearbeitet und diese werden voraussichtlich im PALM-4U-Release 23.04 verfügbar sein.

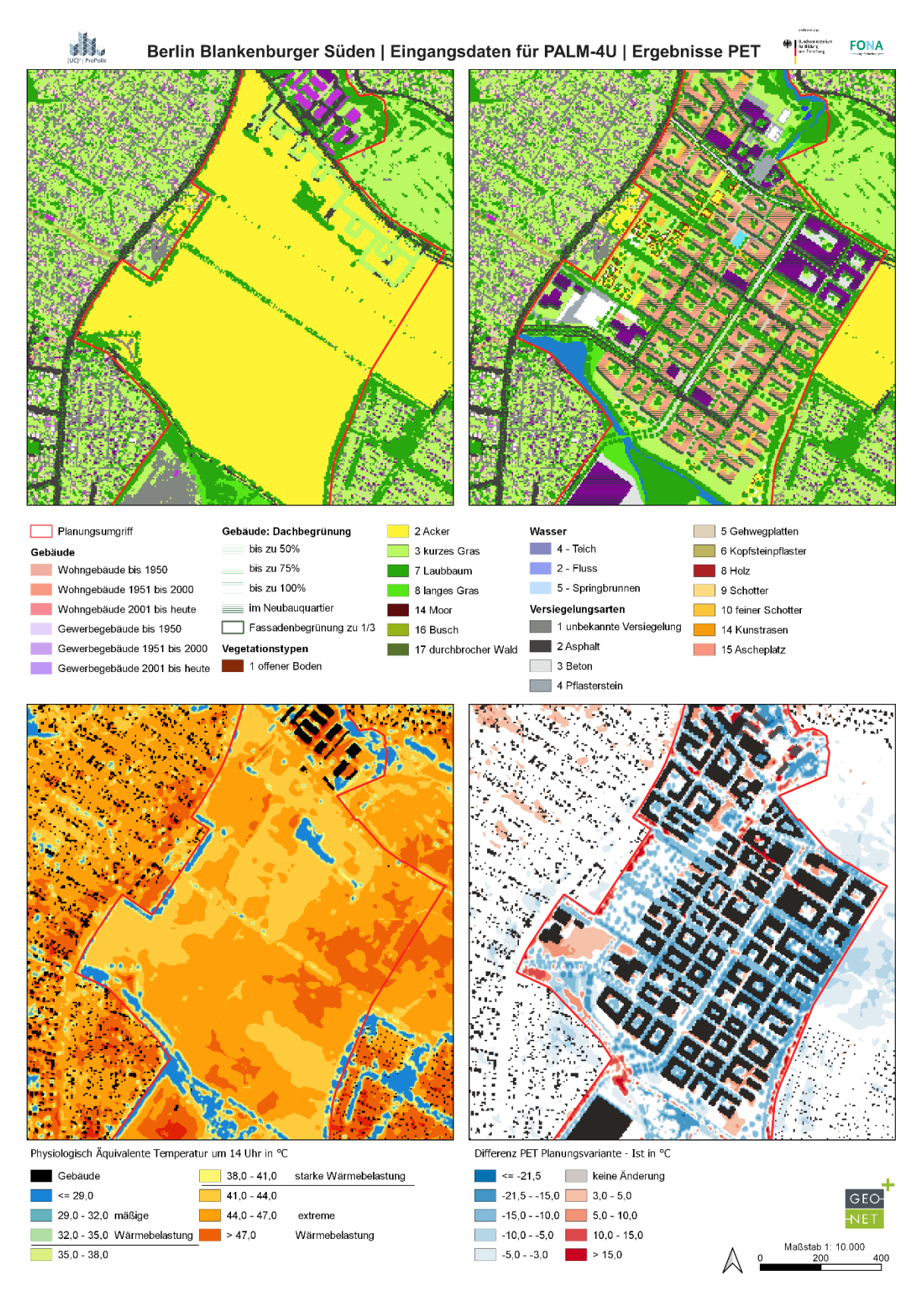

<span id="page-56-0"></span>*Abbildung 20: PALM-4U Ergebnisse für den Anwendungsfall in Berlin Blankenburger Süden in 5x5m Auflösung. Oben links: aktuelle Situation, oben rechts: geplante Bebauungsvariante (Februar 2022), unten links: PET-Ergebnisse, unten rechts: Differenzenbetrachtung der PET. Quelle: GEO-NET Umweltconsulting GmbH 2022.*

#### 6.4.2 Nachtsituation

In der Nacht steht für die Bewertung des thermischen Komforts der erholsame Schlaf der Bevölkerung im Fokus, der durch die Ausprägung einer städtischen Wärmeinsel eingeschränkt wird (siehe Abschnitt [6.2.1](#page-40-1) [Stadtklima\)](#page-40-1). Angenehme Schlaftemperaturen werden durch Abkühlung sowie die Durchlüftung urbaner Gebiete erreicht, was jedoch bei wärmebelastenden autochthonen Wetterlagen nicht immer ausreichend ist. Als empfohlener Temperaturbereich für das Schlafzimmer gibt das Umweltbundesamt (2005) eine Spanne von 17 bis 20 °C an. Die VDI 3785, Blatt 1 gibt als Richtwert für eine gesunde Schlaftemperatur ebenfalls den Wert von unter 20 °C an. Die VDI-Richtlinie schlägt vor, anhand der Zählung der Tropennächte im Jahr (Tages-Minimumtemperatur >= 20 °C) die Tage mit nicht optimaler Schlaftemperatur kenntlich zu machen.

Für die Nachtsituation dienen als Bewertungsgrundlage die 2m Lufttemperatur, die Windgeschwindigkeit, die Windrichtung sowie Parameter des Kaltlufthaushaltes (siehe [Tabelle 21\)](#page-136-0). In der Nachtsituation werden keine humanbioklimatischen Indizes zurate gezogen, sondern die Lufttemperatur, da diese unmittelbar die Wirkung der Kaltluft wiedergibt (VDI 3787, Blatt 5). Als Auswertezeitpunkte können hier unterschiedliche Nachtstunden analysiert werden, auf alle Fälle sollte die 4 Uhr-Situation bzw. die Stunde vor Sonnenaufgang zugrunde gelegt werden, da sich hier die Kaltluftströmungsprozesse zwischen Umland und Stadt oder Freiflächen und Quartier stabil ausgeprägt haben und die Luftleitbahnen ableitbar sind. Teilweise sollen auch Aussagen für die Durchlüftungssituation in der ersten Nachthälfte getroffen werden. Hier bietet es sich an, die Stunde nach Sonnenuntergang und Mitternacht in die Analyse einzubeziehen.

Folgende Leitfragen werden an dieser Stelle beispielhaft mit Ergebnissen erläutert, um die Bewertung der Nachtsituation durchzuführen:

#### **Wo sind Gebiete/Strukturen mit einer hohen nächtlichen Temperatur (> 20°C) zu finden?**

In [Abbildung](#page-58-0) 21 sind die PALM-4U Ergebnisse der Lufttemperatur für die Nacht aus einer gesamtstädtischen Analyse für Remscheid dargestellt. Hier wurde das Modell um 21 Uhr mit einer Initialisierungstemperatur von 21 °C gestartet. Im oberen Teil der Abbildung ist der Ist-Zustand dargestellt. Es ist deutlich erkennbar, dass die Bereiche mit nächtlichen Temperaturen von > 20 °C hauptsächlich in den dichter bebauten Stadtteilen zu finden sind. Dagegen weisen Stadtteile in Tallagen oder solche, die sehr stark durchgrünt sind, geringere Temperaturen auf.

Die gesamtstädtische PALM-4U Simulation Remscheids wurde für die Beschreibung einer nahen Zukunft mit einer Starttemperatur in Höhe von 22,6 °C gestartet. Das Ergebnis ist in [Abbildung](#page-58-0) 21, unten zu sehen. Diese Temperaturzunahme wurde aus den Unterlagen des DWD für ein mittleres Klimaszenario RCP 4.5 entnommen und dem Temperaturwert aus der Ist-Situation aufgeschlagen (DWD 2022c). Es wird ersichtlich, dass sich die nächtliche Lufttemperatur flächendeckend erhöht und jetzt die zentralen Stadtteile von Remscheid über der 20 °C-Marke liegen.

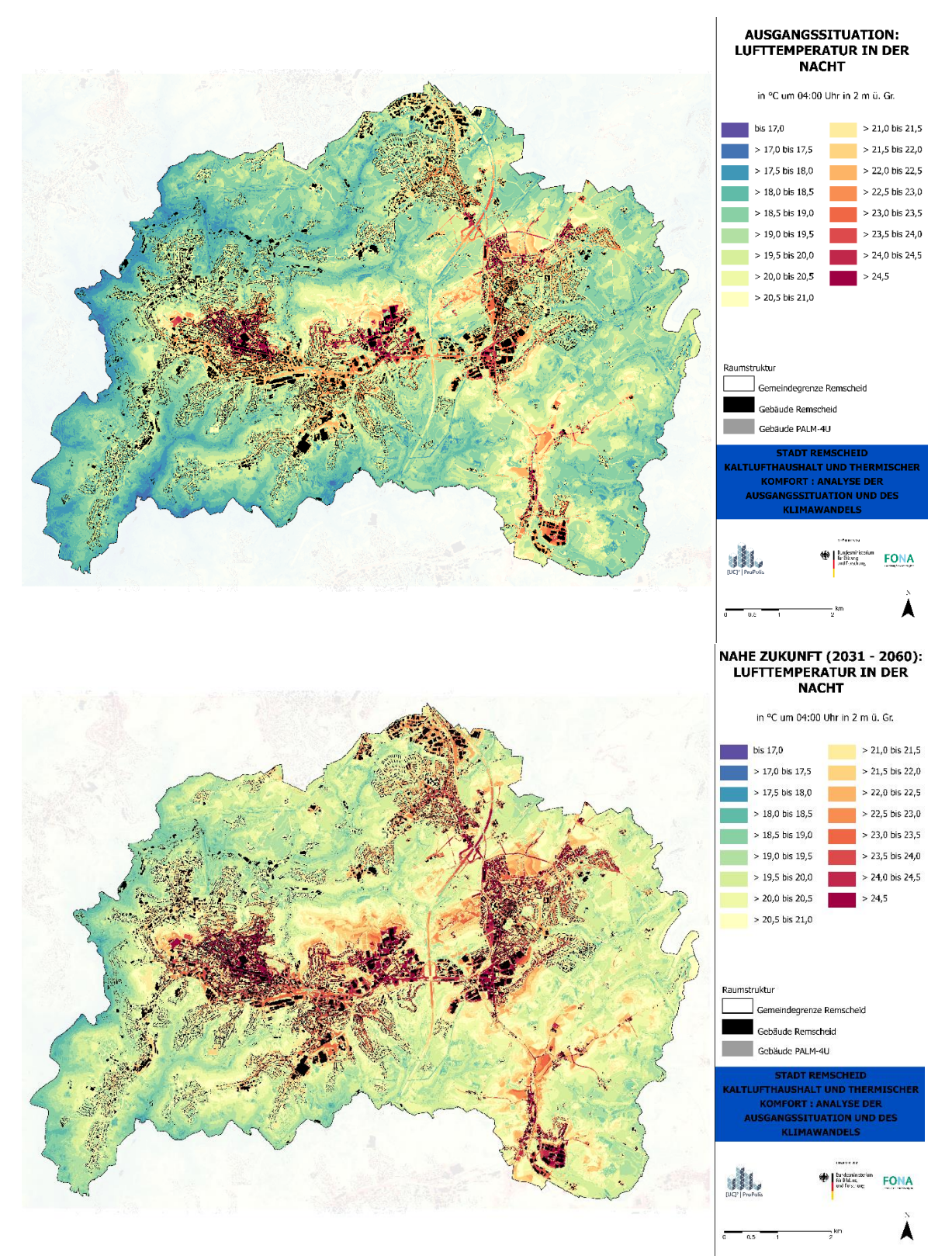

<span id="page-58-0"></span>*Abbildung 21: PALM-4U Ergebnisse der nächtlichen Lufttemperatur für die Stadt Remscheid. Oben Ist-Situation, unten Klimawandelsimulation für eine nahe Zukunft. Quelle: GEO-NET Umweltconsulting GmbH 2022*

**Wie stark sind die Kaltluftvolumenströme ausgeprägt? Welche Fließwege der Kaltluft gibt es? Sind Kaltluftleitbahnen im Gebiet vorhanden? Wie weit reichen diese in den Siedlungskörper?**

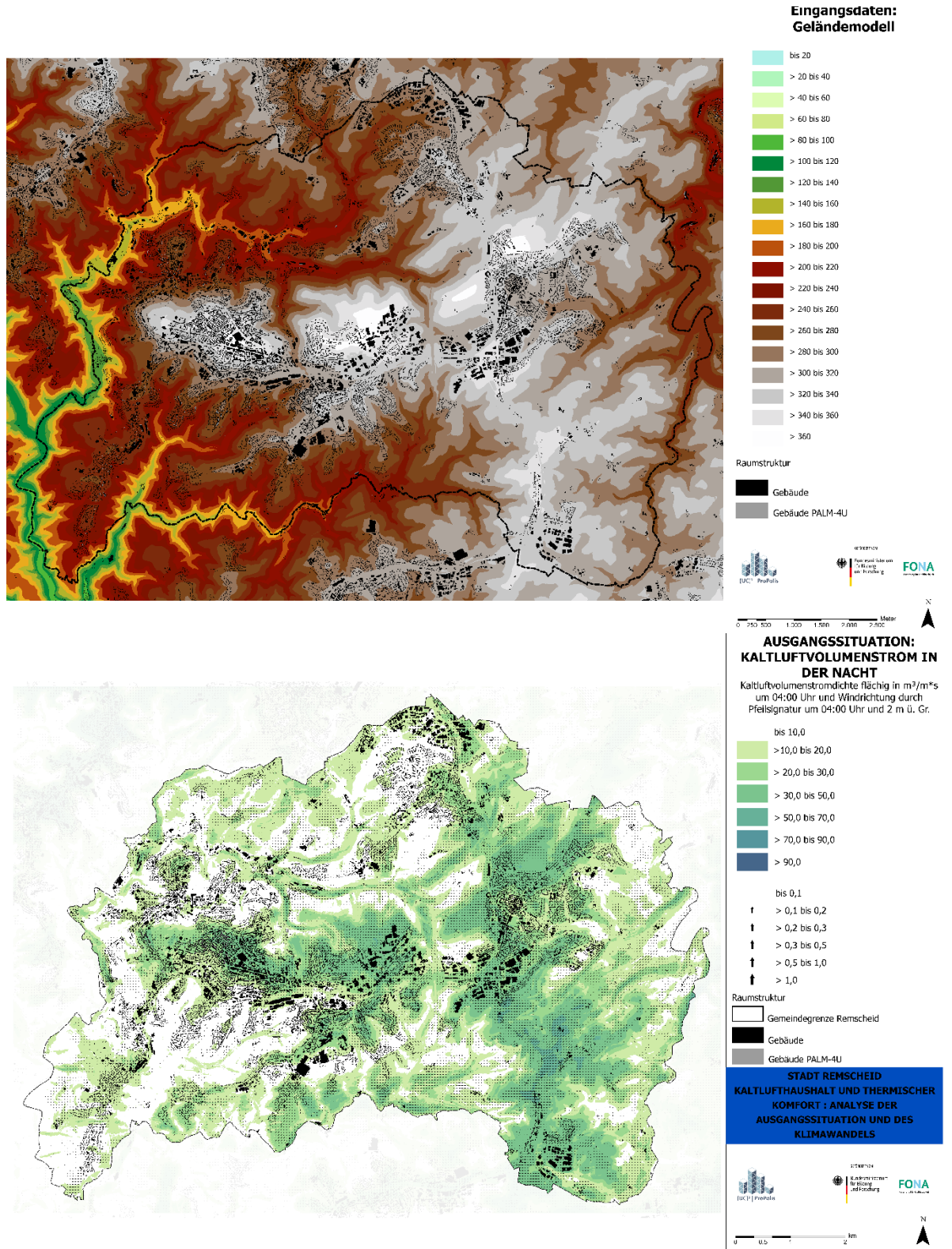

<span id="page-59-0"></span>*Abbildung 22: Digitales Geländemodell oben und PALM-4U Ergebnis Kaltluftvolumenstromdichte in der Nacht für die Stadt Remscheid unten. Quelle: GEO-NET Umweltconsulting GmbH 2022*

In [Abbildung](#page-59-0) 22 ist das digitale Geländemodell und die nächtliche Kaltluftvolumenstromdichte abgebildet. Damit soll die Frage nach Kaltluftleitbahnen, deren Lage und Reichweite verdeutlicht werden.

Die Stadt Remscheid liegt größtenteils im Kuppenbereich und an den Hängen, weniger in den Tallagen. Der untere Teil der Abbildung zeigt den Kaltluftvolumenstrom und verdeutlicht, dass hohe Kaltluftvolumenströme (dunklere grüne Farbe) entlang der Talstrukturen zu verzeichnen sind. Das sind die Bereiche, wo sich Kaltluftleitbahnen befinden. Da diese oftmals aus der Stadt Remscheid wegführen, kann Remscheid nicht von deren klimaökologischer Wirkung profitieren.

#### **Wenn es in der Fragestellung um Neubebauungsvarianten/Umbauten geht, lauten die Fragen: An welchen Stellen kommt es zu einer Verbesserung, wo kommt es zu einer Verschlechterung der Situation? Wo sollte noch einmal umgeplant werden?**

Als zu bewertende Größen sollten die nächtliche Lufttemperatur, Kaltluftvolumenstromdichte sowie Windgeschwindigkeiten mit -richtung zugrunde gelegt werden. In [Abbildung](#page-61-0) 23 ist eine Ergebniszusammenstellung für die Simulation aus Dresden sichtbar. In diesem Anwendungsfall wurde die Neubebauung einer Rasenfläche, der Cockerwiese (rote Umrandung, Karte b), mit einem Schulstandort und einer Wohnbebauung geprüft. Das Versiegelungsmaterial des Schulstandortes ist mit Gehwegplatten angenommen worden. Es befinden sich zwei Baumgruppen im Innenhof, die über die grünen Punkte in der Abbildung a) dargestellt sind. Die Rechnungen (Ist-Situation, Bebauungsvariante) erfolgten für eine autochthone Wetterlage, wobei ein feiner räumlich aufgelöstes Gebiet in ein gröber aufgelöstes Gebiet genestet wurde. Die Starttemperatur betrug 25°C um 21 Uhr und es wurde eine Anströmung von 1 m/s aus Südost eingestellt.

Die Ergebnisse i[n Abbildung](#page-61-0) 23 zeigen, dass die nächtliche Lufttemperatur im Bereich der Rasenfläche in der Ist-Situation bei Werten von ca. 19 °C bis 20 °C liegt. Im nördlichen Gebiet sind die Temperaturen mit bis zu 22 °C höher. Die dazugehörige Differenzenkarte zeigt, dass es durch die Neubebauung zu einer Erwärmung der Cockerwiese in der Nacht um größtenteils 2°C kommt. An einzelnen Stellen ist auch eine Erwärmung von über 2°C zu verzeichnen. Die Auswirkungen der Neubebauung sind hier insbesondere für die nördlich angrenzenden Häuser zu sehen.

Die Kaltluftvolumenstromdichte der Ist-Situation zeigt [\(Abbildung](#page-61-0) 23, Karte e), dass auf der Fläche der Cockerwiese (rote Umrandung) wenig Kaltluft fließt. Es sind zwischen 10 bis 20 m<sup>3</sup>/m<sup>\*</sup>s. Die Windpfeile zeigen zur Cockerwiese. Die Strömung kommt aus Südost, aus der großen Parkanlage und dem Großen Garten (Nummer 2 in Karte a). Unmittelbar nordwestlich neben der Cockerwiese liegt die Sächsische Aufbaubank (Nummer 1 in Karte a). Auch hier ist eine südöstliche Strömungsrichtung wieder erkennbar.

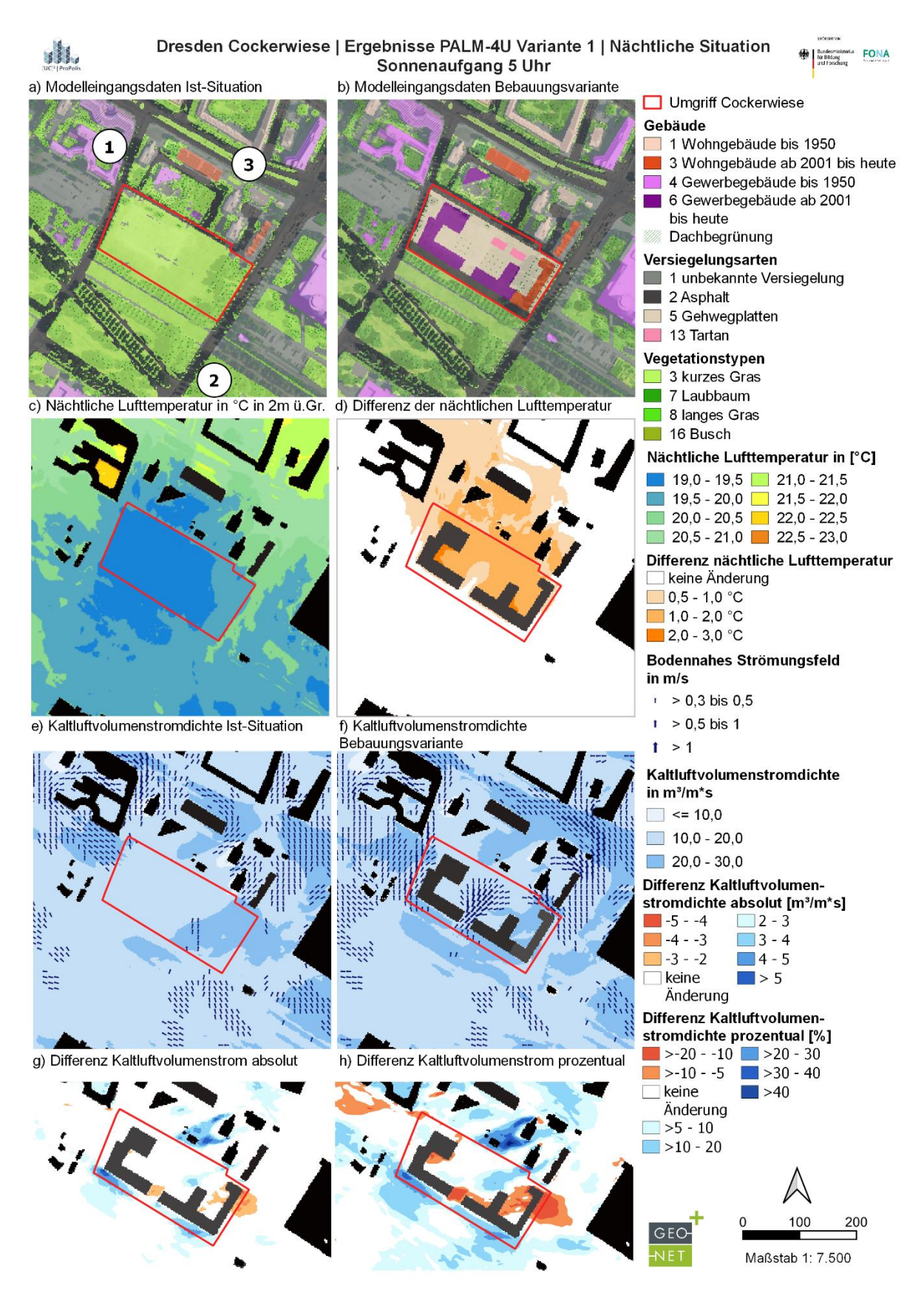

<span id="page-61-0"></span>*Abbildung 23: PALM-4U Ergebnisse der Nachtsituation um 5 Uhr für ein Bebauungsvariantenvergleich in Dresden auf der Cockerwiese. Quelle: GEO-NET Umweltconsulting GmbH 2022*

Die Neubebauung bewirkt eine Veränderung der Kaltluftvolumenströme [\(Abbildung](#page-61-0) 23, Karte f, rot umrandeter Bereich). An der Südseite der Neubebauung lässt der Durchlass die Kaltluft in den Innenhof strömen. Die Ostseite der Neubebauung bremst die Kaltluft und lenkt sie nach Norden ab. An der Südwestecke der Neubebauung kommt es ebenfalls zu einer Umleitung. Die Südseite der Neubebauung kanalisiert die Kaltluft. Der entstandene Durchlass zwischen der Neubebauung und dem bestehenden Gebäude auf der Ostseite lässt ebenfalls Kaltluft in den Innenhof strömen. Diese Durchlässe sind ebenfalls gut in ihrer geringeren Erwärmung im Differenzenplot der Lufttemperatur sichtbar [\(Abbildung](#page-61-0) 23, Karte d). Würden diese Durchlässe breiter angelegt, könnte mehr Kaltluft in den Innenhof fließen und zu einer flächigeren Reduzierung der nächtlichen Lufttemperatur beitragen. Die Reduzierung der Versiegelung im Innenhof würde zu einer Verringerung der nächtlichen Lufttemperatur im Innenhof führen und hätte sehr wahrscheinlich darüber hinaus auch auf die nördlich angrenzenden Gebäude einen positiven Effekt.

Die Differenzendarstellungen der sich ändernden Kaltluftvolumenstromdichten durch die Neubebauungen zeigen einerseits die absoluten Änderungen und andererseits die nach VDI 3787, Blatt 5 (12/2003) geforderte Bewertung der prozentualen Abnahme der Kaltluftvolumenstromdichte [\(Abbildung](#page-61-0) 23, Karte g und h). Diese besagt für eine Abnahme von über 10% eine hohe vorhabenbedingte Auswirkung, wenn die Siedlungsgebiete eine hohe bioklimatische Belastung aufweisen. Die Reduzierung der Kaltluft ist an den Gebäudedurchlässen mit > 10% (orange und rote Farbtöne) berechnet worden. Durch die Umleitung und Kanalisierung der Kaltluftvolumenströme durch die Bebauung kommt es auf der Cockerwiese zu einer Erhöhung von teilweise bis zu 20% (blaue Farbtöne). Da die Kaltluftvolumenstromdichte-Raten bei der zugrunde gelegten autochthonen Wetterlage generell sehr niedrig sind (10 bis knapp über 20 m<sup>3</sup>/m<sup>\*</sup>s)), kommt es bereits bei kleineren Änderungen des Wertespektrums zu recht hohen prozentuellen Änderungen. Die Zunahmen der Kaltluftvolumenströme reichen nicht aus, um eine Erwärmung komplett zu vermeiden. Das unmittelbar umgebene Siedlungsgebiet ist nicht hoch bioklimatisch belastet. Nördlich der Grunaer Straße (Nummer 3) zeigt sich eine zunehmende Belastung durch die Neubebauung. Diese wird zu leicht erhöhten Temperaturen in der Nacht führen.

## **Integration des Anwendungsfelds "Thermischer Komfort und Kaltlufthaushalt" in die PALM-4U GUI:**

Das Anwendungsfeld "Thermischer Komfort und Kaltlufthaushalt" ist in die grafische Benutzeroberfläche für PALM-4U (PALM-4U GUI) integriert und bietet Anwender\*innen eine Reihe von Hilfestellungen für die Durchführung der Simulationen:

- Die integrierten Editier- und Zeichenwerkzeuge der GUI erlauben eine schnelle Anpassung des Stadtmodells um die Variantenrechnung zur unterstützen. So können Veränderungen an bestehenden Strukturen eingepflegt werden, z.B. die Integration von Gebäudebegrünungen. Aber auch gänzlich neue Planvarianten können damit erstellt werden.
- Das interaktive Rasterisierungswerkzeug erlaubt bereits vor der Erstellung der statischen Treiber die visuelle Kontrolle des Simulationsrasters, wodurch dessen Positionierung optimiert werden kann.
- Das idealtypische Modellsetup zur autochthonen Wetterlage ist hinterlegt und kann durch definierte Nutzereingaben angepasst werden. Für das Setup sowie die Einstellmöglichkeiten sei auf Kapitel 6.3.2 verweisen.
- Die Ergebnisausgaben sind so voreingestellt, dass alle relevanten Modellausgaben für die Ergebnisbewertung der Tag- und Nachtsituation (vgl. Kapitel 6.4) immer ausgegeben werden. Zusätzliche Ergebnisparameter können optional mit ausgegeben werden.
- In der Ergebnisdarstellung werden die relevanten Ausgaben getrennt für die Tagund Nachtsituation (vgl. Kapitel 6.4) automatisch hinterlegt, sodass diese zielgerichtet bewertet werden können.
- In einem automatisch erstellten Bericht werden alle relevanten Informationen zum statischen Treiber, dem Modellsetup sowie die wichtigsten Ergebnisse zusammengefasst.

## <span id="page-64-0"></span>**7 Windkomfort**

Autor:innen: Johanna Henning<sup>1</sup>, Dirk Pavlik<sup>2</sup>, Sebastian Stadler<sup>1</sup>, Matthias Winkler<sup>1</sup>, Cornelia Burmeister<sup>2</sup>

<span id="page-64-1"></span><sup>1</sup> Fraunhofer-Institut für Bauphysik IBP,  $^2$  GEO-NET Umweltconsulting GmbH

### **7.1 Normative Grundlagen**

Wind prägt das Komfortempfinden des Menschen im urbanen Raum. Besonders bei hohen Temperaturen und hoher Sonneneinstrahlung kann er entlastend, bei niedriger Temperatur und Einstrahlung störend wirken. Aber auch ohne Betrachtung von Temperatur und Strahlung beeinflusst Wind den menschlichen Komfort, beispielsweise in Form von "Zugluft". Ist Wind zu stark, wird Wind gefährlich (VDI 3787, Blatt 4 (12/2020)). Dennoch gibt es zur Analyse des Windkomforts in Deutschland zurzeit kein einheitliches Vorgehen. Bekannte Vorgehensweisen sind die nach DGNB, VDI 3787, Blatt 10 (03/2010) sowie VDI 3787, Blatt 4 (12/2020). Diese und damit im engen Zusammenhang stehende normative Grundlagen werden im Folgenden kurz vorgestellt.

Die **DGNB (Deutsche Gesellschaft für Nachhaltiges Bauen)** gibt Hilfestellungen und ein Zertifizierungssystem, um nachhaltiges Bauen praktisch anwendbar, messbar und damit vergleichbar zu machen. Das entwickelte Zertifizierungssystem ist international anwendbar und orientiert sich an den Nachhaltigkeitszielen der UN (Sustainable Development Goals). Es kann für Gebäude oder Quartiere angewendet werden und ist als Planungs- und Optimierungstool beim nachhaltigen Bauen zu verstehen.

Die DGNB gibt vor, dass der Windkomfort mittels einer Simulation nachgewiesen werden soll. Hier werden unterschiedliche Aufenthaltsbereiche mit Grenzgeschwindigkeiten und Überschreitungshäufigkeiten, wie bei allen hier vorgestellten Windkomfortbestimmungen, vorgegeben. Es werden drei Aufenthaltsbereiche unterschieden: Bereichstyp I beinhaltet Verkehrsflächen für Fußgänger und Radfahrer, die vorankommen wollen. Der Bereichstyp II beinhaltet Flächen, auf denen Personen schlendern oder kurz verweilen. Als Beispiele können hier Bus- und Bahnsteige, Plätze und Fußgängerzonen genannt werden. Als Bereichstyp III sind Verweilflächen gekennzeichnet wie bspw. Terrassen, Sportstadien oder Schwimmbäder sowie überdachte Einkaufspassagen. Die Differenzierung der Windkomfortklassen ist nicht so detailliert wie bspw. in der VDI 3787, Blatt 4 (12/2020).

Die **VDI-Richtlinie 3787, Blatt 10** (03/2010) beschäftigt sich mit dem Windschutz, Windstimulation und Windkomfort für Einrichtungen, die der Erholung, Prävention, Heilung und Rehabilitation dienen können, bspw. Luftkurorte, um natürliche Heilungsprozesse zu unterstützen. Die Windstimulation wird als therapeutisches Mittel verstanden und daher wird die kühlende Wirkung des Windes analysiert. Dies wird im Zusammenspiel mit der Lufttemperatur untersucht und orientiert sich, wie auch die DGNB-Richtlinie, an Windgeschwindigkeiten mit zugehörigen Überschreitungswahrscheinlichkeiten. Das in der VDI beschriebene Vorgehen zur Bestimmung des Windkomforts ist der Untersuchung nach VDI 3787, Blatt 4 (12/2020) gleichzusetzen.

Die **VDI-Richtlinie 3787, Blatt 4** (12/2020) beschäftigt sich ausschließlich mit der Beschreibung der Auswirkungen des Windes auf den Komfort in urbanen Gebieten, unabhängig von der thermischen Gesamtsituation und ist Grundlage für dieses Kapitel. Ihre Inhalte werden später noch ausführlich

erläutert. Die Richtlinie definiert den Windkomfort als "ein Windklima, das von der Mehrzahl der Personen als positiv bewertet wird und das Gefährdungen ausschließt" (VDI 3787, Blatt 4 (12/2020), S. 3). Betrachtet wird das Mikroklima innerhalb einer Bebauungsstruktur. Dabei können sowohl Planungsvorhaben wie auch bestehende Bebauungen betrachtet werden, insbesondere dann, wenn eine Nutzungsänderung vorgesehen ist. Für eine Windkomfortuntersuchung sind die meteorologische Situation, die topographische Lage sowie Form, Geometrie und Orientierung der Gebäude von entscheidender Bedeutung (VDI 3787, Blatt 4 (12/2020), S.11).

Basierend auf der **NEN (Neaderlandse Norm) 8100** (Nederlandse Normeninstitut 2006) führt die VDI 3787, Blatt 4 (12/2020) verschiedene Kriterien an, bei denen auf eine detaillierte Untersuchung des Windkomforts verzichtet werden kann und bei denen eine Betrachtung des Windkomforts zwingend notwendig ist. Zwingend notwendig ist eine Windkomfortuntersuchung beispielsweise dann, wenn ein neues Bauwerk höher als 30 m sein wird und im Einflussbereich des Bauwerks eine windsensible Nutzung vorgesehen ist (VDI 3787, Blatt 4 (12/2020), S.13).

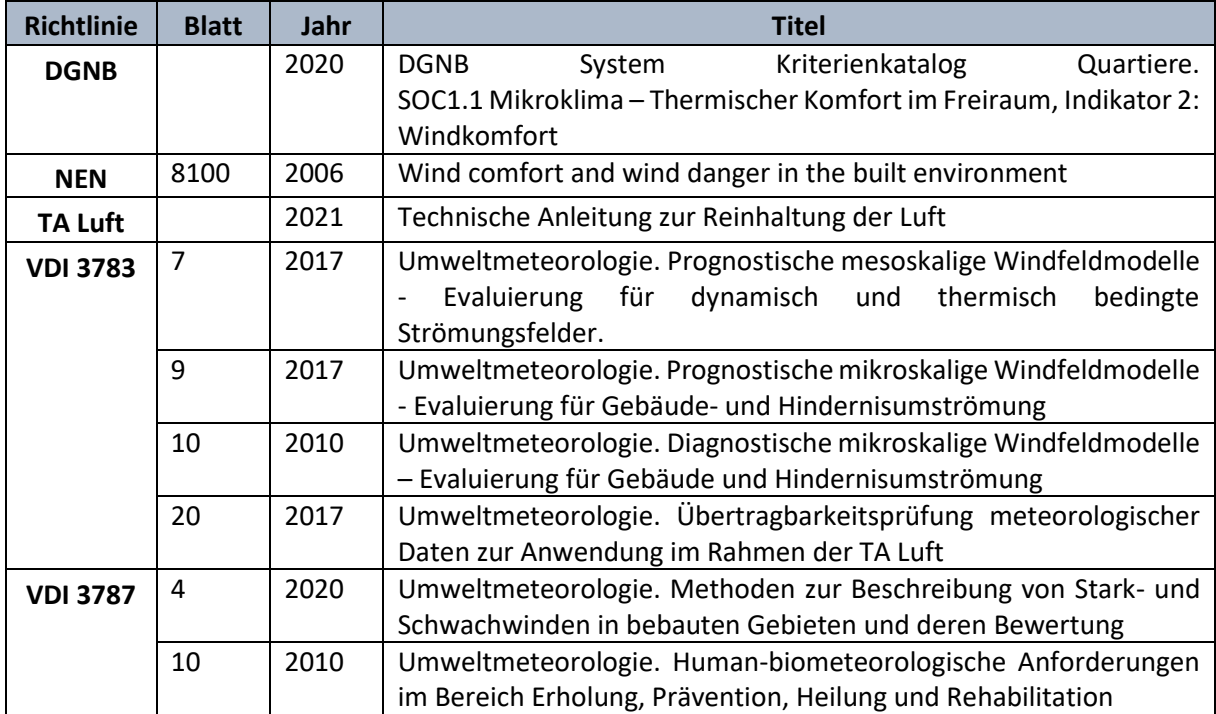

#### <span id="page-65-0"></span>*Tabelle 7: Wichtigste Richtlinien im Zusammenhang mit dem Windkomfort in Deutschland*

Ist eine Windkomfortuntersuchung notwendig, so gibt die VDI verschiedene Möglichkeiten vor, wie diese erfolgen kann. Hierbei wird grundsätzlich unterschieden zwischen Naturmessungen, Windkanaluntersuchungen und numerischen Modellrechnungen. Relevant sind an dieser Stelle die mikroskaligen Simulationsmodelle (eine Form der numerischen Modellrechnungen). Dazu zählt auch PALM-4U, das nach *VDI-Richtlinie 3783, Blatt 9* (12/2004) validiert ist<sup>12</sup>. Das Modell hat alle in der VDI-Richtlinie vorgegebenen Evaluierungstests bestanden. Die VDI-Richtlinie 3783, Blatt 10 (03/2010) macht zur Evaluierung diagnostischer mikroskaliger Windfeldmodelle und die VDI-Richtlinie 3783, Blatt 7 (05/2017) zur Evaluierung prognostischer mesokaliger Windfeldmodelle weitere Angaben.

<sup>12</sup> [https://palm.muk.uni-hannover.de/trac/wiki/doc/tec/evaluation,](https://palm.muk.uni-hannover.de/trac/wiki/doc/tec/evaluation) 14.11.2022

Zur Bestimmung des Windkomforts ist die Einbringung von räumlich und zeitlich repräsentativen Winddaten für das Untersuchungsgebiet notwendig. Dazu müssen die Daten eventuell von einer Messstation ins Untersuchungsgebiet übertragen werden. Hilfestellung gibt dabei die **VDI-Richtlinie 3783, Blatt 20** (03/2017)*)*. Um die Messdaten möglichst gut auf einen Einsatz in der Simulation vorzubereiten kann die **TA (Technische Anleitung) Luft** zu Rate gezogen werden (Bundesministerium für Umwelt, Naturschutz und nukleare Sicherheit 2021).

In [Tabelle 7](#page-65-0) findet sich ein zusammenfassender Überblick über die wichtigsten Richtlinien zum Windkomfort in Deutschland.

## **7.2 Wissenschaftliche Grundlagen**

In diesem Kapitel werden zum einen die Grundlagen der veränderten Windbewegungen in Städten, zum andern die Entstehung des Begriffes Windkomfort, und die damit verbundene Intention, kurz erläutert.

#### 7.2.1 Windveränderung durch Städte

Wind wird in Geschwindigkeit und Richtung durch Straßenzüge, Gebäude, Bäume und andere Objekte in Städten verändert (Oke et al. 2017). Solche Veränderung können sich sowohl positiv wie auch negativ auf Windgeschwindigkeiten und den damit verbundenen Windkomfort auswirken. Sie machen Windkomfortuntersuchungen notwendig (VDI 3787, Blatt 4 (12/2020)).

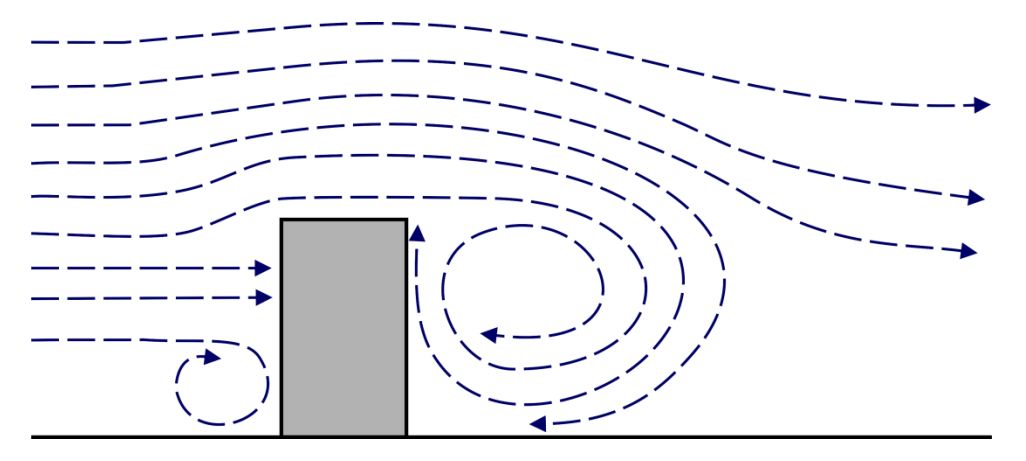

<span id="page-66-0"></span>*Abbildung 24: Umströmung von Gebäuden in der Seitenansicht (Prinzipskizze, Entwurf GEO-NET UMWELTCONSULTING GMBH).*

Bereits (einfache) einzelne Gebäude verändern das Strömungsmuster des Windes erheblich. Strömt Wind frontal auf ein Gebäude, dann verwirbelt ein Teil bereits an der Frontseite (sogenannter Frontwirbel), ein größerer Wirbel bildet sich an der Rückseite des Gebäudes und führt dort zu Turbulenz und Rezirkulationen (sogenannte Wirbelzone) (vgl[. Abbildung](#page-66-0) 24). An den Kanten und Seiten der Gebäude treten hohe Windgeschwindigkeiten auf (Oke et al. 2017).

Stehen mehrere Gebäude zusammen oder bilden Straßenzüge aus, werden diese Effekte nochmals verändert und können, je nach Gebäudestellung und Anströmrichtung des Windes, Windgeschwindigkeiten erheblich erhöhen oder verringern. Strömt Wind frontal in eine Straßenschlucht, so werden Windgeschwindigkeiten erhöht, trifft er im 90° Winkel auf die Straßenschlucht, so wird er zumeist abgebremst (Oke et al. 2017).

Gemeinsam mit weiteren Objekten modifizieren die Gebäude den Wind so weit, dass man von einer bodennahen Stadthindernisschicht (urban canopy layer (kurz: UCL)) spricht (Henninger und Weber 2019). In dieser Schicht entsprechen die Windverhältnisse nicht mehr denen des Umlands und sind bis zur durchschnittlichen Höhe von Gebäuden (und/ oder Bäumen) stark modifiziert (Oke et al. 2017; Henninger und Weber 2019).

Diese Modifikationen machen Untersuchungen der spezifischen Windverhältnisse in Städten notwendig.

#### 7.2.2 Entstehung und Einordnung des Begriffes "Windkomfort"

Die Entstehung des Begriffes "Windkomfort" beginnt in den 1970er Jahren. Nach Arens (1981) entwächst der Bedarf nach einer Einschätzung des Windkomforts der zunehmenden Bebauung der urbanen Räume mit hohen Gebäuden und der gleichzeitigen Zunahme öffentlicher und offener Plätze um diese herum. Im Vordergrund steht zu Beginn die Frage, ob die Windverhältnisse an diesen Plätzen den Aufenthalt für Fußgänger unangenehm machen und damit, durch mangelnde Nutzung, zu finanziellen Einbußen führen können. Um eine Einschätzung der Windsituation, möglichst vor Baubeginn, zu gewährleisten, werden diverse Kriterien vorgeschlagen. Diese beziehen sich immer auf die Effekte des Windes auf Passanten bzw. mögliche Nutzer der Plätze (Arens 1981).

Um Grenzwerte für die Effekte festzulegen, werden verschiedene Ansätze verwendet. Penwarden (1973) (nach Arens und Ballantin 1977) beschreibt beispielsweise den Einfluss des Winddrucks auf den menschlichen Körper über die Physik, ebenso wie die benötigte Energie beim Laufen entgegen der Windrichtung unter laminaren Windbedingungen (Arens und Ballantin 1977). Weiter finden die Feldobservationen (der jeweiligen Autoren selbst, sowie von anderen (verbale Aussagen)), Windtunnelexperimente und Befragungen Eingang in die Liste der Effekte [\(Tabelle 8\)](#page-67-0). Eine allgemeingültige Einordung findet sich jedoch nicht.

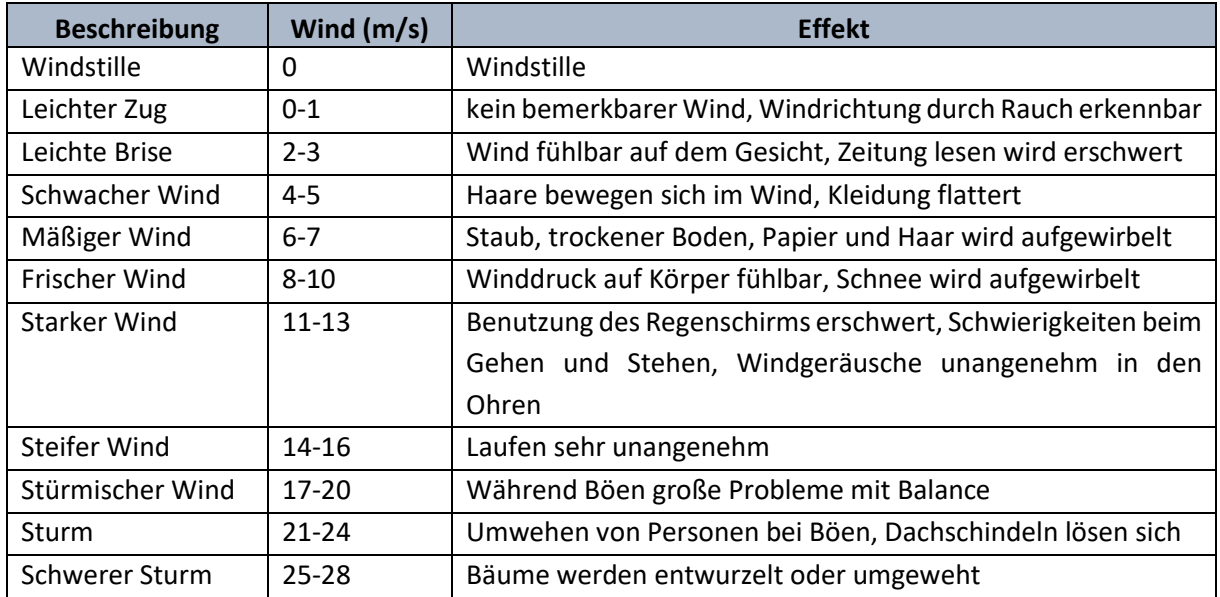

#### <span id="page-67-0"></span>*Tabelle 8: Zusammenfassung Windeffekte Quelle: Arens und Ballantin 1977, S. 118, nach Henning 2021.*

Eine einheitliche Definition von der Windgeschwindigkeit, die zur Ermittlung des Windkomforts genutzt werden soll, gibt es nicht. Die meisten Untersuchungen tendieren zu dem stundengemittelten Wert (Arens und Ballantin 1977). In jedem Fall werden Überschreitungshäufigkeiten bestimmter Grenzgeschwindigkeiten für den Komfort als bedeutendes Kriterium angenommen. So schlägt Davenport (1972) akzeptable Häufigkeiten der Überschreitung einer Windgeschwindigkeit von 5 m/s vor, ohne seine Entscheidung genauer zu erläutern (nach Arens und Ballantin 1977). 1975 passt Davenport die Windgeschwindigkeiten an verschiedene Aktivitäten an und gibt dabei gleiche Überschreitungshäufigkeiten für die verschiedenen Windgeschwindigkeiten an (Koss 2006).

Bis heute setzt sich die Analyse des Wind(dis)komforts grundlegend aus einer Grenzgeschwindigkeit und einer Auftrittsfrequenz bzw. Überschreitungshäufigkeit zusammen. Arens und Ballantin (1977) merken an, dass die Frequenz des Diskomforts unterschätzt wird, wenn ausschließlich der mechanische Wind betrachtet wird. Die Methode der Bestimmung des Windkomforts unter Vernachlässigung von Temperatur und Sonneneinstrahlung gilt jedoch als akzeptable Einschätzung des Diskomforts (Arens und Ballantin 1977).

Mit der Zeit folgen weitere Untersuchungen und die Bestimmung verschiedenster Grenzwerte (beispielsweise bei Ratcliff und Peterka 1990 (nach Sanz-Andres und Cuerva 2006), Durgin 1997 und Koss 2006).

Im Rahmen des COST Action C14 Projektes für "Einwirkungen von Wind und Sturm auf Stadtleben und bebaute Umwelt" (Impact of Winds and Storms on City Life and Built Enviroment) wurde zwischen 2002 und 2004 versucht, einheitliche Standards festzulegen. Diese beziehen sich auf die Nutzung von CFD-Modellen zur Ermittlung der Windgeschwindigkeiten auf Fußgängerhöhe (1,5 bis 2 m Höhe), wie sie u.a. zur Bestimmung des Windkomforts zum Einsatz kommen (Franke 2006).

In den folgenden Jahren werden Windkomfortanalysen vermehrt in die Gesetze und Standards einzelner Länder integriert. Dabei werden die Grenzwerte bzw. die Beurteilungskriterien augenscheinlich an die Klimate der jeweiligen Region angepasst. So spielt in Hongkong die Bewertung niedriger Windgeschwindigkeiten eine große Rolle (Du et al. 2017 und Housing, Planning, Lands Bureau 2006) während in Kanada hohe Windgeschwindigkeiten und Windgefahren bedeutsamer erscheinen (Adamek et al. 2017).

Im europäischen Raum ist als Beispiel für ein mögliches Vorgehen zur Bewertung des Windkomforts die NEN 8100 des Niederländischen Norminstituts (Willemsen und Wisse 2007) zu nennen. Diese wurde, gemeinsam mit den anderen normativen Grundlagen, in Kapitel [0](#page-64-1) vorgestellt.

## **7.3 Zentrale Anwendungsfälle**

Für den Anwendungsfall Windkomfort erfolgt die Analyse hinsichtlich der Windsituation in Siedlungsräumen. Analysiert werden die Windgeschwindigkeiten in Kombination mit einer Windstatistik. Diese werden verschiedenen Bereichen des Windkomforts zugeordnet, die wiederum verschiedene Möglichkeiten der Nutzung repräsentieren. 21 Fälle werden als zentrale Anwendungsfälle für den Windkomfort in de[r Tabelle 20](#page-128-1) im [Anhang](#page-127-0) gelistet.

Die Anwendungsfelder des Windkomforts decken die Betrachtung der Windsituation in verschiedenen zeitlichen (Planungs-) Zuständen und auf verschiedenen Maßstabsebenen ab. So können neben

Auswirkungen einzelner Gebäude auch die Auswirkungen von Gebäudeblöcken oder Straßenzügen auf den Windkomfort betrachtet werden. Zentral steht immer die Frage der Windsituation auf einer den Menschen direkt betreffenden Höhe und der damit verbundene Windkomfort. Eignet sich eine Fläche beispielsweise zur Einrichtung eines Spielplatzes oder ist aufgrund der Windsituation davon abzuraten? Ist die Einrichtung einer Haltestelle an einer bestimmten Position sinnvoll oder ist auch kurzzeitiges Warten an dieser Position für Personen durchgehend unangenehm? Wirkt sich ein Bauvorhaben positiv oder negativ auf den (Wind-)Komfort in der Umgebung aus?

Je nach gewählter normativer Grundlage unterscheiden sich die Aussagen der Windkomfortbewertung leicht. Die Unterschiede ergeben sich hauptsächlich aus der unterschiedlichen Einteilung der Komfortkriterien.

#### 7.3.1 Windkomfort nach DGNB

Nach der **DGNB** werden, unter Einbeziehung einer auf eine 20-jährigen Zeitreihe basierenden Windstatistik, Überschreitungshäufigkeiten von Windgrenzgeschwindigkeiten und Böengeschwindigkeiten ermittelt. Darauf aufbauend wird die Einhaltung dieser Windgrenzgeschwindigkeiten nach vorgegebenen DGNB-Kriterien in drei vordefinierten Bereichstypen ermittelt und es wird erfasst, ob sich Einschränkungen des Windkomforts ergeben.

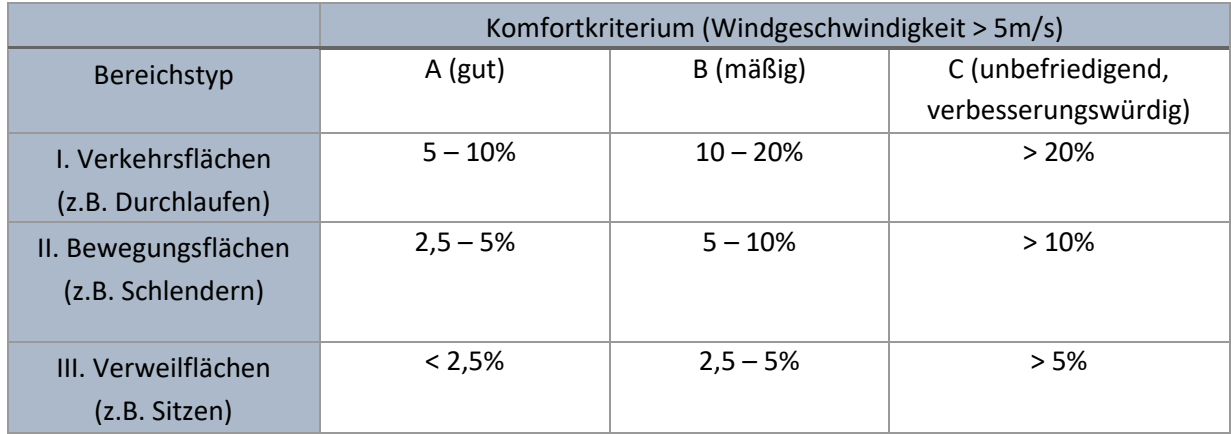

#### *Tabelle 9: Kriterien des DGNB zur Beurteilung des Windkomforts. Quelle: DGNB 2020*

Inwieweit Windgeschwindigkeiten als störend empfunden werden, hängt hier deutlich von der momentan von einer Person ausgeübten Tätigkeit und ebenso von der Umgebung ab. Innerhalb von Gebäuden werden Luftströmungen beispielsweise durchweg als störender "Windzug" empfunden. Ebenso werden im Sitzen oder bei längerem Stehen im Freien höhere Windgeschwindigkeiten als unangenehm eingestuft. Dagegen können bei sportlichen Aktivitäten moderate Windgeschwindigkeiten durchaus angenehm sein. Auch die subjektive Empfindung einzelner Personen zur Definition eines Komfortbereiches ist individuell unterschiedlich. Bewohner von Küstenregionen, an denen ohnehin häufig höhere Windgeschwindigkeiten auftreten, bewerten beispielsweise höhere Windgeschwindigkeiten oft als weniger störend. Identische Windgeschwindigkeiten werden somit in Abhängigkeit von der Situation und der Umgebung durchaus unterschiedlich bewertet.

Dabei werden unterschiedliche Bereichstypen, entsprechend der dort vorgesehenen Aufenthaltsdauer, definiert und nach der Überschreitungshäufigkeit einer mittleren Windgeschwindigkeit von mehr als 5 m/s bewertet.

Eine Aussage zu möglichen Windgefährdungen trifft die DGNB nicht.

#### 7.3.2 Windkomfort nach VDI-Richtlinie 3787, Blatt 10

Nach **VDI-Richtlinie 3787, Blatt 10** (03/2010) sind zwei unterschiedliche Vorgehensweisen zur Bewertung des Windkomforts geläufig:

- 1) Begrenzung der Zeit, in der eine bestimmte Böenwindgeschwindigkeit maximal überschritten werden darf.
- 2) Begrenzung der Geschwindigkeit, die in einem bestimmten Zeitintervall (z. B. in 1 % der Zeit) überschritten wird.

Grundlage dafür sind folgende Erkenntnisse (VDI 3787, Blatt 10 (03/2010)):

- a) Bei einer Böenwindgeschwindigkeit von etwa 6 m/s, in Abhängigkeit von der Nutzung, sind erste Einschränkungen des Komforts zu beobachten.
- b) Bei einer Böenwindgeschwindigkeit von etwa 15 m/s treten Probleme beim Laufen auf.
- c) Ab 20 m/s entsteht Gefahr durch Winddruck.

Der Windkomfort wird hier mit der Häufigkeit des Auftretens von Windspitzen (Böen) in Verbindung gebracht. Nach VDI 3787, Blatt 10 (03/2010) werden die zusammengestellten Kriterien in der gutachterlichen Praxis als Bewertungsgrundlage eingesetzt [\(Tabelle 10\)](#page-70-0). Für die Bewertung der Gefahren hoher mittlerer Windgeschwindigkeiten gibt die niederländische Richtlinie NEN 8100 (Nederlandse Normeninstitut 2006) eine Orientierungsgrundlage [\(Tabelle 11\)](#page-71-0).

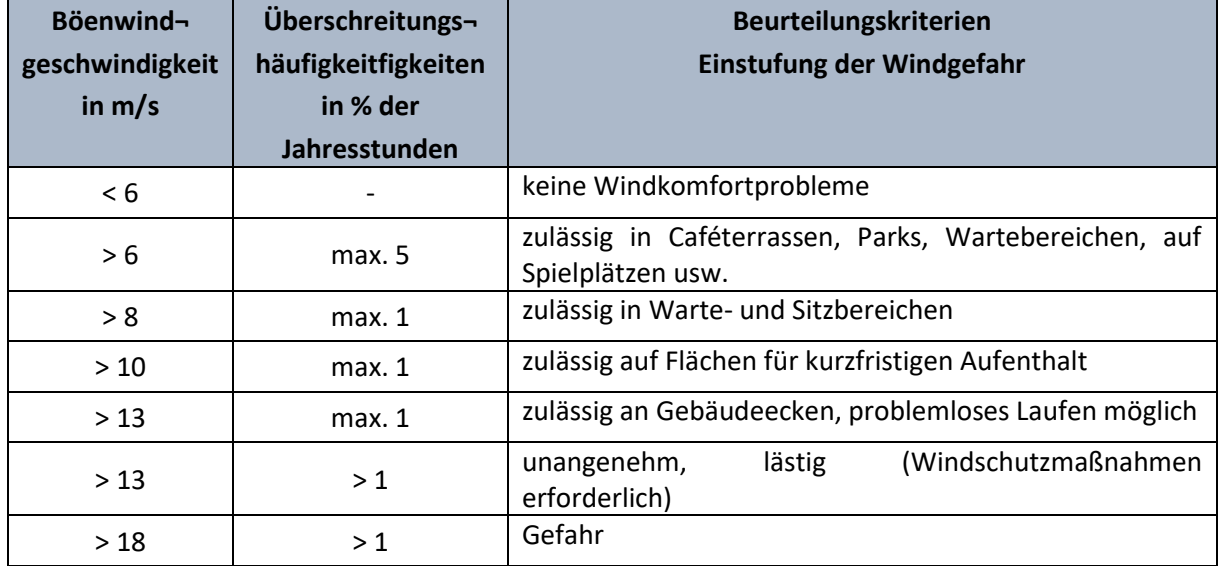

<span id="page-70-0"></span>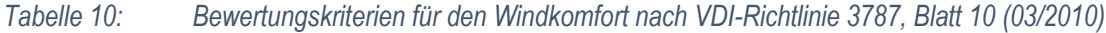

<span id="page-71-0"></span>*Tabelle 11: Beurteilung der Gefährdung durch hohe Windgeschwindigkeiten gemäß der niederländischen Richtlinie NEN 8100 (2006) auf Grundlage von Stundenmittelwerten der Windgeschwindigkeit.*

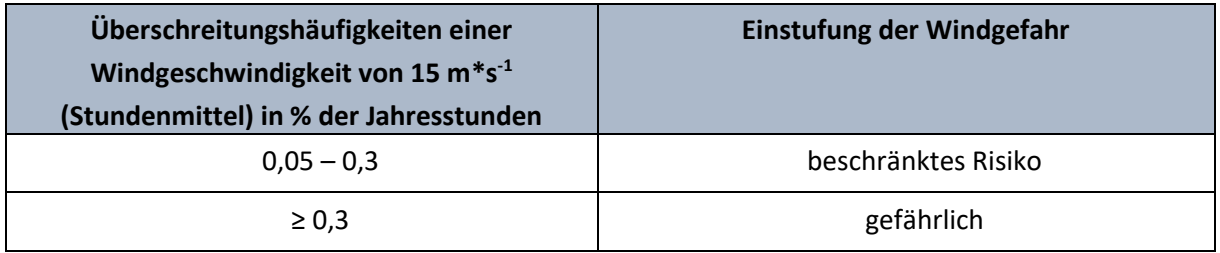

#### 7.3.3 Windkomfort nach VDI 3787, Blatt 4

Die Bewertung des Windkomforts kann auch nach der VDI-Richtlinie 3787, Blatt 4 (12/2020) erfolgen. Dabei werden entweder

1) für vier unterschiedliche Grenzgeschwindigkeiten die Überschreitungswahrscheinlichkeiten bestimmt

oder

2) für vier unterschiedliche Überschreitungswahrscheinlichkeiten die Grenzgeschwindigkeiten bestimmt.

Die Grenzgeschwindigkeiten bzw. Überschreitungswahrscheinlichkeiten werden mittels einer Formel bestimmt.

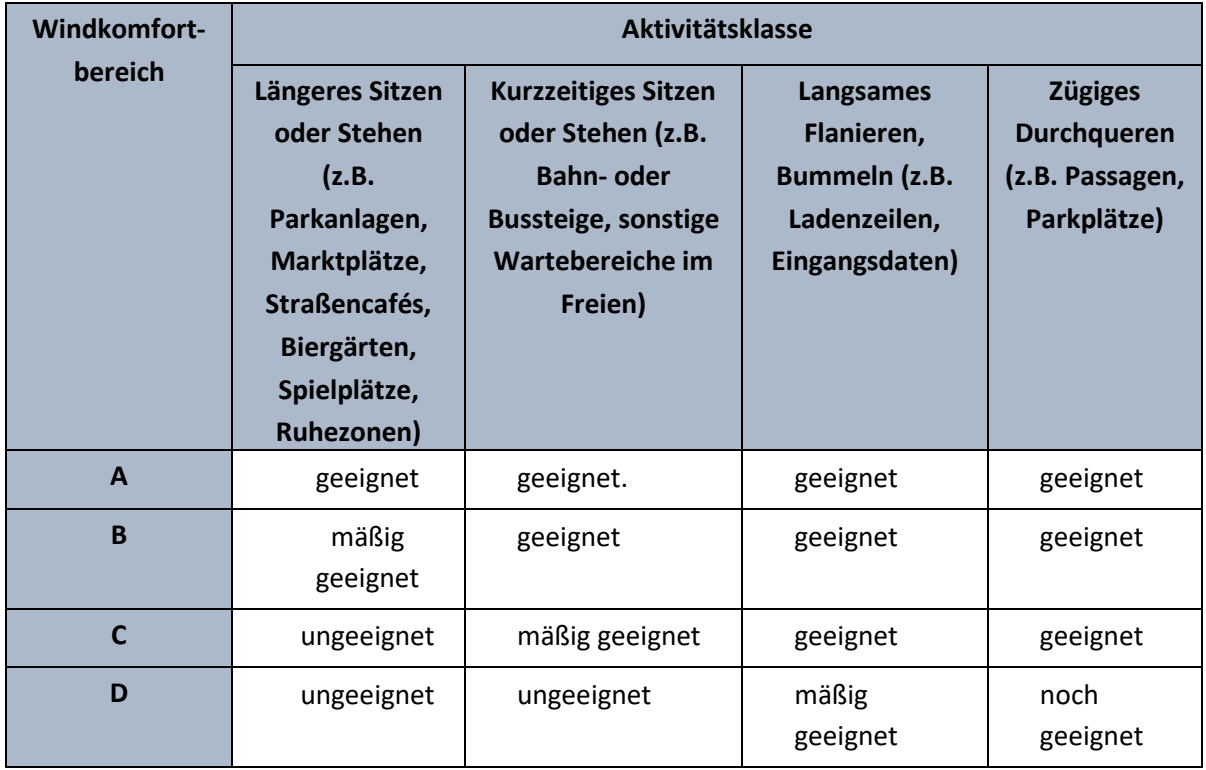

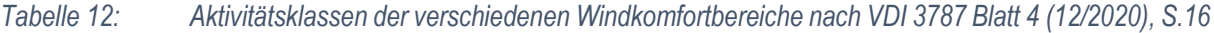
Der Windkomfort lässt sich mit Hilfe der Grenzgeschwindigkeiten in Windkomfortbereiche mit unterschiedlichen Aktivitätsklassen gliedern, ähnlich wie bei der Bewertung nach DGNB. Anders als in der DGNB wird in der VDI jedoch in vier Windkomfortbereiche unterteilt, die nochmals zwischen längerem und kurzfristen Aufenthalt für stehende oder sitzende Aktivitäten unterscheiden. Insgesamt unterscheidet die VDI 3787, Blatt 4 (12/2020) vier Windkomfortbereiche A-D. A ist der bestmögliche –, D der schlechtmöglichste Windkomfortbereich. Eine Übersicht über die Aktivitätsklassen und Windkomfortbereiche findet sich in [Tabelle 12.](#page-71-0)

Für die einzelnen Windkomfortbereiche gelten bei einer Überschreitungswahrscheinlichkeit von 0,01% spezifische Grenzgeschwindigkeiten. Die Grenzgeschwindigkeiten für andere Überschreitungswahrscheinlichkeiten bzw. die Überschreitungswahrscheinlichkeiten für andere Grenzgeschwindigkeiten lassen sich nach einer in Kapitel 7.4.3. beschrieben Formel ermitteln. So kann jeder Grenzgeschwindigkeit bzw. Überschreitungswahrscheinlichkeit ein bestimmter Grenzwert zugeordnet werden. Überschreitungswahrscheinlichkeiten können der Windstatistik (vgl. [Tabelle 13\)](#page-75-0) entnommen werden, indem die Auftretenshäufigkeiten der Windgeschwindigkeiten summiert werden, die größer als eine bestimmte Windgeschwindigkeit sind.

# **7.4 Anwendungsfall: Windkomfort nach VDI 3787, Blatt 4 (12/2020)**

Die bereits in Kapitel [7.3.3](#page-71-1) vorgestellte VDI-Richtlinie 3787, Blatt 4 (12/2020) dient der Bestimmung des Windkomforts ausschließlich aus mechanischem Antrieb. Für Fragestellungen in Kombination mit thermischen Einflüssen welche vornehmlich bei Schwachwindszenarien auftreten, verweist sie an die VDI-Richtlinie 3787, Blatt 2 (02/2022). Die VDI 3787, Blatt 4 (12/2020) beschäftigt sich maßgeblich mit Beeinträchtigungen durch stärkere Winde > 1.5 m/s. Es geht hierbei um die Klärung der Frage, ob verschiedene Aktivitäten durch die Windwirkung beeinträchtigt werden können. Dabei unterscheidet die VDI grundsätzlich in 4 Aktivitätsklassen, denen verschiedene Grenzwerte in Abhängigkeit von verschiedenen Überschreitungswahrscheinlichkeiten zugeordnet werden können (vgl. Kapite[l 7.3\)](#page-68-0).

Im Folgenden wird das konkrete Vorgehen zur Bestimmung des Windkomforts mittels numerischer Modellrechnung nach VDI 3787, Blatt 4 (12/2020) erläutert. Dabei werden zunächst die notwendigen Eingangsdaten, dann das idealtypische Modellsetup, dann die Bewertungsmethodik und zum Schluss die Ergebnisbewertung vorgestellt.

### <span id="page-72-0"></span>7.4.1 Eingangsdaten

Grundsätzlich müssen sich mit den Eingangsdaten zwei zentrale Fragen beantworten lassen. Zum einen: Wie sieht das Untersuchungsgebiet aus? Und zum anderen: Welche Windverhältnisse prägen das Untersuchungsgebiet? Die zur Beantwortung dieser Fragen notwendigen Daten werden nun genauer erläutert.

### *7.4.1.1 Wie sieht das Untersuchungsgebiet aus?*

Wichtig zur Beschreibung des Untersuchungsgebietes sind alle Informationen, die Windrichtungen und Windgeschwindigkeiten beeinflussen können. Diese müssen für eine Simulation mit PALM-4U im Anwendungsfall Windkomfort in einer Auflösung von 1 m für jeden Gitterpunkt im Untersuchungsgebiet vorliegen. Nur so lässt sich eine genaue Auswertung auf der Lauf- und Verweilhöhe von 1,5 m gewährleisten. Die Informationen werden über den static driver (siehe Kapitel [5.1\)](#page-23-0) in das Modell eingebracht.

Die wichtigsten Informationen betreffen die Gebäude, da diese die Windsituation in urbanen Räumen maßgeblich prägen (siehe Kapitel [7.2\)](#page-66-0). Es müssen Informationen zu **Gebäudeumriss** und **Gebäudehöhe** vorliegen. Hierbei gilt, dass feingliedrigere Auflösung der Gebäude, also die Einbringung einzelner Gebäudeteile als einzelne Gebäudeumrisse, die Genauigkeit der Ergebnisse erhöhen können. Die Gebäudehöhe ist ebenfalls von großer Wichtigkeit, da durch diese die Wirbelzone (siehe Kapitel [7.2\)](#page-66-0) maßgeblich beeinflusst werden kann (Oke et al. 2017). Aufgrund der notwendigen Simulationsauflösung wird für die genannten Gebäudeinformationen eine Genauigkeit von 1 m empfohlen. Im Anwendungsfall Windkomfort ist bei Gebäuden außerdem folgendes zu beachten: Öffnungen von 5 Gitterpunkten oder weniger können erfahrungsgemäß zu schwer interpretierbaren und wenig sinnvollen Simulationsergebnissen führen. Das kann beispielsweise Einfahrten oder Unterführungen betreffen. Zudem kann die Repräsentation der Gebäudegeometrie im gerasterten Simulationsgitter dazu führen, dass deren Rauigkeit überschätzt wird. Dies führt zu niedrigeren Windgeschwindigkeiten und höherer Turbulenz in direkter Nähe der Wände und vor allem im Bereich von Gebäudeecken. Es wird daher empfohlen mit einer möglichst feinen Rasterauflösung zu arbeiten und das Simulationsgebiet so zu positionieren, dass die wichtigsten Gebäude bestmöglich mit dem Simulationsgitter übereinstimmen (Gronemeier et al. 2021).

Neben den Gebäuden sind die Bäume von großer Bedeutung (siehe Kapitel [7.2\)](#page-66-0), vor allem durch ihre Eigenschaft Windgeschwindigkeiten herabzusetzen. Bäume sollten idealerweise als Einzelbäume in das Simulationsmodell einfließen. Dafür werden insbesondere Informationen zur **Baumart**, **Baumhöhe**, **Blattflächendichte**, zum **Kronendurchmesser** und **Kronen-Stammlängenverhältnis** benötigt (siehe Kapitel [5.1.3\)](#page-27-0). Bei den Bäumen ist auch der Simulationszeitpunkt zu beachten. Windkomfortuntersuchungen nach der VDI 3787, Blatt 4 (12/2020) erfolgen immer auf Grundlage von Windstatistiken mit dem Fokus auf der Herabsetzung der Windgeschwindigkeiten durch Bebauungsstrukturen. Das bedeutet zum einen, dass die in das Untersuchungsgebiet eingebrachten (Laub-)Bäume in das Modell immer mit vollem Blätterdach eingehen sollten. Zum anderen, dass Baumalter und damit korrelierende Baumhöhe und -kronendurchmesser beachtet werden sollten. Soll der Windkomfort in einer geplanten Neubebauung erfolgen, ist die Überlegung sinnvoll, ob man die Bäume nicht im neugepflanzten Zustand simuliert, sondern mit der Größe, die sie nach einigen Jahren erreichen werden.

Je nach Untersuchungsgebiet kann auch die Einbringung der **Geländehöhe** (Orographie) relevant sein. Dies betrifft vor allem solche Lagen, die nach der VDI-Richtlinie eine Windkomfortuntersuchung notwendig machen können. Das sind einerseits Kammbereiche von Hügeln und Hängen, aber auch Täler oder Kuppellagen sollten generell möglichst in die Untersuchung mit einfließen (VDI 3787, Blatt 4 (12/2020)). Hier ist bei den Eingangsdaten auf eine ausreichende Auflösung der Geländehöhen zu achten: Sie beträgt wie bei allen Eingangsdaten für den Windkomfort idealerweise 1m.

Weitere Informationen, neben Gebäuden, Bäumen und Geländehöhen, die vor allem Windgeschwindigkeiten beeinflussen können, sind **Oberflächenrauigkeiten**. Diese können beispielsweise in folgenden Oberflächentypen vorkommen:

- Oberflächenbelag (z.B. Asphalt, Pflastersteine, Kies) (siehe Kapite[l 5.1.4\)](#page-28-0)
- Vegetation (bodenbedeckend, z.B. Gras) (siehe Kapitel [5.1.3\)](#page-27-0)
- Wasserflächen (z.B. Fluss, Teich, See) (siehe Kapitel [5.1.5\)](#page-29-0)

Die Bestimmung des Windkomforts soll gemäß VDI 3787, Blatt 4 (12/2020) ohne thermischen Einfluss erfolgen. Dies kann in PALM-4U mittels einer neutralen Simulation umgesetzt werden. Aktuell (Stand: November 2022) bedingt dies aber, dass in der Simulation die Oberflächenmodelle (Land Surface Model und Building Surface Model) deaktiviert werden müssen, und die damit verbundenen Oberflächenrauigkeiten nicht genutzt werden. Bäume und Gebäude sind unabhängig von diesen Oberflächenmodellen und gehen daher mit ihrer Rauigkeit als Strömungshindernisse in die Simulation ein.

#### *7.4.1.2 Welche Windverhältnisse prägen das Untersuchungsgebiet?*

Die Windverhältnisse gehen über eine **Windstatistik** in das Untersuchungsgebiet ein. Diese kann aus gemessenen oder modellierten Winddaten entstanden sein (VDI 3787, Blatt 4 (12/2020)). In beiden Fällen muss die Höhe der Winddatenerhebung bekannt sein, denn sie wird zur Bewertung benötigt. Grundsätzlich müssen Winddaten für eine Windkomfortuntersuchung räumlich und zeitlich repräsentativ für das Untersuchungsgebiet sein und die hohen Windgeschwindigkeitsklassen umfassen.

#### *7.4.1.3 Was heißt räumlich repräsentativ?*

Die Winddaten sollten die Windverhältnisse im Untersuchungsgebiet in Windrichtungen und Windgeschwindigkeiten widerspiegeln. Dabei sollten die Windrichtungen mindestens in 8 Windrichtungsklassen zu je 45 Grad aufgelöst werden. Die Verteilung der Auftretenshäufigkeiten der einzelnen Windrichtungsklassen sollte der im Untersuchungsgebiet entsprechen. Hierbei ist insbesondere bei Messungen verstärkt darauf zu achten, dass die Messdaten außerhalb des Einflussbereiches lokaler Hindernisse liegen (VDI 3787, Blatt 4 (12/2020)).

Auch die Verteilung der Windgeschwindigkeit sollte mit der im Untersuchungsgebiet übereinstimmen. Stammen die Daten bspw. von einer Messstation außerhalb des Untersuchungsgebietes, kann eine Übertragung der Winddaten notwendig werden. Eine entsprechende Methodik ist in der Richtlinie beschrieben (siehe VDI 3787, Blatt 4 (12/2020), S.28 ff.).

#### *7.4.1.4 Was heißt zeitlich repräsentativ?*

Die Windkomfortbewertung arbeitet mit einer Windstatistik. D.h. die Winddaten müssen statistisch relevant für die konkrete Fragestellung sein, und sollten dabei einen möglichst langen Zeitraum abdecken. Idealerweise sind dies 10 Jahre (VDI 3787, Blatt 4 (12/2020)). Zeiträume zwischen 5 und 15 Jahren sind unbedenklich (VDI 3783, Blatt 20 (03/2017)).

### Was bedeutet es, dass die **hohen Windgeschwindigkeitsklassen** umfasst werden müssen?

Besonders zum Ausschluss von Windgefährdungen müssen hohe Windgeschwindigkeiten (15 m/s) in den Winddaten erfasst sein. Liegen Zeitreihen in stündlicher Auflösung für Windrichtung und Windgeschwindigkeit vor, ist dies gegeben. Bei Ausbreitungsklassenstatistiken nach der TA-Luft muss gegebenenfalls für höhere Windgeschwindigkeitsbereiche als 12 m/s eine feinere Auflösung erfolgen (VDI 3787, Blatt 4 (12/2020)).

|              | Auftretenshäufigkeit in % |         |                   |         |         |         |         |         |       |              |
|--------------|---------------------------|---------|-------------------|---------|---------|---------|---------|---------|-------|--------------|
| Windrichtung | $0.0 -$                   | $1.4 -$ | $1.9 -$           | $2.3 -$ | $3.8 -$ | $5.4 -$ | $6.9 -$ | $8.4 -$ | $>10$ | <b>Summe</b> |
| in Grad      | 1.4                       | 1.9     | $2.3 \text{ m/s}$ | 3.8     | 5.4     | 6.9     | 8.4     | 10.0    | m/s   |              |
|              | m/s                       | m/s     |                   | m/s     | m/s     | m/s     | m/s     | m/s     |       |              |
| $\bf{0}$     | 1.53                      | 0.94    | 0.94              | 1.57    | 0.39    | 0.05    | 0.01    | 0.00    | 0.00  | 5.40         |
| 45           | 1.78                      | 1.02    | 1.10              | 2.99    | 1.51    | 0.37    | 0.07    | 0.01    | 0.01  | 8.81         |
| 90           | 3.03                      | 1.30    | 1.21              | 2.91    | 1.83    | 0.47    | 0.06    | 0.02    | 0.01  | 10.80        |
| 135          | 4.11                      | 2.63    | 2.27              | 3.91    | 1.05    | 0.14    | 0.01    | 0.01    | 0.00  | 14.10        |
| 180          | 2.64                      | 1.89    | 1.84              | 3.60    | 1.50    | 0.34    | 0.06    | 0.01    | 0.00  | 11.84        |
| 225          | 1.77                      | 1.37    | 1.72              | 6.38    | 5.37    | 1.76    | 0.36    | 0.05    | 0.01  | 18.75        |
| 270          | 1.43                      | 0.94    | 1.51              | 7.20    | 6.46    | 2.20    | 0.56    | 0.13    | 0.03  | 20.42        |
| 315          | 1.38                      | 0.93    | 1.17              | 3.42    | 2.15    | 0.68    | 0.17    | 0.05    | 0.01  | 9.92         |
| <b>Summe</b> | 17.64                     | 10.98   | 11.73             | 31.96   | 20.22   | 5.96    | 1.26    | 0.24    | 0.05  | 100.00       |

<span id="page-75-0"></span>*Tabelle 13: Windstatistik für eine Windkomfortanwendung in Hamburg Oberbillwerder (Daten Wettermast Universität Hamburg, Institut für Meteorologie, Aufbereitung GERICS)*

<span id="page-75-1"></span>Ein Beispiel für eine **Windstatistik** findet sich i[n Tabelle 13.](#page-75-0) Hier wurden Daten eines Wettermastes für eine Windkomfortbestimmung in Hamburg Oberbillwerder durch das Climate Service Center Germany (GERICS) aufbereitet. Die Winddaten wurden in 8 Windrichtungen aufgeteilt, wobei jede Windrichtung 45 Grad umfasst. Die Windgeschwindigkeiten wurden in Windgeschwindigkeitsklassen unterteilt, deren Auftretenshäufigkeiten (in % der Gesamtzeit) der Tabelle zu entnehmen sind. Eine solche Windstatistik bietet die Grundlage für eine Windkomfortbewertung. Die durchschnittlichen Windgeschwindigkeiten pro Windrichtung müssen ebenfalls vorliegen.

### 7.4.2 Idealtypisches Modellsetup

Zur Windkomfortbewertung soll ausschließlich der statistische Einfluss der reinen Windverhältnisse auf den Windkomfort, ohne Strahlung oder Temperatur und unabhängig von einer bestimmten Wetterlage, Jahres- oder Tageszeit betrachtet werden (VDI 3787, Blatt 4 (12/2020)). Es ist eine neutrale Simulation mit PALM-4U notwendig, damit thermische Effekte nicht mit in das Modell eingehen. Da im Moment (Stand November 2022) eine Einbringung der Oberflächenmodelle ohne Simulation der Thermik in PALM-4U nicht möglich ist, erfolgt die Simulation ohne Oberflächenmodelle (siehe Kapitel [7.4.1\)](#page-72-0).

Angetrieben wird die Simulation von einem Windprofil, das für jedes Untersuchungsgebiet individuell erstellt wird. Wichtig ist hierfür, dass die gemittelte Windgeschwindigkeit für jede zu simulierende Windrichtung auf einer definierten Höhe vorliegt. Idealerweise werden diese Windgeschwindigkeiten aus den Messdaten einer Wetterstation berechnet. Über ein vereinfachtes Power Law Windprofil (verändert nach Oke et al. 2017) kann die Windgeschwindigkeit für jede für die Simulation relevante Höhe berechnet werden. Benötigt werden für das Windprofil die gemittelte Windgeschwindigkeit  $(u_{z2})$  auf bekannter Messhöhe ( $z_2$ ), die (Gitterpunkt-)Höhe(n) ( $z_1$ ) und der sogenannte Power Law Exponent  $(\alpha)$ . Der Power Law Exponent beschreibt hierbei die Oberflächen des Untersuchungsgebietes und ist diesem entsprechend zu wählen. Eine Auswahl möglicher Werte für den Power Law Exponenten findet sich in [Tabelle 14.](#page-76-0)

<span id="page-76-0"></span>*Tabelle 14: Auswahl verschiedener Power Law Exponenten nach Lage des Untersuchungsgebietes (basierend auf Oke et al. 2017)*

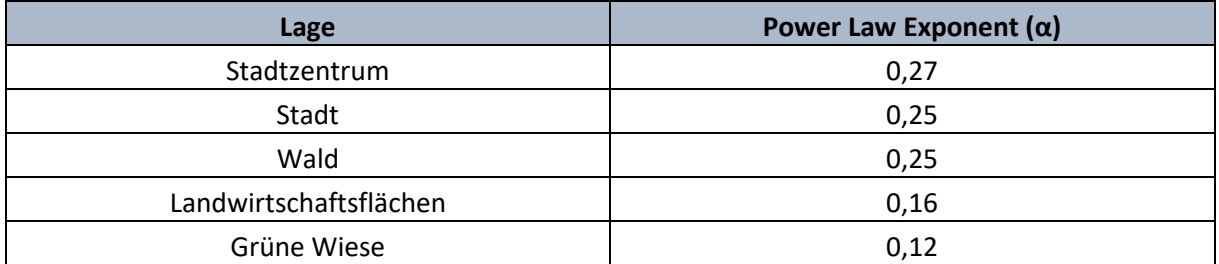

Für die einzelnen Höhe(n) ( $z_1$ ) im Windprofil wird die entsprechende Windgeschwindigkeit ( $u_{z_1}$ ) nach dem vereinfachten Power Law bestimmt:

$$
u_{z1} = u_{z2} * \left[\frac{z_1}{z_2}\right]^{\alpha}
$$

(verändert nach Oke et al. 2017, S.102)

Simuliert wird mit offenen Rändern, also mit nicht zyklischen Randbedingungen und einem dynamic driver (siehe Kapite[l 5.2\)](#page-32-0), der aus dem Windprofil abgeleitet wird.

Für jede Windrichtung, die bewertet werden soll, muss eine eigenständige Simulation erfolgen. Im Regelfall sind dies 8 oder 12 Simulationen. Jede Simulation muss den quasistationären Zustand (Zustand des stationären Gleichgewichts) erreichen. Das bedeutet, dass die maximalen Geschwindigkeiten der Windkomponenten sowie die Energien über die Zeit konstant werden und keinen Trend mehr aufweisen dürfen. Abhängig von Komplexität und Größe des Untersuchungsgebiets ist dies erfahrungsgemäß nach ca. 2 Stunden simulierter Zeit der Fall. Simuliert wird im Regelfall daher 3 Stunden simulierter Zeit pro Windrichtung. Ausgewertet wird die letzte Stunde der Simulation.

### <span id="page-76-1"></span>7.4.3 Methodik zur Bewertung des Windkomforts

Um eine Bewertung des Windkomforts nach VDI 3787, Blatt 4 (12/2020) vornehmen zu können, werden zum einen die stundengemittelten Windgeschwindigkeiten auf einer Bewertungshöhe von 1,5 m (Lauf- und Verweilhöhe) aus der letzten Stunde der Simulation für jeden Gitterpunkt benötigt (im Folgenden als Simulationsergebnisse bezeichnet). Zum anderen muss eine zugehörige Windstatistik (vgl. Kapitel [7.4.1\)](#page-72-0) hinzugezogen werden. Die Bewertung des Windkomforts erfolgt für jeden Gitterpunkt und jede Windrichtung zunächst einzeln. Hierzu sollten nach VDI entweder für mindestens vier unterschiedliche Überschreitungswahrscheinlichkeiten die Grenzgeschwindigkeiten oder für mindestens vier unterschiedliche Grenzgeschwindigkeiten die Überschreitungswahrscheinlichkeiten bestimmt werden (VDI 3787, Blatt 4 (12/2020)). Nachfolgend wird von vier unterschiedlichen Grenzgeschwindigkeiten die jeweilige Überschreitungswahrscheinlichkeit bestimmt.

Die Grenzgeschwindigkeiten lassen sich mittels folgender Formel berechnen:

$$
u_{Grenz}(p) = 0,103 * 4 * \left(-\ln\frac{p}{100}\right)^{\frac{1}{2.5}} * u_{Grenz}(p = 0,01)
$$

(VDI 3787, Blatt 4 (12/2020), S. 16)

wobei  $u_{Grenz}(p)$  die Grenzgeschwindigkeit des Windes bei der Überschreitungswahrscheinlichkeit p (in %) ist.

Für eine Überschreitungswahrscheinlichkeit von  $p = 0.01$  % gibt die VDI Grenzgeschwindigkeiten für die vier Windkomfortbereiche A-D vor. Diese sind:

- Bereich A: 6 m/s
- Bereich B: 9 m/s
- Bereich C: 12 m/s
- Bereich D: 15 m/s

Mit Hilfe der Windstatistik (siehe Kapite[l 7.4.1\)](#page-72-0) lässt sich die Überschreitungswahrscheinlichkeit einer bestimmten Geschwindigkeitsklasse (Windgeschwindigkeit in der Windstatistik) errechnen. Hierzu werden alle Auftretenshäufigkeiten einer Windrichtung summiert, deren Windgeschwindigkeitsklassen größer sind, als die, für die die Überschreitungswahrscheinlichkeit bestimmt werden soll. Mit Hilfe der so bestimmten Überschreitungswahrscheinlichkeiten können nun die Grenzgeschwindigkeiten für die vier einzelnen Windkomfortbereiche nach der oben genannten Formel bestimmt werden.

|              | Auftretenshäufigkeit in % |         |                   |         |         |         |         |         |       |              |
|--------------|---------------------------|---------|-------------------|---------|---------|---------|---------|---------|-------|--------------|
| Windrichtung | $0.0 -$                   | $1.4 -$ | $1.9 -$           | $2.3 -$ | $3.8 -$ | $5.4 -$ | $6.9 -$ | $8.4 -$ | $>10$ | <b>Summe</b> |
| in Grad      | 1.4                       | 1.9     | $2.3 \text{ m/s}$ | 3.8     | 5.4     | 6.9     | 8.4     | 10.0    | m/s   |              |
|              | m/s                       | m/s     |                   | m/s     | m/s     | m/s     | m/s     | m/s     |       |              |
| $\mathbf 0$  | 1.53                      | 0.94    | 0.94              | 1.57    | 0.39    | 0.05    | 0.01    | 0.00    | 0.00  | 5.40         |
| 45           | 1.78                      | 1.02    | 1.10              | 2.99    | 1.51    | 0.37    | 0.07    | 0.01    | 0.01  | 8.81         |
| 90           | 3.03                      | 1.30    | 1.21              | 2.91    | 1.83    | 0.47    | 0.06    | 0.02    | 0.01  | 10.80        |
| 135          | 4.11                      | 2.63    | 2.27              | 3.91    | 1.05    | 0.14    | 0.01    | 0.01    | 0.00  | 14.10        |
| 180          | 2.64                      | 1.89    | 1.84              | 3.60    | 1.50    | 0.34    | 0.06    | 0.01    | 0.00  | 11.84        |
| 225          | 1.77                      | 1.37    | 1.72              | 6.38    | 5.37    | 1.76    | 0.36    | 0.05    | 0.01  | 18.75        |
| 270          | 1.43                      | 0.94    | 1.51              | 7.20    | 6.46    | 2.20    | 0.56    | 0.13    | 0.03  | 20.42        |
| 315          | 1.38                      | 0.93    | 1.17              | 3.42    | 2.15    | 0.68    | 0.17    | 0.05    | 0.01  | 9.92         |
| Summe        | 17.64                     | 10.98   | 11.73             | 31.96   | 20.22   | 5.96    | 1.26    | 0.24    | 0.05  | 100.00       |

<span id="page-77-0"></span>*Tabelle 15: Windstatistik für eine Windkomfortanwendung in Hamburg Oberbillwerder zur Beispielrechnung (modifizierte [Tabelle 13\)](#page-75-0) (Daten Wettermast Universität Hamburg, Institut für Meteorologie, Aufbereitung GERICS, modifiziert Fraunhofer IBP)*

Für die Windstatistik des Wettermastes in Hamburg bedeutet das zum Beispiel, dass die Geschwindigkeitsklasse mit der Klassengrenze 3,8 m/s (i[n Tabelle 15](#page-77-0) in rot) in der Windrichtung um 90 Grad (67,5 Grad bis 112,5 Grad) in 2,39 % der Zeit (Summe der i[n Tabelle 15](#page-77-0) roten Werte) überschritten

wird. Auf Grundlage dieser Überschreitungswahrscheinlichkeit von 2,39 % können Grenzgeschwindigkeiten berechnet und diese dann für die weiteren Auswertungsschritte verwendet werden.

In einem nächsten Schritt muss ein Zusammenhang zwischen der Windstatistik und den Simulationsergebnissen hergestellt werden. Dies erfolgt durch die Bildung eines Windgeschwindigkeitsverhältnisses. Dazu wird das **Windgeschwindigkeitsverhältnis** des Simulationsergebnisses an einem Gitterpunkt für eine Windrichtung und der Windgeschwindigkeit derselben Windrichtung in einer von lokalen Gegebenheiten unbeeinflussten Höhe des Windeingangsprofiles (in der Tabelle als Schnitt bezeichnet) gebildet. Das Verhältnis wird nun mit dem Maximalwert der Windgeschwindigkeitsklasse der Windstatistik verrechnet, deren Überschreitungswahrscheinlichkeit zuvor bestimmt wurde. So erhält man eine **statistische Windgeschwindigkeit**, die für den Untersuchungspunkt mit einer bestimmten Wahrscheinlichkeit überschritten wird. Diese kann nun mit den zuvor ermittelten Grenzgeschwindigkeiten verglichen und so ein **Windkomfortbereich bestimmt** werden. Der Vorgang wird für jede Windrichtung und jeden Gitterpunkt mit vier unterschiedlichen Überschreitungswahrscheinlichkeiten wiederholt. So ergeben sich für einen Gitterpunkt bei beispielsweise 8 Windrichtungen insgesamt 32 Windkomfortbewertungen. Am Ende ist aus diesen Windkomfortbewertungen jeweils der Windkomfortbereich zu wählen, der am ungünstigsten ist.

Gemäß der VDI-Richtlinie 3787, Blatt 4 (12/2020) dürfen die zwei Gitterpunkte, die den Gebäuden am nächsten liegen, nicht ausgewertet werden. Das entspricht bei einer Simulationsauflösung von 1 m genau einem 2 m Umkreis um die Gebäude.

Im Ergebnis entsteht eine Windkomfortkarte, die für jeden Gitterpunkt im Untersuchungsgebiet auf Lauf- und Verweilhöhe von 1,5 m einen Windkomfortbereich angibt. Einer Ergebniskarte für Hamburg Oberbillwerder findet sich in [Abbildung](#page-81-0) 26. Die horizontale räumliche Auflösung der Ergebniskarte ist 1 m, also die Auflösung der Eingangsdaten.

Eine schematische Übersicht einer, mit einer Referenzgeschwindigkeit von 3 m/s und einer gewählten Klassengrenze von 9 m/s (Überschreitungswahrscheinlichkeit 2,5 %) durchgeführten, Windkomfortbestimmung findet sich in [Abbildung 25.](#page-78-0)

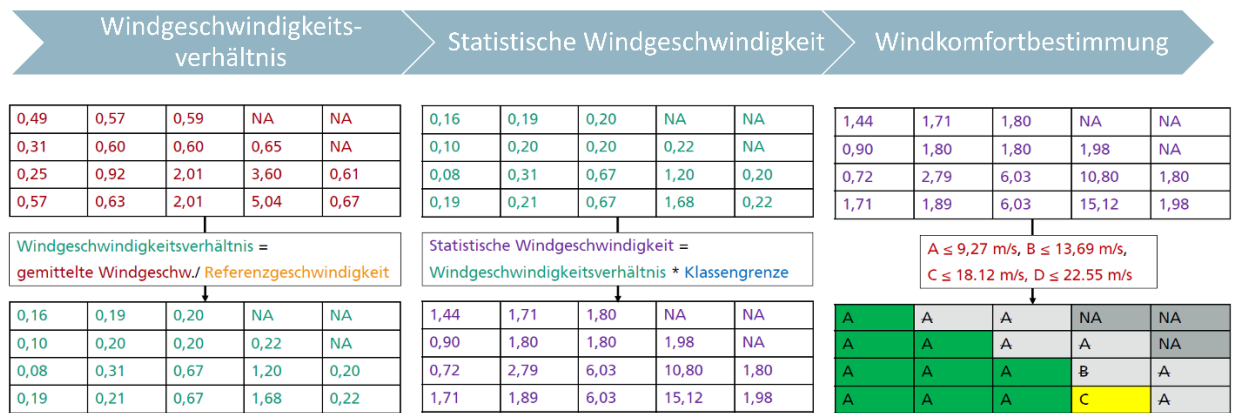

<span id="page-78-0"></span>*Abbildung 25: schematischer Ablauf einer Windkomfortbewertung nach einer Simulation, nach VDI 3787, Blatt 4 (12/2020) Quelle: Fraunhofer-Institut für Bauphysik IBP*

### 7.4.4 Ergebnisbewertung

Im Ergebnis steht eine Karte, die in die 4 Windkomfortbereiche A-D und in "keinen Windkomfort" eingeteilt ist. Den vier Windkomfortbereichen sind die Aktivitätsklassen nach der VDI-Richtlinie 3787, Blatt 4 (12/2020) zugeordnet. Wird für einen Gitterpunkt die Kategorie "kein Windkomfort" vergeben, so kann eine Windgefährdung an diesem Punkt nicht ausgeschlossen werden, die Grenzgeschwindigkeiten für den Windkomfortbereich D werden überschritten.

Die Bewertung gilt für die Lauf- und Verweilhöhe von 1,5 m über dem Boden. Die Gebäude werden aus den Ergebnissen ausgeschnitten, werden also nicht bewertet. Ebenso entfallen die ersten zwei Gitterpunkte um die Gebäude herum (VDI 3787, Blatt 4 (12/2020)).

#### **Welche Aussagen können mittels Windkomfortkarten getroffen werden?**

Karten zu Windkomfortbewertungen nach VDI 3787, Blatt 4 (12/2020) ermöglichen Aussagen zu Beeinträchtigungen bei windsensiblen Nutzungen und zu möglichen Windgefährdungen. Als windsensible Nutzungen sind dabei alle "*Nutzungen eines Areals für Tätigkeiten, bei denen höhere Windgeschwindigkeiten als belästigend empfunden werden, wie länger andauerndes Sitzen in Parkanlagen, Stehen auf Terrasse oder Flanieren in Einkaufszonen*" (VDI 3787, Blatt 4 (12/2020), S. 7) zu verstehen. Je nachdem, wie die Eingangsdaten gewählt sind, lassen sich Aussagen über aktuelle oder mögliche zukünftige Beeinträchtigungen treffen. So können windsensible Nutzungen besser geplant oder Probleme bei aktuellen windsensiblen Nutzungen überprüft werden (VDI 3787, Blatt 4 (12/2020)). Auch Bereiche potenzieller Gefährdung durch Starkwind lassen sich identifizieren. Hier sind zur genaueren Analyse vertiefende Untersuchungen notwendig (VDI 3787, Blatt 4 (12/2020)).

Soll eine mögliche entlastende Wirkung des Windes untersucht werden, so eignet sich eine Analyse des thermischen Komforts. Auch bei Windgeschwindigkeiten von weniger als 1,5 m/s in Lauf- und Verweilhöhe ist nach VDI 3787, Blatt 4 (12/2020) eine Betrachtung des thermischen Komforts anzustreben (siehe hierzu Kapitel [6\)](#page-37-0).

Die [Abbildung](#page-81-0) 26 (oben) zeigt das PALM-4U Modellgebiet Hamburg Oberbillwerder (Bahnquartier), wie es in die Simulation eingegangen ist. Dargestellt ist nur die Child Domain, nicht die umliegende Parent Domain, in die das Gebiet genestet wurde. Es handelt sich um einen neu zu bauenden Stadtteil von Hamburg in Planung.

In [Abbildung](#page-81-0) 26 (unten) ist eine entsprechende Karte für Hamburg Oberbillwerder dargestellt. Gut zu erkennen ist, dass für weite Teile des Untersuchungsgebietes Windkomfortbereich A (grün) vergeben wurde. Diese Bereiche eignen sich also auch für längeres Sitzen oder Stehen. Kleinere Bereiche in gelb sind dem Windkomfortbereich B zuzuordnen, eignen sich also nur noch für kurzzeitiges Sitzen oder Stehen. Vereinzelte orange Zonen zeigen Bereiche, die sich noch zum langsamen Flanieren (Bummeln) eignen. Windkomfortbereiche D oder Bereiche einer potenziellen Windgefährdung finden sich in diesem Beispiel nicht.

#### **Was ist bei der Ergebnisinterpretation noch zu beachten?**

Betrachtet werden muss das Ergebnis immer in Kombination mit den Windeingangsdaten. Je weniger repräsentativ diese für das Untersuchungsgebiet sind, desto weniger repräsentativ ist auch die Windkomfortbewertung. Wichtig ist es darauf zu achten, dass die Windstatistik die für das Untersuchungsgebiet relevanten Windrichtungen möglichst akkurat abbildet. Neben der räumlichen Abbildung ist auch die zeitliche Repräsentativität zu berücksichtigen. Die Windkomfortbewertung ist nur für den Zeitraum akkurat, für den auch die Winddaten vorliegen. Soll beispielsweise der Windkomfort unter zukünftigen, veränderten, Klimabedingungen betrachtet werden, so muss die Windstatistik entsprechend angepasst werden.

Neben den Winddaten ist das Modell (static driver) immer zu berücksichtigen. Gebäude und Bäume haben den größten Einfluss auf Windbewegungen. Auch hier ist besonders auch eine akkurate Abbildung der Umgebung zu achten, die bei einer Auflösung von 1 m relevant ist. Bei Bäumen ist die Abbildung der Baumhöhe wichtig, hierbei ist auch das Wachstum der Bäume über die Zeit (z.B. bei Klimawandelszenarien) relevant.

Die i[n Tabelle 13](#page-75-0) un[d Abbildung](#page-81-0) 26 dargestellten Ergebnisse einer Windkomfortuntersuchung sind nur für den Zeitraum der Daten des Wettermastes gültig, mit dem die Simulation angetrieben wurde. Und auch nur für den exakten Planungszustand. Erfolgen Veränderungen an der Planung, wird beispielsweise die Position oder geplante Höhe von Bäumen oder Gebäuden verändert, verliert die Windkomfortbewertung ihre Gültigkeit und muss neu durchgeführt werden.

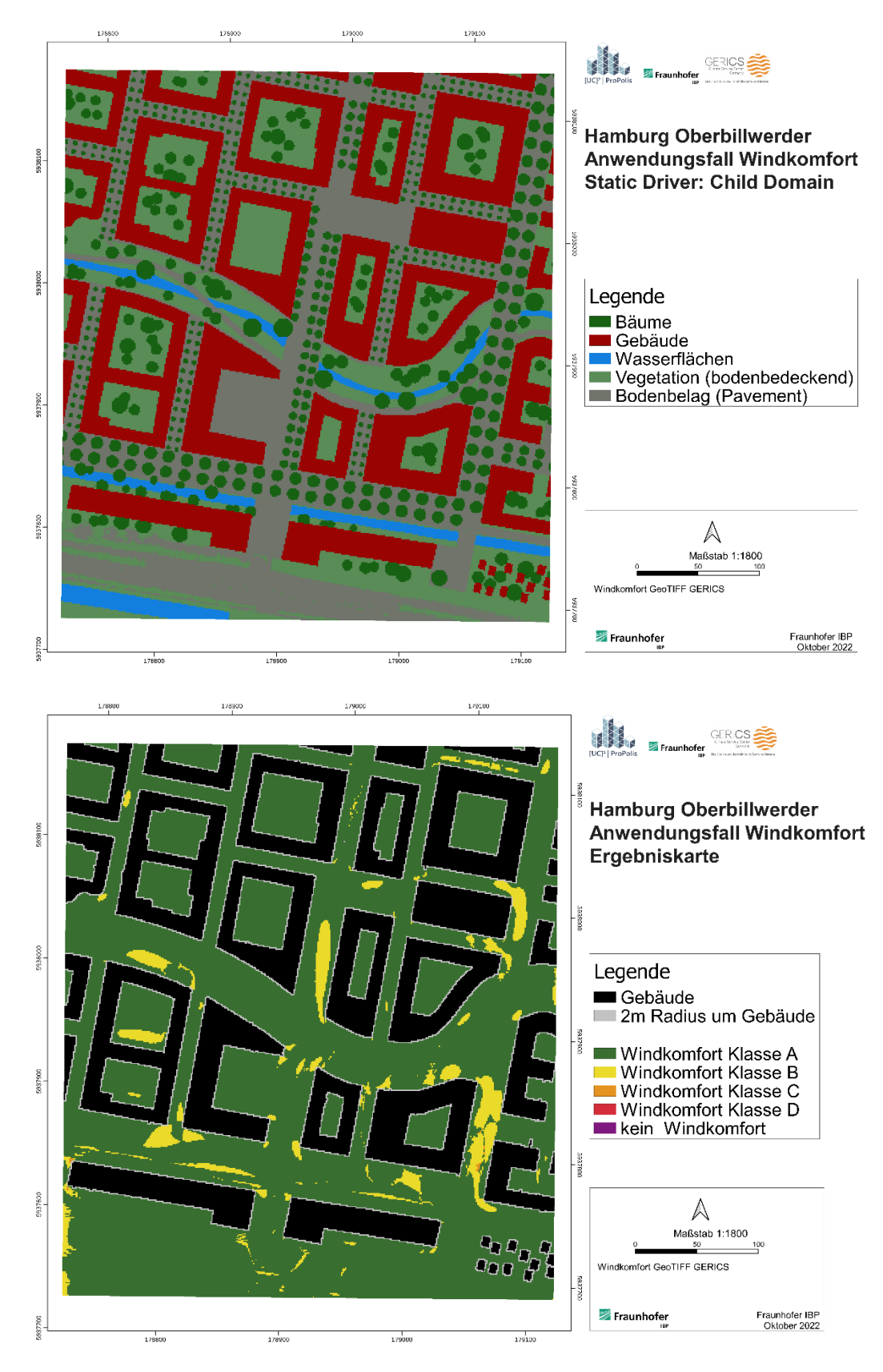

<span id="page-81-0"></span>*Abbildung 26: Static driver des Modellgebietes child domain in Hamburg Oberbillwerder (oben), so wie es in die PALM-4U Simulation einging, Ergebniskarte einer Windkomfortbewertung in Hamburg Oberbillwerder (unten) Quelle: Daten: GERICS, Darstellung: Fraunhofer-Institut für Bauphysik IBP.*

#### Integration des Anwendungsfelds "Windkomfort" in die PALM-4U GUI:

Eine Bewertung des Windkomforts nach VDI 3787, Blatt 4 (12/2020) kann mithilfe der grafischen Benutzeroberfläche für PALM-4U (PALM-4U GUI) vorgenommen werden. Diese ermöglicht dem Anwender eine Reihe von Hilfestellungen für die Durchführung der Windkomfortuntersuchungen:

- Das interaktive Rasterisierungswerkzeug erlaubt bereits vor der Erstellung der statischen Treiber die visuelle Kontrolle des Simulationsrasters, wodurch dessen Positionierung optimiert werden kann.
- Windstatistiken können direkt in der PALM-4U GUI erstellt werden. Dazu sind Schnittstellen zum Import von Messdaten des DWD Climate Data Centers [\(https://www.dwd.de/DE/klimaumwelt/cdc/cdc\\_node.html\)](https://www.dwd.de/DE/klimaumwelt/cdc/cdc_node.html) sowie zum Einlesen eigener Messreihen implementiert. Bereits existierende Windstatistiken können direkt auf der PALM-4U GUI eingegeben werden.
- Das idealtypische Modellsetup (vgl. Kapitel [0\)](#page-75-1) ist hinterlegt und die Nutzereingaben auf das Minimum reduziert. Notwendige Informationen werden soweit möglich aus dem statischen Treiber sowie der Windstatistik entnommen. Die dynamischen Treiber für die Simulationen der 8 bis 12 Windrichtungen werden automatisiert erstellt. Die zugehörigen Simulationen werden ebenfalls automatisiert durchgeführt.
- Nach Abschluss der Simulationen werden diese automatisch gemäß der in Kapitel [7.4.3](#page-76-1) beschriebenen Methodik der VDI 3787, Blatt 4 (12/2020) ausgewertet. Die Ergebniskarte der Windkomfortbewertung wird automatisiert erstellt. Zusätzlich werden für alle simulierten Windrichtungen Ergebnisdarstellungen und Grafiken zur Qualitätskontrolle der Simulationen zu allen simulierten Windrichtungen erstellt.
- In einem automatisch erstellten Bericht werden alle relevanten Informationen zum statischen Treiber, dem Modellsetup sowie die wichtigsten Ergebnisse zusammengefasst.

# **8 Schadstoffausbreitung inklusive Verkehr**

Autoren: Alexander Reinbold<sup>1</sup>, Dr. Claas Teichmann<sup>1</sup>, Dr. Andreas Kerschbaumer<sup>2</sup>, Andrea Niesel<sup>2</sup>  $^{1}$  GERICS,  $^{2}$  Senatsverwaltung für Umwelt, Mobilität, Verbraucher- und Klimaschutz Berlin

# **8.1 Normative Grundlagen**

Zum Schutz der menschlichen Gesundheit, der Lebensqualität und der Umwelt ist schadstoffarme Luft sehr wichtig. Diesbezüglich hat die Europäische Gemeinschaft Grenzwerte für Luftschadstoffe festgelegt.

Die **Richtlinie 2008/50/EG** (Europäisches Parlament und Rat 21.05.2008) dient als einheitliche Beurteilung und Kontrolle der Luftqualität. Mit der **39. Verordnung zum Bundes-Immissionsschutzgesetz** (39. BImSchV, BMJ 08/2010) wurde die Richtlinie auch in deutsches Recht umgesetzt. Sie trägt den Namen **Verordnung über Luftqualitätsstandards und Emissionshöchstmengen** und enthält rechtlich verbindliche Immissionsgrenzwerte für die Luftschadstoffe Schwefeldioxid, Blei, Benzol, Stickstoffdioxid, Kohlenmonoxid, (Feinstaub-)Partikel und Ozon.

Die Verordnung nimmt eine zentrale Rolle bei der Luftreinhaltung ein und ist auch eine wichtige Grundlage bei der Beurteilung von Verkehrsemissionen. Andere relevante gesetzliche Vorschriften im Themenbereich Vorsorge zur Vermeidung einer Schadstoffbelastung finden sich im Bau-Gesetzbuch, bspw. im Umweltbericht zum Bebauungsplan (BauGB §§ 1, 1a, 2a), und in den Landesimmissionsschutzgesetzen der jeweiligen Länder.

Gemäß der 39. BImSchV gibt es folgende Möglichkeiten, die räumliche und zeitliche Luftbelastungssituation zu erfassen:

- Luftschadstoffmessungen: Die Messungen können mit vereinfachten oder kontinuierlichen, zeitlich hochaufgelösten Verfahren erfolgen.
- Ausbreitungsrechnungen mit Modellen: Bei der Ausbreitungsrechnung wird die Luftschadstoffkonzentration in Abhängigkeit von Emissionsquelle, Vorbelastung der Luft (Hintergrundbelastung) und meteorologischen Randbedingungen berechnet.

Die so ermittelten Immissionen werden mit den geltenden Grenzwerten verglichen und gegebenenfalls die Minderungswirkung von Maßnahmen mit Modellrechnungen bestimmt.

Europaweit gelten seit dem 1. Januar 2005 zum Schutz der menschlichen Gesundheit Grenzwerte für die Feinstaubfraktion PM<sub>10</sub>. Der Tagesgrenzwert beträgt 50  $\mu$ g/m<sup>3</sup> und darf nicht öfter als an 35 Tagen im Jahr überschritten werden. 40 µg/m<sup>3</sup> beträgt der zulässige Jahresmittelwert. Für die noch kleineren Partikel PM<sub>2,5</sub> gilt seit 2008 europaweit ein Zielwert von 25 µg/m<sup>3</sup> im Jahresmittel, der bereits seit dem 1. Januar 2010 eingehalten werden soll. Seit 1. Januar 2015 ist dieser Wert verbindlich einzuhalten. Einen Tagesgrenzwert gibt es hier nicht (siehe [Tabelle 16](#page-84-0) und Europäisches Parlament und Rat (21.05.2008)).

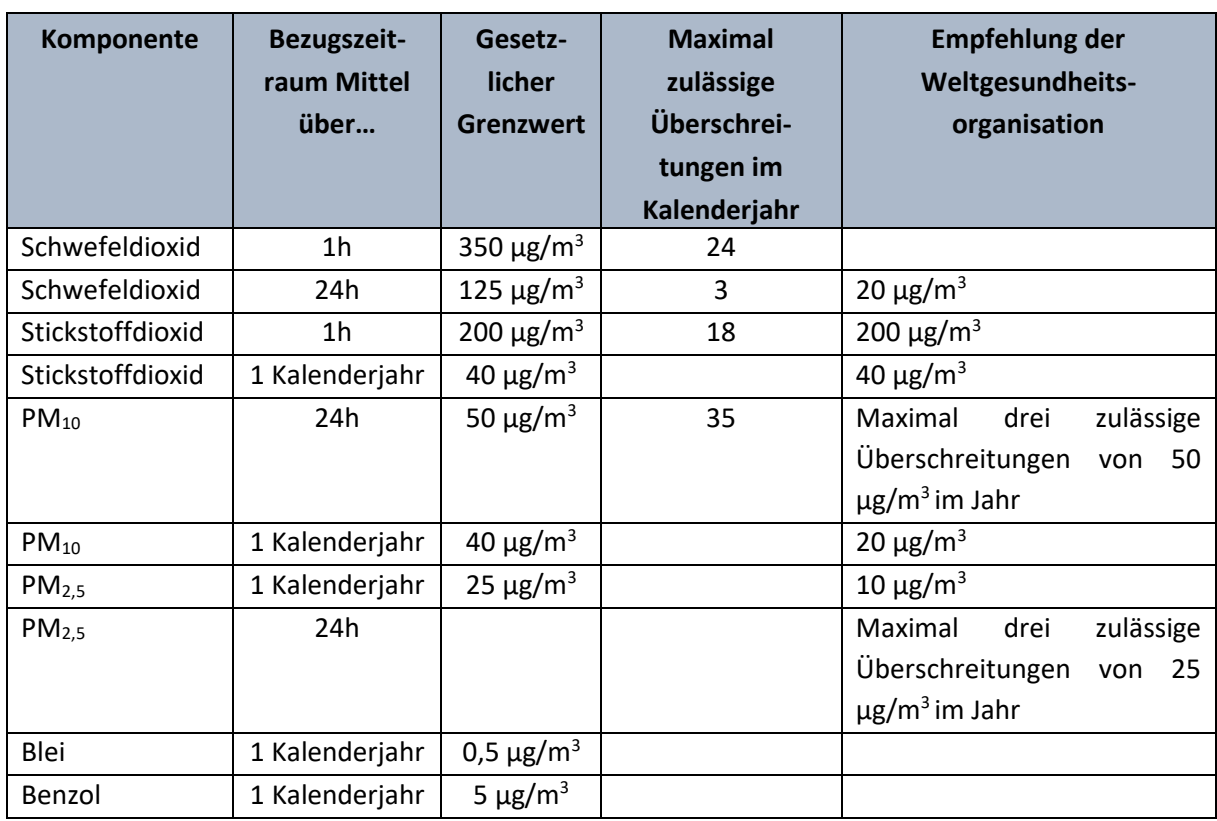

<span id="page-84-0"></span>*Tabelle 16: Grenzwertvorgaben der 39. BImSchV und WHO für ausgewählte Luftschadstoffe. Quelle: https://www.dwd.de/DE/klimaumwelt/ku\_beratung/gesundheit/luftquali/luftquali\_node.html*

Für Stickstoffdioxid (NO2) wurde europaweit zum Schutz der menschlichen Gesundheit der 1-Stunden-Grenzwert von 200 µg/m<sup>3</sup> festgelegt, welcher nicht häufiger als 18-mal pro Jahr überschritten werden darf. Der Jahresgrenzwert beträgt 40 µg/m<sup>3</sup> (siehe [Tabelle 16](#page-84-0) und Europäisches Parlament und Rat (21.05.2008)). Ein kritischer Wert zum Schutz der Vegetation liegt bei 30  $\mu$ g/m<sup>3</sup> NO<sub>x</sub> als Jahresmittelwert. Geht man vom Jahresgrenzwert aus, lautet der entsprechende, von der WHO ausgegebene Zwischenzielwert für das 24-Stunden-Mittel 120  $\mu$ g/m<sup>3</sup> (World Health Organization und WHO European Centre for Environment and Health op. 2021).

Bei nachweislicher Grenzwertüberschreitung besteht die rechtliche Grundlage für Maßnahmen, um gegen die Belastung durch Schadstoffemissionen vorzugehen. In der Praxis gibt es verschiedene Ansatzpunkte auf Seiten der Emission. Zum einen kann die ausgestoßene Menge von Schadstoffen pro Zeiteinheit verringert werden, beispielsweise durch Einsatz eines Filters. Zum anderen gibt es die Maßnahme zur Verlagerung der Emissionen, wodurch die Belastungen dort verringert werden, wo sich Menschen oft aufhalten. Eine Möglichkeit hierbei ist auch die Maßnahme, Schornsteine zu erhöhen, wodurch die Emissionen in höherer Höhe emittiert werden und sich besser mit dem Wind in der Höhe verteilen können. Des Weiteren kann über Betriebszeiten vorgeschrieben werden, die Emissionen zeitlich zu begrenzen oder ganz zu verbieten.

Bei der Bestimmung von Maßnahmen mit dem Ziel die Emissionen zu verringern, helfen Erkenntnisse aus Simulationen. Für modellgestützte Untersuchungen der Luftqualität gibt es Vorschriften, welche sich mit der Abschätzung von Emissionen verschiedener Quellen befassen:

Die Verfahrensweise zur Bestimmung der Kfz-Emissionen und die nötigen Eingangsgrößen werden in der VDI-Richtlinie "Umweltmeteorologie – Kfz-Emissionsbestimmung – Luftbeimengungen" (VDI 3782, Blatt 7 05/2020) detailliert beschrieben. In Europa wird zur Bestimmung der Emissionsfaktoren auf das **Handbuch für Emissionsfaktoren** (**HBEFA**, Notter et al. (2022)) zurückgegriffen, das je nach Fahrzeugtyp und Fahrverhalten entsprechende Faktoren in einer Datenbank bereitstellt (siehe auch Kapite[l 5.1.7](#page-31-0) und [5.3\)](#page-33-0).

Hinweise zur groben Abschätzung von Emissionen aus diffusen Quellen geben z. B. die VDI-Richtlinien **VDI 3790 Blatt 1** (07/2015), **2** (06/2017), **3** (01/2010) und **4** (09/2018). In der VDI- Richtlinie **VDI 4285 Blatt 1** (06/2005) und **2** (03/2011) werden Hinweise gegeben, wie von einer Messung auf die Emission zurückgeschlossen werden kann.

Bei genehmigungsbedürftigen Anlagen gelten zudem die Vorgaben der **Technischen Anleitung zur Reinhaltung der Luft (TA Luft***,* Bundesministerium für Umwelt, Naturschutz und nukleare Sicherheit (2021)). Sie ist die **Erste Allgemeine Verwaltungsvorschrift zum Bundes-Immissionsschutzgesetz**. Die emittierten Luftschadstoffe von diesen Industrieanlagen können sehr divers sein und in der näheren Umgebung relevante Auswirkungen auf die gesundheitliche Belastung haben.

| <b>Richtlinie</b> | <b>Blatt</b>   | Jahr   | <b>Titel</b>                                                      |  |  |  |  |  |
|-------------------|----------------|--------|-------------------------------------------------------------------|--|--|--|--|--|
| <b>VDI 3782</b>   | $\overline{7}$ | 2020   | Umweltmeteorologie<br>Kfz-Emissionsbestimmung                     |  |  |  |  |  |
|                   |                |        | Luftbeimengungen                                                  |  |  |  |  |  |
| <b>VDI 3787</b>   | $\mathbf{1}$   | 2015   | Klima- und Lufthygienekarten für Städte und Regionen              |  |  |  |  |  |
|                   | $\overline{2}$ | 2008   | Methoden zur human-biometeorologischen Bewertung von              |  |  |  |  |  |
|                   |                |        | Klima und Lufthygiene für die Stadt- und Regionalplanung - Teil I |  |  |  |  |  |
|                   |                |        | Klima                                                             |  |  |  |  |  |
| 3<br>2019         |                |        | Methoden zur Beschreibung der Luftqualität für die Stadt- und     |  |  |  |  |  |
|                   |                |        | Regionalplanung                                                   |  |  |  |  |  |
|                   | 9              | 2004   | Berücksichtigung von Klima und Lufthygiene in räumlichen          |  |  |  |  |  |
|                   |                |        | Planungen                                                         |  |  |  |  |  |
|                   | 10             | 2010   | Human-biometeorologische<br>Anforderungen<br><b>Bereich</b><br>im |  |  |  |  |  |
|                   |                |        | Erholung, Prävention, Heilung und Rehabilitation                  |  |  |  |  |  |
| 13                |                | 2010   | Qualitätssicherung<br>in<br>der<br>Immissionsprognose             |  |  |  |  |  |
|                   |                |        | Anlagenbezogener Immissionsschutz - Ausbreitungsrechnung          |  |  |  |  |  |
|                   |                |        | gemäß TA-Luft                                                     |  |  |  |  |  |
|                   | 14             | 2013   | Qualitätssicherung<br>der<br>in<br>Immissionsberechnung           |  |  |  |  |  |
|                   |                |        | Kraftfahrzeug-bedingte Immissionen                                |  |  |  |  |  |
| <b>VDI 3790</b>   | $\mathbf{1}$   | 2015   | Umweltmeteorologie; Emissionen von Gasen, Gerüchen                |  |  |  |  |  |
|                   |                |        | und Stäuben aus diffusen Quellen - Grundlagen                     |  |  |  |  |  |
|                   | $\overline{2}$ | 2017   | Umweltmeteorologie; Emissionen von Gasen, Gerüchen                |  |  |  |  |  |
|                   |                |        | und Stäuben aus diffusen Quellen - Deponien                       |  |  |  |  |  |
|                   | 3              | 2010   | Umweltmeteorologie; Emissionen von Gasen, Gerüchen und            |  |  |  |  |  |
|                   |                | (2023) | Stäuben aus diffusen Quellen - Lagerung, Umschlag und             |  |  |  |  |  |
|                   |                |        | Transport von Schüttgütern                                        |  |  |  |  |  |
|                   | 4              | 2018   | Umweltmeteorologie; Emissionen von Gasen, Gerüchen und            |  |  |  |  |  |
|                   |                |        | Stäuben aus diffusen Quellen - Staubemissionen durch              |  |  |  |  |  |

*Tabelle 17: Auflistung von Richtlinien und gesetzlichen Vorschriften im Bereich Lufthygiene*

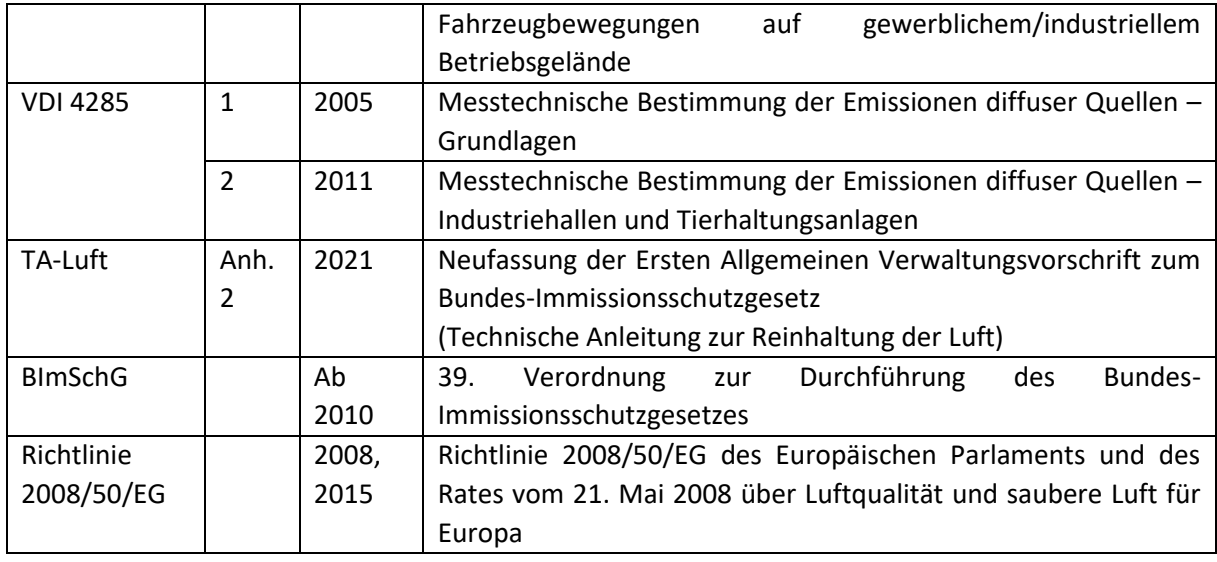

# **8.2 Wissenschaftliche Grundlagen**

### 8.2.1 Einfluss der Meteorologie auf Luftschadstoffe

Probleme bei der Luftqualität entstehen vornehmlich nahe den Quellen, also bspw. entlang von Straßen mit hohem Verkehrsaufkommen. Mit zunehmender Entfernung von den Emissionsquellen spielt der Luftaustausch abhängig von den Wetterverhältnissen die Hauptrolle bei der Verdünnung der Schadstoffkonzentrationen in der Luft. Geringe lokale Windgeschwindigkeiten gehen einher mit geringer Verdünnung des Schadstoffs. Die Vermischung belasteter mit unbelasteter Luft kann unter anderem zwischen Land und See, durch Hangwinde oder durch den Einfluss von Tiefdruckgebieten erfolgen. Sind die großräumigen Winde ungünstig für den Luftaustausch, können auch fern der Quellen bedenkliche, gesundheitsgefährdende Niveaus von Luftschadstoffen erreicht werden. Des Weiteren beeinflusst die übergeordnete Windrichtung, welche Luftmassen aus der Umgebung herangetragen werden. Diese kann dann mehr oder weniger vorbelastet sein.

Aufgrund der erhöhten Rauigkeit in Bodennähe wächst die Windgeschwindigkeit mit zunehmender Entfernung vom Grund an. Eine höhere Windgeschwindigkeit sorgt für eine bessere Durchmischung der Luft. Bei bodennahen Quellen sind die höchsten Konzentrationen daher in Bodennähe zu erwarten.

In der bodennahen Atmosphäre bilden sich geringe Windgeschwindigkeiten und damit eine geringe vertikale Vermischung stark und schwach belasteter Luft besonders bei einer stabilen Schichtung der Luftmassen aus. Diese stabile Schichtung geht mit einer sogenannten "Inversion" in der Lufttemperatur einher, das heißt, die potentielle Lufttemperatur nimmt mit der Höhe zu. Die Inversion kann langlebig sein und sich sogar stärker ausprägen, wenn die Sonneneinstrahlung den Boden nicht ausreichend erwärmen kann, um so den Temperaturverlauf der Inversion aufzulösen. Dies ist besonders bei winterlich niedrigem Sonnenstand, kurzen Tagen und dichter Bewölkung der Fall.

Bei unbewölktem Himmel entsteht im Gegensatz dazu tagsüber vom durch Sonnenstrahlung erwärmten Boden her eine Luftschicht mit guter Durchmischung. Diese hilft bodennahe Luftschadstoffe mit darüber liegenden schadstoffarmen Luftmassen zu vermengen und zu verdünnen. In der Nacht ist die Durchmischung unterbunden, wenn sich mit Abkühlung der Oberflächen eine bodennahe Inversion ausbildet, womit sich die emittierten Schadstoffe im Verlauf der Nacht ansammeln. Erst nach Sonnenaufgang wird die stabile Schichtung aufgelöst und die Schadstoffe verdünnt.

Herrscht Hochdruckeinfluss vor, ist der horizontale Luftaustausch verlangsamt und besonders im Winter kann dadurch bis nahe an den Boden die Luftschichtung stabilisiert werden und so die Ansammlung von Schadstoffen durch die fehlende Durchmischung begünstigt werden.

## 8.2.2 Bedingungen des Stadtklimas

Die Landnutzung und Bebauung modifizieren das Klima in Städten oft in einer für die Luftqualität nachteiligen Weise. Urbane Räume zeichnen sich durch erhöhte aerodynamische Rauigkeiten aus, durch welche der Wind aus der Umgebung und damit der Luftaustausch gebremst wird. Städtische Gebiete bauen somit eigenbürtige meteorologische Bedingungen auf, die sich nicht nur auf die Temperaturerhöhung des Wärmeinseleffektes beschränken, sondern auch die Konzentrationen von Luftschadstoffen umfassen (siehe [Abbildung](#page-40-0) 11).

Bei der Ausbreitung der Schadstoffe spielen die Strömungsverhältnisse des Windes in der städtisch geprägten Umgebung eine entscheidende Rolle. Für die typische innerstädtische Struktur einer Straßenschlucht sind die Strömungsverhältnisse abhängig von der Höhe und Breite der Gebäude, der Dachneigung sowie dem Winkel der Anströmung relativ zur Straßenachse. Bei paralleler Anströmung zur Straßenachse wird der Wind kanalisiert, was zu einer guten und gleichmäßigen Durchmischung führt. Bei Anströmung quer zur Achse entwickelt sich zwischen den Gebäuden eine Wirbelströmung, die dafür sorgt, dass die Lee-Seite der Straßenschlucht deutlich weniger belastet ist als die Luv-Seite. Dies macht deutlich, wie unterschiedlich in Städten Schadstoffbelastungen auf kleinem Raum sind und welchen Vorteil hochaufgelöste Modelle bringen, die solche Situationen physikalisch korrekt abbilden können.

### 8.2.3 Senken für Luftschadstoffe

Neben der Vermischung von Luftmassen tragen andere Prozesse dazu bei, Schadstoffkonzentrationen abzusenken. Durch ihren Stoffwechsel in Verbindung mit der Luft filtern Pflanzen Luftschadstoffe. Nasse und trockene Deposition sorgen für das Absinken der Luftschadstoff-Konzentrationen über die Zeit. Hierbei bezeichnet "trockene Deposition" die Ablagerung von luftgetragenen Stoffen auf Oberflächen, zu denen auch Gewässer und Vegetation zählen. Letztere filtern daneben durch ihren Stoffwechsel mit der Luft Schadstoffe heraus und fixieren sie. Werden die Stoffe in Verbindung mit Niederschlag (oder einem Springbrunnen) aus der Atmosphäre gewaschen, ist von "nasser Deposition" die Rede (Oke et al. 2017).

Bei luftchemisch aktiven Stoffen stellen chemische Reaktionen eine weitere Senke oder Quelle für die Stoffe dar. Ob und in welcher Geschwindigkeit hierbei Luftschadstoffkonzentrationen ab- oder aufgebaut werden, kann von vielen meteorologischen Parametern abhängig sein. Beispielhaft sind hier die Temperatur, die Konzentration anderer chemisch aktiver Stoffe und die Strahlung zu nennen. Die Strahlung nimmt Einfluss auf die Stickoxid-Reaktion, bei der gleich mehrere gesundheitsschädliche Gase beteiligt sind. Bodennahes Ozon wird hierbei unter Einwirkung kurzwelliger Sonnenstrahlung gebildet und durch Stickstoffmonoxid wieder abgebaut, wobei Stickstoffdioxid produziert wird (Oke et al. 2017). Entstehen, wie hier beschrieben, Schadstoffe erst in der Luft aus Vorgängerstoffen, spricht man von sekundären Schadstoffen. Werden die Schadstoffe direkt emittiert, dann handelt es sich um primäre Schadstoffe. Im Folgenden werden die Quellen dieser näher beleuchtet.

#### 8.2.4 Quellen für Luftschadstoffe

In urban geprägten Gebieten finden mehr anthropogene Emissionen von Luftschadstoffen statt als in der ländlichen Umgebung, beispielsweise durch Hausbrand, also durch den Betrieb von Heizungen. Daneben führt die in urbanen Räumen geringere Vegetation zu geringerem Abbau einiger Luftschadstoffe. Beide Prozesse sind im Winter verstärkt. Aufgrund der dichten Bebauung, des hohen Versiegelungsgrades sowie der geringeren Vegetations- und Wasserflächen in urbanen Räumen treffen die meisten Emissionen auf wenig Abbaumöglichkeiten und schaffen einen höheren Luftschadstoffgehalt.

Stickstoffdioxide (NO2) entstehen bei Verbrennungsprozessen überwiegend als gasförmiges Oxidationsprodukt aus Stickstoffmonoxid (NO). Hauptemittenten von Stickstoffoxiden sind Verbrennungsmotoren und Feuerungsanlagen für Kohle, Öl, Gas, Holz und Abfälle. Der Straßenverkehr ist eine der Hauptquellen, sodass ihr Gehalt in der Luft in städtischen Ballungsräumen und entlang der Hauptverkehrsstraßen und Autobahnen am höchsten ist. Auch sind die Stickstoffoxide für die sommerliche Ozonbildung verantwortlich. Zudem tragen die Stickstoffoxide (NOx) zur Feinstaubbelastung bei.

Lokale Quellen bestimmen meist die Luftqualität in der Stadt in Bezug auf Feinstaub (PM = particulate matter). Hier ist es von den speziellen lokalen Gegebenheiten in der Stadt abhängig, welche der Quellen in einer Simulation für eine bestimmte Fragestellung berücksichtigt werden müssen. Der Luftschadstoff wird in erster Linie durch menschliches Handeln erzeugt. So wird der primäre Feinstaub direkt an der Quelle emittiert. Als sekundären Feinstaub bezeichnet man Partikel, wenn diese durch gasförmige Vorläufersubstanzen wie Schwefel- und Stickoxide und Ammoniak entstehen. Diese stammen mehrheitlich aus Kraftfahrzeugen, Kraft- und Fernheizwerken, sowie aus Öfen und Heizungen in Wohnhäusern. In städtischen Ballungsgebieten ist der Straßenverkehr die vorherrschende Staubquelle. Weitere wichtige Quellen in städtischen Gebieten sind die Bereiche Baustellen, Industrie und Gewerbe. Sie sind im Folgenden genauer beschrieben.

Feinstaub-Emittenten aus dem Bereich Verkehr sind Kraftfahrzeuge, Bahnen, Schiffe und Flugzeuge, wobei meist der Kraftfahrzeugverkehr den größten Anteil hat. Die Entstehung von Feinstaub resultiert hier aus dem Bremsenabrieb, dem Reifenabrieb, der Abnutzung der Straße und aus der Wiederaufwirbelung. Dabei ist letztere von größerer Bedeutung als die direkten Emissionen aufgrund der Kraftstoffverbrennung (z.B. beträgt das ungefähre Verhältnis aus Auspuff zu Aufwirbelung und Abrieb basierend auf dem Berliner Luftreinhalteplan (2019) 1:5 für die Feinstaubklasse PM<sub>10</sub>).

Die Feinstaubemissionen von Industrie und Gewerbe inklusive Kraftwerken mit fossilen Brennstoffen werden u.a. über hohe Schornsteine in die Umgebung emittiert. Auch Baustellen in der Stadt sind Quellen für Feinstaub. Hier findet der Feinstaubeintrag in die Luft durch Lagerung (wenn z.B. Wind über gelagerten Sand weht und den Sand aufwirbelt), Umschlag, Transport und Betrieb von Maschinen statt.

Bei der Gebäudeheizung sind die Hausbrandemissionen als Feinstaubemittenten von Interesse. Hier gibt es verschiedene Brennstoffe mit unterschiedlichen Emissionsmengen und Tagesgängen zu berücksichtigen. Zum Beispiel gibt es am Abend vor allem bei der Holzverfeuerung einen Höchstwert an Emissionen. Auch gibt es Unterschiede im Heizverhalten je nachdem ob Wochenende oder ein Arbeitstag ist. Die wichtigsten Brennstoffe für Hausbrand sind Gas, Öl, Kohle, und Holz mit den entsprechenden unterschiedlichen Feinstaubemissionsmengen (siehe [Abbildung 30\)](#page-99-0).

Die Tagesgänge von Emissionen bestimmen gemeinsam mit den meteorologischen Prozessen die Tagesgänge der Schadstoffkonzentrationen. Sie unterscheiden sich je nach chemischer Spezies oder Feinstaub. NO<sup>2</sup> weist einen ausgeprägten Tagesgang auf: mit niedrigen Werten in der Nacht, hohen Werten morgens und abends. Der Verlauf des Tagesgangs von Feinstaub hat die gleiche Gestalt, schwankt aber deutlich schwächer. Ozon hingegen besitzt sein Maximum am frühen bis mittleren Nachmittag und sinkt bis zum Sonnenaufgang ab.

#### 8.2.5 Auswirkungen auf die Gesundheit

Die Europäische Umweltagentur (EEA) bezeichnet in ihrem Bericht zu den Auswirkungen von Luftverschmutzung in Europa (EEA 2022) diese als größtes Umwelt-Gesundheitsrisiko. Sie beschreibt die Auswirkungen der Gesundheitsschädigungen und stellt die einhergehende signifikant hohe Zahl von vorzeitigen Todesfällen fest. In Deutschland gehen diese in den fünfstelligen Bereich für 2020 trotz sinkender Tendenz (EEA 2022). Die Schadstoffbelastung betrifft neben Menschen auch Tiere, Pflanzen und Böden.

In Deutschland sind aus diesen Gründen die Länder und Kommunen verpflichtet, für die Einhaltung der gesetzlichen Luftqualitätsgrenzwerte zu sorgen und gegebenenfalls Maßnahmen zur Verbesserung der Luftqualität umzusetzen. Im Verkehrssektor sind in Deutschland die Luftschadstoffe Stickstoffdioxid und Feinstaub relevant, letzterer auch bei den Hausbrandemissionen. Im nächsten Absatz sind daher diese Stoffe und ihr Bezug zur Gefährdung der menschlichen Gesundheit kurz dargelegt. Während Stickstoffdioxid (NO2), Feinstaub und Ozon die geltenden Grenzwerte noch überschreiten, sind die gesundheitlichen Belastungen durch andere Stoffe aufgrund der langjährigen Luftreinhaltepolitik von untergeordneter Bedeutung in Deutschland (vgl. [Abbildung](#page-89-0) 27, Kessinger et al. (2022)).

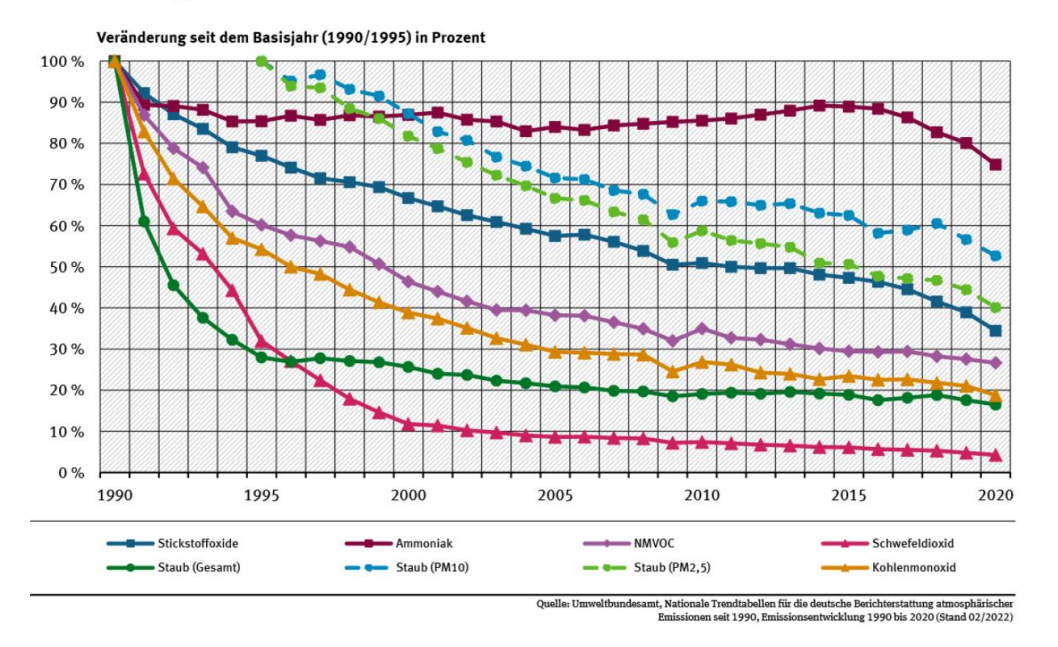

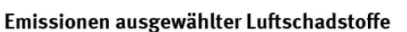

#### <span id="page-89-0"></span>*Abbildung 27: Entwicklung von Luftschadstoffen in Deutschland. Quelle: UBA 2022*

Die 39. BImSchV macht auch Vorschriften zur Behandlung der Luftschadstoffe Schwefeldioxid, Stickoxide, Blei, Benzol und Kohlenmonoxid.

#### **Stickstoffdioxid (NO2)**

Stickstoffdioxid dringt tief in die Atemwege ein, reiztsie und führt sowohl kurzfristig als auch langfristig zu gesundheitlichen Schäden. Schon nach kurzfristigen Anstiegen kommt es zu vermehrten Erkrankungen. Dabei steigt die Zahl der Krankenhauseintritte, Notfälle und die Sterblichkeit. Bei längerfristig erhöhten Konzentrationen steigt die Sterblichkeit deutlicher bedingt durch Atemwegserkrankungen und Herz-/Kreislaufkrankheiten. NO<sup>2</sup> trägt auch mit bei zur Entwicklung von Asthma bei Kindern. Ihre Lungenfunktion und die von Erwachsenen schränkt sich ein bei chronischer Belastung mit dem Gas (Joss et al. 2015). Laut EEA (2022) sind im Jahr 2020 Stickstoffdioxid-Konzentrationen über den vorgeschriebenen Grenzwerten für 49.000 vorzeitige Tode in der EU und für 10.000 in Deutschland verantwortlich.

#### **Feinstaub (PM)**

Je nach Größe der Teilchen sind die Eindringtiefen in die Atemwege und die gesundheitlichen Wirkungen von Feinstaub verschieden. So kann PM<sub>10</sub> beim Menschen in die Nasenhöhle, PM<sub>2,5</sub> bis in die Bronchien und Lungenbläschen vorstoßen und ultrafeine Partikel von < 0.1 µm können bis in das Lungengewebe und sogar in den Blutkreislauf vordringen. Davon hängen die gesundheitlichen Wirkungen ab, sie reichen von Schleimhautreizungen und lokalen Entzündungen in der Luftröhre und den Bronchien oder den Lungenalveolen bis zu verstärkter Plaquebildung in den Blutgefäßen, einer erhöhten Thromboseneigung oder Veränderungen der Regulierungsfunktion des vegetativen Nervensystems (Herzfrequenzvariabilität). Für die EU lastet die EEA (2022) 238.000 vorzeitige Tode im Jahre 2020 dem Feinstaub an, davon knapp 29.000 in Deutschland.

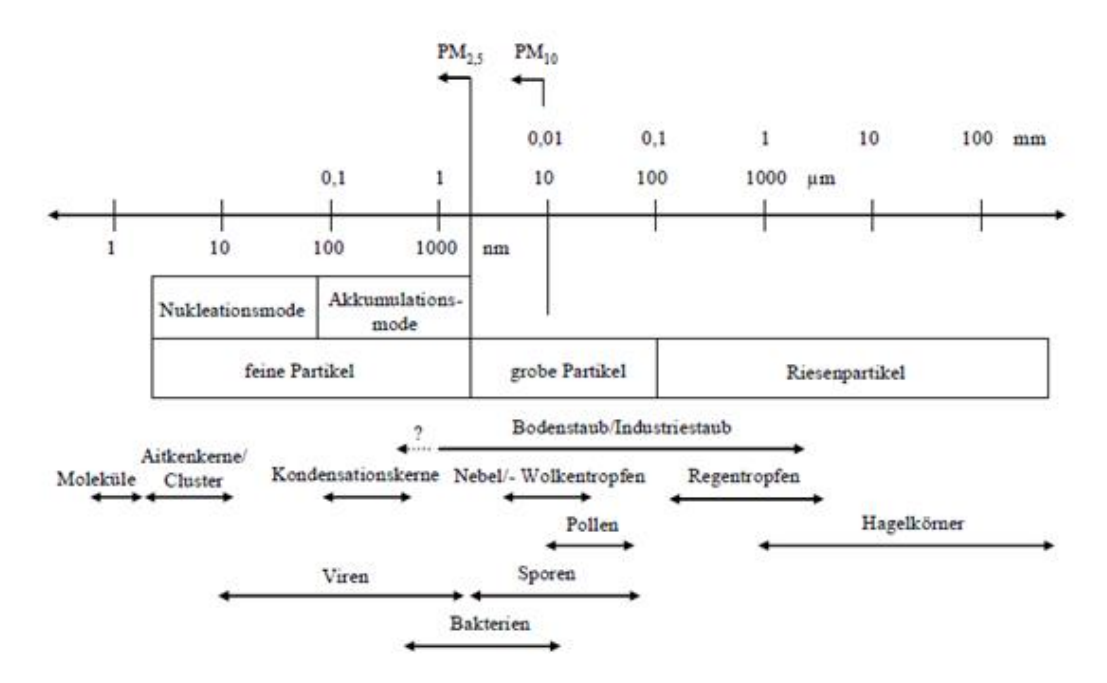

Abbildung 28: Klassifizierung von verschiedenen in der Atmosphäre vorkommender Partikel anhand ihres Durchmessers. Die Feinstaubklassen PM10 und PM2,5 sind oben zu sehen und fassen alle Partikel zusammen, die feiner sind als 10 bzw. 2,5µm. Bildquelle: Möller 2007

# **8.3 Zentrale Anwendungsfälle**

Ausgehend von den Grundsatzfragen, wo die Belastung durch Luftschadstoffe wie groß ist oder wie sie sich unter bestimmten Annahmen ändert, spielt die letztlich resultierende Konzentration dieser Stoffe ("Immission") die zentrale Rolle bei der Ergebnisbetrachtung.

Die zentralen Anwendungsfälle im Gebiet der Schadstoffausbreitung befassen sich einerseits mit den Änderungen in der Schadstoffkonzentration, die aus Änderungen in den Randbedingungen der Simulation auftreten. Das können Änderungen der meteorologischen Parameter sein, der Stadt- und Freiraumstruktur in Form von Bäumen, der Bodennutzung oder der Gebäude im untersuchten Gebiet. Auch die Änderung von Parametern der Simulationsrandbedingungen können die Schadstoffe direkt betreffen, wie zum Beispiel der Eintrag von Schadstoffen in das Modellgebiet oder die Veränderungen der Emissionsquellen. Die meteorologischen Parameter haben Einfluss auf die Luftströmung, besonders in Bodennähe, und damit auch auf die Verteilung der Schadstoffe. Andererseits verändert sich im Falle von sekundär bzw. in der Luft produzierten Gasen auch deren Entstehungsrate. Bei den primären Luftschadstoffen bewirken Änderungen der meteorologischen Randbedingungen, wie viel emittiert wird. So sind beispielsweise die Heizungsabgase abhängig von der Außentemperatur. Eine nicht-meteorologische Randbedingung ist z.B. die Zahl der emittierenden Schornsteine. Je höher die Zahl der Schornsteine in einem bestimmten Gebiet ist und je kälter der betrachtete Zeitraum ist, desto höher fallen die direkten Emissionen der Schadstoffe aus. Eine möglichst genaue Beschreibung dieser Randbedingungen ist für die Quantifizierung der Emissionen und der daraus resultierenden Schadstoffkonzentrationen wichtig. Fehlen Daten zur Anzahl der im Untersuchungsgebiet vorhandenen Schornsteine, besteht die Möglichkeit, sie abzuleiten aus der Anzahl von Wohnungen oder aus den Abmessungen der Gebäude. Diesbezüglich halten z.B. die lokalen Schornsteinfeger detaillierte Daten vor. Zur Ableitung der Jahresemissionen je Schornstein sowie der Faktoren der Emissionen wird die Vorgehensweise in den Kapiteln [8.3.4.2.2](#page-98-0) "Jahresemissionen pro Schornstein" beschrieben.

Die zentralen Anwendungsfälle befassen sich mit der Analyse der Ist-Situation (Bestand) und dem Vergleich mit und von Szenarien, die sich in den Randbedingungen der Simulation unterscheiden. Dies können verschiedene Wetterbedingungen, unterschiedliche Bebauung (Gebäude, Straßen und andere Emissionsquellen) oder die Modifikation der vorgegebenen stündlichen Emissionen sein, um beispielsweise eine andere Zusammensetzung von eingesetzten Brennstoffen zu untersuchen. Diese können für Prognosen zur Abschätzung der Zukunft zusammengestellt werden. In der [Tabelle 20](#page-128-0) im [Anhang](#page-127-0) sind die Anwendungsfälle gelistet.

Bei der Bestandsanalyse ist meist nur eine Simulation (Ist-Situation) erforderlich. Werden Variationen der Randbedingungen untersucht, müssen mehrere Simulationen durchgeführt werden, wobei für eine davon, die Ist-Situation als Referenz genutzt werden kann, um Vergleiche über das Maß der Veränderung zu ziehen. Wichtig zu beachten ist, dass sich die Randbedingungen der Simulation allein in dem/n Punkt/en unterscheiden darf, dessen Wirkung untersucht wird. Unterscheiden sich die Simulationen auch in anderen Punkten, zeigt das Ergebnis nur die kombinierte Wirkung auf die Schadstoffkonzentration. Dies erschwert eine Rückführung der resultierenden Differenzen auf eine bestimmte Ursache. In manchen Fällen kompensieren sich auch die Wirkungen der Unterschiede, sodass die einzelnen Einflüsse geringer erscheinen, als sie tatsächlich sind. Die Untersuchung mehrerer Änderungen im Vergleich zur Ist-Situation ist bei Prognosen zukünftiger Situationen von Interesse. Daneben ist beispielsweise die Änderung in der Bebauung und die erwartete Änderung der Flottenzusammensetzung im Verkehr und deren Auswirkungen auf die Schadstoffkonzentrationen in

vielen Anwendungsfällen der Grund der Untersuchung. Mehrere Simulationen, die sich nur in den meteorologischen Randbedingungen unterscheiden, erlauben mithilfe der Ergebnisse Schätzungen für Tage mit ähnlichen meteorologischen Bedingungen.

Im Folgenden sind kurz ein paar Beispiele für Anwendungsfälle beschrieben:

- Bei der Analyse des Ist-Zustandes reicht meist eine einzelne Simulation mit möglichst genauen Randbedingungen. Soll nur der Ist-Zustand dahingehend untersucht werden, welche Emissionsquellen besonders relevant für z.B. erhöhte Schadstoffkonzentrationen an einem bestimmten Ort sind (z.B. wenn sich Anwohner über den Hausbrand der Nachbarn beschweren), so ist auch dies mit PALM-4U möglich. Hierzu müssen lediglich in mehreren Simulationen unterschiedliche Emissionsquellen aktiviert werden und die Simulationsparameter ansonsten unverändert gelassen werden. Durch Vergleich der Schadstoffkonzentrationen in den Rechnungen können so Rückschlüsse auf die wichtigsten Quellen der Schadstoffkonzentrationen an einem bestimmten Ort erfolgen. Eine alternative Vorgehensweise ist es nur eine Emissionsquelle zu aktivieren und alle anderen Emissionsquellen im Modelllauf abzuschalten. Somit kann direkt abgeschätzt werden wie hoch die Zusatzbelastung durch die angeschaltete Emissionsquelle im Modellgebiet ist.
- Analyse der mikroklimatischen Verhältnisse und Prozesse für existierende städtische Gebiete: PALM-4U ermöglicht durch Hinzunahme des Chemie-Moduls und seiner chemischen Mechanismen verschiedene Reaktionssysteme chemisch aktiver Stoffe. Dies schließt die Modellierung der Produktion sekundärer Luftschadstoffe, die aus emittierten Vorgängerstoffen entstehen, mit ein. Dafür sollten neben den Entstehungsgebieten auch die Abbaugebiete im Modellgebiet vorhanden sein, was eine große horizontale Abdeckung erforderlich macht. Die Simulation von passiven Stoffen, ohne jegliche chemische Reaktionen, ist mit einem eigenen Mechanismus ebenfalls möglich. Eine Bestandsanalyse dient beispielsweise der Erstellung von Luftreinhalteplänen oder der Planung von Luftgüte-Messstandorten gemäß 39. BImSchV (BMJ 08/2010).
- Schadstoff-Verteilung bei unterschiedlichen Wetterbedingungen: Mit PALM-4U können aufgrund von Grenzen bei den Rechenressourcen keine Zeiträume jenseits von wenigen Tagen simuliert werden. Mit der Vorgabe repräsentativer meteorologischer Randbedingungen für bspw. luftschadstoffbelastenden Wetterlagen lässt sich die Luftschadstoff-Konzentrationen für andere Tage mit ähnlicher Witterung abschätzen.
- Auswirkung von Planungsvorhaben auf die Luftqualität: im Rahmen der Planung von Änderungen im Baubestand oder Neubauten ist es mit Modellierungen möglich, die Auswirkung auf Schadstoffkonzentrationen zu prognostizieren. Die Bauvorhaben können Änderungen in den Abmessungen und der Anzahl von Gebäuden, des Straßentyps und Verlaufes der Verkehrswege (inkl. zuvor erstellter Prognosen über die resultierende Verkehrssituation), in der Anzahl der Quellen von Hausbrandemissionen, in der Bodennutzung und in der Verteilung von Bäumen umfassen. Dies schließt Neubebauungen mit ein. Um die

Wirkungen der einzelnen Maßnahmen beurteilen zu können, werden diese bei gleichen meteorologischen Randbedingungen einzeln modelliert und die resultierenden Konzentrationen verglichen. Das gleiche Prinzip lässt sich auf die Prüfung von Maßnahmen zur Verbesserung der Luftqualität im Rahmen der Erstellung von Luftreinhalteplänen anwenden. In diesen wird beispielsweise die Veränderung in der Verteilung von Fahrzeugtypen/Flottenzusammensetzungen oder die Auswirkungen von Dieselfahrverboten besprochen. Hier stehen vor allem Maßnahmen bei den Emissionen im Vordergrund.

In der Regel sind bei Grenzwertuntersuchungen von PM<sub>10</sub>, PM<sub>2,5</sub> und NO<sub>2</sub> durch Behörden die Tagesmittel Untersuchungsgegenstand. Diese Mittelwerte erlauben einen generellen Überblick über die räumliche Verteilung der Belastung, wie sie bei Hochdruck-Wetterlagen auch tagelang anhalten können. Zusätzlich bietet sich die Möglichkeit, zeitlich höher aufgelöste Konzentrationsverläufe zu analysieren, um z.B. Tagesmaxima der stündlichen Konzentrationen zu betrachten. Diese ortsbezogenen Informationen helfen problematische Bereiche aufzudecken und entsprechende Schutz- oder Verbesserungsmaßnahmen zu initiieren. Ebenso empfiehlt es sich, Messstationen bevorzugt an diesen Orten aufzustellen, um eine Überwachung der Lage anhand der höchsten Belastungen zu erhalten. Hierzu zählen insbesondere verkehrsnahe Standorte für Schadstoffmessungen, die sich dazu eignen auch die Wirkung von Entwicklungen oder Maßnahmen zu untersuchen.

#### 8.3.1 Beitrag von Hausbrand-Emissionen zur Feinstaubimmission

Das Ziel der Untersuchung ist es, den Anteil Feinstaubbelastung abzuschätzen, der durch den lokalen Hausbrand verursacht wird. Ein Anlass für solch eine Untersuchung ist z.B. eine Anwohnerbeschwerde über zu starke Luftbelastung durch Hausbrand in der Nachbarschaft.

Um die Schadstoffbelastung durch Hausbrand zu quantifizieren, wurde eine Simulation durchgeführt in der nur die Schornsteine in einem Simulationsgebiet aktive Emissionsquellen waren. Andere Emissionsquellen, wie z.B. der Straßenverkehr und die Hintergrundbelastung, d.h. der Schadstoffeintrag aus der Umgebung oder aus anderen Landesteilen oder Ländern wurde auf Null gesetzt.

Mit Hilfe dieses Simulationssetups wurde eine zweitägige Simulation durchgeführt, die um 2:00 Uhr startete und 54 Stunden dauerte. Die ersten sechs Stunden werden als Spin-up für die Chemie betrachtet und sollten nicht in die Auswertung mit einbezogen werden. Als Simulationstage wurden zwei Wintertage mit einer Inversionswetterlage gewählt, da zu diesen Zeitpunkten die Belastung durch Hausbrand am höchsten ist. Als Simulationsgebiet wurde der Schillerkietz gewählt, ein Gebiet in der Berliner Innenstadt in dem es häufiger Beschwerden zu Feinstaubbelastung durch nachbarlichen Hausbrand gibt. Es wurden zusätzlich zyklische Randbedingungen angenommen, so dass die Emissionen durch Hausbrand aus anderen Stadtteilen implizit berücksichtigt wurden.

Die Auswertung erfolgt anhand von stündlichen Mittelwerten und Zeitreihen auf 1.5m Höhe (Fußgängerniveau) und auf Höhe verschiedener Wohnungen (5m-25m Höhe). Somit ist eine Identifizierung von Orten, die besonders von Hausbrandemissionen betroffen sind, möglich.

#### 8.3.2 Auswirkungen von verkehrlichen Maßnahmen

Größeres Interesse haben in den letzten Jahren bei Grenzwertüberschreitungen von NO<sup>2</sup> verkehrliche Maßnahmen erfahren. Um hier die Emissionen zu senken, wurden Fahrverbotszonen für

Dieselfahrzeuge in Städten verhängt, u. a. in Stuttgart. Die Universität Stuttgart, das Institut für Feuerungs- und Kraftwerkstechnik hat sich im Rahmen des Forschungsprojektes in Modul B mit der Auswirkung von diesen Dieselfahrverboten in der Anwendung von PALM-4U beschäftigt (Caballero et al. in Vorbereitung). Dieser Anwendungsfall wurde nicht im Projekt ProPolis bearbeitet und ist daher auch im Anwendungskatalog nachfolgend nur kurz auf der Grundlage von Modul B beschrieben.

Die Stadt Stuttgart weist mit ihrer besonderen Tallage eine ungünstige Situation für den Abzug von Luftschadstoffen auf. Die Stickstoffdioxid- Grenzwerte sind oftmals überschritten worden. Zur Einhaltung der Grenzwerte wurden Diesel-Fahrzeuge der Emissionsklasse Euro 4/IV und schlechter im gesamten Stadtgebiet verboten (2020). In den Stadtbezirken Bad Cannstatt, Feuerbach und Zuffenhausen ist sogar ein Verkehrsverbot für Diesel-Fahrzeuge der Emissionsklasse Euro 5/V und schlechter verhängt. Das Stadtklimamodell PALM-4U kam zur Anwendung, um das Schadstoffverhalten zu untersuchen und eventuell vorhandene Hotspots von Luftverunreinigungen zu identifizieren. Ziel der PALM-4U Simulationen ist die Verteilung der verkehrsbedingten Schadstoffe entlang den Bundesstraßen B14 und B27 zu ermitteln.

Das Untersuchungsgebiet mit einer Gebietsgröße von 3,2 km × 2 km liegt im Stadtzentrum von Stuttgart und umfasst einen Teil der Stuttgarter Innenstadt sowie den Hauptbahnhof. Es sind im Simulationsgebiet dicht besiedelte Gebiete, Straßenschluchten, stark befahrene und wenig befahrene Straßen sowie Parks und Grünflächen vorhanden. Auch ein Teilstück der beiden Bundesstraßen B14 und B27 führt durch das Simulationsgebiet. Die Domain wurde in 10 m aufgelöst abgebildet. Für die Simulation wurde ein typischer Sommertag für eine 24-stündige Simulation ausgewählt (8. Juli 2018 6:00 MESZ bis 9. Juli 2018 6:00 MESZ). Static und dynamic driver (statische und dynamische Treiber) wurden unter Verwendung von DLR- und DWD-Daten (bzw. COSMO-Daten) erzeugt. Zur Bewertung der Auswirkungen eines für das Stuttgarter Innenstadtgebiet verhängten Dieselfahrverbots wurde angenommen, dass nur Dieselfahrzeuge der Abgasnorm EURO 6 in der Stuttgarter Innenstadt unterwegs sind. Die Emissionsfaktoren der Fahrzeugflotte wurden dementsprechend angepasst.

### 8.3.3 Eingangsdaten

Wie im Vorhinein beschrieben, ist für eine Simulation von realistischen Konzentrationen in einem Gebiet eine möglichst genaue Kenntnis der Randbedingungen erforderlich. Diese fließen zum Teil als Eingangsdaten in die Simulation ein. Dabei kommen zusätzlich zum static driver und dynamic driver die Daten der chemischen Größen im chemistry driver hinzu (siehe Kapite[l 5.1,](#page-23-0) [5.2](#page-32-0) und [5.3\)](#page-33-0).

Die chemischen Größen werden teils als generelle Simulationsparameter im Setup (zum Beispiel Emissionen von Hauptstraßen, siehe Kapitel [5.1.7\)](#page-31-0), teils als gitterbasierte Datensätze angegeben (zum Beispiel das Kataster der Schornsteine, siehe Kapitel [5.3\)](#page-33-0). Für Simulationen mit Feinstaub oder Spurengasen gehen mit dem static driver die gleichen Daten ein wie im Kapitel "Thermischer Komfort" beschrieben (Abschnitt [6.3.1](#page-48-0) bzw. alle genannten Eingangsdaten unter [5.1\)](#page-23-0). Dabei sind neben der Landbedeckung auch die Daten von Bäumen bei der Berechnung der Schadstoffausbreitung von Relevanz. Hinzu kommt im static driver lediglich die Beschreibung der Straßentypen, die in Haupt- und Nebenstraßen unterteilt werden und denen so die entsprechenden Verkehrsemissionen zugewiesen werden (siehe Kapitel [5.1.7\)](#page-31-0).

Zu den Angaben des static drivers kommen Daten, welche die Positionen der Quellen im Simulationsgebiet und den Tagesverlauf der Emissionen für jede chemische Spezies bzw. für Feinstaubklassen beschreiben. Diese können sowohl über die Steuerdatei (p3d-Datei) als auch über den chemistry driver eingehen. In der aktuellen Implementierung gehen die Emissionsquellen über

den chemistry driver ein, da es dort bezüglich der Anzahl der Emissionsquellen keine Beschränkungen gibt. Die Emissionen aus Schornsteinen werden bspw. auf mehrere Gitterboxen (mindestens drei) die übereinander liegen, verteilt. Jede Gitterbox emittiert eine durch den Anwender vorgegebene Menge an chemischen Stoffen. Typischerweise ändert sich die Emissionsstärke im Laufe des Tages, was der Anwender durch Angabe eines Tagesganges vorgeben kann.

Außerdem gehen noch die Initialprofile der simulierten chemischen Spezies in die Simulation mit ein. Grundsätzlich sind vonseiten des Modells für die verschiedenen Eingangsdatensätze verschiedene Detailgrade, die sogenannten "Levels of Details" bei der Angabe der Daten möglich. Dabei hängt die genaue Umsetzung des LOD im Modell z.B. von den Emissionsarten ab und wird im Folgenden kurz erläutert. Eine detaillierte Beschreibung kann in der PALM-4U Dokumentation gefunden werden. Eine kurze Erläuterung der Level of Details und der verschiedenen Emissionstypen findet sich in den Kapiteln [5.3](#page-33-0) Chemistry driver und Kapitel [5.6](#page-35-0) [Gitterbasierte Emissionen.](#page-35-0)

Zusammengefasst müssen je nach verwendetem Chemiemechanismus und Fragestellung unterschiedliche Emissionsspezies angegeben werden. Für eine Untersuchung von Hausbrandemissionen reicht beispielsweise die Berücksichtigung der passiven Tracer PM<sub>2,5</sub> und PM<sub>10</sub> und die entsprechenden Emissionen. Für komplexere Fragestellungen, die auch andere aktive chemische Spezies beinhaltet, sind die entsprechenden Emissionen sowie Randdaten zu berücksichtigen. Diese sollten auch die Vorgängerstoffe, sowie die entsprechenden meteorologischen Bedingungen berücksichtigen. Dies ist allerdings noch nicht im idealtypischen Setup implementiert und stellt einen möglichen Ausblick auf zukünftige Versionen der GUI dar.

#### 8.3.4 Idealtypische Modellsetups

Bei einer PALM-4U Schadstoffausbreitungsmodellierung gibt es neben dem meteorologischen Setup zusätzlich Einstellungen für das Chemiemodul. Beides wird in den folgenden beiden Abschnitten beschrieben.

### *8.3.4.1 Meteorologische Randbedingungen*

Für die Entwicklung eines Modellsetups zur Simulation von Schadstoffen müssen Kompromisse gefunden und eingegangen werden. Diese Kompromisse sind zwischen einer realitätsnahen meteorologischen Situation bzw. den dazu vorliegenden Daten zu entscheiden, sowie dem Entwicklungsfortschritt von Modell bzw. Chemie-Modul und einem vertretbaren Rechenaufwand. Entsprechend empfehlen wir den Anwendern, die Ergebnisse kritisch anhand von Erfahrungswerten und Messungen zu evaluieren, um so die getroffenen Randbedingungen auf Realistätsnähe zu prüfen. Bezüglich des meteorologischen Setups für PALM-4U werden im Folgenden daher einige wichtige Aspekte erläutert.

Zyklische Randbedingungen haben sich bei PALM-4U-Simulationen mit winterlichen Bedingungen in urbanem Gebiet als problematisch erwiesen. Über die Zeit produziert das Modell bemerkenswert hohe Werte für die Luftfeuchte und Temperatur in kleinen Innenhöfen und in Gebäudeecken. Bei diesen Orten mit geringem Luftaustausch ist noch unklar, ob es sich um realitätsnahe physikalische Vorgänge handelt oder um Mängel der Berechnungsweise, welche eine numerische Modellierung nur durch gewisse Abstraktionen der Realität ermöglicht. Hierzu gibt es noch Untersuchungs- bzw. Forschungsbedarf laut den Modellentwicklern von PALM-4U.

Aus dieser Problematik empfiehlt sich die Verwendung eines dynamic drivers, bei dem der zeitliche Verlauf der meteorologischen Bedingungen an den Seitenrändern des Modells vorgeschrieben wird. Hierbei sind jedoch große Abmessungen eines äußeren Modellgebietes für ein Nesting-Verfahren vonnöten, damit die Daten des dynamic drivers in die Modellrechnung eingehen können. Mit einem (oder bei doppeltem Nesting mit zwei) zusätzlichen großräumigen static driver erhöht sich der Arbeitsaufwand der Datenaufbereitung erheblich. Es wären neben den üblichen Daten zu Vegetation, Gebäuden und Oberflächen auch Emissionsdaten für alle Modellgebiete aufzubereiten.

Eine weitere Limitierung ergibt sich aus der Ansammlung von Luftfeuchte in der Luft über die Laufzeit der Modellsimulation hinweg bei zyklischen Randbedingungen. Sie folgt aus einer Unausgewogenheit von Entstehung und Abbau dieser Luftbeimengungen im Modellgebiet. Da ein Luftaustausch mit der ländlichen Umgebung bei einer kleinen Modellgröße von unter einem Kilometer nicht möglich ist und das Modell aus technischen Gründen im Setup des Feinstaub-Anwendungsfalles keinen Nebel bilden kann, fehlen wichtige natürliche Senken für die Wasserdampfkonzentration im Setup.

Als Fazit lässt sich ziehen, dass für die Anwendung von zyklischen Randbedingungen in einer winterlichen und (luft-)austauscharmen Wetterlage, wie einer Inversionswetterlage, Kompromisse eingegangen werden müssen für die Realitätsnähe der Anfangsbedingungen im meteorologischen Setup. Ansonsten werden unrealistische Ergebnisse erzeugt, denen mit Änderungen der Anfangsbedingungen hin zu einem tendenziell idealisierten meteorologischen Setup entgegengewirkt werden muss. Simulationen mit einem eher idealisierten Setup führen dann zu plausibleren Ergebnissen aber auch zur Frage, wie nahe die berechneten Werte der Realität vor Ort kommen. Um dies zu klären, bedarf es eines Vergleichs der Modellergebnisse mit gemessen Schadstoffkonzentrationen aus Stationsdaten.

Um die Feinstaubkonzentration in einer für die menschliche Gesundheit besonders ungünstigen Wettersituation zu untersuchen, lautet die Empfehlung folglich, einen Wintertag mit Inversion und schwachem Wind zu simulieren. Auch die durch Gebäudebeheizung verursachten Emissionen erreichen im Winter ein Maximum, denn die niedrigsten bodennahen Lufttemperaturen treten bei austauscharmen Inversionwetterlagen auf.

Die in der GUI als Standard hinterlegten meteorologischen Bedingungen, die im Rahmen der Erstellung des idealtypischen Modellsetups erarbeitet wurden, wurden entsprechend gewählt. Die Windgeschwindigkeit sollte zwischen 1,5 m/s und 3 m/s liegen, damit die Luft horizontal in Bewegung ist, die Bedingungen jedoch gleichzeitig windschwach bleiben. Die bodennahen Werte von Temperatur und Luftfeuchte zum Beginn der Simulation legen die Nutzer der GUI in einem angemessenen Rahmen fest. Für die Bodenprofile von Temperatur und Feuchte, sowie die Höhenprofile von Potentieller Temperatur und Luftfeuchte dient die im Projekt 3DO+M durchgeführte Validierungs-Simulation "VALM01" als Grundlage für das Standard-Setup in der GUI. Bei "VALM01" handelt es sich um eine Simulation, die zum Vergleich zwischen Messungen und Modellergebnissen für die Tage 17.-18. Januar 2017 in Berlin durchgeführt wurde. Während die Bodenprofile und die Gradienten des Feuchteprofils unverändert wie in "VALM01" blieben, mussten die Gradienten des Potentielle-Temperatur-Profils stark erhöht werden, um die thermische Schichtung deutlich stabiler zu machen. So bleibt der durch die solare Einstrahlung hervorgerufene Abbau der Inversion vertikal begrenzt und die Grenzschichthöhe innerhalb des Modellgitters. Mit Fortschritten in der Entwicklung von PALM-4U und höheren Rechenkapazitäten sollte diese Anpassung wieder revidiert werden.

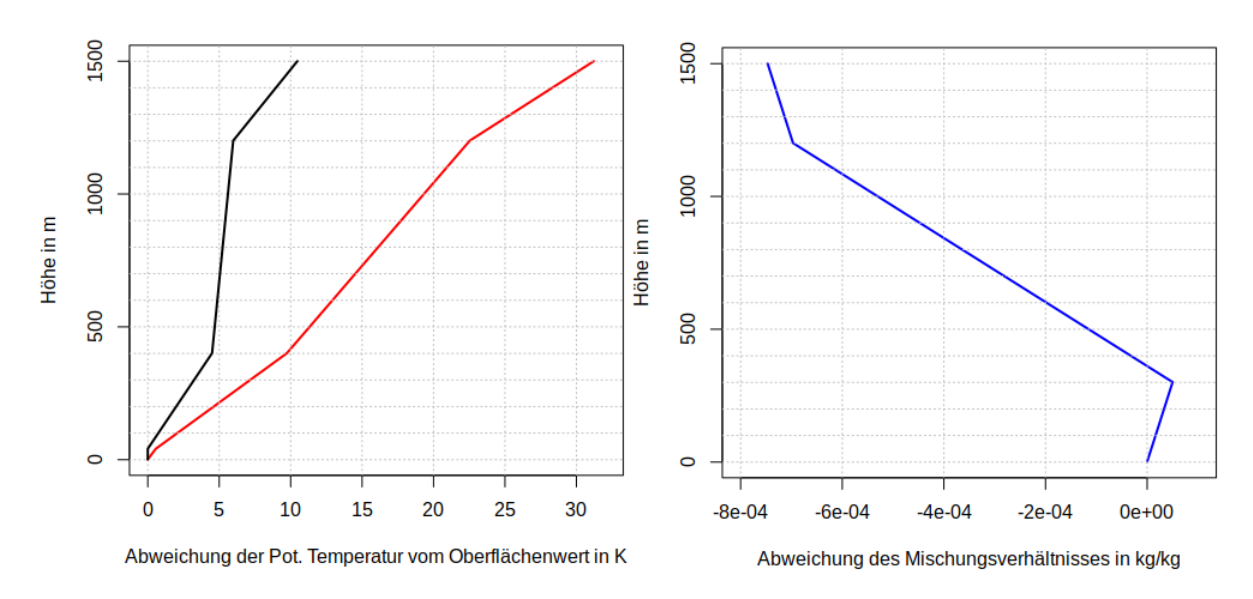

*Abbildung 29: Links: Höhenprofile der Potentiellen Temperatur zur Initialisierung einer Inversionswetterlage. Schwarzer Graph: Profil aus der "VALM01"-Simulation, roter Graph: angepasstes und in der GUI als Standard hinterlegtes Profil. Rechts: Höhenprofil des Mischungsverhältnisses aus der "VALM01"-Simulation.* 

Wenn in Zukunft die Untersuchung anderer Luftschadstoffe als Feinstaub in der GUI möglich sein werden, können andere meteorologische Situationen hohe Belastungen herbeiführen. Für bodennahes Ozon sind beispielsweise Temperaturen über 20°C relevant. Aufschluss über interessante Wettersituationen für eine PALM-Simulation liefern u. a. Messreihen oder Ergebnisse von Modellen.

#### *8.3.4.2 Chemische Randbedingungen und Setup*

Im Folgenden werden die Randbedingungen und das Setup des Chemiemoduls beschrieben. Im hier beschriebenen Anwendungsfall (Schadstoffausbreitung durch Hausbrandemissionen) konzentrieren wir uns auf die Ausbreitung von Feinstaub (PM $_{2.5}$  und PM $_{10}$ ), für den der Mechanismus "PASSIVE" genutzt wird. Grundsätzlich kann man in PALM-4U verschiedene chemische Mechanismen verwenden (d.h., man kann unterschiedliche Gruppen von chemischen Reaktionen in der Atmosphäre simulieren). Diese chemischen Mechanismen erfordern eine unterschiedliche Anzahl an chemischen Komponenten und Reaktionen und somit auch entsprechend erhöhten Rechenaufwand. Es ist wichtig den für den Anwendungsfall passenden Mechanismus zu wählen. Prinzipiell kann man mit einem sogenannten chemischen Präprozessor (KPP, https://kpp.readthedocs.io/en/stable) auch selbst jeden beliebigen eigenen chemischen Mechanismus erstellen. Folgende chemische Mechanismen sind in PALM-4U, zur sofortigen Verwendung verfügbar (weitere Details zu den chemischen Mechanismen und deren Anwendungsmöglichkeiten finden sich in der PALM-4U Dokumentation):

- CBM4: Kohlenstoffbindungs-Mechanismus (32 Spezies, 81 Reaktionen)
- SMOG: Photochemischer Smog-Mechanismus (13 Spezies, 12 Reaktionen)
- SIMPLE: Vereinfachung von SMOG (9 Spezies, 7 Reaktionen)
- PHSTAT: Photostationärer Zustand (3 Spezies, 2 Reaktionen)
- PASSIVE: Nur 2 passive Tracer, keine chemischen Reaktionen

Im Folgenden werden weitere Randbedingungen für den Schadstoffanwendungsfall Beitrag von Hausbrand-Emissionen zur Feinstaubimmission beschrieben.

# 8.3.4.2.1 Schornsteinposition und Überhöhung

In der aktuellen in der GUI implementierten PALM-4U-Version (Stand: November 2022) werden die Schornsteine einzeln auf den Gebäuden durch die Nutzer platziert. Dabei wird eine minimale Höhe des Eintrags der Schornsteine in die Umgebungsluft von 3m angenommen. Aus numerischen Gründen beträgt die minimale Anzahl an Gitterboxen auch drei (d.h. ist bei einer niedrigeren vertikalen Auflösung der Bereich in den Abgase in die Umgebungsluft eingetragen werden entsprechend höher, z.B. 3x2m=6m bei einer vertikalen Auflösung von 2m).

Die Verteilung der stündlichen Emissionen erfolgt wie folgt: in die unterste Gitterbox werden 30% der stündlichen Emissionen eingetragen, in die mittlere 50% und in die oberste 20%. Gibt es mehrere mittlere Gitterboxen, wird die Verteilung beibehalten und entsprechend skaliert.

Diese Werte sind individuell anpassbar und können je nach Simulationsgebiet angepasst werden. Sie haben sich aufgrund von Modellier- und Simulationserfahrung als praktikabel und realistisch in städtischen Gebieten herausgestellt.

## <span id="page-98-0"></span>8.3.4.2.2 Jahresemissionen pro Schornstein

Die Jahresemissionen der einzelnen Schornsteine hängen von vielen verschiedenen Faktoren ab (siehe Kapitel [5.3.2](#page-33-1) [Datenquellen zu Hausbrand-Emissionen\)](#page-33-1). Die generelle Vorgehensweise zur Berechnung der Jahresemissionen kann jedoch auf andere Fälle übertragen werden.

Zunächst erfolgt die Berechnung des Heizwärmebedarfs in Wohn- und Nichtwohngebäuden (Endenergieeinsatz). Die Differenzierung nach Energieträgern erfolgt kleinräumig und soweit möglich auf Baublock-Ebene. Emissionen ergeben sich dann als Produkt aus den Endenergieeinsätzen der einzelnen Energieträger in Kleinfeuerungsanlagen mit entsprechenden Emissionsfaktoren. Anhand der Kenntnis der vorwiegenden Gebäudenutzung erfolgt dann die Differenzierung des Energieträgers auf Gebäudeebene und letztendlich auf Kaminebene. Eine Ausführliche Beschreibung findet sich im Schlussbericht Emissionskataster (AVISO GmbH, Leipziger Institut für Energie 2016).

Die errechneten Werte müssen zusammen mit dem entsprechenden Emissionstypen (Gas, Öl, Holz, Kohle, andere) pro Schornstein gesetzt werden. Gibt es pro Haus unterschiedliche Emissionstypen, muss für jeden Emissionstyp ein einzelner Schornstein gesetzt werden, dem jeweils seine eigene Jahresemissionsmenge zugeordnet ist.

# 8.3.4.2.3 Stündliche Faktoren der Emissionen

Um die Jahresemissionen in der Simulation adäquat zu verwenden, müssen die Werte auf stündliche Emissionen heruntergebrochen werden, da sich die Jahresemissionen nicht gleichmäßig über das Jahr verteilen. Beispielsweise werden im Winter an kalten Tagen mehr Schadstoffe emittiert (da mehr geheizt wird), dabei aber wiederum weniger in der Nacht als in den Morgen und Abendstunden sowie Tagsüber. Dabei kommt es auch auf die Feuerungsart an, wie der Tagesgang der Emissionen im Einzelnen verläuft: Gas und Öl wird gleichmäßiger über den Tag verfeuert als Holz, das meist in den Abendstunden zum Heizen verwendet wird. Somit ergeben sich unterschiedliche Tagesgänge der stündlichen Emissionsfaktoren für die unterschiedlichen Emissionstypen. Beispielhaft sind für den Fall des Schillerkietzes die Tagesgänge der Emissionsfaktoren abgebildet (siehe [Abbildung 30\)](#page-99-0). Die Emissionen pro Stunde erhält man durch Multiplikation mit der Jahresemission pro Schornstein.

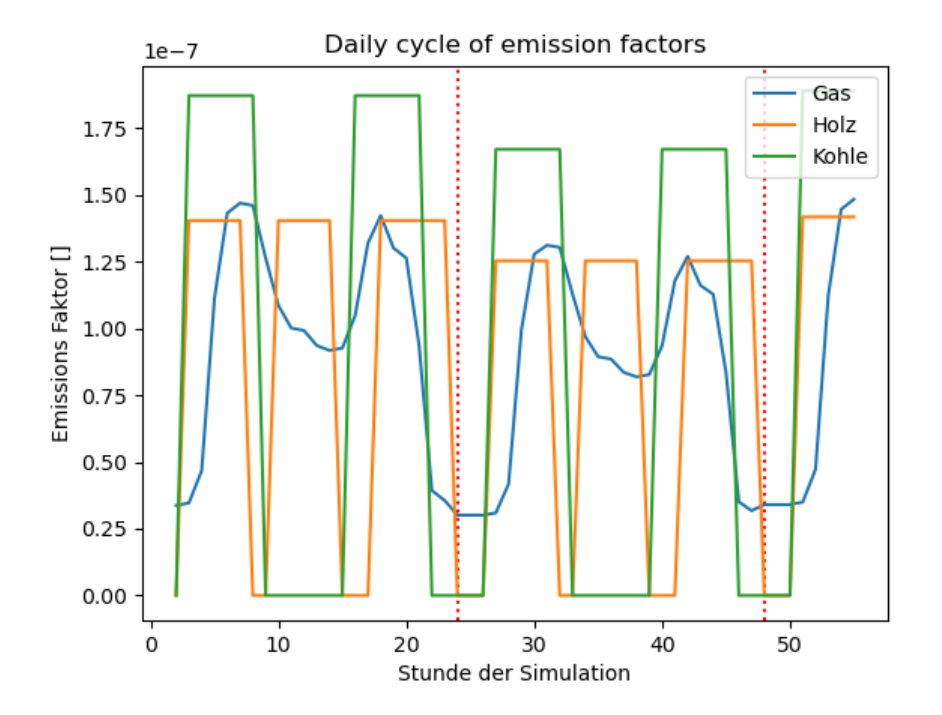

<span id="page-99-0"></span>*Abbildung 30: Stündliche Faktoren der Emissionen für den Zeitraum einer 54-stündigen Simulation. Start der Simulation ist 2:00 Uhr. Die vertikal gepunkteten Linien markieren 0:00 Uhr. Quelle: FU Berlin 2023*

Die Berechnung der stündlichen Faktoren der Emissionen erfolgt mit Hilfe der Heizgradzahl (HGZ) in folgenden Schritten:

- Bestimmung des Temperaturdefizits: Die Differenz der festgesetzten Heizgrenztemperatur (hier 15°C) zur Tagesmitteltemperatur für den Simulationszeitraum (für HGZ > 0)
- Festsetzen der jährlichen Summe der HGZ ( HGZ<sub>a</sub> = 2100 °C/a )
	- <sup>o</sup> Die HGZ<sup>a</sup> wurde aus einer Zeitreihe von 20 Jahren für fünf Deutsche Städte ermittelt (siehe [Abbildung 31\)](#page-100-0)
- Emissionen für die Simulationstage werden per Dreisatz ermittelt:
- $E_T = HGZ_T$  \* ( $E_a/HGZ_a$ )
	- o E<sup>a</sup> : Jahresemission
	- o HGZa: Summe der Heizgradzahlen pro Jahr
	- $\circ$  E<sub>T</sub> : Emission für einen Tag
	- $\circ$  HGZ<sub>T</sub>: Heizgradzahl pro Tag (wird als Wichtung für jeden Simulationstag bestimmt

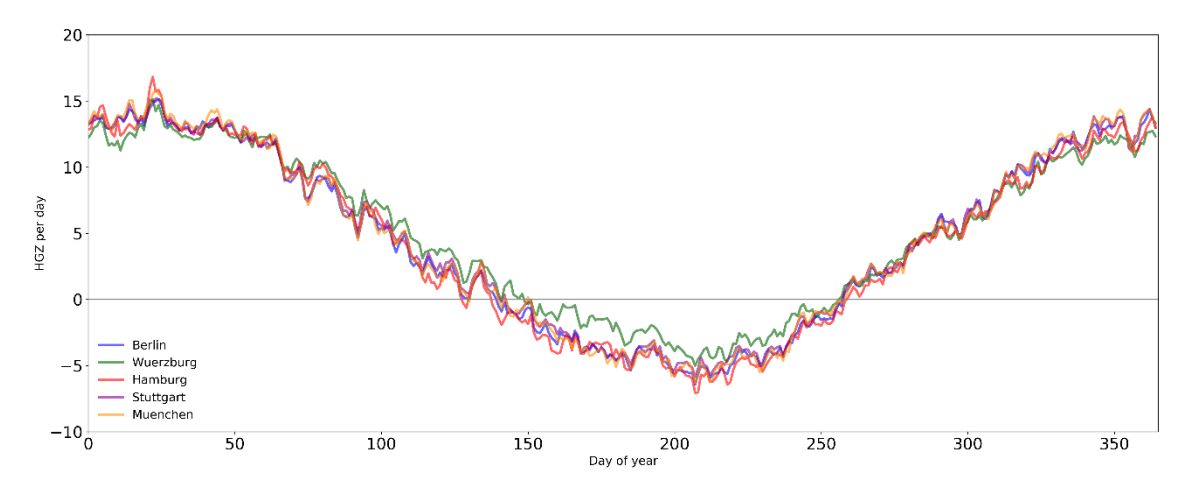

<span id="page-100-0"></span>*Abbildung 31: Mittlerer Jahresverlauf der Temperaturen für fünf Städte in Deutschland auf Basis von DWD Beobachtungsdaten zwischen 2000-2020 der verwendet wurde, um die Heizgradzahl zu berechnen.*

Bei der Berechnung der stündlichen Faktoren der Emissionen werden die zusätzlich die Besonderheiten der Feuerungstypen berücksichtigt:

Für Öl und Gas wurden CAMS Zeitprofile (Copernicus Atmospheric Monitoring System, [https://atmosphere.copernicus.eu/\)](https://atmosphere.copernicus.eu/) angenommen, wohingegen für Holz und Kohle die Berechnung mit Hilfe von festgesetzten Feuerungszeiten durchgeführt wurde: Für Holz wurden zwei Feuerungen pro Tag angenommen, für Kohle drei Feuerungen pro Tag. Die Tagesprofile wurden schließlich normiert. Die finale Berechnung der Faktoren für Emissionen F<sub>E</sub> erfolgte wie folgt:

$$
F_E = (HGZ_T / HGZ_a) * F_H * 3600 [kg/s*m^3]
$$

Mit

- HGZ<sub>a</sub>: Summer der Heizgradzahlen pro Jahr
- HGZ<sub>T</sub>: Heizgradzahl pro Tag (Tageswichtung')
- F<sub>H</sub>: Faktor der Stunde über CAMS bzw. Feuerungszeiten

Der Faktor von 3600 wird zur Umrechnung in die in dem Modell benötigte Einheit kg/s\*m<sup>3</sup> benötigt.

### 8.3.4.2.4 Verkehrsemissionen

Für die Verkehrsemissionen werden die folgenden Erfahrungswerte (aus Testsimulationen und Erfahrungen in der Modellentwicklung) gesetzt: Für PM<sub>2,5</sub> beträgt der Grundwert 850\*10<sup>-8</sup> kg/m<sup>2</sup>/Tag und für PM<sub>10</sub> beträgt der Grundwert 1700\*10<sup>-8</sup> kg/m<sup>2</sup>/Tag. Diese Emissionen enthalten sowohl die direkten Emissionen der Abgase als auch die Feinstaubentwicklung durch Reifenabrieb, Straßenabrieb und durch Abrieb an den Bremsen. Um das unterschiedliche Verkehrsaufkommen auf Haupt- und Nebenstraßen zu berücksichtigen, werden die so im static driver gekennzeichneten Straßen in Anlehnung an die Klassifizierung von OpenStreetMap mit einem Skalierungsfaktor multipliziert: Für Hauptstraßen beträgt er 1.667 und für Nebenstraßen 0.334. Auf diese Emissionen wird noch ein typischer innerstädtischer Tagesgang aufgeprägt, um die Tageswerte der Emissionen auf die Stunden des Tages aufzuteilen. Die unterschiedlichen Straßentypen IDs für Haupt- und Nebenstraßen sind ausführlich in Kapitel [5.1.7](#page-31-0) Straßenverkehrsemissionen beschrieben. Für den Fall dass nur eine einzelne Emissionsquelle gerechnet werden soll, werden die Straßenverkehrsemissionen auf Null gesetzt.

## 8.3.4.2.5 Initiale Profile

Für die initialen Profile von PM<sub>2,5</sub> und PM<sub>10</sub> werden bis zu einer Höhe von 185m Werte von 2\*10<sup>-9</sup> kg/m<sup>3</sup> angenommen. Darüber sind es 1\*10<sup>-9</sup> kg/m<sup>3</sup>. Der Wert von 2\*10<sup>-9</sup> kg/m<sup>3</sup> wird auch für beide Spezies initial am Boden gesetzt. Weitere Informationen finden sich in der PALM-4U-Dokumentation [\(https://palm.muk.uni-hannover.de/trac/wiki/doc/app/chemistry\\_parameters\)](https://palm.muk.uni-hannover.de/trac/wiki/doc/app/chemistry_parameters). Auch hier werden die Profile auf Null gesetzt, wenn nur der Einfluss einer einzelnen Emissionsquelle berechnet werden soll.

## 8.3.5 Ergebnisbewertung

In der Ergebnisbewertung der Schadstoffsimulationen gibt es drei verschiedene Kontexte, in die die Ergebnisse gestellt werden. Diese Kontexte sind wie folgt zu nennen:

- Die Anwendung von Modellen zur Berechnung der Ausbreitung von Luftschadstoffen hat zum Zweck, die kausalen Zusammenhänge zwischen den Emissionen von Luftschadstoffen und der daraus resultierenden Luftbelastung (Immission) deutlich zu machen. Modelle wie PALM-4U können danach zur räumlichen Darstellung der Schadstoffverteilung und der Maßnahmenplanung in allen Skalenbereichen (Ballungsgebiet, Straße, Hinterhof) eingesetzt werden. Die Ergebnisbewertung zielt auf genau solche Anwendungen ab und die Ergebnisse sind in diesem Kontext zu interpretieren.
- Ein weiterer Kontext der Ergebnisbewertung ist die Gegenüberstellung der Ergebnisse zweier vergleichender Simulationen zwecks einer quellstoffspezifischen Ursachenanalyse. Damit kann der Beitrag einer bestimmten Quelle an der Immission quantifiziert werden.
- Zudem können nur mit Modellen Veränderungen der Luftschadstoffkonzentrationen vorhergesagt werden. Sie sind somit ein unabdingbares Instrument, die Wirkung von geplanten Maßnahmen zu prognostizieren. Diese Anwendung stellt den dritten möglichen Kontext der Ergebnisbewertung dar.

Der Vorgabe des Gesetzgebers über die Einhaltung der Grenzwerte am Ort der höchsten Exposition trägt ein detailliertes und flächendeckendes Bild der Schadstoffbelastung Rechnung. PALM-4U bietet diese Informationen für 24-Stunden-Grenzwerte (oder Stundenwerte) in hoher räumlicher Auflösung, sodass bei Betrachtung einer geländefolgenden Karte der mittleren Konzentrationen problematische Orte im Untersuchungsgebiet aufgedeckt werden. Hierzu dienen Karten auf Höhenniveaus über Boden, in denen Menschen die Luft einatmen, beispielsweise 1,5 oder 2 m nahe Straßen. Auf welchem Gebiet eine Überschreitung eines Grenzwertes eintritt, ist entscheidend als eine Grundlage für weitergehende Untersuchungen oder Maßnahmen. Nützlich hierfür ist eine visuell scharfe Grenze in der Kartendarstellung, beispielsweise eine Isolinie oder zwei kontrastreiche Farben.

Vom Fixpunkt eines Grenzwertes abhängig lassen sich für eine Farbskala verschiedene Konzentrationsklassen festlegen, indem man für bestimmte Bruchteile des Grenzwertes Klassengrenzen setzt. Für die mit PALM-4U berechenbaren 24-Stunden-Mittelwerte gibt es nur für die Feinstaubklasse PM<sub>10</sub> einen Grenzwert in Höhe von 50  $\mu$ g/m<sup>3</sup> (siehe [Tabelle 16\)](#page-84-0). Gibt es keine Grenzwerte für Tages- oder Stundenmittel, wie im Fall von PM<sub>2,5</sub> und anderer Luftschadstoffe, ist dem/der Anwender:in überlassen, einen eigenen zu wählen, beispielsweise orientiert an WHO-Zielwerten (siehe [Tabelle 18\)](#page-102-0). Grundsätzlich ist die Festlegung von Grenzwerten im Hinblick auf die menschliche Gesundheit problematisch, da es kein unbedenkliches Immissions-Niveau gibt.

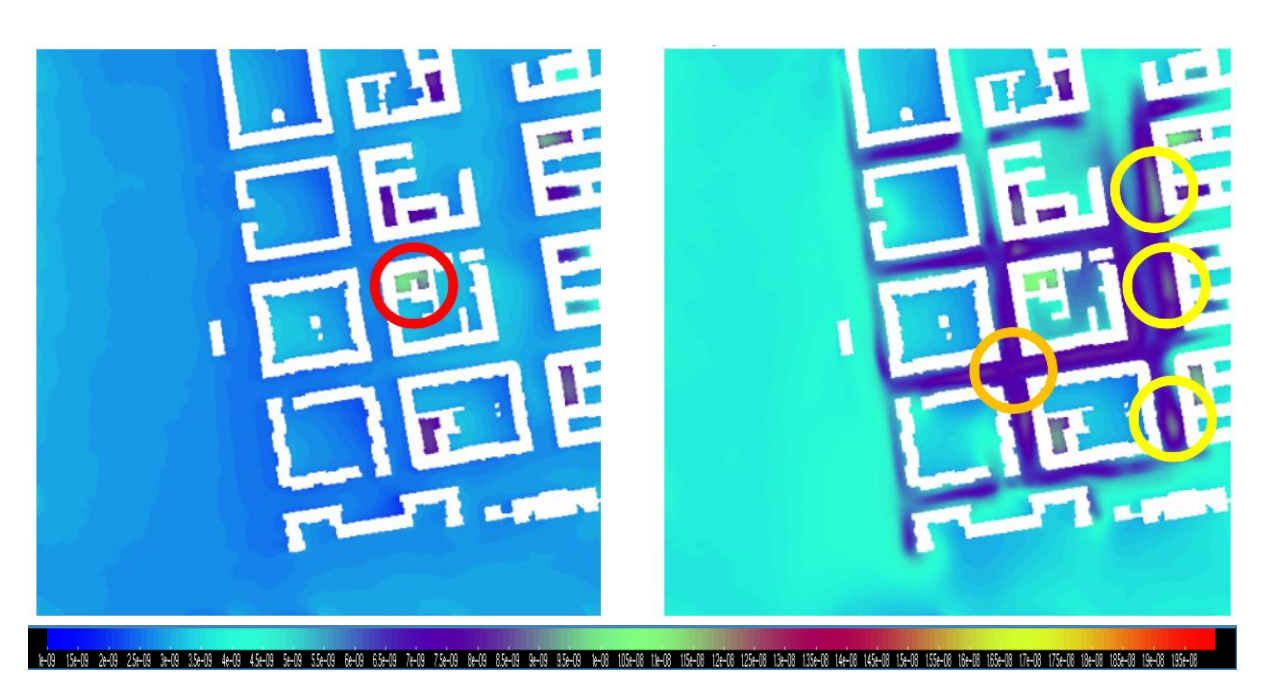

*Abbildung 32: 24-Stunden Mittel der PM10 Konzentrationen in 1,5m Höhe. Erhöhung der Immissionen durch Hausbrand (links) und Hausbrand und Verkehr (rechts). Erhöhte Immissionen in manchen Innenhöfen durch Hausbrand sind mit einem roten Kreis markiert. Erhöhte Immissionen durch Verkehr sind mit einem orangenen Kreis gekennzeichnet. Immissionshotspots sind mit gelben Kreisen gekennzeichnet. Quelle: GERICS 2023*

Schadstoffquellen können in ihrer unmittelbaren Umgebung hohe Konzentrationen verursachen. Für die Belastung von Menschen kommt es daher darauf an, wie nahe sie sich an diesen Quellen aufhalten. Die Schadstoffkonzentrationen auf Höhenniveaus, in denen sich Menschen aufhalten sind in der Ergebnisbetrachtung daher von besonderer Bedeutung. In ca. 1,5m Höhe atmen Menschen Luft ein, die als Spaziergänger:in oder Radfahrer:in unterwegs sind. Deshalb wird dieses oder ein nahegelegenes Niveau bei Bewertungen im Bereich Straßenverkehr herangezogen. Menschen halten sich jedoch auch auf höheren Niveaus auf, beispielsweise auf Balkonen, oder lüften ihre Wohnungen. Daher interessieren im Bereich Innenhöfe oder Straßenschluchten auch die Niveaus der Stockwerke oder der Fenster, um die Belastung der Gesundheit der sich dort aufhaltenden Personen zu bewerten.

<span id="page-102-0"></span>*Tabelle 18: Unverbindlicher Vorschlag für eine Einteilung von Klassen der 24-Stunden-gemittelten Feinstaub- und NO2-Konzentrationen basierend auf dem PM10-Grenzwert in Höhe von 50µg/m³ (39. BImSchV) und auf WHO-Zielwerten und Vorschlag für eine Bewertung des Konzentrationsniveaus*

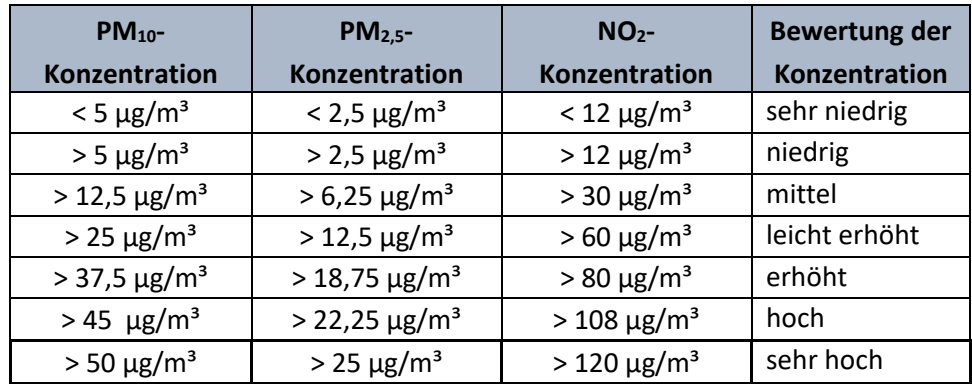

Die gesetzlichen Vorgaben zur Luftbelastung (abseits von kurzfristigen Warnungen) beziehen sich meist auf Grenzwerte bei den Tages- oder Jahresmitteln. Dabei spielen die Gesamtimmissionen pro Jahr und die Anzahl der Tage, an denen Tagesgrenzwerte überschritten werden, eine Rolle (siehe 39. BImSchV, BMJ 08/2010). Weil mit PALM-4U keinen Jahresgang mit vertretbarem Rechenaufwand simuliert werden kann, ist es nicht einfach möglich die Simulationsergebnisse in den gesetzlichen Kontext zu stellen. Es ist jedoch möglich mit Hilfe von PALM-4U eine für die Luftqualität besonders ungünstigen Wetterlage zu simulieren und so Orte zu identifizieren, an denen die Schadstoffbelastung besonders hoch ist und Tagesmittelwerte überschritten werden. Zusätzlich können über die GUI auch zwei Zeitpunkte zum besseren Verständnis des Tagesganges und eventuell punktueller hoher Belastungen ausgegeben werden. Dies ist insbesondere sinnvoll, wenn sich Anwohner:innen zu bestimmten Tageszeiten über hohe Belastungen beschweren. Diese kann dann bspw. mit dem Tagesmittelwert in Beziehung gesetzt werden.

Bei der Betrachtung von Simulationsergebnissen sind die Untersuchung von großräumigen Grenzwertüberschreitungen der Ausganspunkt für weitere Maßnahmen. Werden die Grenzwertkonzentrationen nur räumlich eng begrenzt oder gar nicht überschritten, sind keine Maßnahmen erforderlich. Im Falle, dass Handlungsbedarf festgestellt wird, werden die Modellergebnisse genauer geprüft, um festzustellen, ob sie plausibel sind. Ein Ansatz hierbei ist, die Nähe zu Quellen und die Verteilung der Schadstoffe ausgehend von der Luftströmung in den Ergebnissen zu betrachten. Ein anderer Ansatz ist, weitere Modelluntersuchungen durchzuführen und die Grenzwertüberschreitungen zu vergleichen. Ebenso denkbar ist die Durchführung von Messungen an den belasteten Orten.

Bei Vertrauen in die Ergebnisse folgen Abwägungen von Maßnahmen zur Minderung der Belastung. Diese hängen stark von Fall zu Fall ab und können die Emissionen oder die Verringerung der Immission betreffen. Zur Auswahl gehören der Einbau von Schadstoff-Filtern, bauliche Maßnahmen und die Vorschrift von mengenmäßigen oder zeitlichen Grenzen der Emissionen. Zur Entscheidungsfindung für oder gegen Maßnahmen und für deren Bemessung kommen weitere Simulationen zum Einsatz, um die Wirkung auf die Grenzwertüberschreitungen abzuschätzen. Zum Beispiel zeigte die Simulation des Dieselfahrverbotes in Stuttgart (Caballero et al. in Vorbereitung) , dass mehrere Hotspots vor allem auf den Bundesstraßen und in den Straßenschluchten **vor** der Einführung des Dieselfahrverbots zu erkennen sind. Im Vergleich zu der Rechnung mit den Diesel-Fahrzeugverboten sind diese Hotspots nicht mehr zu erkennen. Die maximalen NO2-Konzentrationen vor der Einführung des Dieselfahrverbots erreichte 0,1 ppm (100 ppb). Die Simulation zeigte, dass durch die Reduzierung der Verkehrsemissionen eine erhebliche Verbesserung der Luftqualität erreicht werden konnte. Die NO2- Konzentrationen sind in den Stoßzeiten aufgrund des Verkehrsaufkommens während der Hauptverkehrszeit höher. Zu den Verkehrsstoßzeiten wurden mehrere Hotspots entlang der Bundesstraßen B14 und B27 beobachtet. Auffällig ist, dass die Hotspots in diesen Zeiten nicht nur am Anfang der Bundesstraßen B14 und B27, sondern auch im Bereich 'Stuttgart-Ost' auftraten. Diese sind nach der Einführung des Dieselfahrverbots in den Modellierungen nicht mehr zu sehen.

## **Integration des Anwendungsfelds "Schadstoffausbreitung" in die PALM-4U GUI:**

Das Anwendungsfeld "Schadstoffausbreitung" ist in die grafische Benutzeroberfläche für PALM-4U (PALM-4U GUI) integriert und bietet Anwender\*innen eine Reihe von Hilfestellungen für die Durchführung der Simulationen:

- Quellen für Schadstoffemissionen können in der Kartenanwendung für die Eingangsdatenerstellung direkt in das Stadtmodell eingezeichnet oder aus einer GIS-Anwendung importiert werden. Implementiert sind dabei der "Straßentyp", welcher für parametrisierte Emissionen aus Straßenverkehr genutzt wird (vgl. Kapitel 5.1.7), sowie "Punktemissionen" welche typischerweise Schornsteine für Hausbrand-Emissionen repräsentieren (vgl. Kapitel 5.3).
- Im Stadtmodell können zusätzlich "Monitorpositionen" definiert werden. Diese werden genutzt, um an nutzerdefinierten Orten zeitlich hochaufgelöste Zeitreihen oder Vertikalprofile der Simulationsergebnisse auszugeben.
- Das idealtypische Modellsetup (vgl. Kapitel 8.3.2) für die Wintersituation ist hinterlegt und kann durch definierte Nutzereingaben angepasst werden.
- Für die "Punktemissionen" kann im Setup der zeitliche Verlauf im Tagesgang angepasst werden.
- Der chemische Treiber (vgl. Kapitel 5.3) wird automatisch aus den Nutzereingaben durch die GUI erstellt.
- Die Ergebnisausgaben sind so voreingestellt, dass alle relevanten Modellausgaben für die Ergebnisbewertung (vgl. Kapitel 8.3.5) immer ausgegeben werden. Zusätzliche Ergebnisparameter können optional mit ausgegeben werden.
- In der Ergebnisausgabe sind Grenzwert-Karten integriert, welche die Ergebnisse der Feinstaubkonzentrationen farblich in Kategorien darstellen. Diese orientieren sich an Grenzwerten, die auf den WHO-Empfehlungen basieren (Vgl. Kapitel 8.3.5).
- In einem automatisch erstellten Bericht werden alle relevanten Informationen zum statischen Treiber, dem Modellsetup sowie die wichtigsten Ergebnisse zusammengefasst.

# **9 Klimawandel**

Der Weltklimarat (Intergovernmental Panel of Climate Change (IPCC)) wurde vom Umweltprogramm der Vereinten Nationen (UNEP) und der Weltorganisation für Meteorologie (WMO) als zwischenstaatliche Institution ins Leben gerufen, um für politische Entscheidungsträger den Stand der wissenschaftlichen Forschung zum Klimawandel zusammenzufassen mit dem Ziel, Grundlagen für wissenschaftsbasierte Entscheidungen zu bieten, ohne dabei Handlungsempfehlungen zu geben [\(https://www.de-ipcc.de/\)](https://www.de-ipcc.de/).

Der erste Sachstandsbericht wurde im Jahr 1990 veröffentlicht. Aktuell ist der 6. Sachstandsbericht veröffentlicht. Somit gibt es seit mehreren Jahrzehnten Wissen über die Entwicklung des Klimas sowie das Ausmaß und die Wirkung des Klimawandels. Klimawandelfolgen müssen mittlerweile in den kommunalen Planungsprozessen abgeschätzt und berücksichtigt werden, um eine integrative Anpassung an den Klimawandel herbeizuführen. Der Raumordnung und Bauleitplanung kommt hierbei eine Schlüsselrolle bei der Anpassung zu. Diese Vorsorgeplanung ist nicht nur durch die Novellierung des BauGB im Jahr 2018 im §§ 1, 1a BauGB für formale Bauplanungsprozesse gesetzlich festgelegt, sondern auch eine logische Folge des Bekenntnisses zum 1,5 Grad-Ziel des Übereinkommens der Klimakonferenz von Paris im Jahr 2015 durch die deutsche Bundesregierung. Damit zieht sich die Anpassung durch die unterschiedlichen Planungsebenen. Zu nennen sind bspw. die Deutsche Anpassungsstrategie (DAS, Bundesregierung 2008) auf Bundesebene mit den 15 Handlungsfeldern, die wiederum auf Bundeslandesebene weiter konkretisiert und ausdifferenziert werden. Die Regionen und Kommunen sind dann gefordert, die konkreten Projekte, also Anpassungen, umsetzen, indem sie das Thema in den Landesentwicklungsplänen und Regionalen Klimaanpassungskonzepten aufnehmen und bearbeiten. Für die Anpassung an den Klimawandel muss auch der Umfang des Klimawandels sichtbar gemacht werden, indem Daten und Wissensgrundlagen wie räumliche Analysen bereitgestellt werden, um die betroffenen Bereiche und das Ausmaß kenntlich zu machen. Das Stadtklimamodell PALM-4U kann hier als ein Unterstützungs-Tool angewendet werden, da bereits zukünftige Szenarien der Stadtentwicklung abgebildet werden können und einen unmittelbaren Vergleich zur Gegenwart und v. a. die Dimension der zukünftigen Siedlungsentwicklung erlauben und aufzeigen. Als erstes erfolgt jedoch an dieser Stelle eine kurze Beschreibung der Ausmaße des Klimawandels auf die Standardanwendungsfelder.

# **9.1 Auswirkungen des Klimawandels auf den thermischen Komfort und Kaltlufthaushalt**

An dieser Stelle soll kurz auf die Auswirkungen des Klimawandels auf das AF Thermischer Komfort und Kaltlufthaushalt eingegangen werden. Es werden Entwicklungen für Deutschland vorgestellt.

[Abbildung](#page-106-0) 33 stellt die jährlichen Durchschnitts**temperaturen** für Deutschland auf der Grundlage von DWD-Daten dar. Sind es zum Anfang des 20. Jahrhunderts erst noch wenige wärmere Jahre, wie bspw. 1911, 1921, 1930 und 1934 nimmt ab den 40er Jahren die Durchschnittstemperatur schon deutlich zu und ab Ende der 1980er Jahre sehr deutlich. Die Jahre 2014 und 2018 bis 2020 liegen bereits deutlich über 10 °C mittlere Jahrestemperatur. Dreizehn der wärmsten Jahre sind nach 2000 aufgetreten. Es wird also wärmer in Deutschland (DWD 2022a).

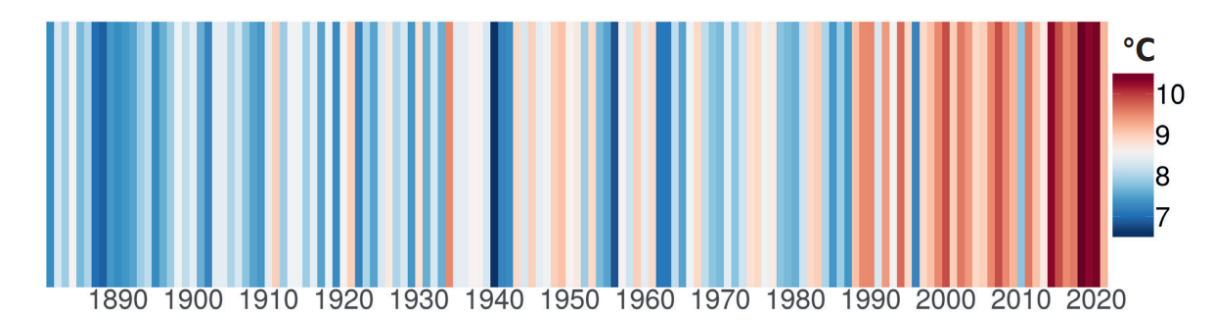

<span id="page-106-0"></span>*Abbildung 33: Warming Stripes. Jährlliche Durchschnittstemperaturen für Deutschland zwischen 1881 bis 2021. Quelle: [www.climate-lab-book.ac.uk,](http://www.climate-lab-book.ac.uk/) Daten: DWD.*

In der [Abbildung](#page-106-1) 34, welche die Entwicklung der Temperatur im Jahresgang in Deutschland durch die graue Kurve in der Referenzperiode (1961 bis 1990) und in der gegenwärtigen Periode (1991 bis 2020) durch die schwarze Kurve zeigt, ist die Temperaturzunahme über den gesamten Jahresverlauf aufgezeigt. Die Sommermonate Juni und Juli weisen dabei die größte Zunahme auf im Vergleich zur Referenzperiode. Die Sonnenscheindauer hat ebenfalls zugenommen, v. a. im Frühjahr und Sommer (hell und dunkel-orange Balken).

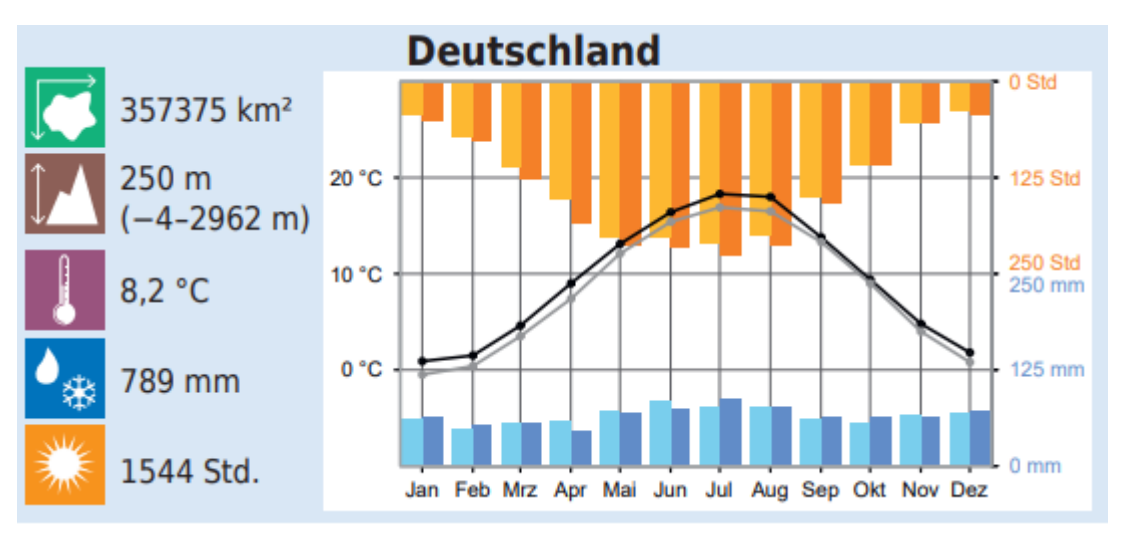

<span id="page-106-1"></span>*Abbildung 34: Entwicklung von Temperatur, Niederschlag und Sonnenscheindauer für Gesamt-Deutschland für die Referenzperiode 1961 bis 1990 (grau, hellblau, gelb) und der gegenwärtigen Periode 1991 bis 2020 (schwarz, blau, orange). Die Zahlen auf der linken Seite beziehen sich auf die Referenzperiode 1961 bis 1990. Quelle: DWD 2022a*

Die Anzahl der **heißen Tage** (Tagesmaximum der Lufttemperatur ≥ 30 °C) nimmt in Deutschland (räumlich gemittelt) seit den 1950er-Jahren von etwa drei Tagen pro Jahr auf ca. zehn Tage im Mittel pro Jahr zu. Auch die Anzahl der Hitzeperioden nimmt zu, v. a. in den wärmsten Regionen Deutschlands wie dem Oberrheinischen Tiefland, der Westdeutschen Tieflandbucht oder dem Ostdeutschen Becken (DWD 2022a).

In einer nahen Zukunft(2031 bis 2060) wird es zu einer weiteren Zunahme der Temperaturen kommen. Im Klimaschutz-Szenario (RCP 2.6) sind es ungefähr 1 °C im Sommer. Im "Weiter-wie-bisher-Szenario" (RCP 8.5) sind es bereits + 1.8 °C. Generell ist die Temperaturzunahme im Herbst am Größten (DWD 2022a, S. 20). In der fernen Zukunft (2071 bis 2100) ist eine Temperaturzunahme im "Klimaschutz-Szenario" für den Sommer von + 1.2 °C berechnet und für das "Weiter-wie-bisher-Szenario" von + 4.0 °C. Regionale Unterschiede sind v. a. für die Alpen und dem Alpenvorland gegeben, deren Temperaturzunahme höher liegt als für Gesamt-Deutschland projiziert wurde. Die Häufigkeit von Hitzewellen steigt deutschlandweit an. Der DWD hat durch seine Auswertungen festgestellt, dass seit den 1990er Jahren die Häufigkeit stark zugenommen hat und dass die Temperaturen der Hitzewellen durch den Klimawandel höher liegen als im Referenzzeitraum. Dabei weisen Regionen im Süden höhere mittlere Temperaturen in den Hitzewellen auf als im Norden.

Die Entwicklung des **Niederschlages** variiert im Jahresverlauf stärker mit Zunahmen in den Monaten Januar, Februar, Juli, September, Oktober und Dezember (blauer Balken in [Abbildung](#page-106-1) 34). Rückgänge weisen die Monate April bis Juni und der November auf. Gerade die Monate April bis Juni sind für die Landwirtschaft bedeutend, da in diesem Zeitraum die Aussaat u. U. nicht mit ausreichend Wasser versorgt wird und zusätzlich bewässert werden muss. Regional sind die Unterschiede in Deutschland deutlich ausgeprägt. Es gibt generell ein Nord-Süd und Ost-West Gefälle der Niederschlagsverteilung. Im Norden regnet es häufiger aufgrund des maritimen Klimas. Je höher eine Region über dem Meeresspiegel liegt, desto höher ist dort auch die Niederschlagsneigung. Je weiter östlich ein Gebiet gelegen ist, desto kontinentaler wird das Klima und somit trockener mit geringen Niederschlagsmengen. Für Gesamt-Deutschland nimmt die jährliche Niederschlagssumme bis zur aktuellen Klimareferenzperiode leicht zu, was mit erhöhten Winterniederschlägen zu erklären ist.

Der Blick in die Zukunft zeigt, dass eine wesentliche Änderung der mittleren jährlichen Niederschlagssumme in der nahen Zukunft (2031 bis 2060) nicht zu erwarten ist. Für Gesamt-Deutschland ist eine Zunahme des mittleren Jahresniederschlags um 5 % berechnet worden, was ebenso im Wertebereich der natürlichen Klimavariabilität liegt. Der Unterschied zwischen den Szenarien ist gering.

Die natürliche Verfügbarkeit an Wasser aufgrund von Niederschlägen wird jedoch trotz geringfügig steigender Niederschlagsmengen abnehmen, da die steigenden Temperaturen eine erhöhte Verdunstung verursachen.

# **9.2 Auswirkungen des Klimawandels auf den Windkomfort und Sturmgefahren**

Die Veränderung der Windverhältnisse in Deutschland ist schwer zu beantworten, da es kaum Windmessstationen gibt, die langjährige Zeitreihen ohne Inhomogenitäten aufweisen. Daher hat der DWD zur Beurteilung der Entwicklung der Windgeschwindigkeit den geostrophischen Wind herangezogen, der aufgrund von Luftdruckdifferenzen entsteht. Er weist einen unmittelbaren Zusammenhang zum bodennahen Windfeld auf (DWD 2022a). Luftdrücke werden seit Ende des 18. Jahrhunderts erfasst und können für die Berechnung von Windgeschwindigkeiten genutzt werden. Die Analyse von einzelnen Stationen zeigt, dass sich kein signifikanter Trend in der Entwicklung der Windgeschwindigkeit sowie in der Auftretenshäufigkeit von Sturmereignissen erkennen lässt.

Die Ergebnisse von Klimamodellprojektionen liefern ein ähnliches Bild. Auch hier zeigen sich sowohl für die Vergangenheit als auch für die Zukunft multidekadische Schwankungen ohne Langzeittrend. Dies gilt ebenfalls für Sturmereignisse, auch bei ihnen ist für die Zukunft keine deutliche Änderung erkennbar. Es ist jedoch anzunehmen, dass sich in einer wärmeren Atmosphäre aufgrund von mehr verfügbarer latenter Wärme, die beim Phasenübergang von Wasserdampf zu Flüssigwasser frei wird, potenziell stärkere Stürme ausbilden können (Pinto et al. 2009; Fink et al. 2012; Pinto und Reyers). Dies hätte eine Zunahme der Sturmaktivität über Westeuropa zur Folge, wobei noch nicht eindeutig geklärt werden konnte, ob die Häufigkeit der Sturmereignisse zunimmt oder ob bei gleichbleibender
Häufigkeit die Intensität steigt, also die Stärke der auftretenden Windgeschwindigkeiten (Pinto et al. 2009; Donat et al. 2010; McDonald 2011; Pinto und Reyers). Eine gesicherte Aussage über die zukünftige Entwicklung von Sturmereignissen kann somit aufgrund der aktuellen Erkenntnisse nicht getroffen werden.

## **9.3 Auswirkungen des Klimawandels auf die Schadstoffausbreitung**

Luftverschmutzung und Klimawandel sind wechselseitig miteinander verknüpft. Zum Klimawandel trägt ein großer Teil der Luftschadstoffe bei, da diese gasförmigen oder partikelförmigen Verbindungen einen Einfluss darauf haben, welche Anteile der Sonneneinstrahlung durch sie in der Atmosphäre absorbiert bzw. reflektiert werden. Zu den klimawirksamen Schadstoffen gehören u.a. Ozon, Methan, NO<sub>2</sub> und der Feinstaub. Schwarzer Kohlenstoff (Ruß), emittiert als Ergebnis einer unvollständigen Verbrennung von fossilen Rohstoffen, trägt durch die Absorption von Sonnenenergie zur Erwärmung bei. Einen kühlenden Einfluss hat der Feinstaub dann, wenn er aus Schwefel- und Stickstoffverbindungen besteht, da diese die Sonnenstrahlung in das Weltall zurückwerfen.

Grundsätzlich geht in den Industrienationen die städtische Luftbelastung seit Jahren kontinuierlich zurück. Eine Tabelle des Statistischen Bundesamtes (Destatis 2022) zeigt die Veränderung für die Städte in Deutschland für den Zeitraum von 2000 - 2020:

| <b>Schadstoff</b>                                         | 2000      | 2020      | Veränderung 2020 zu 2000 |
|-----------------------------------------------------------|-----------|-----------|--------------------------|
|                                                           | In Tonnen | In Tonnen |                          |
| Ammoniak (NH <sub>3</sub> )                               | 626725    | 538655    | $-14.1%$                 |
| Schwefeloxid (SO <sub>x</sub> )                           | 740665    | 251485    | $-66.0%$                 |
| Stickoxide (NO <sub>x</sub> )                             | 2048535   | 1516600   | $-26.0%$                 |
| Kohlenwasserstoffe<br>Flüchtige<br>ohne<br>Methan (NMVOC) | 1824056   | 1061989   | $-41.8%$                 |
| Feinstaub 10 Mikrometer                                   | 344008    | 236545    | $-31.2%$                 |
| Feinstaub 2.5 Mikrometer                                  | 206886    | 133555    | $-35.4%$                 |
| Kohlenstoffmonoxid (CO)                                   | 5237865   | 2611335   | $-50.1%$                 |

*Tabelle 19: Luftschadstoffe nach Inländerkonzept. Quelle: Destatis 2022, Stand 29. September 2022*

Der Trend der Luftschadstoffreduktion wird sich in Deutschland, aber auch in Europa und in anderen Teilen der Welt verstärken, da immer mehr klimafreundliche PKW, LKW und Busse mit Hybrid-, Wasserstoff- oder Elektroantrieb unterwegs sein werden. Verbesserte Isolierungsmaßnahmen der Gebäude und die Nutzung klimafreundlicher Heizsysteme wie Wärmepumpen, Photovoltaik, Warmwasseraufbereitungsanlangen, oder die Geothermie, helfen auf fossile Energieträger wie Erdöl, Gas und Kohle zu verzichten. Somit reduzieren sich die Feinstäube.

Parallel zu den technischen Entwicklungen sehen aktuelle und zukünftige städtische Planungskonzepte eine Verlagerung des privaten Verkehrs aus den Innenstadtbereichen in die Außenbezirke vor. Immer mehr Städte richten autofreie Wohnviertel oder Zonen ein (Hamburg, Münster, Köln) oder begrenzen in ausgewiesenen Bezirken das Fahrzeugaufkommen an bestimmen Tagen. Die Umsetzung der Maßnahmen zur Reduzierung der Luftverschmutzung sind daher eine Win-Win-Situation für die Gesundheit der Menschen in den schadstoffbelasteten Städten und für das Klima.

Die genannten Entwicklungen außerhalb des Klimasystems spielen bei Modellprojektionen zu zukünftigen Schadstoffbelastungen eine wichtige Rolle neben der im Folgenden beleuchteten Entwicklung innerhalb des Klimasystems.

Das mit dem Klimawandel einhergehende höhere Temperaturniveau im Winter (siehe Kapitel [9.1,](#page-105-0) Basis DWD 2022a) hat fast überall zur Folge, dass die für die Feinstaubausbreitung herausragenden Wintertage mit sehr kalten Bedingungen seltener auftreten werden. Persistentere Wetterlagen im Winter können auch zu länger anhaltenden stabilen und kalten meteorologischen Bedingungen führen. Besonders stationäre Hochdrucksysteme begünstigen austauscharme Wetterlagen und damit die Anreicherung von Luftschadstoffen sowohl an Sommer- als auch an Wintertagen. Dies betrifft besonders Städte in Tal- oder Kessellagen.

Umgekehrt sorgen die bei Tiefdruckeinfluss typischen wechselhaften Wetterverhältnisse für mehr Wind, was den Luftaustausch und damit die Luftqualität in Städten befördert. Änderungen durch die Klimaerwärmung in der lokalen Häufigkeit des Niederschlages, der Feinstaub aus der Luft "wäscht", üben ebenfalls Einfluss auf die Entwicklung der Feinstaub-Belastung aus. Durch das komplexe und skalenübergreifende Zusammenspiel der Elemente im Klimasystem sind pauschale Aussagen über den natürlichen Einfluss auf künftige Feinstaubverhältnisse nicht möglich. Diese dürften in der Hauptsache durch die anthropogenen Emissionen bestimmt werden.

Dassommerliche Gesundheitsrisiko durch Schadstoffe wird mit der durch den Klimawandel häufigeren Hitzebelastung verstärkt und hat das Potential, zu einer Abschwächung des Abwärtstrends in den Todeszahlen zu führen. Hitzebedingte Gesundheitsschäden und Todesfälle werden gleichzeitig bis zum Ende des Jahrhunderts deutlich zunehmen.

## **10 Innovative PALM-4U Anwendungsfelder**

Zu den neuen und innovativen Anwendungsfeldern von PALM-4U zählen solche Anwendungen, für die es keine gesetzliche Aufgabengrundlage in der kommunalen Praxis gibt, für die aber PALM-4U angewendet werden kann.

An dieser Stelle können nicht alle denkbaren innovativen Anwendungsfelder und -fälle vorgestellt werden, da die Fülle den Anwendungskatalog übersteigen würde. Die [Tabelle 20](#page-128-0) im [Anhang](#page-127-0) listet mögliche innovative Anwendungsfälle je Anwendungsfeld auf. Auf einzelne interessante und in den anderen Modulen der Fördermaßnahme simulierte Anwendungsfälle wird an dieser Stelle eingegangen.

## **10.1 Thermischer Komfort**

#### 10.1.1 Anwendung des Multiagentenmodells

Das Deutsche Luft und Raumfahrtzentrum (DLR) hat im Rahmen der Arbeiten im Modul B; 3DO+M das in PALM-4U integrierte Agentenmodell in München angewendet, um die Gesundheitsbelastung durch Hitze- und Schadstoffbelastung darzustellen (Erbertseder 2021). Dazu wurden in ein räumlich gröber aufgelöstes gesamtstädtisches Modellgebiet (in 20 x 20 km Größe) feiner aufgelöste Child-Gebiete implementiert. Eines dieser Child-Gebiete ist das Gebiet um die Landshuter Allee in 1 x 1 km Ausdehnung mit einer horizontalen Auflösung von 5 x 5 m. Damit wurden die Simulationsergebnisse mit den vorhandenen Luftgütemessstationen abgeglichen. Um Gesundheitsrisiken abzuschätzen, erfolgte die Anwendung des Multiagentenmodells für 6 Agenten (siehe [Abbildung](#page-110-0) 35). Zu sehen ist neben der thermischen Belastung in Form des UTCI die Konzentration von Luftschadstoffen für die einzelnen Agenten auf der rechten Seite in Form von Diagrammen am 4. Mai 2021.

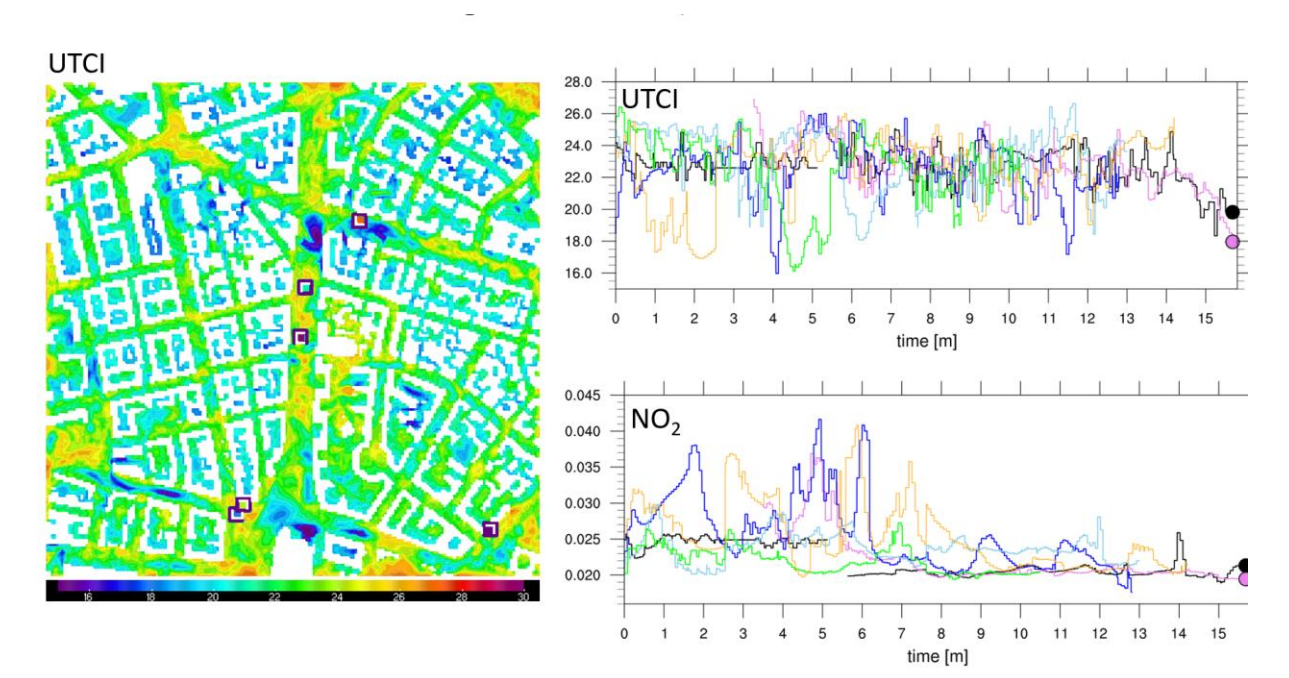

<span id="page-110-0"></span>*Abbildung 35: Belastung durch Hitzestress (UTCI) sowie Luftschadstoffe (NO2) von sechs Passanten entlang deren Bewegungsprofil von 15 min quantifiziert durch das PALM-4U Multiagenten-Modell für den 4.05.2021 von 10:00 bis 10:16 Uhr. Quelle: Erbertseder 2021*

#### 10.1.2 Innenraumklima

Mit Hilfe des in PALM-4U integrierten Innenklimamodells (Pfafferott et al. 2021) sowie des Urban Surface Models (Resler et al. 2017) kann die Interaktion zwischen dem urbanen Mikroklima und den sich darin befindlichen Gebäuden untersucht werden. Das Innenklimamodell simuliert für jedes Gebäude den Energiebedarf für Heizung und Kühlung sowie die Innentemperaturen unter Berücksichtigung der atmosphärischen Bedingungen und kann dessen Umgebung durch Rückkopplung anthropogener Abwärme, z.B. aus Klimaanlagen, beeinflussen. Zugleich dient die Innenlufttemperatur als Randbedingung für den im Urban Surface Model implementierten Wärmetransfer über die Gebäudehülle und beeinflusst so das Mikroklima indirekt.

Maronga et al. (2022) nutzten dieses Funktionalitäten von PALM-4U, um im Rahmen einer ersten Studie die Auswirkungen flächendeckender Gebäudesanierungen auf die sommerlichen Außentemperaturen während einer einwöchigen Hitzewelle zu untersuchen. Als Untersuchungsgebiet diente dafür ein Bereich von ca. 2 x 2 km um den Ernst-Reuter-Platz in Berlin mit einer horizontalen Auflösung von 2 m. In der Studie wurden zwei Simulationen über den Zeitraum von jeweils einer Woche mit identischem Simulationssetup unter zyklischen seitlichen Randbedingungen durchgeführt. In der ersten Simulation wurden die Gebäude gemäß der Standard-Gebäudekonfiguration in PALM-4U abgebildet. In der zweiten Simulation für alle Gebäude die Wand- und Dachaufbauten, Fenster sowie zum Teil die Anlagentechnik so weit ertüchtigt, dass sie aktuelle hohe Energieeffizienzstandards erfüllen. Die Simulationen deckten somit mit einerseits keiner und andererseits einer vollständigen energetischen Sanierung zwei Extremszenarien ab. Der Vergleich der beiden Simulationen zeigt, dass die mittleren Außentemperaturen in der Variante mit den sanierten Gebäuden tagsüber höher sind. Dieses Verhalten kann auf die geringere thermische Trägheit der äußeren Schichten der Dach- und Wandkonstruktionen zurückgeführt werden, welche durch die außenseitig aufgebrachten Wärmedämmungen von den inneren massiven Konstruktionsschichten entkoppelt sind. Dadurch erwärmen sich die äußeren Wandschichten tagsüber stärker, was die sensiblen Wärmeströme in die Atmosphäre erhöht. In der Nacht sinken die Temperaturen der äußeren Schichten schneller ab, was zu einer Abkühlung der Atmosphäre gegenüber der Simulation ohne energetische Sanierung führt. Mit fortschreitender Simulationsdauer wird der nächtliche Abkühlungseffekt jedoch geringer und der Erwärmungseffekt tagsüber größer. Nach einer Woche waren die mittleren Temperaturen tagsüber um 4 K höher, während die Abkühlungseffekte vernachlässigbar wurden. Für das Innenklima zeigte sich ein umgekehrter Effekt: Hier war die Operativtemperatur deutlich geringer im sanierten Szenario, welches im Mittel 4 K zum Ende der Woche niedriger war. Zu beachten ist hier jedoch, dass ein Teil der Gebäude im sanierten Szenario mit Kühlsystemen ausgestattet war, welche die Innentemperaturen zusätzlich kühlten.

Neben der beschriebenen Anwendung kann das Innenklimamodell auch für Fragestellungen aus dem Themenfeld "Energie" genutzt werden.

#### 10.1.3 Bodenkühlleistung

Im Rahmen einer Masterarbeit an der Professur für Physische Geographie und Landschaftsökologie der Leibniz Universität Hannover wurde untersucht, inwieweit unterschiedliche Bodenfeuchten Einfluss auf die Bodenkühlleistung haben (Eden 2022). Ausgangspunkt ist das Prinzip der Verdunstungskälte, bei der beim Umwandlungsprozess von flüssigen Bodenwasser in gasförmiges Wasser die Strahlungsenergie nicht mehr in der Luft, sondern in den gasförmigen Wassermolekülen gespeichert wird (latenter Wärmestrom). Damit wird nicht mehr die Luft erwärmt und ein Kühleffekt tritt ein. Dieser Prozess spielt v.a. am Tag eine große Rolle.

Als Untersuchungsgebiet wurde das Tempelhofer Feld in Berlin ausgesucht. Es wurden mehrere Simulationen eines autochthonen Tages durchgeführt, bei denen nur die Bodenfeuchte im oberen Bodenhorizont variiert wurde. Dafür wurde ein 2,2 x 2,2 km großes Rechengebiet in 10 m Auflösung aufgespannt. Untersucht wurde die Wirkung auf die Tagsituation. Die Simulationsergebnisse zeigen, dass v.a. in den wärmsten Stunden am Tag die Luft- und Oberflächentemperatur deutlich durch die Erhöhung des Bodenwassergehaltes reduziert werden konnte. Der größte Effekt zeigte sich zwischen der Annahme von 10% Bodenfeuchte zu 30% Bodenfeuchte. Ab einer Bodenfeuchte von 50% und darüber sind kaum noch Unterschiede im Abkühlungseffekt der Oberflächen- und Lufttemperatur auszumachen. Durch die Erhöhung des Wassergehaltes im Boden kommt es zur Erhöhung des latenten – und zur Abnahme des sensiblen Wärmeflusses.

Bei der PET ist der Effekt der Abkühlung stetig durch die Erhöhung der Bodenfeuchte zu sehen. Die thermische Belastung kann gemindert werden (sieh[e Abbildung](#page-112-0) 36).

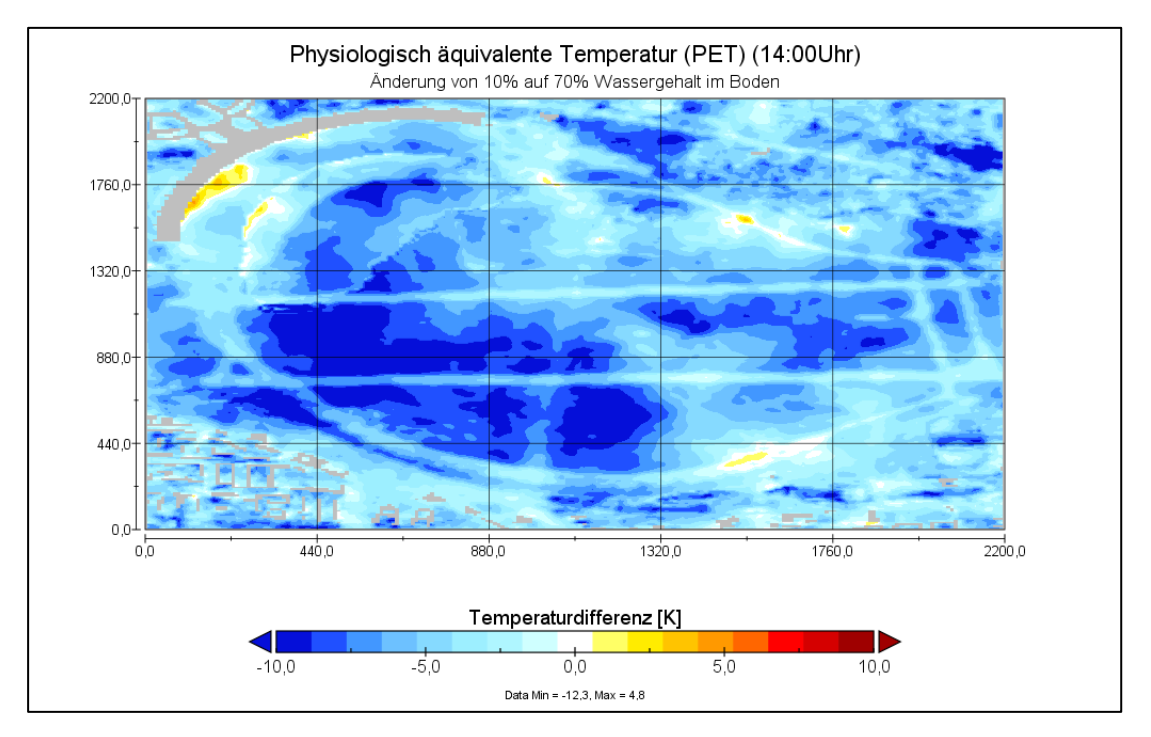

<span id="page-112-0"></span>*Abbildung 36: Differenz der PET für das Tempelhofer Feld mit 70% - und 10% Bodenfeuchte. Quelle: Eden 2022*

Eden (2022) empfiehlt einen optimalen Wassergehalt von 50%, bei der die Bodenkühlleistung ihre optimale Wirkung am Tag entfaltet. Dieser Wert ist je nach Bodenbeschaffenheit (Bodenart und Bodentyp) variabel. Um die klimaökologische Wirkung der Bodenkühlleistung zu erhalten, sollten also bei geringen Bodenfeuchten Grün- und Freiflächen bewässert werden, v. a. wenn es sich um Aufenthaltsräume für die Bevölkerung handelt.

### **10.2 Sturmgefahren**

#### 10.2.1 Untersuchung von Sturmgefahren und Windwurf

Gross (2018) hat das Sturmereignis Xavier (2017) zum Anlass genommen, ein Windwurfmodul zu entwickeln, welches von den Entwicklern in PALM-4U implementiert wird. Das Modul wird höchstwahrscheinlich ab dem Modell-Release 23.04 (April 2023) zur Verfügung stehen.

Heutzutage sind Bäume durch erhöhte Temperaturen aufgrund des Klimawandels bei gleichbleibendem oder geringerem Niederschlagsdargebot vielfältigem Stress ausgesetzt. Dies kann zu geringerer Standfestigkeit bis zum Absterben der Bäume führen (Gross 2018). Bäume sind eine oft eingesetzte Maßnahme, um die Aufenthaltsqualität in Städten zu verbessern, indem durch Verschattungseffekte und Verdunstungskühlung die Hitzebelastung reduziert wird. Bäume können jedoch eine Gefahr für Anwohner oder Personen, die sich im Außenbereich aufhalten, sein. Durch ihre große Wuchshöhe mit starken Ästen können diese bei Abbruch und Umwurf Personen verletzten. Das Windwurf Modul von PALM-4U kann genutzt werden, um gefährliche Zonen in der Stadt zu identifizieren, in denen Bäume bei Stürmen umstürzen könnten. Somit können Gefahrenzonen bei Stürmen abgesperrt werden oder in diesen Bereichen Bäume gepflanzt werden, die eine höhere Durchwurzelung erreichen und damit eine höhere Standfestigkeit erreichen.

#### 10.2.2 Turbulenzanalyse für künftige Flugtaxis

Das Projekt INCityTakeOff untersucht die Machbarkeit des Betriebs zukünftiger elektrisch senkrecht startender und landender (electric Vertical Takeoff and Landing - eVTOL) Flugzeugsysteme in einer städtischen Umgebung am Beispiel der Stadt Ingolstadt<sup>13</sup>. In diesem Rahmen wurde PALM-4U eingesetzt, um mechanische Turbulenzen, verursacht durch die Umgebungsbebauung, in der Umgebung eines möglichen Landeplatzes (Vertiport) zu untersuchen. Ziel der Simulationen war es, die Flugbedingungen eines eVTOL-Flugzeugs beim Start und bei der Landung auf dem geplanten Vertiport-Standort, dem Dach des Ingolstädter Hauptbahnhofs, qualitativ abzuschätzen. Aus langjährigen Messdaten einer nahe gelegenen DWD-Wetterstation wurde eine repräsentative Windstatistik erstellt und daraus Anströmungsrandbedingungen für eine neutrale atmosphärische Grenzschichtsimulation mit dem LES-Modus von PALM-4U abgeleitet. Turbulenzkriterien wie die turbulente kinetische Energie (TKE) und der vertikale turbulente Impulsfluss der Strömung wurden in der Grenzschicht und entlang drei möglicher Flugbahnen bewertet. Auch die Strömungsmomente am Flugzeug selbst, d. h. Nick-, Roll- und Giermomente, wurden daraus abgeschätzt.

Insgesamt wurden in den Ergebnissen typische mechanische Luftströmungsstrukturen beobachtet. Wirbelschleppen und zirkulierende Strömungen konnten hinter Gebäuden festgestellt werden, Turbulenz trat hauptsächlich in der Nähe von Gebäuden und Kanten auf, allerdings nur in den untersten 50-60 m der Grenzschicht. Abgesehen von möglichen konvektiven Luftbewegungen (die im Rahmen dieses Projekts nicht simuliert wurden) bewegten sich wenig bis gar keine turbulenten Strukturen nach oben, so dass die Flugbedingungen bei neutralen atmosphärischen Bedingungen nach Erreichen dieser Höhe als "sicher" eingestuft werden konnten.

<sup>13</sup> <https://www.ibp.fraunhofer.de/de/projekte-referenzen/simulation-mechanischer-turbulenzen.html>

## **10.3 Schadstoffausbreitung**

#### 10.3.1 Geruchsausbreitung

Untersuchungen der Geruchsbelastung finden in der Regel anlassbezogen statt und mit Messungen, bei denen auch Menschen zum Einsatz kommen können, die ihre Wahrnehmung vorgegebenen Regeln folgend festhalten. Grundsätzlich können auch Modelle numerisch die Ausbreitung von Geruchsstoffen bestimmen. Ihre Anwendung hängt dabei vom Geruchsstoff selbst ab.

Verhält sich der Stoff wie ein Partikel ohne chemische Interaktion, dann kann ein Verfahren wie bei der Berechnung von "Passiven Tracern" zum Einsatz kommen, wie es oben beim Feinstaub beschrieben ist (siehe [Kapitel 8\)](#page-83-0). Solche Stoffe können neben Partikeln auch Gase mit einer ähnlichen Dichte wie Luft sein. Jedoch unterscheidet sich die Geruchsausbreitung in ihren Quellen vom Feinstaub. So finden sich zum einen als Geruchsquellen andere Typen als Schornsteine von Wohnhäusern oder Straßen, die im Feinstaub-Anwendungsfall verwendet werden. Zum anderen sind die Datenquellen verschieden, Immissionen besitzen eine andere Beurteilungsgröße ("Geruchsstunden") und weisen eine andere Einheit auf als Feinstaub. Hinzu kommt bei Geruchsstoffen ein eigenes Auswerteverfahren, um die jährliche Geruchsbelastung zu bestimmen. Aus diesen Gründen muss eine eigene Vorgehensweise bei der in der Praxis relevanten Untersuchung der Geruchsbelastung durch passive Geruchsstoffe für PALM-4U entwickelt werden.

Chemisch aktive Geruchsstoffe besitzen entsprechend den passiven Stoffen individuelle Quelltypen und Datenquellen. Ansonsten werden sie im Chemiemodul von PALM-4U grundsätzlich gleich behandelt wie andere reagierende Gase. Davon sind einige in die Gleichungssysteme des Moduls integriert, jedoch gibt es eine Vielzahl von möglichen Geruchsstoffen, die jeweils individuelle Reaktionen unter individuellen Bedingungen eingehen. Für eine Berechnung mit PALM-4U ist somit unumgänglich, den Stoff mit seinen Produkten als einen chemischen Mechanismus ins Chemiemodul einzufügen. Das ist mit so genanntem "User-defined Code" über ein Interface des Modells mit Programmskripten grundsätzlich möglich.

#### 10.3.2 Vorsorge für Havarien

Zur Vorsorge für Havarien sind nach der 12. Bundes-Immissionsschutzverordnung, Störfall-Verordnung (Bundesministerium für Umwelt, Naturschutz, nukleare Sicherheit und Verbraucherschutz 26.04.2000). können Ausbreitungsmodelle nach dem Stand der Technik Einsatz finden. Die berechneten Auswirkungen von Störfallszenarien für Betriebsbereiche schlagen sich in Alarm- und Gefahrenabwehrplänen nieder. Die Verordnung macht Vorgaben zur Darstellung der räumlichen und ggf. zeitlichen Verläufe von Spitzenkonzentrationen und Dosiswerten. Simuliert wird die Ausbreitung bei ungünstiger und häufiger Wetterlage, Ausbreitungsart und –pfad.

#### 10.3.3 Ausbreitungswege und Konzentration von Pollen

Analyse von Ausbreitungswegen und Konzentration von Pollen: Mit der Modellversion vom April 2022 sind nun auch Ausbreitungsrechnungen von Birkenpollen, Erlenpollen und Gräserpollen möglich. Ambrosiapollen sollen später hinzukommen. Enthalten im Pollen-Modul von PALM-4U ist die Menge und die Saisonalität der Freisetzung, wobei für letztere Informationen durch den/die Modellanwender:in einzugeben sind. Die Pollenmenge ergibt sich aus Feuchte und Temperatur. Die Emission erfolgt bei ausreichend starkem, lokalem Wind. Die Ausbreitung und Konzentration in der Luft wird mit dem Chemiemodul auf gleiche Weise wie beim Feinstaub simuliert.

#### 10.3.4 Monitoring Luftqualität

Im Abgleich mit Messwerten lassen sich Schadstoffausbreitungssimulationen als Ergänzung zum messbasierten Monitoring der Luftqualität durchführen. Werden die meteorologischen Bedingungen passend zu denjenigen zur Zeit der Messungen gesetzt, können hiermit flächendeckendere Daten produziert werden. Neben den Randbedingungen der Luftschadstoffe sind insbesondere die thermische Schichtung (Höhenprofil der Potentiellen Temperatur), Bewölkung und Wind hier als wichtige meteorologische Eingangsgrößen zu nennen. Es empfiehlt sich, einen dynamic driver zu verwenden, um die bei den Messungen herrschenden Wetterbedingungen nachbilden zu können. Aufgrund der notwendigen Größe des Modellgebietes und der für die Auflösung von interessierenden städtischen Strukturen wie Straßenschluchten sind geringe Gitterweiten nötig und es ist ein hoher Rechenaufwand zu erwarten. Dies verhindert, PALM-Simulationen quasi in Echtzeit operationell begleitend zu dem Monitoring durchzuführen. Sie können jedoch im Nachhinein stattfinden, um interessante Zeitabschnitte näher zu untersuchen.

#### 10.3.5 Feinstaubbelastung durch Baustellen

Begleitend zu Bauarbeiten können mit PALM-4U die Auswirkungen auf die Feinstaubbelastung untersucht werden. Flächenhaft angeordnete Punktquellen können Staub emittierende Flächen wie gelagerter Sand repräsentieren. Diese sind jedoch nicht dynamisch mit der Windgeschwindigkeit im Modell integriert, vielmehr muss man eine Zeitreihe der Emissionen vorgeben. Mit PALM-4U kann man die Auswirkungen von Straßensperrungen oder Baustellenverkehr nachempfinden, indem man die Straßenemissionen verändert.

### **10.4 Agrarmeteorologie**

Durch die Nennung der Praxispartner:innen auf dem Kick-Off Meeting in Berlin (2019) wurde dieses Anwendungsfeld aufgenommen, welches den Wasserbedarf von städtischen Grünflächen sowie Bewässerungsmanagement beinhaltet. Da es keine bekannte Anwendung in diesem Themenfeld im UC²-Projekt gibt, können an dieser Stelle keine weiteren Informationen gegeben werden. Das IMUK beschäftigt sich mit der Wasserverfügbarkeit und dem Trockenstress von Pflanzen durch Hitzebelastung im Rahmen des StadtKlimaNDS-Projektes<sup>14</sup>.

<sup>14</sup>[https://www.meteo.uni-hannover.de/de/institut/news-und-veranstaltungen/news/aktuelles](https://www.meteo.uni-hannover.de/de/institut/news-und-veranstaltungen/news/aktuelles-detailansicht/news/startschuss-fuer-neues-forschungsprojekt-stadtklimands-1)[detailansicht/news/startschuss-fuer-neues-forschungsprojekt-stadtklimands-1](https://www.meteo.uni-hannover.de/de/institut/news-und-veranstaltungen/news/aktuelles-detailansicht/news/startschuss-fuer-neues-forschungsprojekt-stadtklimands-1)

## **11 Ausblick**

Die hier im Anwendungskatalog vorgestellten Anwendungsfelder mit den jeweiligen erarbeiteten Herangehensweisen und Setups sind als Einstiegshilfe für die PALM-4U Anwendung im kommunalen Kontext gedacht. Die Arbeiten erfolgten im Rahmen des Moduls ProPolis aus dem [UC]²-Verbund und spiegeln größtenteils den Stand aus November 2022 wider. Dies bedeutet, dass es andere bzw. weitere Anwendungsfälle gibt, die nicht bearbeitet wurden. Weiterhin stehen einige Modellfunktionalitäten noch nicht vollumfänglich zur Verfügung. Einige werden hier kurz aufgeführt.

#### **Parametrisierte Emissionen aus Hausbrand**

Die Entwicklungsarbeiten an parametrisierten Hausbrand-Emissionen im Chemie-Modul sind bereits abgeschlossen und stehen vor der Veröffentlichung mit einer der nächsten PALM-4U-Versionen. Diese Parametrisierung erlaubt es, den Punktquellen auf Häusern bei Fehlen von Emissionsdaten Werte zuzuordnen, unter anderem basierend auf dem Energieträger der Heizung und einer Abschätzung des Gebäudevolumens. Dieses errechnet sich aus den Abmessungen des Gebäudes, wie sie im static driver vorliegen. Aufgrund häufig nicht verfügbarerer oder kompliziert zu konvertierenden Emissionsdaten in den Ämtern und Verwaltungen besitzt diese Parametrisierung eine hohe Relevanz für die praxisnahe Anwendung des Modells, auch wenn sie als Abschätzung weniger realitätsnah ist als Messergebnisse. Nach der entsprechenden PALM-4U-Veröffentlichung braucht es wiederum Entwicklungsarbeit, um das neue Schema in die Datenverarbeitung der in ProPolis entwickelten grafischen Nutzeroberfläche zu integrieren, um es dort nutzbar zu machen.

### **Schräge Bodenoberflächen**

Derzeit läuft die Entwicklung von schrägen Bodenoberflächen für das Modell PALM-4U. Zurzeit besteht die Topografie dem Modellraster entsprechend aus Gitterboxen in Quaderform, oft Würfelform. Dies entspricht nicht der Realität schräger Bodenoberflächen. Daher treten aktuell nach der Rasterisierung des Geländemodells Stufen in Höhe der Gitterweite hervor, was sich in den Ergebnissen bemerkbar macht. So ist die Kaltluft-Fließgeschwindigkeit an den Orten der künstlich erzeugten Stufen (bei mehreren Metern Gitterauflösung) erkennbar höher, da sie die Stufe herabfließt, wohingegen die umgebende ebene Fläche wenig Beschleunigung bewirkt. Ein weiteres Beispiel für künstliche Effekte an den Geländestufen sind sonnenbeschienene vertikale Flächen, welche sich stärker aufheizen als ihre unmittelbare Umgebung.

Mit der Einführung des schrägen Terrains (Releaseversion 23.04) dürften sich die künstlich entstandenen Effekte verringern oder ganz verschwinden. Daneben wird ein Fehler behoben, der bei Feinstaub emittierenden Flächen wie Straßen auf der Topographie auftreten kann. Nach Veröffentlichung der Modellversion, welche schräge Oberflächen berücksichtigt, müssen auch die Implikationen für die Datenverarbeitung in der in ProPolis entwickelten GUI untersucht werden und ggf. Anpassungen vorgenommen werden. Die neue Version kann entsprechend erst nach Weiterentwicklungsarbeit und Update über die GUI genutzt werden.

#### **Ausbreitungsrechnung von chemisch aktiven Schadstoffen**

Um weitere praxisrelevante Schadstoffbelastungen zu untersuchen, besteht die Möglichkeit die GUI um zusätzliche Anwendungsfälle weiter zu entwickeln, die auch chemisch aktive Schadstoffe enthalten. In Deutschland sind neben dem Feinstaub z.B. NO<sub>x</sub> und Ozon für die Praxis relevant. Einhergehend mit der Berücksichtigung dieser Stoffe, müssen sowohl die relevanten chemischen Reaktionen in die Simulation mit aufgenommen werden als auch die betreffenden zusätzlichen

Emissionsquellen und Randbedingungen. Das erfordert neben einer eigenen Aufbereitung der Eingangsdaten einen anderen chemischen Mechanismus und damit einhergehend ein eigenes Setup. Wenn dies entwickelt wurde, würde ein ausführliches Testen folgen, bevor der Fall in die GUI zu integrieren wäre.

#### **Schadstoffbelastung auf dem Weg von Fußgängern**

In einer der nächsten PALM-4U-Veröffentlichungen wird eine Erweiterung des Moduls "Multiagentensystem" um chemische Spezies (inkl. Feinstaub) und Aerosole eingeführt. Damit wird es möglich, die Luftschadstoff-Immissionen zu erfassen, die auf einen Fußgänger wirken. Dieser bewegt sich anhand des Weges, den das Multiagentensystem individuell für jeden Fußgänger simuliert. Die Ergebnisse dieser Anwendung ermöglichen die Gesundheitsbelastung von Menschen genauer zu analysieren als mit einer Karte von Schadstoff-Konzentrationen, denn es bezieht die Aufenthaltsdauer und die Dichte der Fußgänger im Gebiet mit ein.

Der Anwendungskatalog bietet, wie bereits oben beschrieben, einen ersten Einstieg, um sich mit den rechenbaren Anwendungsfällen mit PALM-4U zu beschäftigen. Je nachdem, welche Module in der Zukunft in das PALM-4U Modell integriert werden, können sich diese Anwendungsfelder ändern bzw. neue entstehen. Auch die Pflege und Überarbeitung von Modellkomponenten kann je nach Verfügbarkeit von Modellentwickler:innen und Ressourcen zu Änderungen führen, die durch den hier vorliegenden Anwendungskatalog nicht mehr aufgegriffen werden. Die vielfältigen erarbeiteten Grundlagen zur Modellanwendung werden jedoch nach Projektende verstetigt.

Die wissenschaftliche Verstetigung des Modells wird durch die Leibniz Universität Hannover (LUH) im Rahmen eines Community-Modell Ansatzes sichergestellt. Für die Verstetigung in der Praxis ist das Climate Service Center Germany (GERICS) federführend verantwortlich.

Die drei in diesem Anwendungskatalog identifizierten Standard-Anwendungsfelder wurden in der GUI im Rahmen von ProPolis operationalisiert und werden dort weiterhin Bestand haben. Die GUI wird als Open Source Lösung am Ende des Projektes zur Verfügung stehen.

Eine detaillierte Beschreibung der geplanten Fortführung liefert das Produkt (Deliverable) D1.1 Verstetigungsstrategie. Weiterführende Informationen werden dazu auf der ProPolis-Webseite<sup>15</sup> zum Ende des Projekts veröffentlicht.

Die Validierung von PALM-4U Modellergebnissen obliegt dem Modul 3DO+M. Diese Informationen werden voraussichtlich Mitte 2023 zur Verfügung stehen<sup>16</sup> und weitere Hinweise für die Interpretation der Ergebnisse liefern.

<sup>15</sup> <https://www.uc2-propolis.de/palm-4u-verstetigungsstrategie>

<sup>16</sup> <http://uc2-program.org/publikationen>

## **12 Literaturverzeichnis**

- AAA-Modell. Grunddatenbestände von ATKIS®, ALKIS® und AFIS®: Vermessungs- und Katasterverwaltungen der Bundesländer. Online verfügbar unter https://www.adv online.de, zuletzt geprüft am 24.01.2022.
- Adamek, Kimberley; Vasan, Neetha; Elshaer, Ahmed; English, Elizabeth; Bitsuamlak, Girma (2017): Pedestrian level wind assessment through city development: A study of the financial district in Toronto. In: *Sustainable Cities and Society* 35, S. 178–190. DOI: 10.1016/j.scs.2017.06.004.
- Arbeitsgemeinschaft der Vermessungsverwaltungen der Länder der Bundesrepublik Deutschland: 3D-Gebäudemodelle LoD1. Produktblatt. AdV. Online verfügbar unter http://www.adv online.de/AdV-Produkte/Standards-und-

Produktblaetter/Produktblaetter/binarywriterservlet?imgUid=fbe60187-4fe3-2b41- 6ad4-1fd3072e13d6&uBasVariant=11111111-1111-1111-1111-111111111111, zuletzt geprüft am 23.07.2019.

- Arbeitsgemeinschaft der Vermessungsverwaltungen der Länder der Bundesrepublik Deutschland: 3D-Gebäudemodelle LoD2. Produktblatt. AdV. Online verfügbar unter http://www.adv online.de/AdV-Produkte/Standards-und-Produktblaetter/binarywriterservlet?imgUid=e9e60187-4fe3-2b41-6ad4- 1fd3072e13d6&uBasVariant=11111111-1111-1111-1111-111111111111, zuletzt geprüft am 23.07.2019.
- Arens, Edward A. (1981): Designing for an acceptable wind environment. In: *Transportation Engineering Journal* (107), S. 127–141. Online verfügbar unter https://escholarship.org/uc/item/1g55n635#main, zuletzt geprüft am 01.04.2021.
- Arens, Edward A.; Ballantin, D. B. (1977): Outdoor Comfort of Pedestrians in Cities. In: *General Technical Report NE-25*, S. 115–129.
- AVISO GmbH, Leipziger Institut für Energie (2016): Erstellung der Berliner Emissionskataster Industrie, Gebäudeheizung, sonstiger Verkehr, Kleingewerbe, sonstige Quellen, Baustellen. Schlussbericht Juni 2016. Online verfügbar unter https://www.berlin.de/sen/uvk/\_assets/umwelt/luft/schadstoffausstossemissionen/endbericht\_emissionkataster\_2015.pdf.
- BMJ (08/2010): Neununddreißigste Verordnung zur Durchführung des Bundes-Immissionsschutzgesetzes. Verordnung über Luftqualitätsstandards und Emissionshöchstmengen. 39. BImSchV. Online verfügbar unter http://www.gesetze-iminternet.de/bimschv 39/index.html, zuletzt geprüft am 08.02.2023.
- Bundesamt für Strahlenschutz (Hg.) (2005): Gesünder Wohnen aber wie? Praktische Tipps für den Alltag. Unter Mitarbeit von Bundesinstititut für Risikobewertung und Umweltbundesamt. Online verfügbar unter https://www.umweltbundesamt.de/sites/default/files/medien/publikation/long/2885. pdf, zuletzt aktualisiert am 18.10.2022.
- Bundesministerium für Umwelt, Naturschutz und nukleare Sicherheit (2021): Erste Allgemeine Verwaltungsvorschrift zum Bundes-Immissionsschutzgesetz (Technische Anleitung zur Reinhaltung der Luft): TA Luft.
- Bundesministerium für Umwelt, Naturschutz, nukleare Sicherheit und Verbraucherschutz (26.04.2000): Zwölfte Verordnung zur Durchführung des Bundes-Immissionsschutzgesetzes (Störfall-Verordnung - 12. BImSchV) Anhang II Mindestangaben im Sicherheitsbericht. 12. BImSchV, vom 19.06.2020 I 1328. Online verfügbar unter https://www.gesetze-iminternet.de/bimschv\_12\_2000/12.\_BImSchV.pdf, zuletzt geprüft am 28.02.2023.
- Bundesregierung (Hg.) (2008): Deutsche Anpassungsstrategie an den Klimawandel. Online verfügbar unter https://www.bmu.bund.de/fileadmin/bmuimport/files/pdfs/allgemein/application/pdf/das\_gesamt\_bf.pdf, zuletzt geprüft am 12.05.2022.
- Bundesrepublik Deutschland (2018): Baugesetzbuch. BauGB, vom 05.01.2018 aufgrund Gesetzes vom 30.06.2017 (BGBl. I S. 2193). Online verfügbar unter https://dejure.org/gesetze/BauGB, zuletzt geprüft am 11.11.2022.
- Caballero, N. A.; Samad, A.; Vogt, U. (in Vorbereitung): Application of urban climate model PALM-4U to investigate pollutant distribution in Stuttgart. Master Thesis. Hg. v. University of Stuttgart. Germany.
- Davenport, A. G. (1972): Structural safety and reliability under wind action. In: International Conference on Structural Safety and Reliability: Elsevier, S. 131–145, zuletzt geprüft am 04.01.2023.
- Davenport, A. G. (1975): Perspectives on the full-scale measurement of wind effects. In: *Journal of Wind Engineering and Industrial Aerodynamics* 1, S. 23–54. DOI: 10.1016/0167- 6105(75)90005-7.
- Destatis (2022): Umweltökonomische Gesamtrechnungen Luftschadstoffe. Luftschadstoffe nach Inländerkonzept. Online verfügbar unter https://www.destatis.de/DE/Themen/Gesellschaft-Umwelt/Umwelt/UGR/energiefluesse-emissionen/Tabellen/luftschadstoffe.html, zuletzt aktualisiert am 29.09.2022, zuletzt geprüft am 28.02.2023.
- DGNB (2020): DGNB System. Kriterienkatalog Quartiere. Version 2020. 2. Aufl. Hg. v. Deutsche Gesellschaft für Nachhaltiges Bauen DGNB e.V. Online verfügbar unter https://www.dgnb-system.de/de/gebaeude/neubau/kriterien/index.php, zuletzt geprüft am 07.11.2022.
- Donat, M. G.; Leckebusch, G. C.; Pinto, J. G.; Ulbrich, U. (2010): European storminess and associated circulation weather types: future changes deduced from a multi-model ensemble of GCM simulations. In: *Clim. Res.* 42 (1), S. 27–43. DOI: 10.3354/cr00853.
- Du, Yaxing; Mak, Cheuk Ming; Kwok, Kenny; Tse, Kam-Tim; Lee, Tsz-cheung; Ai, Zhengtao et al. (2017): New criteria for assessing low wind environment at pedestrian level in Hong Kong. In: *Building and Environment* 123, S. 23–36. DOI: 10.1016/j.buildenv.2017.06.036.
- Durgin, Frank H. (1997): Pedestrian level wind criteria using the equivalent average. In: *Journal of Wind Engineering and Industrial Aerodynamics* 66 (3), S. 215–226. DOI: 10.1016/S0167-6105(97)00130-X.
- DWD (2022a): Nationaler Klimareport. Klima Gestern, heute und in der Zukunft. Online verfügbar unter https://www.dwd.de/DE/leistungen/nationalerklimareport/download\_report.pdf;jsess ionid=DA923CCA571CA4D27D6B8B3B4C2328C6.live31084? blob=publicationFile&v=1 4, zuletzt geprüft am 18.05.2022.
- DWD (2022b): Klimawirkung. Stadt und Regionalplanung. Städtische Wärmeinsel. Online verfügbar unter https://www.dwd.de/DE/forschung/klima\_umwelt/klimawirk/stadtpl/projekt\_warmei nseln/projekt\_waermeinseln\_node.html;jsessionid=8A6AA22DFFC1CF302AB2B95B202 024AC.live31093, zuletzt aktualisiert am 13.05.2022.
- DWD (2022c): Bericht zu Klima und Klimaentwicklung bis Ende des Jahrhunderts, basierend auf Klimaprojektionen für Remscheid und Solingen (ReSoKlima2100). Unter Mitarbeit von Dipl.-Met. Guido Halbig, Dipl.-Met. Thomas Kesseler-Lauterkorn. Deutscher Wetterdienst; Abteilung Klima- und Umweltberatung.
- Eden, N. (2022): Stadtklimamodellierung mit PALM-4U im Hinblick auf die Bodenkühlleistung des Tempelhofer Feldes in Berlin. unveröffentlicht (Masterarbeit an der Physischen Geographie und Landschaftsökologie, Leibniz Universität Hannover).
- EEA (2022): Health impacts of air pollution in Europe, 2022. Online verfügbar unter https://www.eea.europa.eu/publications/air-quality-in-europe-2022/health-impactsof-air-pollution, zuletzt aktualisiert am 27.01.2023, zuletzt geprüft am 08.02.2023.
- Erbertseder, Thilo (2021): Mikroskalige Modellierung des StadtklimasBeispiele zum Einsatz des Modells PALM-4U in der Forschung. TP 5 in 3DO+M. FONA, Vernetzungstreffen zum Thema "#Digital (mit) Hitze umgehen". DLR, DFD, 16.06.2021.
- Europäisches Parlament und Rat (21.05.2008): Richtlinie Luftqualität und saubere Luft für Europa. Richtlinie 2008/50/EG. In: *ISSN 1725-2539*. Online verfügbar unter https://eurlex.europa.eu/legal-content/DE/TXT/HTML/?uri=OJ:L:2008:152:FULL&from=DE, zuletzt geprüft am 08.02.2023.
- Fink, Andreas H.; Pohle, Susan; Pinto, Joaquim G.; Knippertz, Peter (2012): Diagnosing the influence of diabatic processes on the explosive deepening of extratropical cyclones. In: *Geophys. Res. Lett.* 39 (7), n/a-n/a. DOI: 10.1029/2012GL051025.
- Franke, J. (2006): Recommendations of the COST action C14 on the use of CDF in predicting pedestrian wind environment. In: *The Fourth International Smyposium on Computational Wind Engineering (CWE2006)*, S. 529–532.
- Fraunhofer-Institut für Bauphysik IBP (2022): ProPolis Anwenderschulung. #1 Eingangsdatenaufbereitung. Unter Mitarbeit von J. Henning, S. Stadler, M. Winkler und K. Wood.
- Geobasis NRW (2020). Online verfügbar unter https://www.bezregkoeln.nrw.de/brk\_internet/geobasis/hoehenmodelle/digitale\_gelaendemodelle/gelae ndemodell/index.html, zuletzt geprüft am 17.10.2022.
- GEO-NET Umweltconsulting GmbH (2020): AG Learning Lab. 4. Learning Lab zu Eingangsdaten für PALM-4U und 3D Visualisierung mit ParaView. Online verfügbar unter https://www.klima.tu-berlin.de/services/uc2kb.
- Gronemeier, Tobias; Surm, Kerstin; Harms, Frank; Leitl, Bernd; Maronga, Björn; Raasch, Siegfried (2021): Evaluation of the dynamic core of the PALM model system 6.0 in a neutrally stratified urban environment: comparison between LES and wind-tunnel experiments. In: *Geosci. Model Dev.* 14 (6), S. 3317–3333. DOI: 10.5194/gmd-14-3317-2021.
- Gross, Günter (2018): A windthrow model for urban trees with application to storm "Xavier". In: *metz* 27 (4), S. 299–308. DOI: 10.1127/metz/2018/0905.
- Häckel, Hans (2012): Meteorologie. 7., korrigierte Auflage. Stuttgart: Ulmer (UTB Geowissenschaften, Agrarwissenschaften, 1338).
- Henning, Johanna (2021): Windkomfort in urbanen Räumen Eine Analyse mit dem turbulenzauflösenden LES-Modell PALM-4U am Beispiel der Entwicklungsfläche Stuttgart Rosenstein: Masterarbeit im Ein-Fach-Masterstudiengang Umweltgeographie und -management: Mathematisch-Naturwissenschaftlichen Fakultät der Christian-Albrechts-Universität zu Kiel.
- Henninger, Sascha; Weber, Stephan (2019): Stadtklima. 1. Aufl. Paderborn: Ferdinand Schöningh (utb-studi-e-book, 4849).
- HLNUG: Klimawandel in der Praxis KLIMPRAX Stadtklima. Online verfügbar unter https://www.hlnug.de/themen/klimawandel-und-anpassung/projekte/klimpraxprojekte/klimprax-stadtklima, zuletzt geprüft am 08.12.2022.
- Housing, Planning, Lands Bureau (Hg.) (2006): Air Ventilation Assessments: Technical Circular No. 1/06. Works Bureau. Hongkong. Online verfügbar unter www.hplb.gov.hk, zuletzt geprüft am 04.01.2023.
- HRC (2017 2021): Heat Resilient City. Hitzeresiliente Stadt- und Quartiersentwicklung in Großstädten. Bundesministerium für Bildung und Forschung (BMBF) als Vorhaben der "Leitinitiative Zukunftsstadt" im Themenbereich "Klimaresilienz durch Handeln in Stadt und Region. Online verfügbar unter http://heatresilientcity.de, zuletzt geprüft am 08.12.2022.
- Jendritzky, Gerd (1990): Methodik zur räumlichen Bewertung der thermischen Komponente im Bioklima des Menschen. Fortgeschriebenes Klima-Michel-Modell. Hannover: ARL (Beiträge, 114).
- Joss, M. K.; Dyntar, D.; Rapp, R. (2015): Gesundheitliche Wirkungen der NO2-Belastung auf den Menschen: Synthese der Neueren Literatur auf Grundlage des WHO-REVIHAAP Berichts. Online verfügbar unter https://docplayer.org/77068232-Gesundheitliche-wirkungender-no-2-belastung-auf-den-menschen.html, zuletzt geprüft am 09.12.2022.
- Kadasch, E.; Sühring, M.; Gronemeier, T.; Raasch, S. (2021): Mesoscale nesting interface of the PALM model system 6.0. In: *Geosci. Model Dev.* 14 (9), S. 5435–5465. DOI: 10.5194/gmd-14-5435-2021.
- Kessinger, S.; Minkos, A.; Dauert, U.; Feigenspan, S.; Mues, A. (2022): Luftqualität 2021. Vorläufige Auswertung. Hg. v. UBA. Online verfügbar unter

https://www.umweltbundesamt.de/publikationen/luftqualitaet-2021, zuletzt geprüft am 08.02.2023.

- Koss, H. (2006): On differences and similarities of applied wind comfort criteria. In: *Journal of Wind Engineering and Industrial Aerodynamics* 94 (11), S. 781–797. DOI: 10.1016/j.jweia.2006.06.005.
- Kurppa, M.; Hellsten, A.; Roldin, P.; Kokkola, H.; Tonttila, J.; Auvinen, M. et al. (2019): Implementation of the sectional aerosol module SALSA2.0 into the PALM model system 6.0: model development and first evaluation. In: *Geosci. Model Dev.* 12 (4), S. 1403– 1422. DOI: 10.5194/gmd-12-1403-2019.
- Kuttler, W. (2009): Klimatologie. Paderborn: Schöningh (Grundriss allgemeine Geographie, 3099).
- Kuttler, W. (2013): Klimatologie. 2., aktualisierte und erg. Aufl. Paderborn: Schöningh (utb-studie-book, 3099). Online verfügbar unter http://www.utb-studi-ebook.de/9783838540597.
- Lin, D.; Khan, B.; Katurji, M.; Bird, L.; Faria, R.; Revell, L. E. (2021): WRF4PALM v1.0: a mesoscale dynamical driver for the microscale PALM model system 6.0. In: *Geosci. Model Dev.* 14 (5), S. 2503–2524. DOI: 10.5194/gmd-14-2503-2021.
- Malberg, H. (1985): Meteorologie und Klimatologie. Eine Einführung. Berlin, Heidelberg: Springer. Online verfügbar unter http://dx.doi.org/10.1007/978-3-662-08701-5.
- Maronga, B.; Winkler, M.; Li, D. (2022): Can Areawide Building Retrofitting Affect the Urban Microclimate? An LES Study for Berlin, Germany. In: *Journal of Applied Meteorology and Climatology* 61 (7), S. 800–817. DOI: 10.1175/JAMC-D-21-0216.1.
- Matzarakis, Andreas; Muthers, Stefan; Rutz, Frank (2015): Application and comparison of UTCI and PET in temperate climate conditions. In: *Finisterra* 49 (98). DOI: 10.18055/Finis6453.
- McDonald, Ruth E. (2011): Understanding the impact of climate change on Northern Hemisphere extra-tropical cyclones. In: *Clim Dyn* 37 (7-8), S. 1399–1425. DOI: 10.1007/s00382-010- 0916-x.
- Möller, D. (2007): Sachverständigengutachten zum möglichen Einfluss der in Berlin vorgesehenen Umweltzone auf die Luftqualität bezüglich PM10 und NOx. Berlin. Online verfügbar unter https://docplayer.org/40953088-Sachverstaendigengutachten-zum-moeglicheneinfluss-der-in-berlin-vorgesehenen-umweltzone-auf-die-luftqualitaet-bezueglich-pm-10-und-no-x.html, zuletzt geprüft am 08.02.2023.
- Nederlandse Normeninstitut (2006): Windhinder en windgevaar in de gebouwde omgeving: NEN 8100 (91.020) (8100).
- Notter, B.; Hausberger, S.; Matzer, C.; Weller, K.; Dippold, M.; Politschig, N. et al. (2022): HBEFA 4.2. Handbuch für Emissionsfaktoren für Straßenverkehr. Documentation of Updates. INFRAS, MK Consulting GmbH, IVT/TU Graz. Bern/Graz/Heidelberg/Lyon/Göteborg. Online verfügbar unter www.hbefa.net/e/documents/reports.html, zuletzt geprüft am 09.12.2022.
- Oke, T. R. (1973): City size and the urban heat island. In: *Atmospheric Environment (1967)* 7 (8), S. 769–779. DOI: 10.1016/0004-6981(73)90140-6.
- Oke, Timothy R.; Mills, G.; Christen, A.; Voogt, J. A. (2017): Urban climates. Cambridge: Cambridge University Press.
- OpenStreetMap (OSM): OpenStreetMap-Mitwirkende. Datensatz. Online verfügbar unter openstreetmap.org; opendatacommons.org, zuletzt geprüft am 09.12.2022.
- Penwarden, A. D. (1973): Acceptable wind speeds in towns. In: *Building Science* 8 (3), S. 259–267. DOI: 10.1016/0007-3628(73)90008-X.
- Pfafferott, Jens; Rißmann, Sascha; Sühring, Matthias; Kanani-Sühring, Farah; Maronga, Björn (2021): Building indoor model in PALM-4U: indoor climate, energy demand, and the interaction between buildings and the urban microclimate. In: *Geosci. Model Dev.* 14 (6), S. 3511–3519. DOI: 10.5194/gmd-14-3511-2021.
- PIDS (2019): PALM-4U Input Data Standard. Leibniz Universität Hannover, Institut für Meteorologie und Klimatologie (Version 1.12). Online verfügbar unter https://palm.muk.uni-hannover.de/trac/wiki/doc/app/iofiles/pids/static, zuletzt geprüft am 02.09.2020.
- Pinto, Joaquim G.; Reyers, Mark: Winde und Zyklonen. In: G. Brasseur, D. Jacob und S. Schuck-Zöller (Hg.): Klimawandel in Deutschland, Klimawandel in Deutschland. Berlin, Heidelberg: Springer Spektrum, S. 67–75. Online verfügbar unter https://link.springer.com/content/pdf/10.1007/978-3-662-50397-3.pdf, zuletzt geprüft am 14.11.2022.
- Pinto, Joaquim G.; Zacharias, Stefan; Fink, Andreas H.; Leckebusch, Gregor C.; Ulbrich, Uwe (2009): Factors contributing to the development of extreme North Atlantic cyclones and their relationship with the NAO. In: *Clim Dyn* 32 (5), S. 711–737. DOI: 10.1007/s00382- 008-0396-4.
- Purdue University, Agronomy (Hg.) (2011): Indiana Soils: Evaluation and Conservation Online Manual. Texture. Online verfügbar unter https://www.agry.purdue.edu/soils\_judging/manual\_unprotected/texture.htm, zuletzt aktualisiert am 18.01.2011, zuletzt geprüft am 18.10.2022.
- Ratcliff, M. A.; Peterka, J. A. (1990): Comparison of pedestrian wind acceptability criteria. In: *Journal of Wind Engineering and Industrial Aerodynamics* 36, S. 791–800. DOI: 10.1016/0167-6105(90)90076-O.
- Resler, J.; Krč, P.; Belda, M.; Juruš, P.; Benešová, N.; Lopata, J. et al. (2017): PALM-USM v1.0: A new urban surface model integrated into the PALM large-eddy simulation model. In: *Geosci. Model Dev.* 10 (10), S. 3635–3659. DOI: 10.5194/gmd-10-3635-2017.
- Sanz-Andres, A.; Cuerva, A. (2006): Pedestrian wind comfort: Feasibility study of criteria homogenisation. In: *Journal of Wind Engineering and Industrial Aerodynamics* 94 (11), S. 799–813. DOI: 10.1016/j.jweia.2006.06.004.
- Schlumberger, J.; Hasse, J.; Hölsgens, R.; Frerichs, S.; Burmeister, C.; Weber, F.-A. (2019): Mainstreaming (Stadt-)Klimawandel im Planungs- und Stadtentwicklungsalltag. Konzeptstudie im BMBF-Verbundvorhaben KliMoPrax, Förderkennzeichen 01LP1603A-E. FiW e. V. Aachen. Online verfügbar unter https://uc2-klimoprax-useuclim.org/wpcontent/uploads/WEB\_KliMoPrax\_Mainstreaming\_2019-11-22.pdf, zuletzt geprüft am 20.05.2020.
- Schönwiese, Christian-Dietrich (2013): Klimatologie. 31 Tabellen im Text und umfangreicher Tabellenanhang. 4., überarb. und aktualisierte Aufl. Stuttgart (Hohenheim): Ulmer (UTB, 1793).
- Steuri, B., Cortekar, J. & Bender, S. (2018): Überprüfung der Praxistauglichkeit eines neuen Stadtklimamodells: #1 Anforderungserhebung als Basis. Climate Service Center Germany (GERICS). Hamburg (Report, 33). Online verfügbar unter https://www.climateservice-center.de/imperia/md/content/csc/report\_33.pdf, zuletzt geprüft 09.12.2022.
- VDI 3782, Blatt 7 (05/2020): Umweltmeteorologie Kfz-Emissionsbestimmung Luftbeimengungen.
- VDI 3783, Blatt 20 (03/2017): Umweltmeteorologie Übertragbarkeitsprüfung meteorologischer Daten zur Anwendung im Rahmen der TA Luft: VDI 3783 Blatt 20. VDI 3783/20 (ICS 07.060, 13.040.01).
- VDI 3783, Blatt 7 (05/2017): Prognostische mesoskalige Windfeldmodelle Evaluierung für dynamisch und thermisch bedingte Strömungsfelder. VDI 3783/7. Fundstelle: Beuth Verlag.
- VDI 3785, Blatt 1 (12/2008): Umweltmeteorologie. Methodik und Ergebnisdarstellung von Untersuchungen zum planungsrelevanten Stadtklima. In: Beuth Verlag.
- VDI 3787, Blatt 1 (02/2014): Umweltmeteorologie. Klima- und Lufthygienekarten für Städte und Regionen. In: Beuth Verlag.
- VDI 3787, Blatt 10 (03/2010): Human-biometeorologische Anforderungenim Bereich Erholung, Prävention, Heilungund Rehabilitation. In: Beuth Verlag.
- VDI 3787, Blatt 2 (02/2022): Umweltmeteorologie Methoden zur human-biometeorologischen Bewertung von Klima und Lufthygiene für die Stadt- und Regionalplanung - Teil I: Klima. Fundstelle: VDI/DIN-Kommission Reinhaltung der Luft (KRdL) - Normenausschuss. In: Beuth Verlag. Online verfügbar unter https://www.vdi.de/nc/richtlinie/vdi\_3787\_blatt\_2umweltmeteorologie\_methoden\_zur\_human\_biometeorologischen\_bewertung\_von\_k lima\_und\_lufthy\_/, zuletzt geprüft am 20.12.2018.
- VDI 3787, Blatt 4 (12/2020): Umweltmeteorologie. Methoden zur Beschreibung von Stark und Schwachwinden in bebauten Gebieten und deren Bewertung. Fundstelle: VDI/DIN-Kommission Reinhaltung der Luft (KRdL) - Normenausschuss. In: Beuth Verlag.
- VDI 3787, Blatt 5 (12/2003): Umweltmeteorologie. Lokale Kaltluft. In: Beuth Verlag.
- VDI 3787, Blatt 9 (12/2004): Umweltmeteorologie. Berücksichtigung von Klima und Lufthygiene in räumlichen Planungen. In: Beuth Verlag.
- VDI 3790, Blatt 1 (07/2015): Umweltmeteorologie Emissionen von Gasen, Gerüchen und Stäuben aus diffusen Quellen - Grundlagen. Online verfügbar unter https://www.vdi.de/richtlinien/details/vdi-3790-blatt-1-umweltmeteorologieemissionen-von-gasen-geruechen-und-staeuben-aus-diffusen-quellen-grundlagen, zuletzt geprüft am 08.02.2023.
- VDI 3790, Blatt 2 (06/2017): Umweltmeteorologie Emissionen von Gasen, Gerüchen und Stäuben aus diffusen Quellen - Deponien. Online verfügbar unter https://www.vdi.de/richtlinien/details/vdi-3790-blatt-2-umweltmeteorologieemissionen-von-gasen-geruechen-und-staeuben-aus-diffusen-quellen-deponien, zuletzt geprüft am 08.02.2023.
- VDI 3790, Blatt 3 (01/2010): Umweltmeteorologie Emissionen von Gasen, Gerüchen und Stäuben aus diffusen Quellen - Lagerung, Umschlag und Transport von Schüttgütern. Online verfügbar unter https://www.vdi.de/richtlinien/details/vdi-3790-blatt-3 umweltmeteorologie-emissionen-von-gasen-geruechen-und-staeuben-aus-diffusenquellen-lagerung-umschlag-und-transport-von-schuettguetern-1, zuletzt geprüft am 08.02.2023.
- VDI 3790, Blatt 4 (09/2018): Umweltmeteorologie Emissionen von Gasen, Gerüchen und Stäuben aus diffusen Quellen - Staubemissionen durch Fahrzeugbewegungen auf gewerblichem/industriellem Betriebsgelände. Online verfügbar unter https://www.vdi.de/richtlinien/details/vdi-3790-blatt-4-umweltmeteorologieemissionen-von-gasen-geruechen-und-staeuben-aus-diffusen-quellenstaubemissionen-durch-fahrzeugbewegungen-auf-gewerblichemindustriellembetriebsgelaende, zuletzt geprüft am 08.02.2023.
- VDI 4285, Blatt 1 (06/2005): Messtechnische Bestimmung der Emissionen diffuser Quellen Grundlagen. Online verfügbar unter https://www.vdi.de/richtlinien/details/vdi-4285 blatt-1-messtechnische-bestimmung-der-emissionen-diffuser-quellen-grundlagen, zuletzt geprüft am 08.02.2023.
- VDI 4285, Blatt 2 (03/2011): Messtechnische Bestimmung der Emissionen diffuser Quellen Industriehallen und Tierhaltungsanlagen. Online verfügbar unter https://www.vdi.de/richtlinien/details/vdi-4285-blatt-2-messtechnische-bestimmungder-emissionen-diffuser-quellen-industriehallen-und-tierhaltungsanlagen, zuletzt geprüft am 08.02.2023.
- Vogel, J.; Afshari, A.; Chockalingam, G.; Stadler, S. (2022): Evaluation of a novel WRF/PALM-4U coupling scheme incorporating a roughness-corrected surface layer representation. In: *Urban Climate* 46, S. 101311. DOI: 10.1016/j.uclim.2022.101311.
- Weber, B.; Steuri, B. (Hg.) (2019): Stadtklima im Wandel // Modul C. Nutzer- und Anforderungskatalog für das neue Stadtklimamodell PALM-4U. Finale Version. Teil 1 Tabelle. Teil 2 Erläuterungen.
- Weber, F.-A., Bolle, F.-W., Halbig, G., Willen, L., Weber, B., Völker, V., Hasse, J., Schultze, J., Hölsgens, R., Dankwart-Kammoun, S., Schlumberger, J., Büter, B., Burmeister, C., Frerichs, S., Simon, A. (2019): Stadtklima im Wandel [UC]² - Klimamodelle für die Praxis (KliMoPrax). Abschlussbericht des BMBF-Verbundvorhaben KliMoPrax,. FiW e.V. Aachen. Online verfügbar unter https://www.fiw.rwthaachen.de/fileadmin/user\_upload/Public\_Relations/PDF/Klimoprax\_Abschlussbericht\_ 144S\_de.pdf, zuletzt geprüft am 09.12.2022.
- Willemsen, E.; Wisse, J. A. (2007): Design for wind comfort in The Netherlands: Procedures, criteria and open research issues. In: *Journal of Wind Engineering and Industrial Aerodynamics* 95 (9-11), S. 1541–1550. DOI: 10.1016/j.jweia.2007.02.006.
- Wood, K. A. (2021): A Comparison of Urban Climate Models based on Thermal Comfort Calculations in the Neighborhood of Moosach, Munich: Masterarbeit im Master-Studiengang Physische Geographie: Friedrich-Alexander-Universität Erlangen-Nürnberg. Institut für Geographie.
- World Health Organization; WHO European Centre for Environment and Health (op. 2021): WHO global air quality guidelines. Particulate matter (PM2,5 and PM10), ozone, nitrogen dioxide, sulfur dioxide and carbon monoxide. Geneva: WHO. Online verfügbar unter https://www.ncbi.nlm.nih.gov/books/NBK574594/.
- ZURES (2016 2020): Zukunftsorientierte Vulnerabilitäts- und Risikoanalyse als Instrument zur Förderung der Resilienz von Städten und urbanen Infrastrukturen (ZURES). Gefördert vom BMBF im Rahmen der Bekanntmachung Sozial-ökologische Forschung im thematischen Schwerpunkt Nachhaltige Transformation urbaner Räume. Online verfügbar unter https://www.project.uni-stuttgart.de/zures/, zuletzt geprüft am 08.12.2022.

# <span id="page-127-0"></span>**13 Anhang**

## **13.1 Gesammelte Anwendungsfälle**

*Tabelle 20: Überblick der gesammelten Anwendungsfälle, die Anwendungsfeldern zugeordnet sind. Stand der Einschätzung für Standard-, innovative, nicht rechenbare Fälle Juni 2020, ggf. könnten Einschätzungen mit der allerneusten PALM-4U Version zu anderen Ergebnissen führen. Quelle: ProPolis 2020*

Grüne Farbe = Standard, gelbe Farbe = innovative Anwendung, graue Farbe = nicht rechenbar mit PALM-4U

<span id="page-128-0"></span>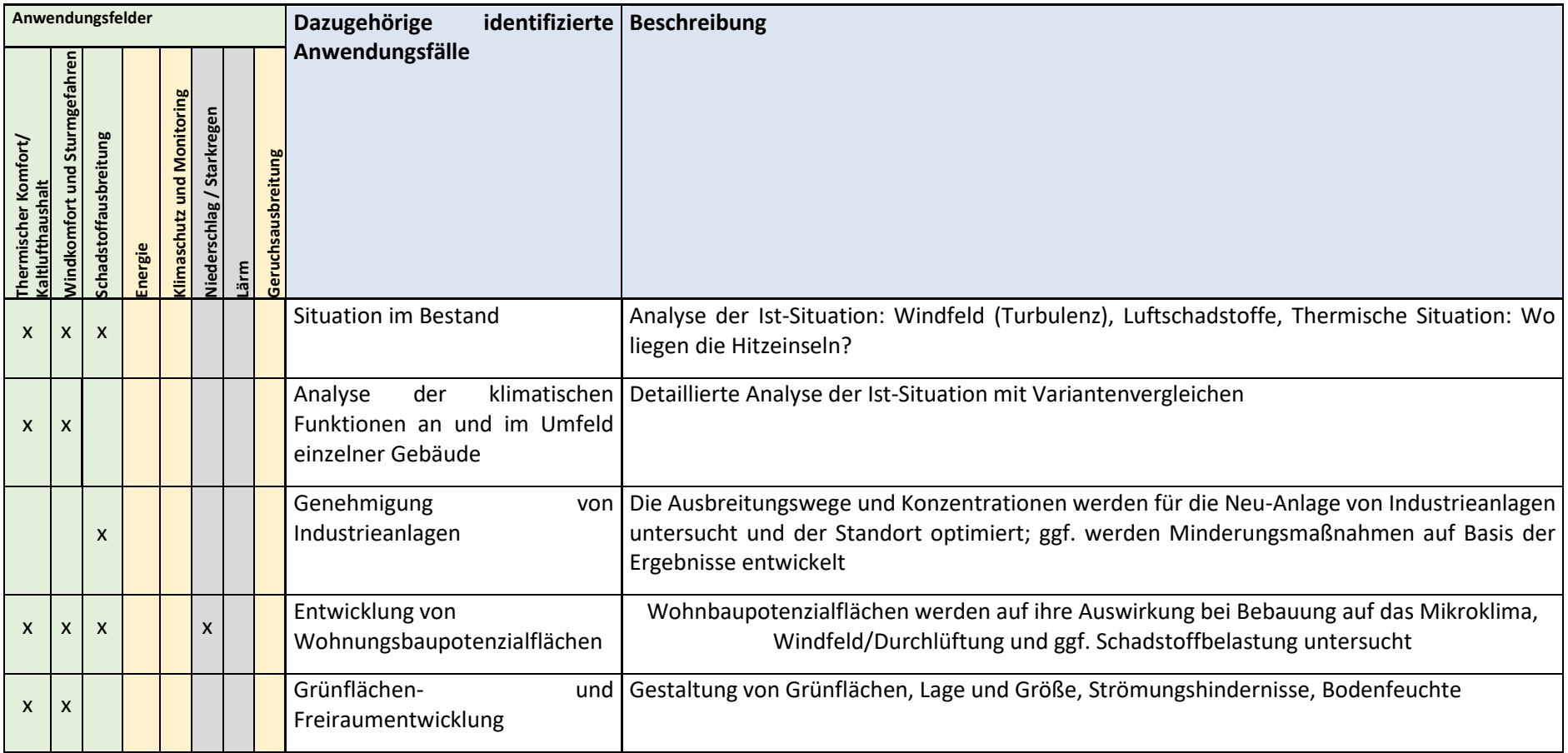

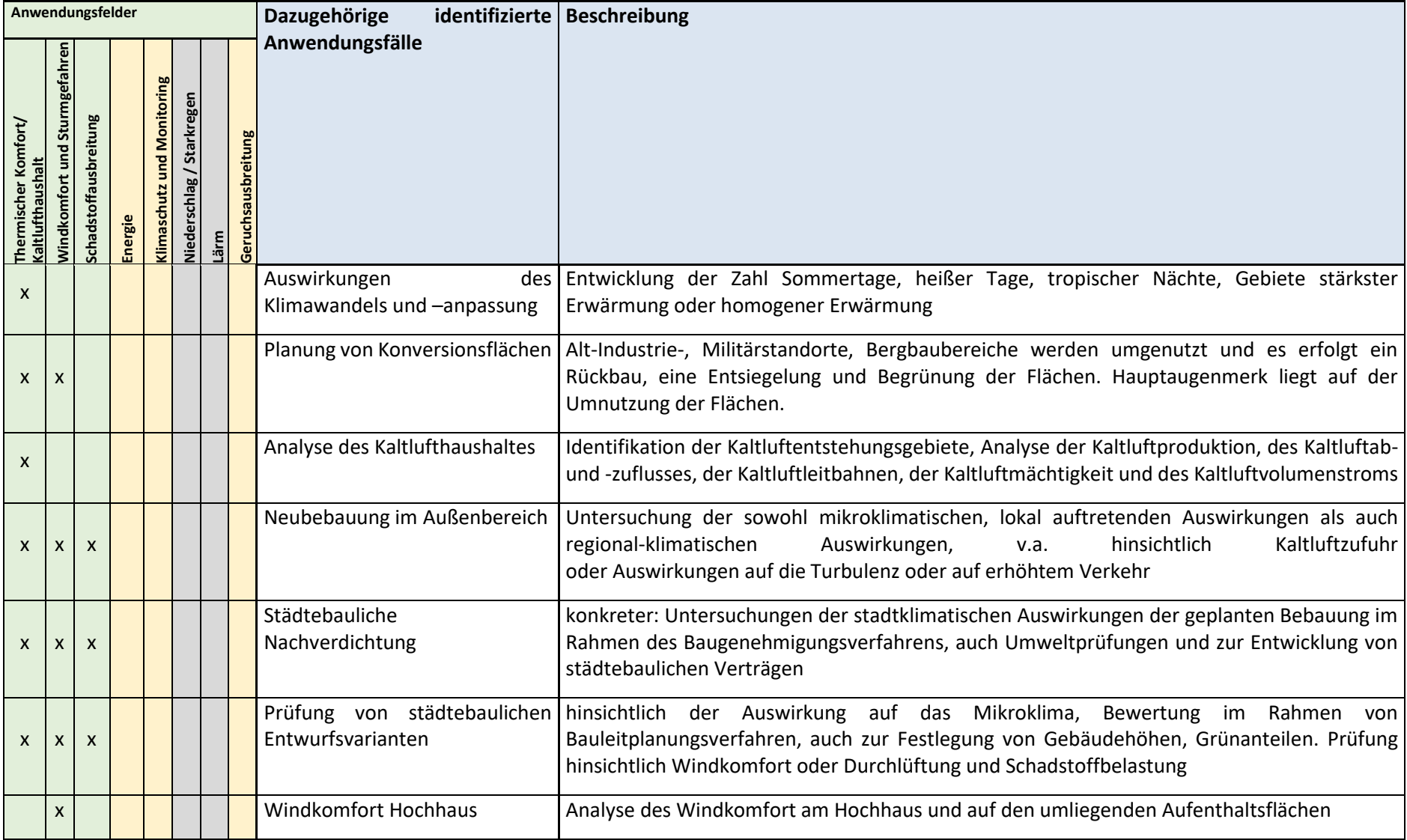

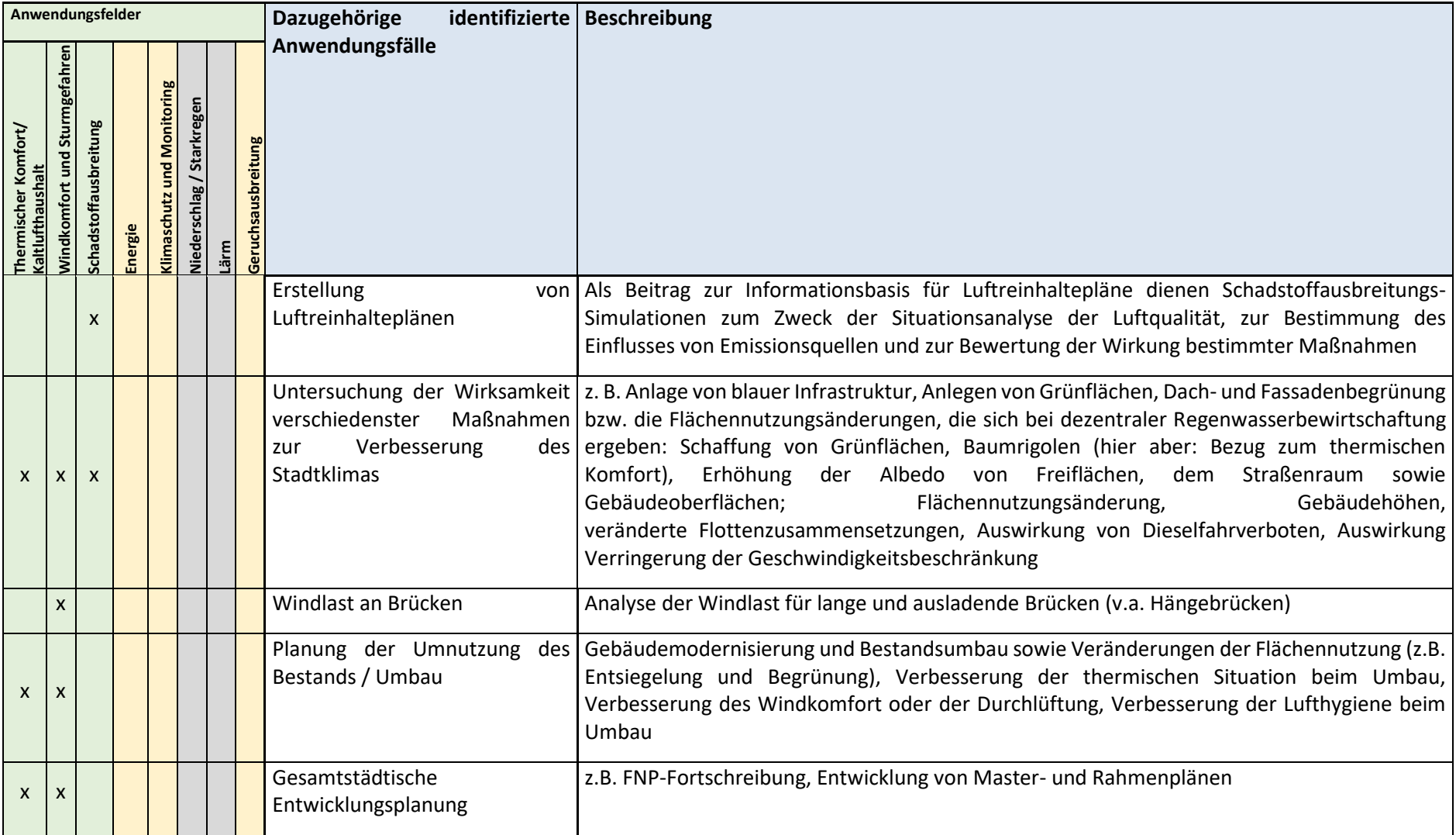

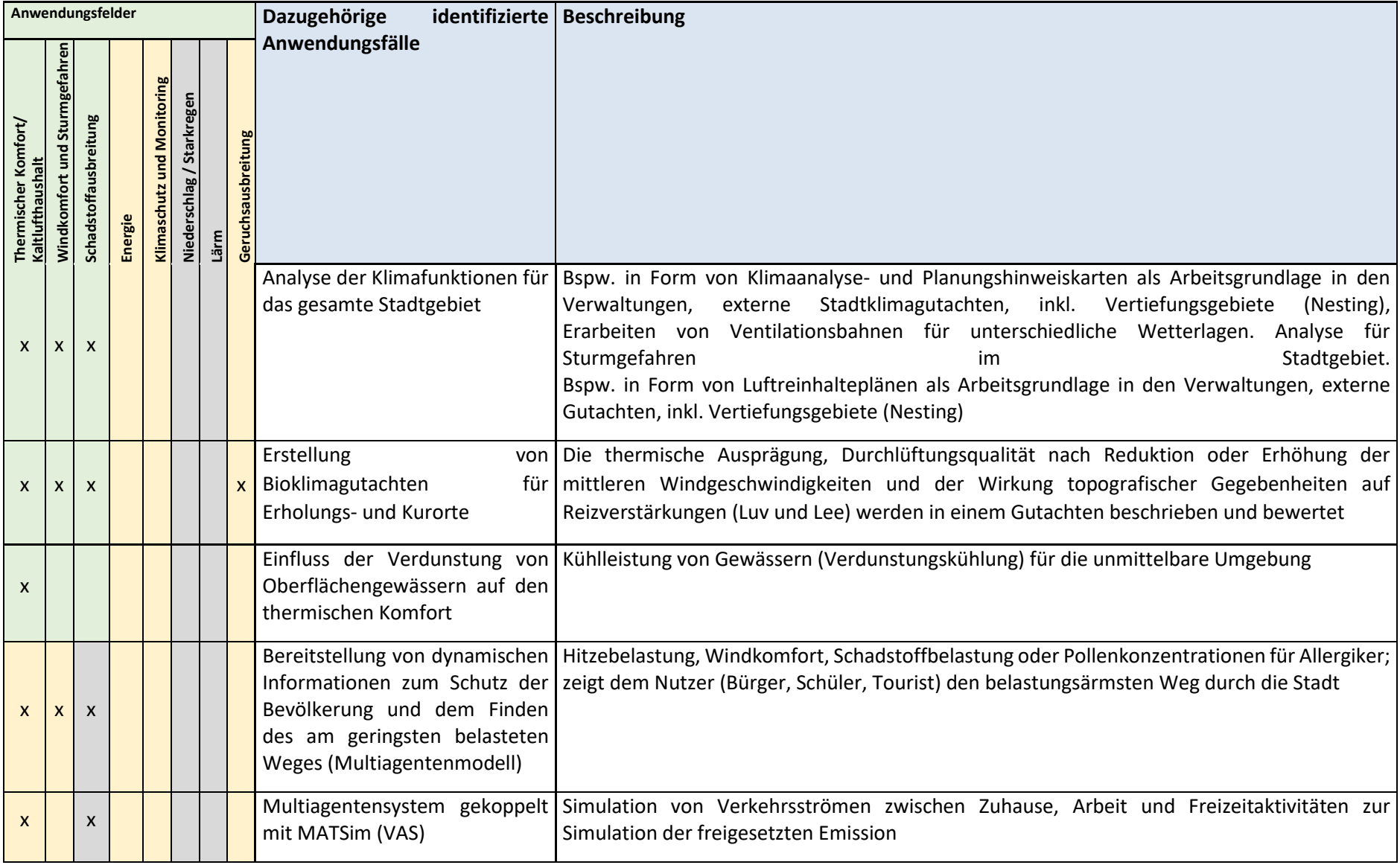

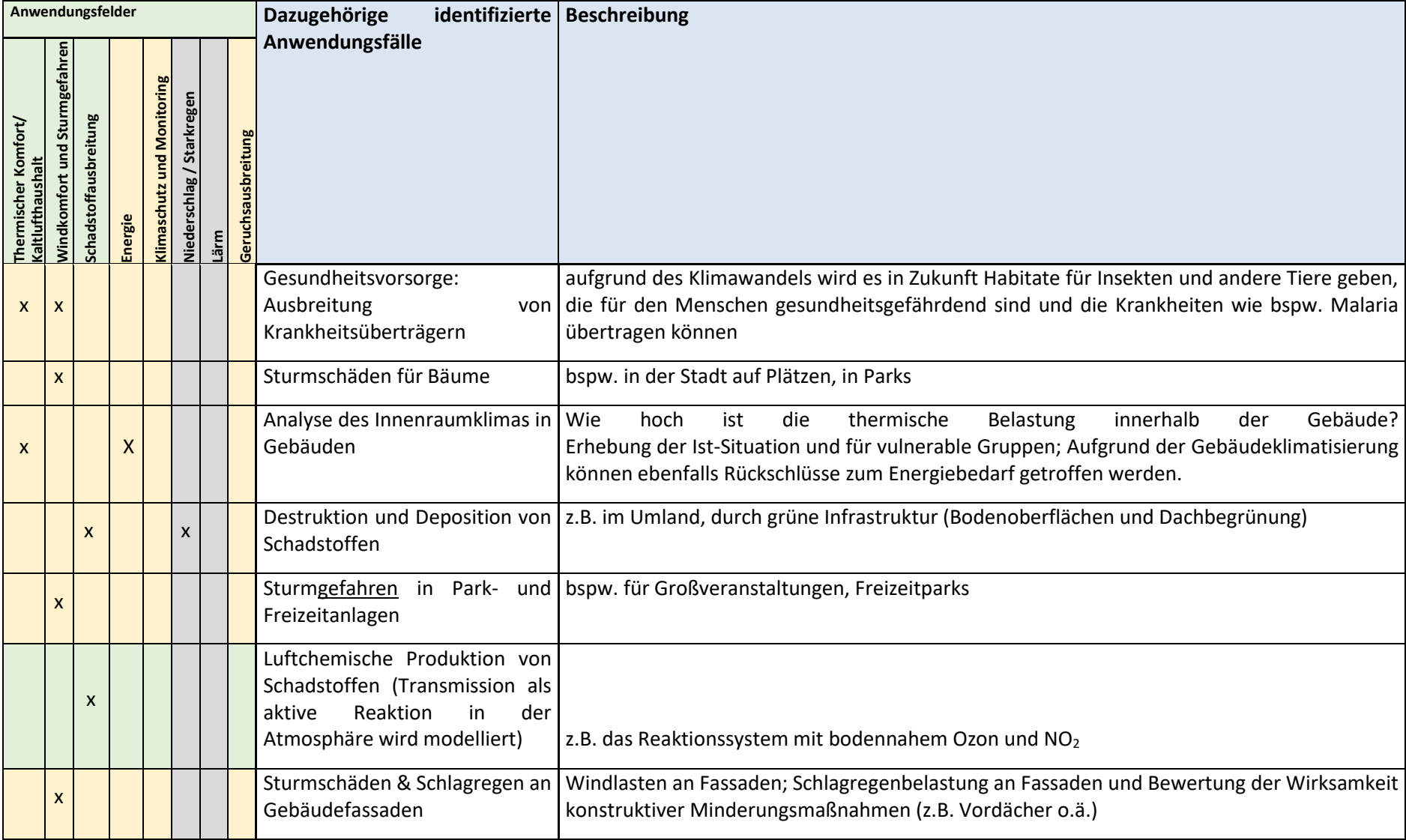

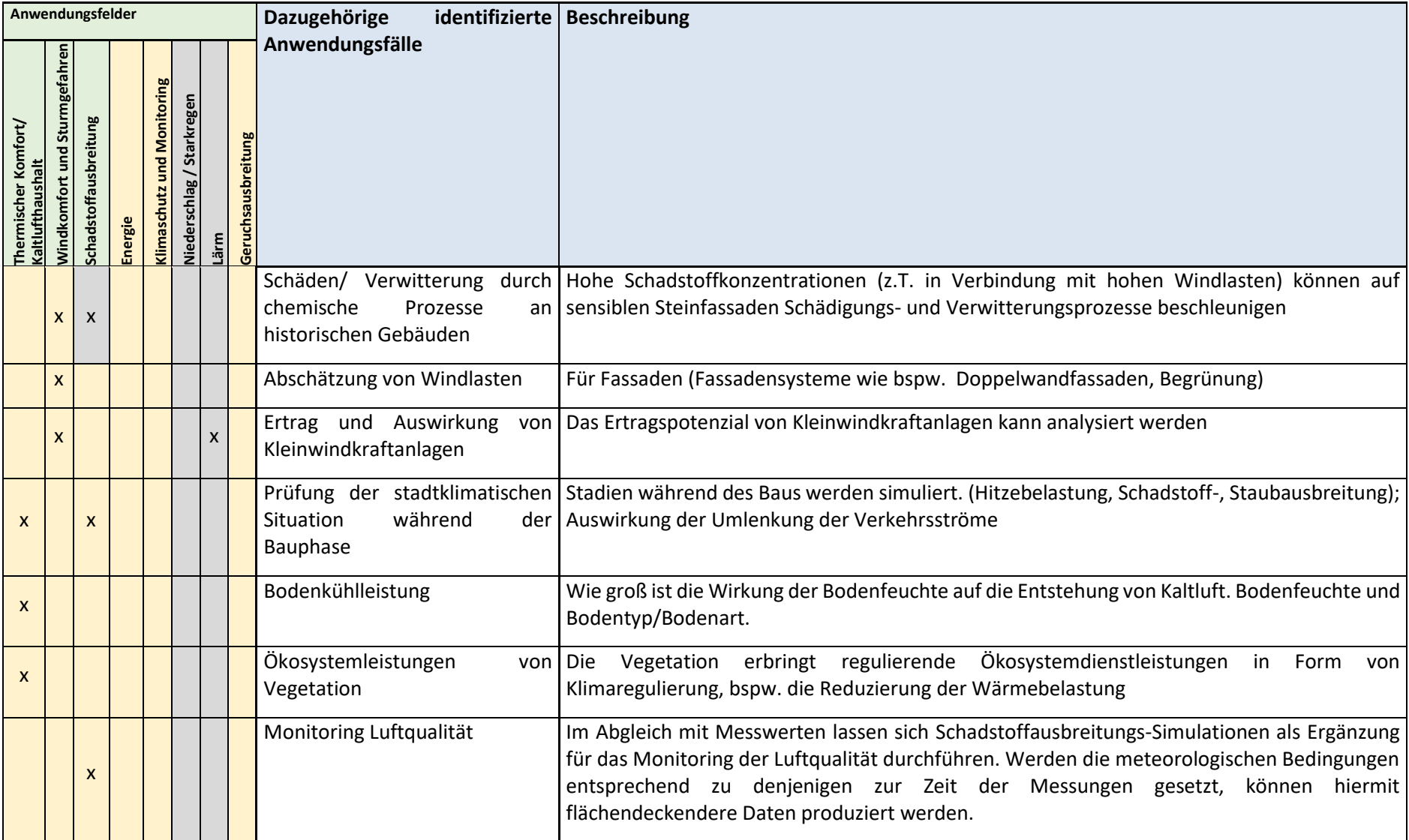

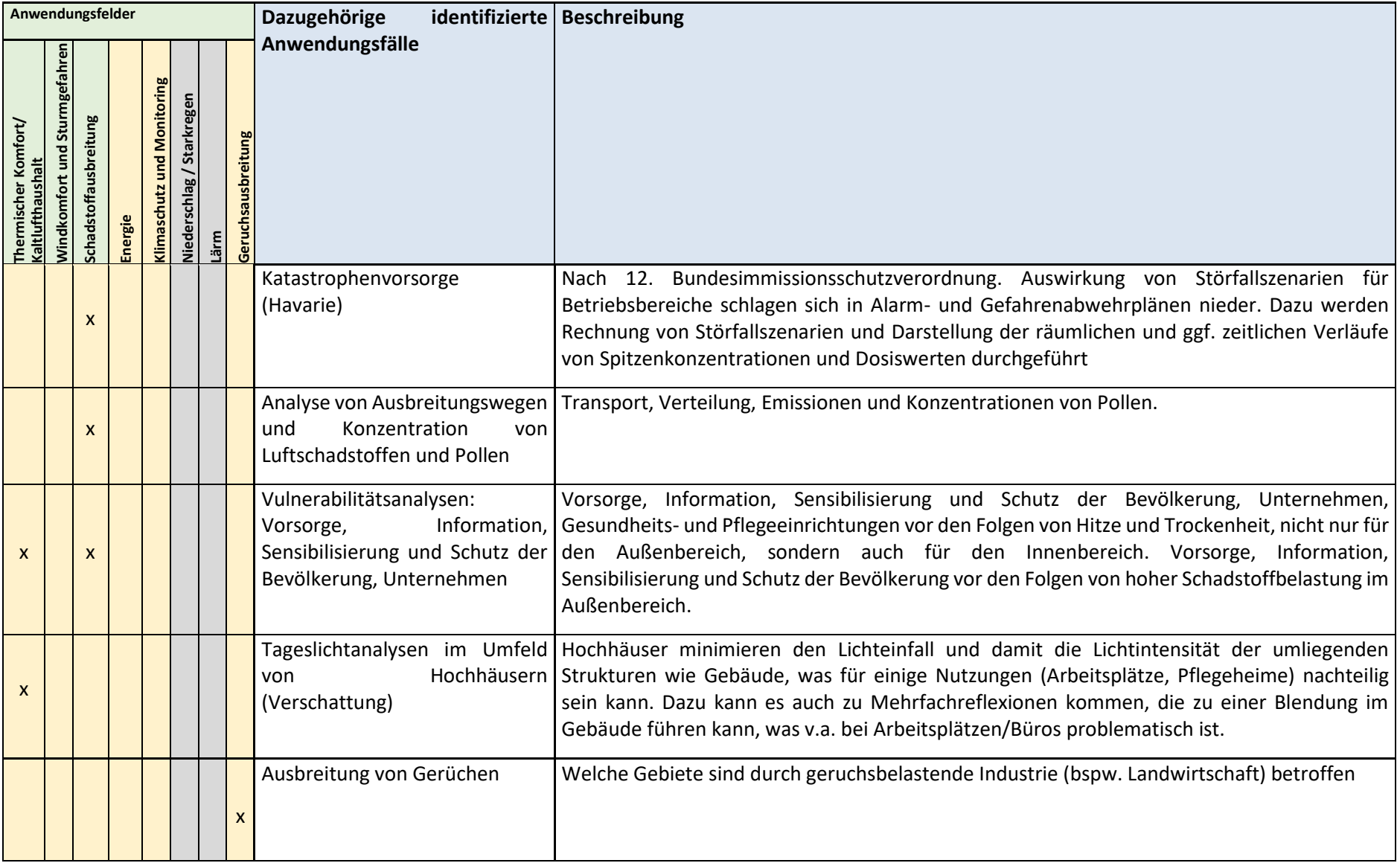

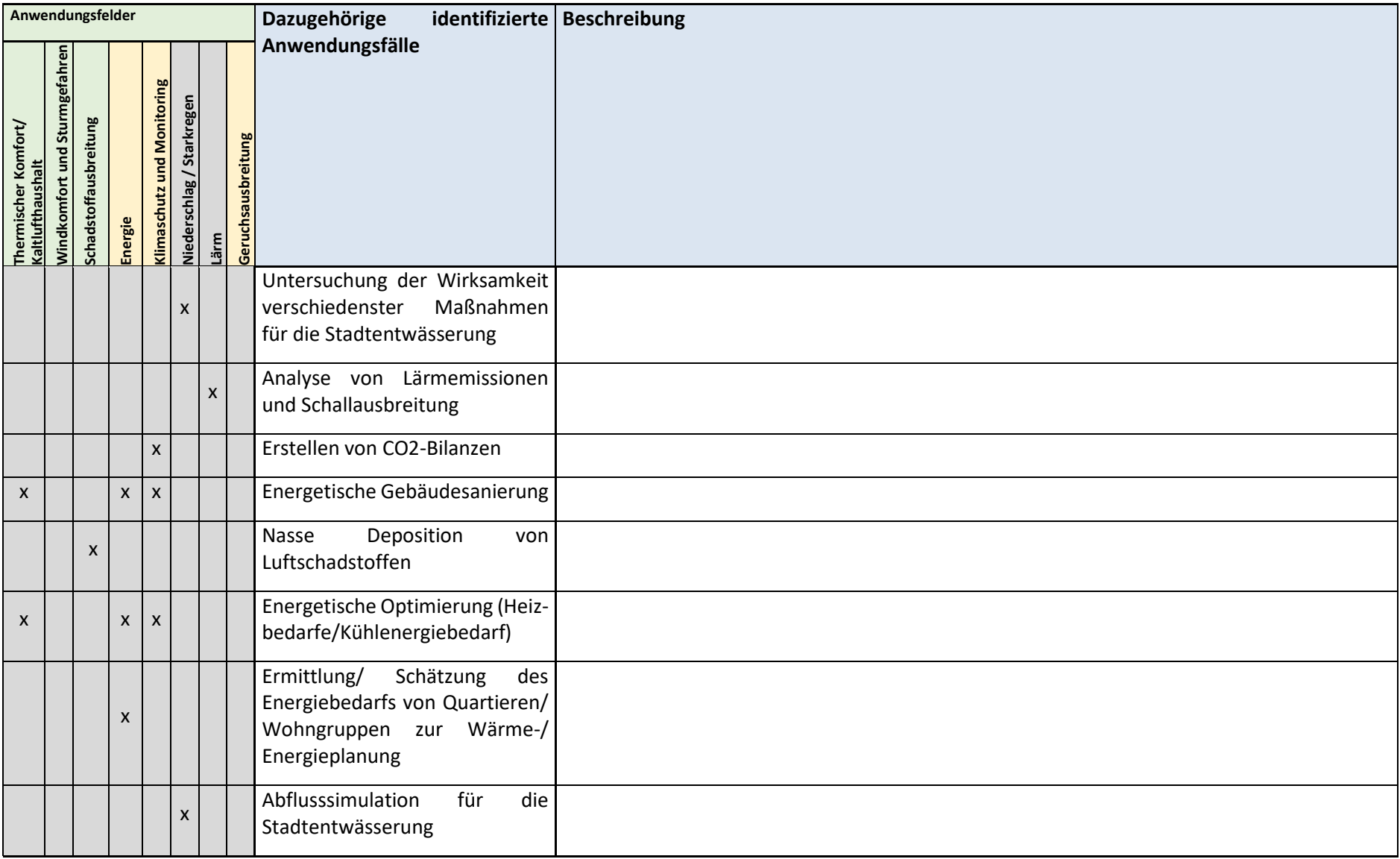

## **13.2 Glossar der Ausgabegrößen**

An dieser Stelle werden alle Parameter mit ihrer Bezeichnung und Einheit gelistet, die PALM-4U (Stand: November 2022) für die Anwendungsfelder ausgeben kann.

*Tabelle 21: PALM-4U Ausgabeparameter für den thermischen Komfort und Kaltlufthaushalt.*

| Ausgabetyp              | Variable                  | <b>Bezeichnung</b>                                                                      |  |
|-------------------------|---------------------------|-----------------------------------------------------------------------------------------|--|
| Profil (data_output_pr) | theta                     | potenzielle Temperatur [K]                                                              |  |
|                         | e                         | turbulente kinetische Energie $[m^2/s^2]$ (subgridskalig)                               |  |
|                         | u                         | u-Komponente Wind [m/s]                                                                 |  |
|                         | v                         | v-Komponente Wind [m/s]                                                                 |  |
|                         | w                         | w-Komponente Wind [m/s]                                                                 |  |
| 3D-Daten (data_output)  | theta                     | potenzielle Temperatur [K]                                                              |  |
|                         | e                         | turbulente kinetische Energie $[m^2/s^2]$ (subgridskalig)                               |  |
|                         | u                         | u-Komponente Wind [m/s]                                                                 |  |
|                         | v                         | v-Komponente Wind [m/s]                                                                 |  |
|                         | w                         | w-Komponente Wind [m/s]                                                                 |  |
|                         | wspeed                    | Windgeschwindigkeit [m/s]                                                               |  |
|                         | wdir                      | Windrichtung [°]                                                                        |  |
|                         | ta                        | absolute Temperatur [°C]                                                                |  |
|                         | rh                        | Relative Feuchte [-]                                                                    |  |
| 2D-Daten (data_output)  | wspeed_10m*_xy            | Windgeschwindigkeit in 10 m Höhe [m/s]                                                  |  |
|                         | tsurf*_xy                 | Oberflächentemperatur [K]                                                               |  |
|                         | bio_pet*_xy               | Physiologisch Äquivalente Temperatur [°C]                                               |  |
|                         | bio_perct*_xy             | Gefühlte Temperatur [°C]                                                                |  |
|                         | bio_utci*_xy              | Universeller thermischer Klimaindex [°C]                                                |  |
|                         | theta_2m <sup>*</sup> _xy | Potenzielle Temperatur in 2m Höhe [K]                                                   |  |
|                         | $ta_2m^*$ _xy             | Absolute Temperatur in 2m Höhe [°C]                                                     |  |
|                         | $shf^*$ xy                | Fühlbarer Wärmstrom $[W/m^2]$                                                           |  |
|                         | qsws*_xy                  | Latenter Wärmestrom $[W/m^2]$                                                           |  |
|                         | rad_net*_xy               | Nettostrahlung $[W/m^2]$                                                                |  |
|                         | rad_lw_in*_xy'            | langwellige Einstrahlung [W/m <sup>2</sup> ]                                            |  |
|                         | rad_lw_out*_xy',          | langwellige Ausstrahlung [W/m <sup>2</sup> ]                                            |  |
|                         | rad_sw_in*_xy             | kurzwellige Einstrahlung [W/m <sup>2</sup> ]                                            |  |
|                         | rad_sw_out*_xy            | kurzwellige Ausstrahlung [W/m <sup>2</sup> ]                                            |  |
|                         | vf25m <sup>*</sup> _xy    | Kaltluftvolumenstrom integriert bis 25 m Höhe<br>$\left[\mathrm{m}^3/\mathrm{s}\right]$ |  |

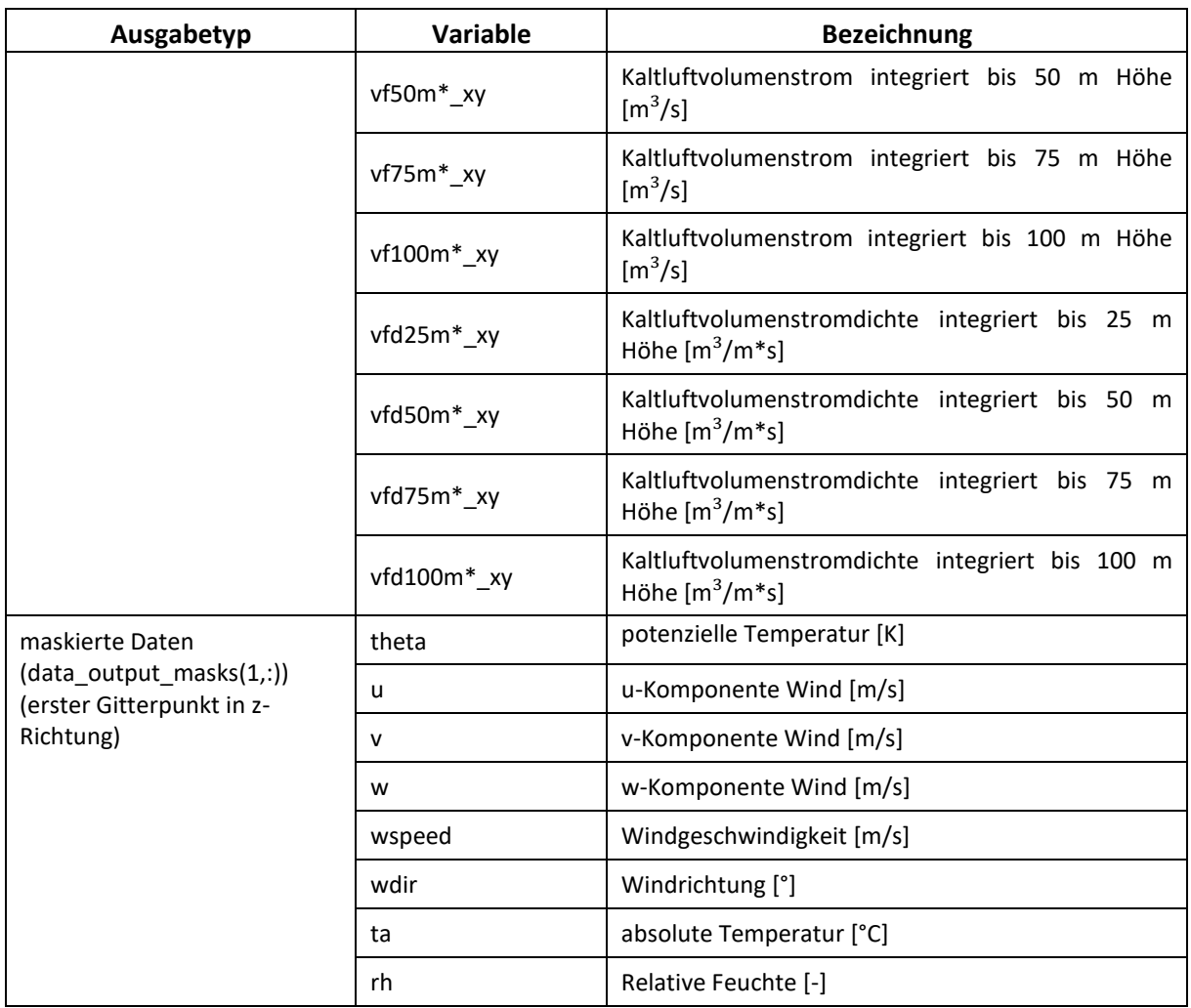

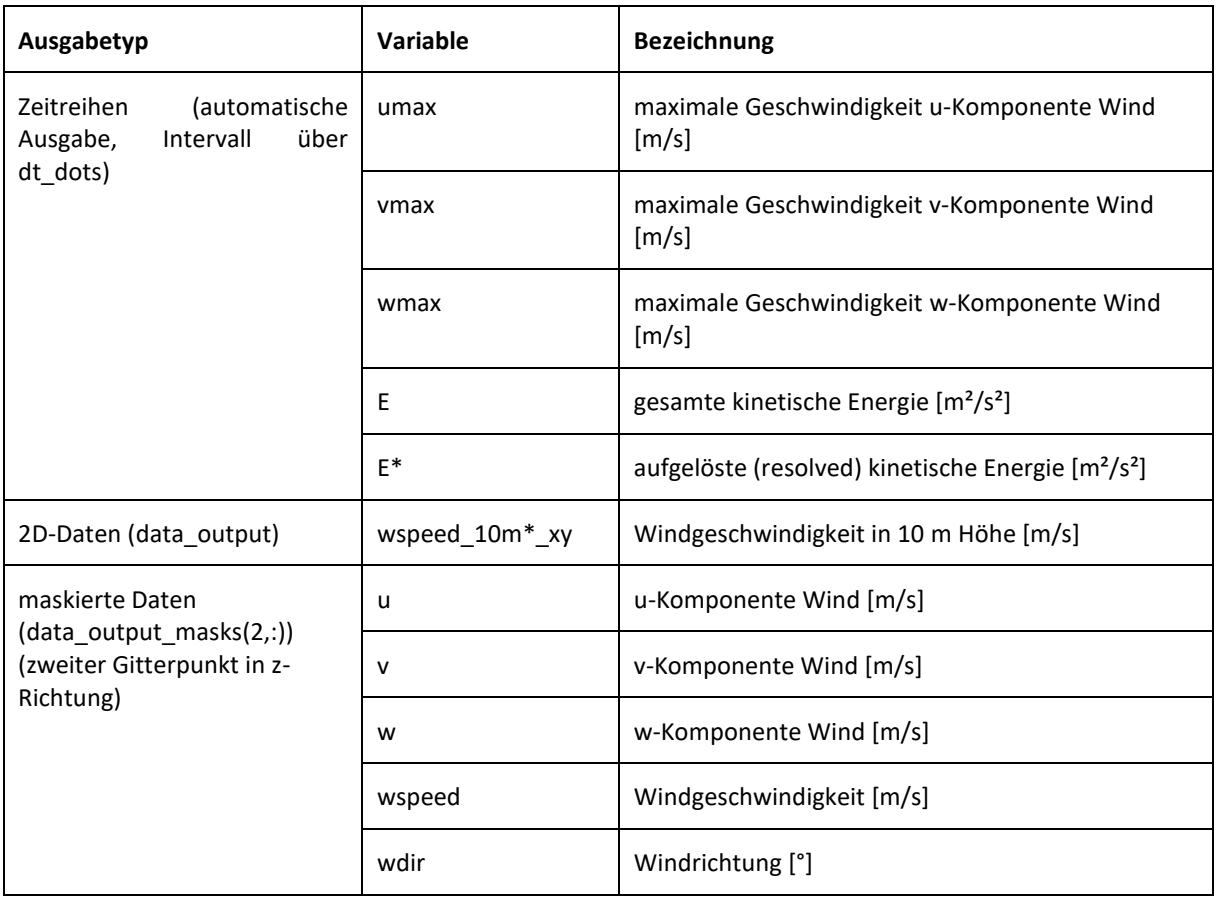

#### *Tabelle 22: PALM-4U Ausgabeparameter für den Windkomfort*

## *Tabelle 23: PALM-4U Ausgabeparameter für die Schadstoffausbreitung*

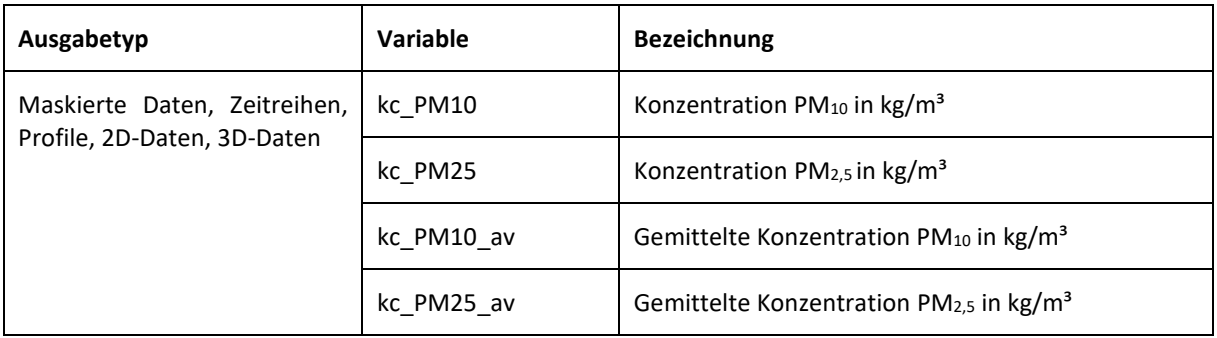